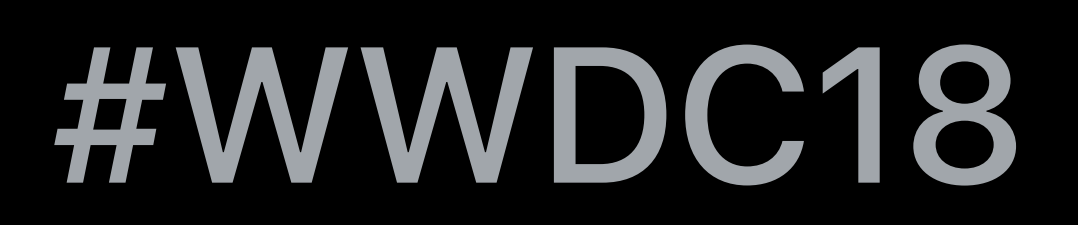

© 2018 Apple Inc. All rights reserved. Redistribution or public display not permitted without written permission from Apple.

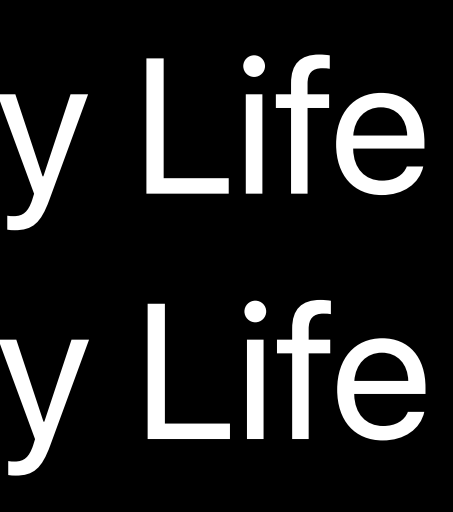

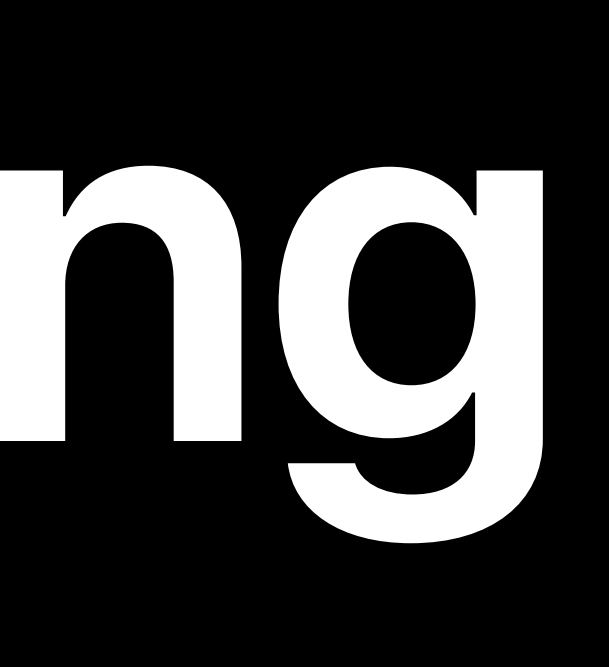

## Phillip Azar, Apple/Battery Life David Choi, Apple/Battery Life

# **What's New in Energy Debugging**

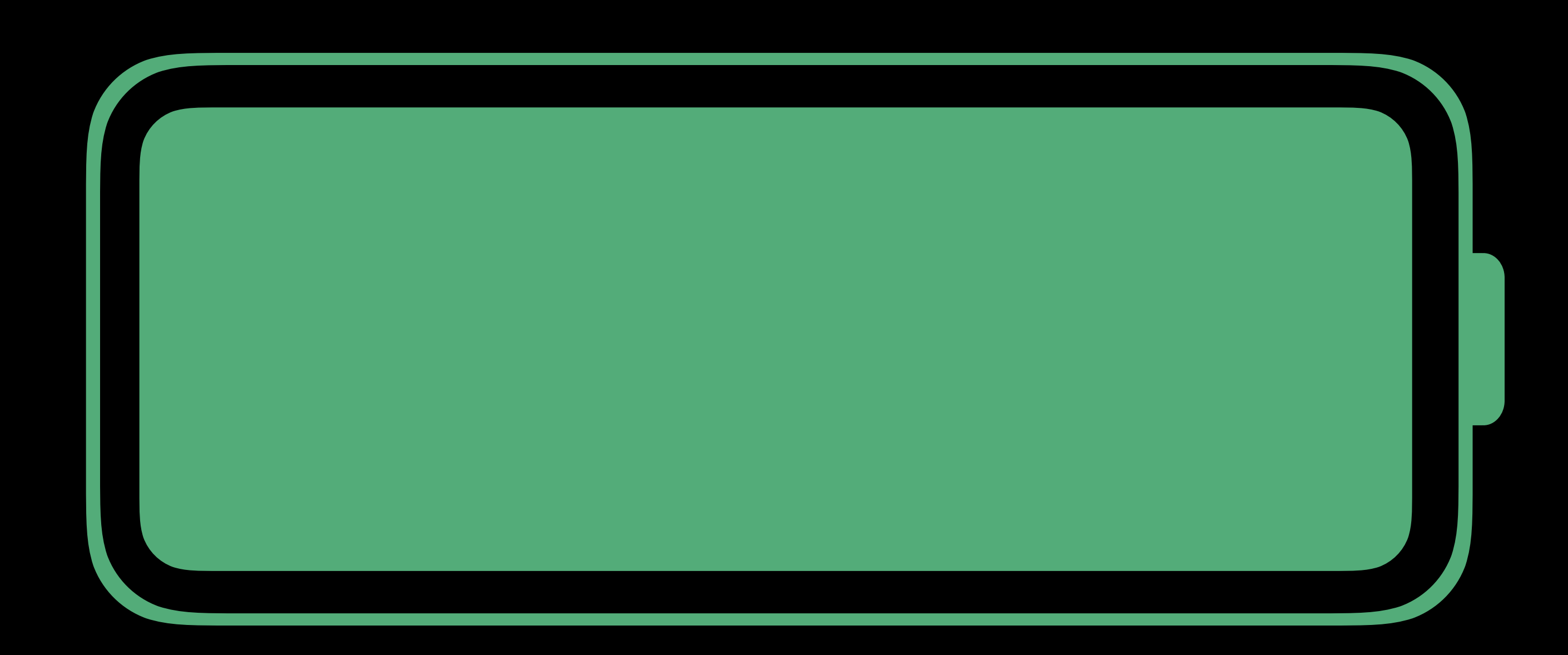

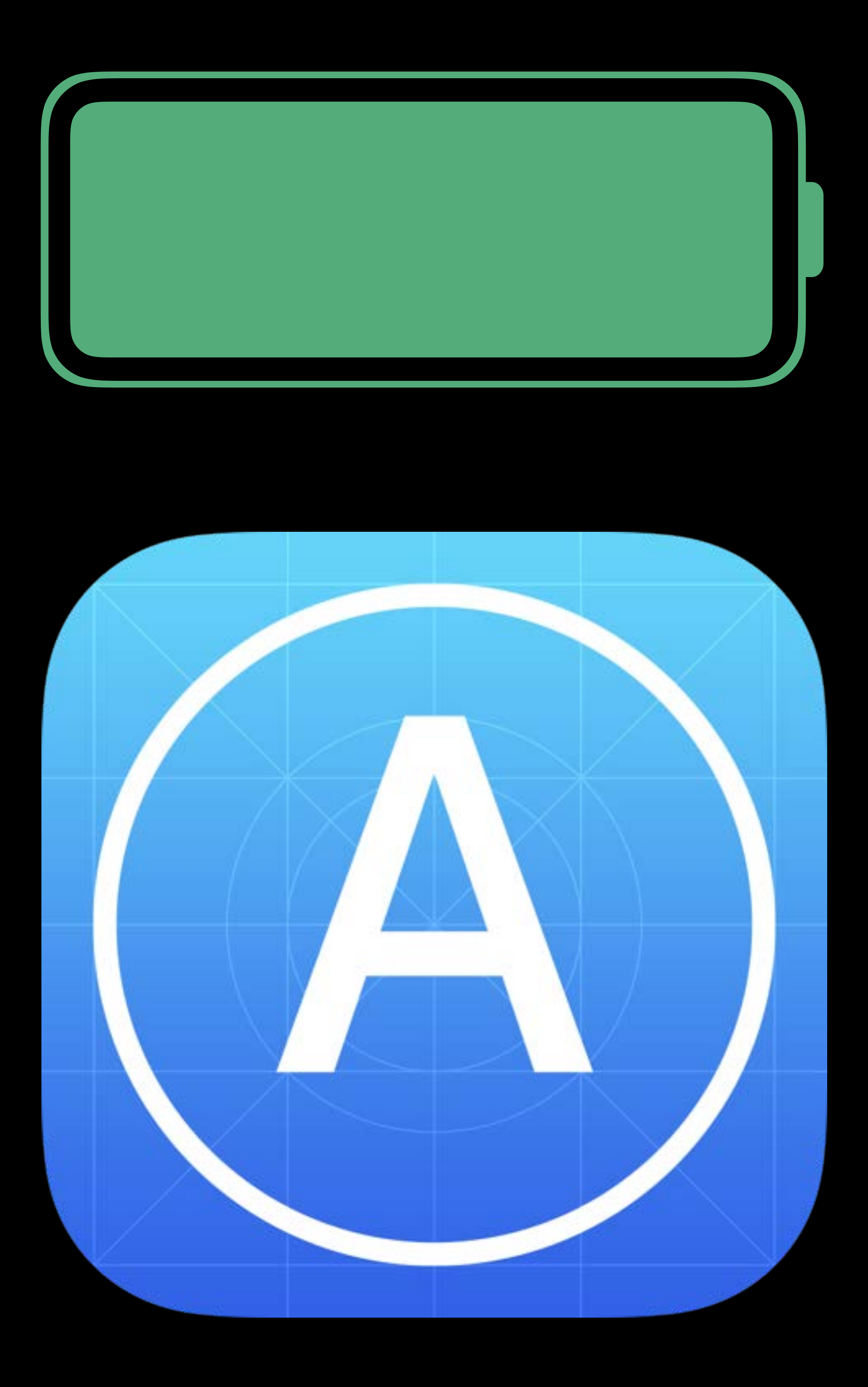

Review general battery life concepts Review tools for energy debugging New features for energy debugging

Review general battery life concepts Review tools for energy debugging New features for energy debugging

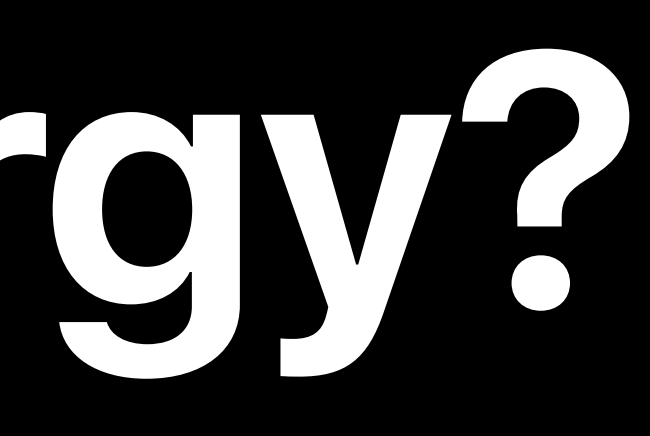

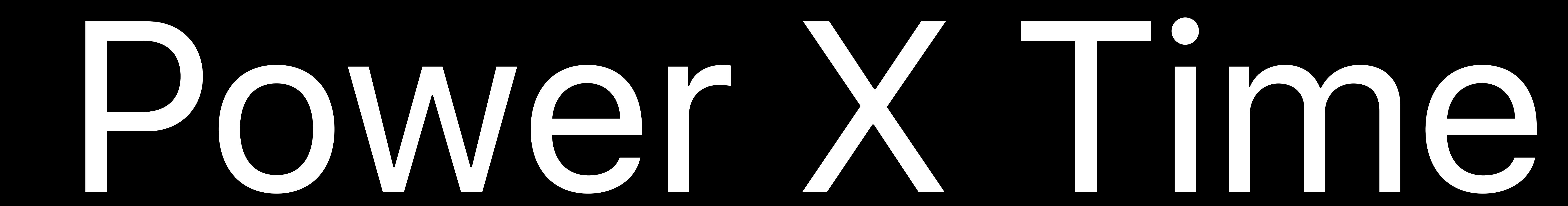

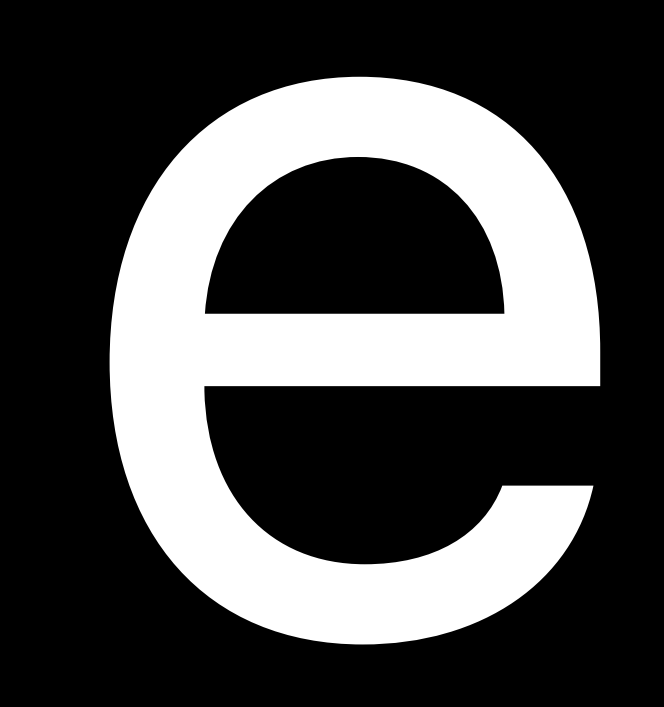

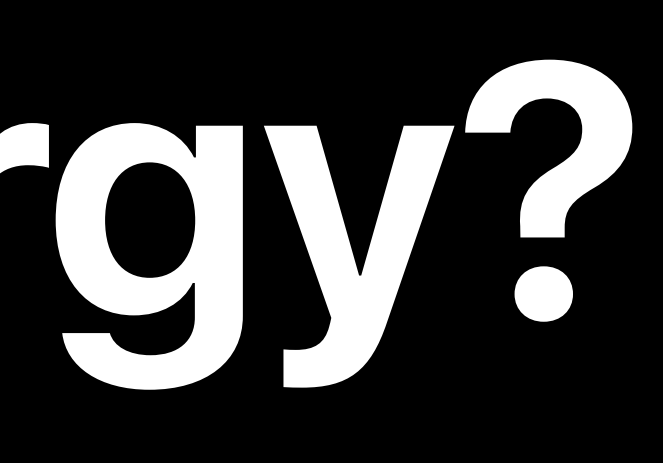

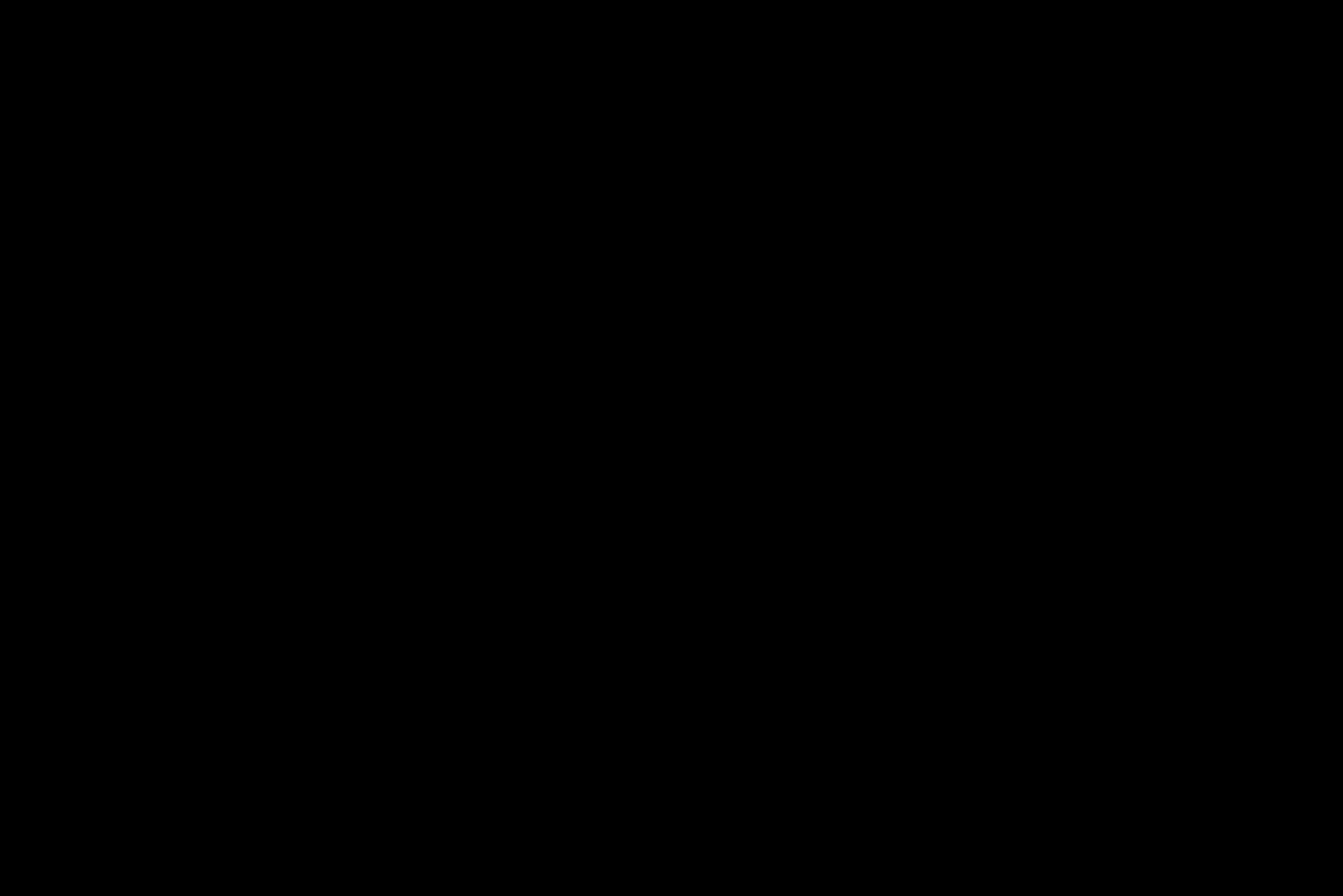

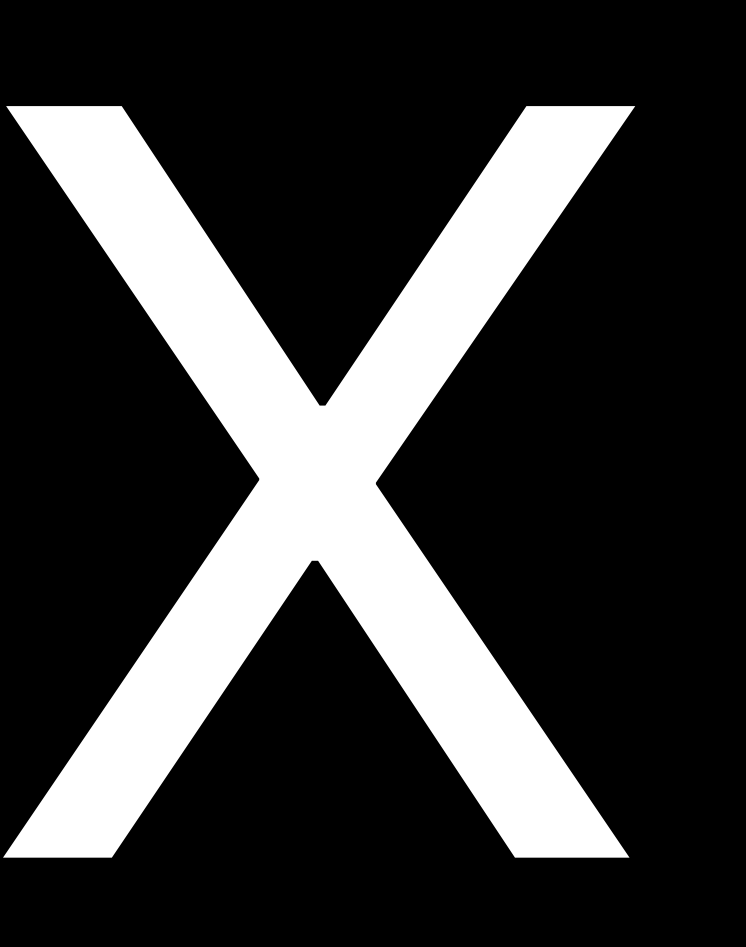

Power Co

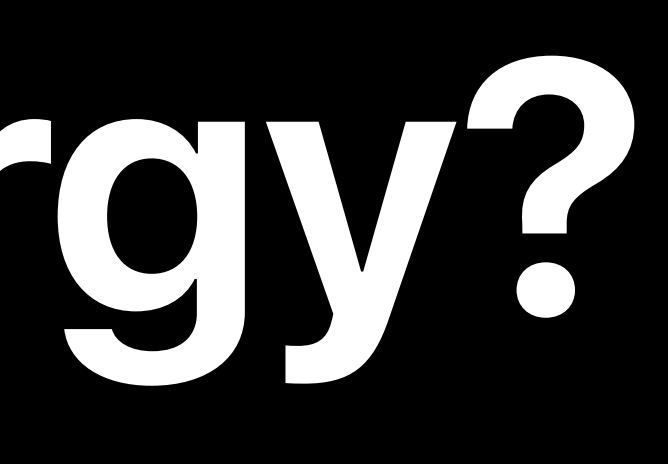

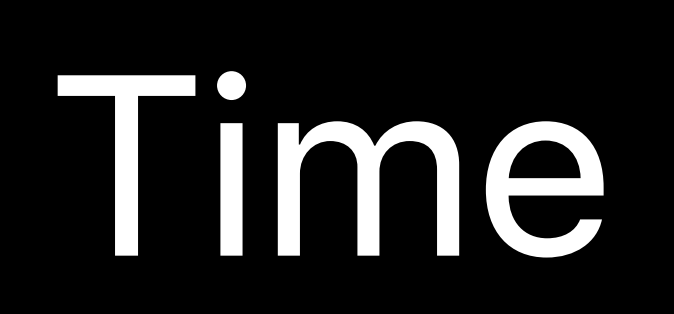

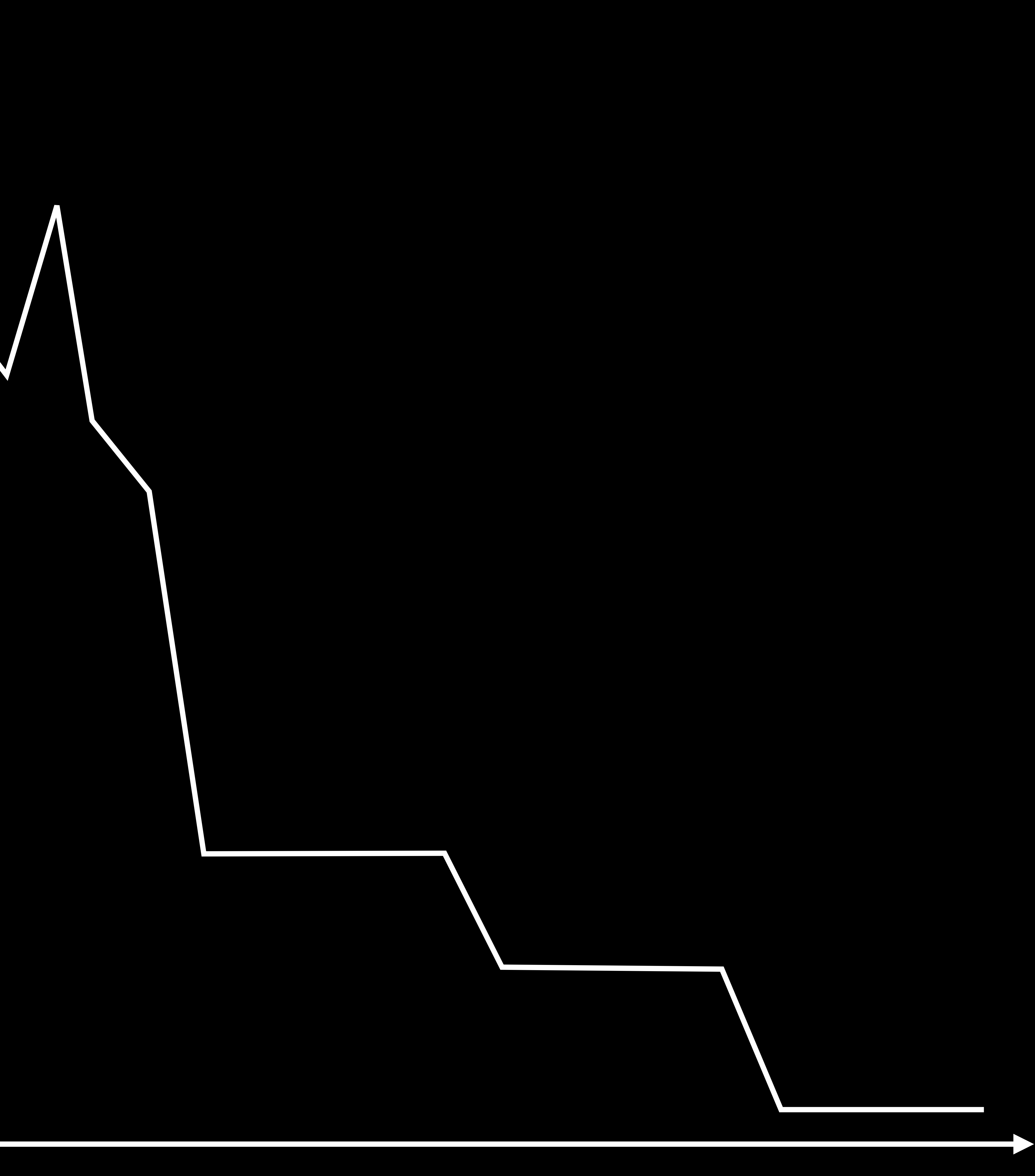

D NOT  $\mathbf{\Omega}$ 

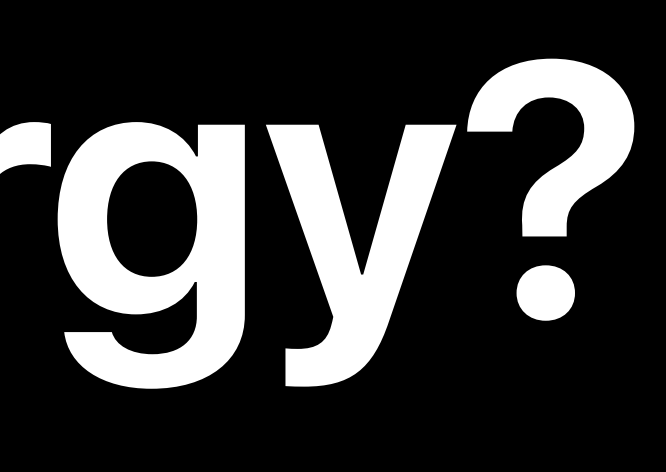

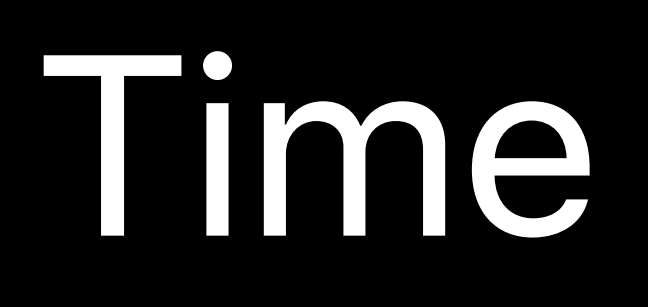

### Energy

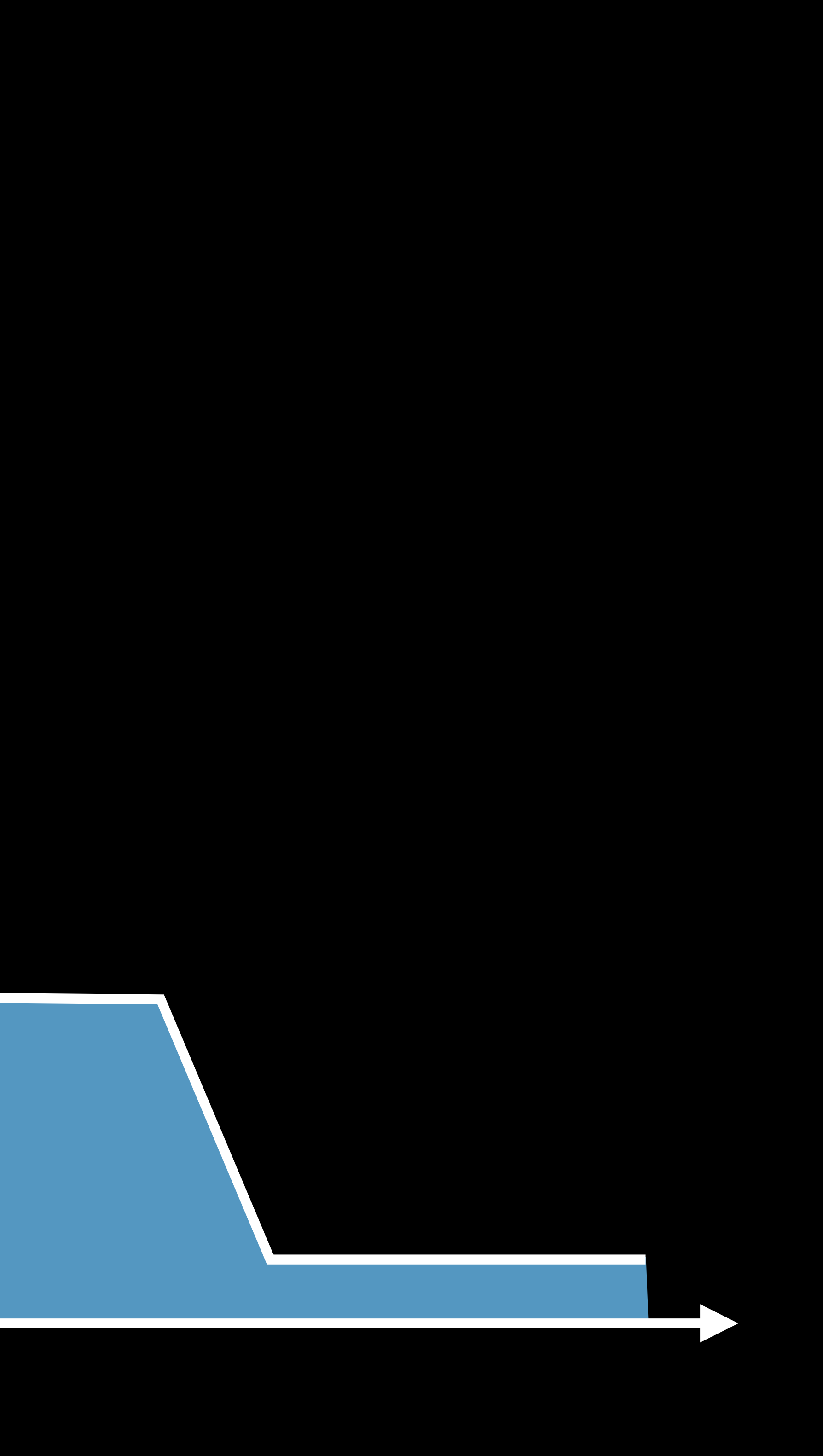

D NOT  $\mathbf{\Omega}$ 

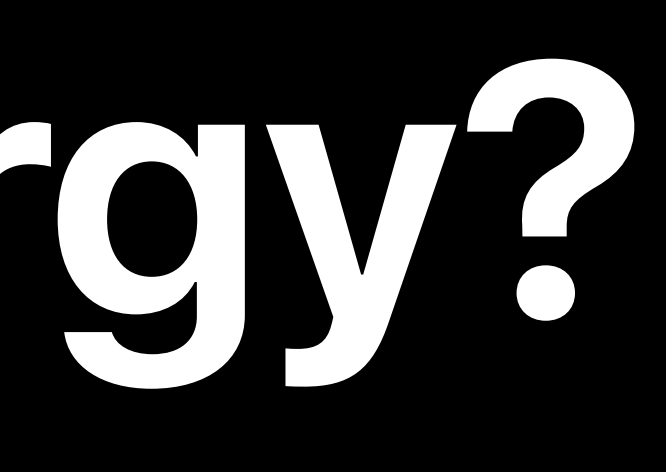

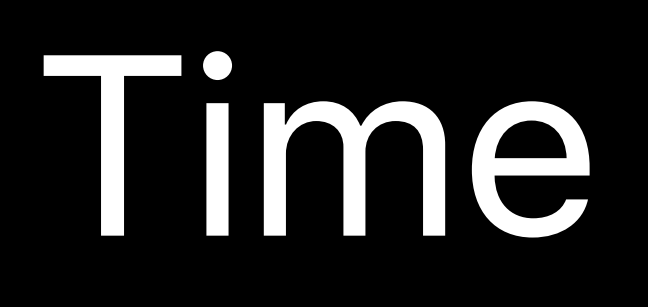

### Energy

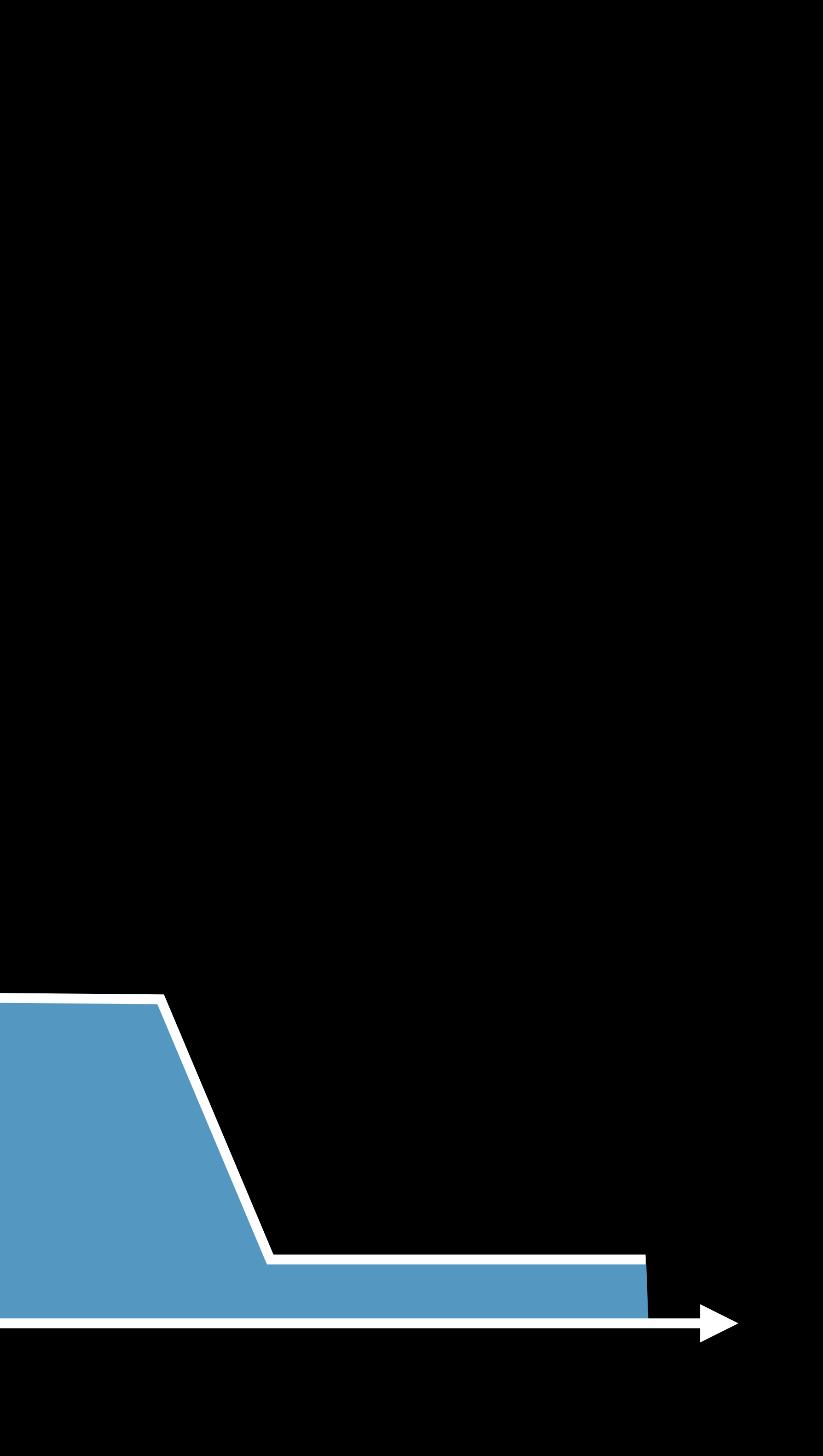

ON  $\blacksquare$ 

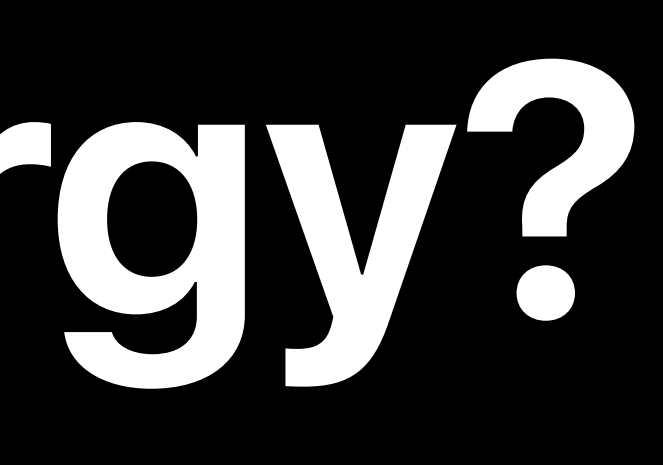

## App Active

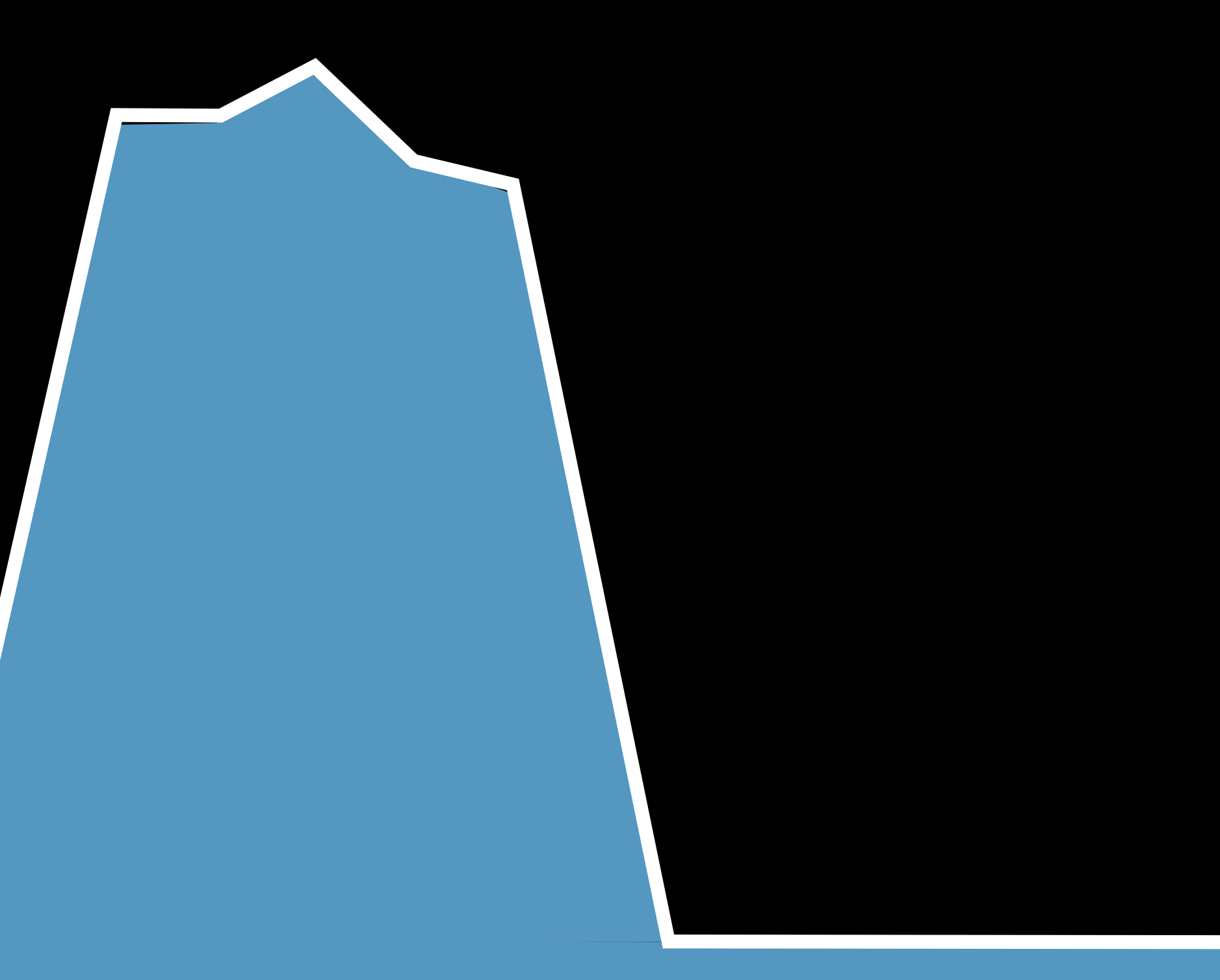

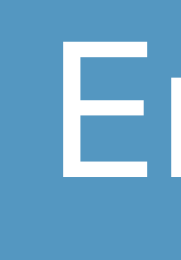

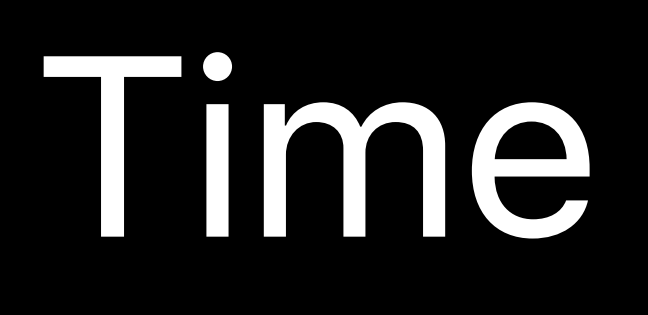

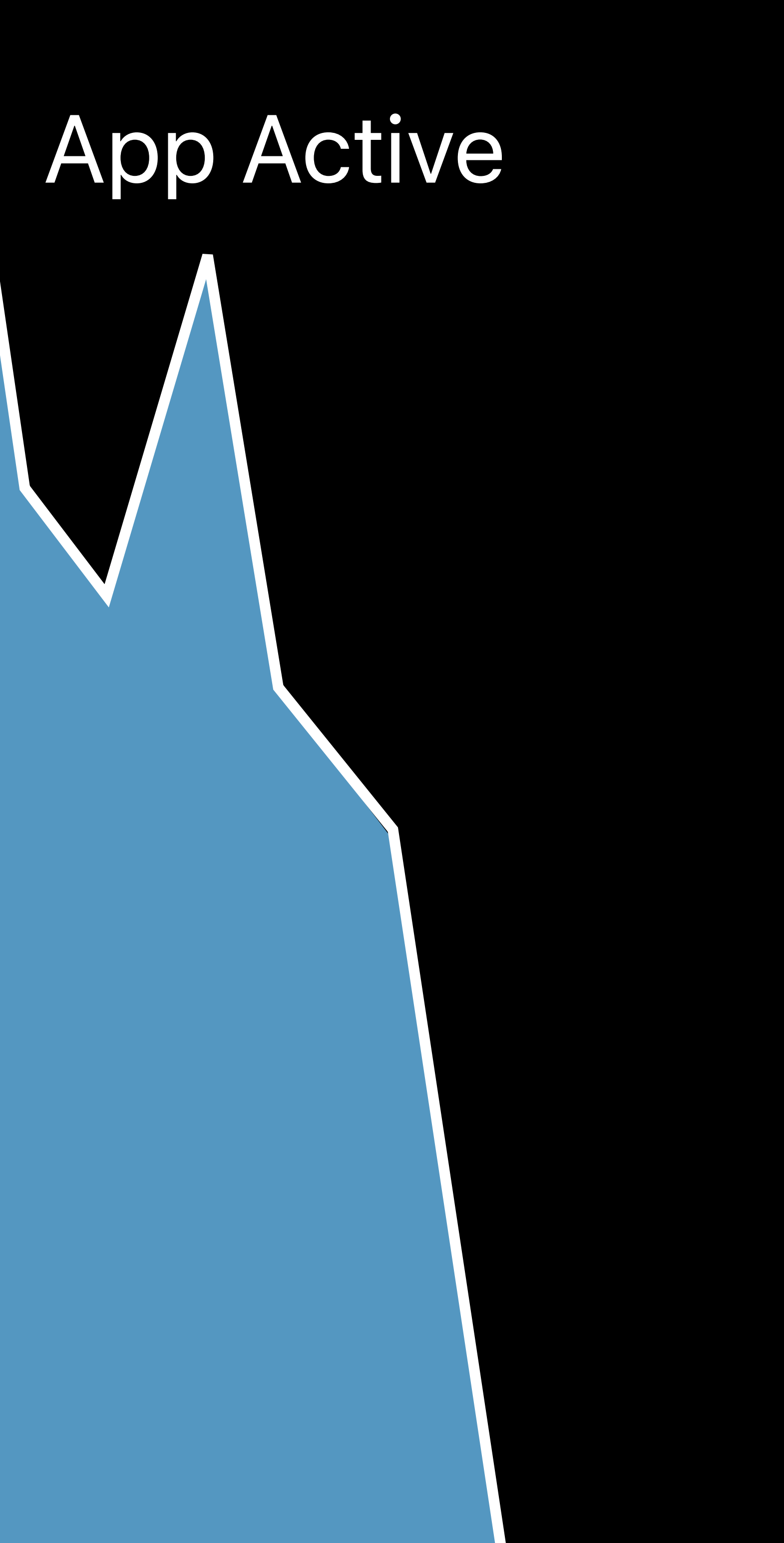

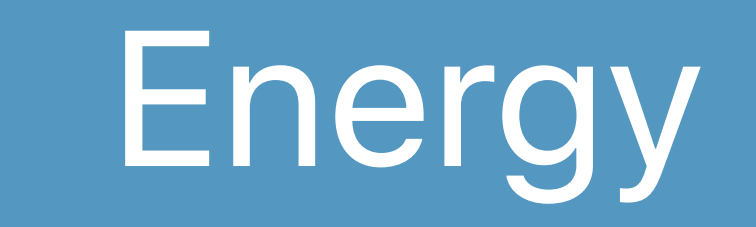

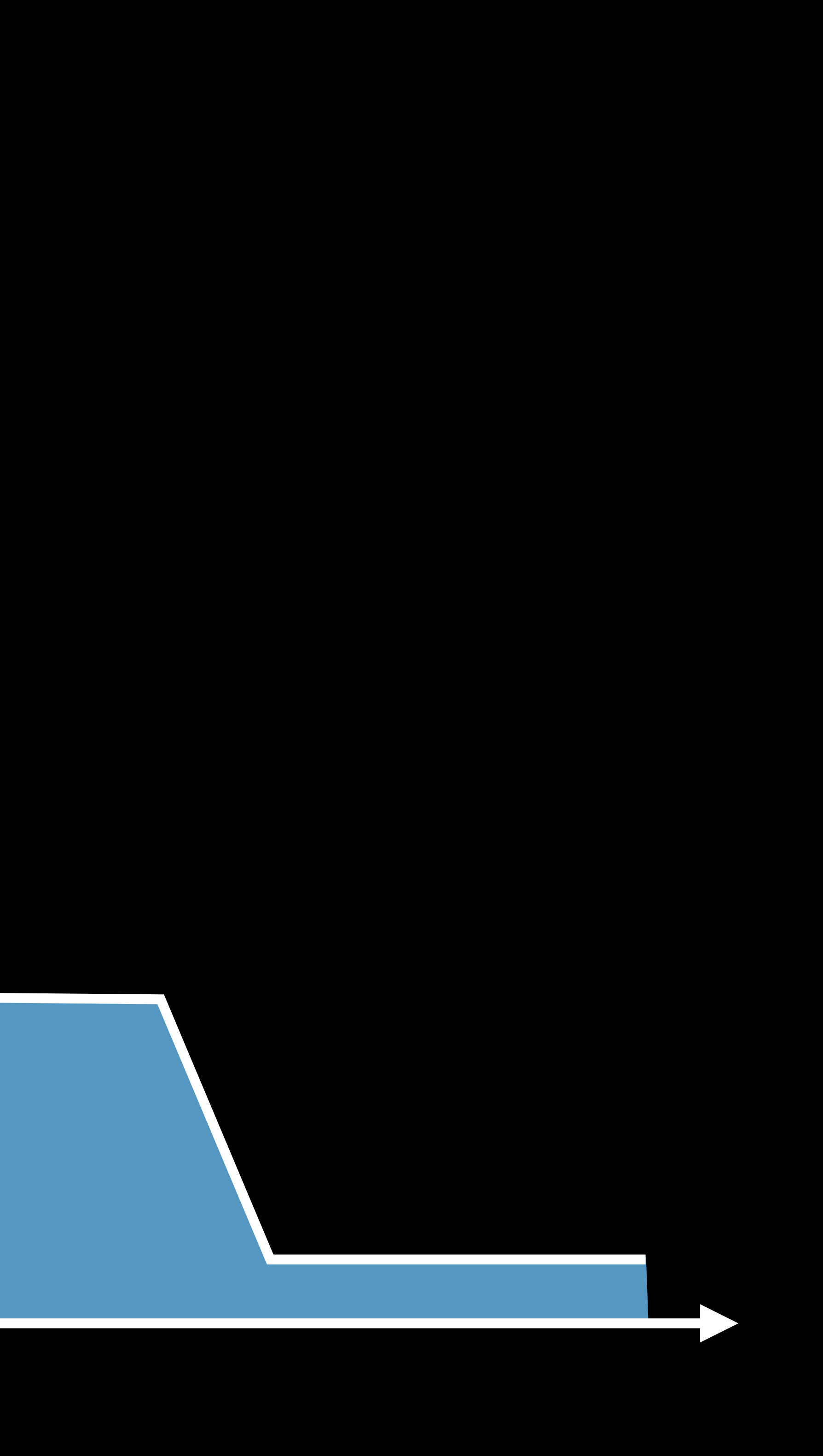

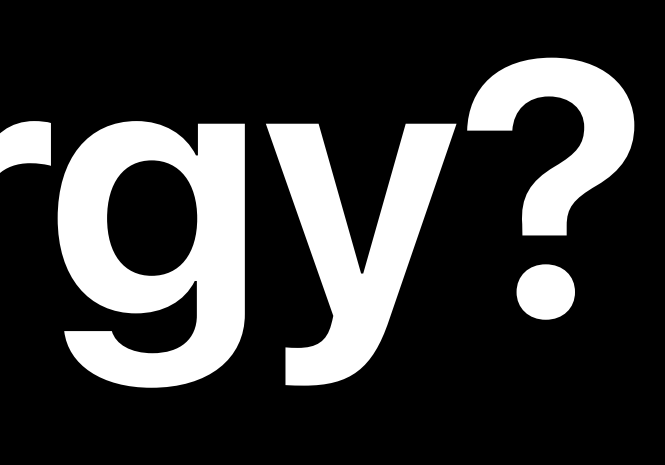

## App Active

## App Idle

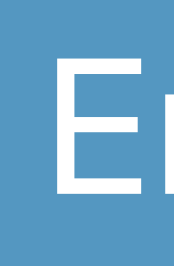

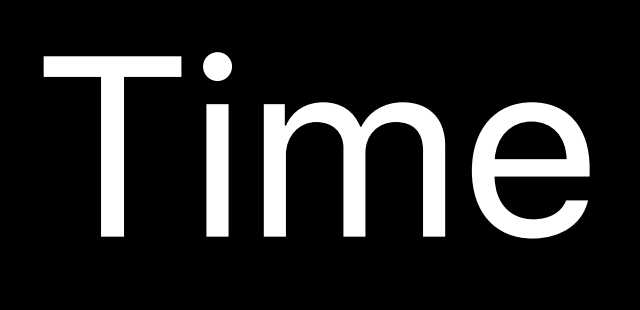

## App Idle

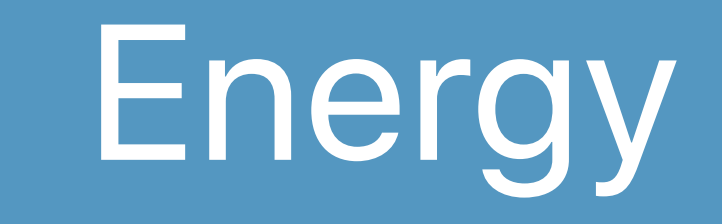

App Active

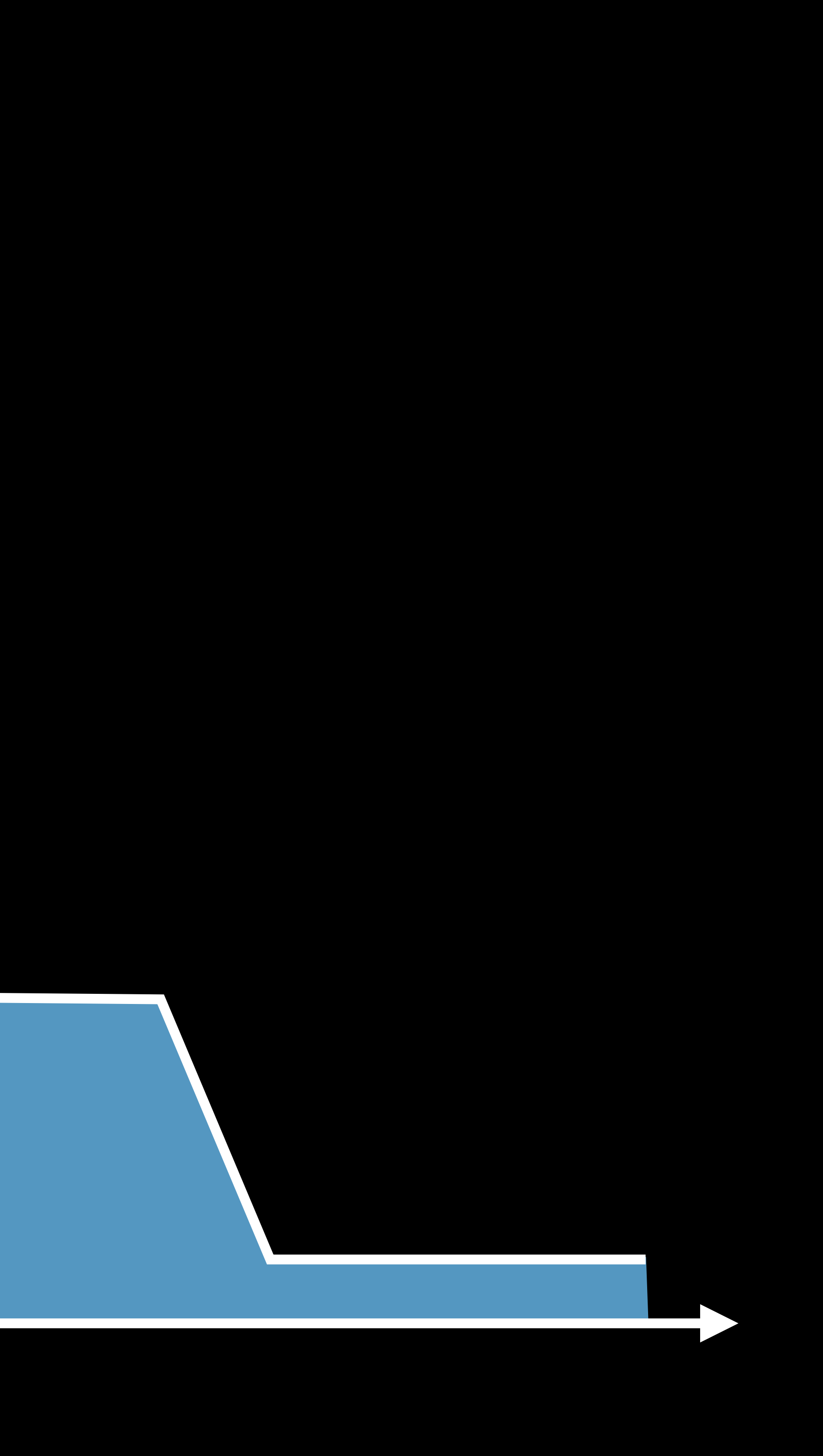

Power Company

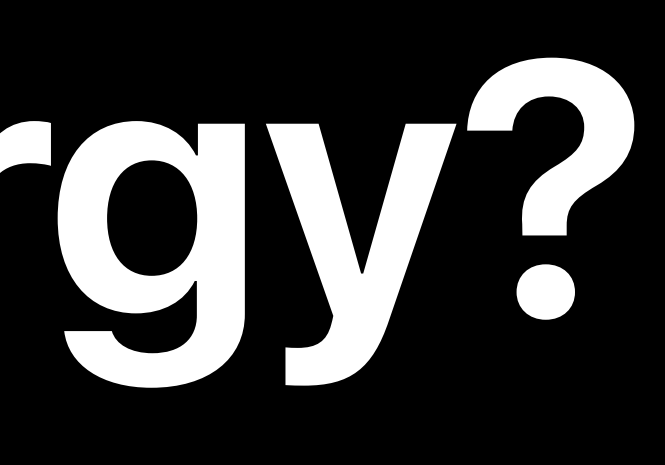

## App Active

## App Idle North App Idle

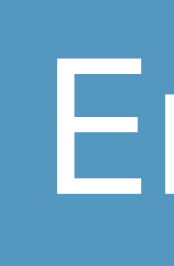

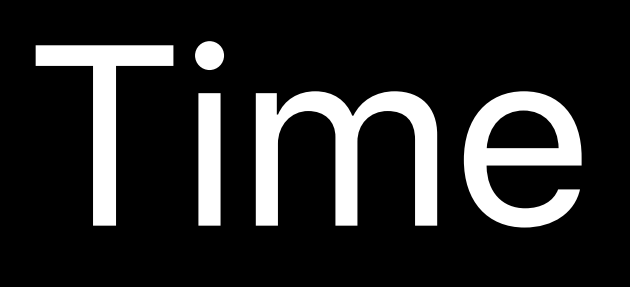

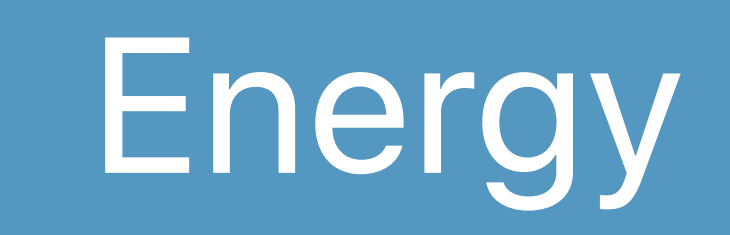

App Active

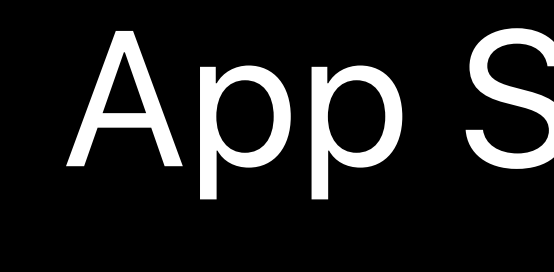

### App Suspended

**POWER** 

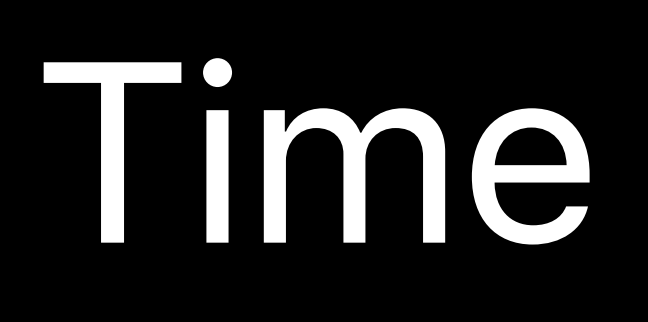

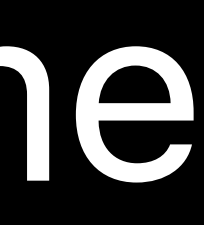

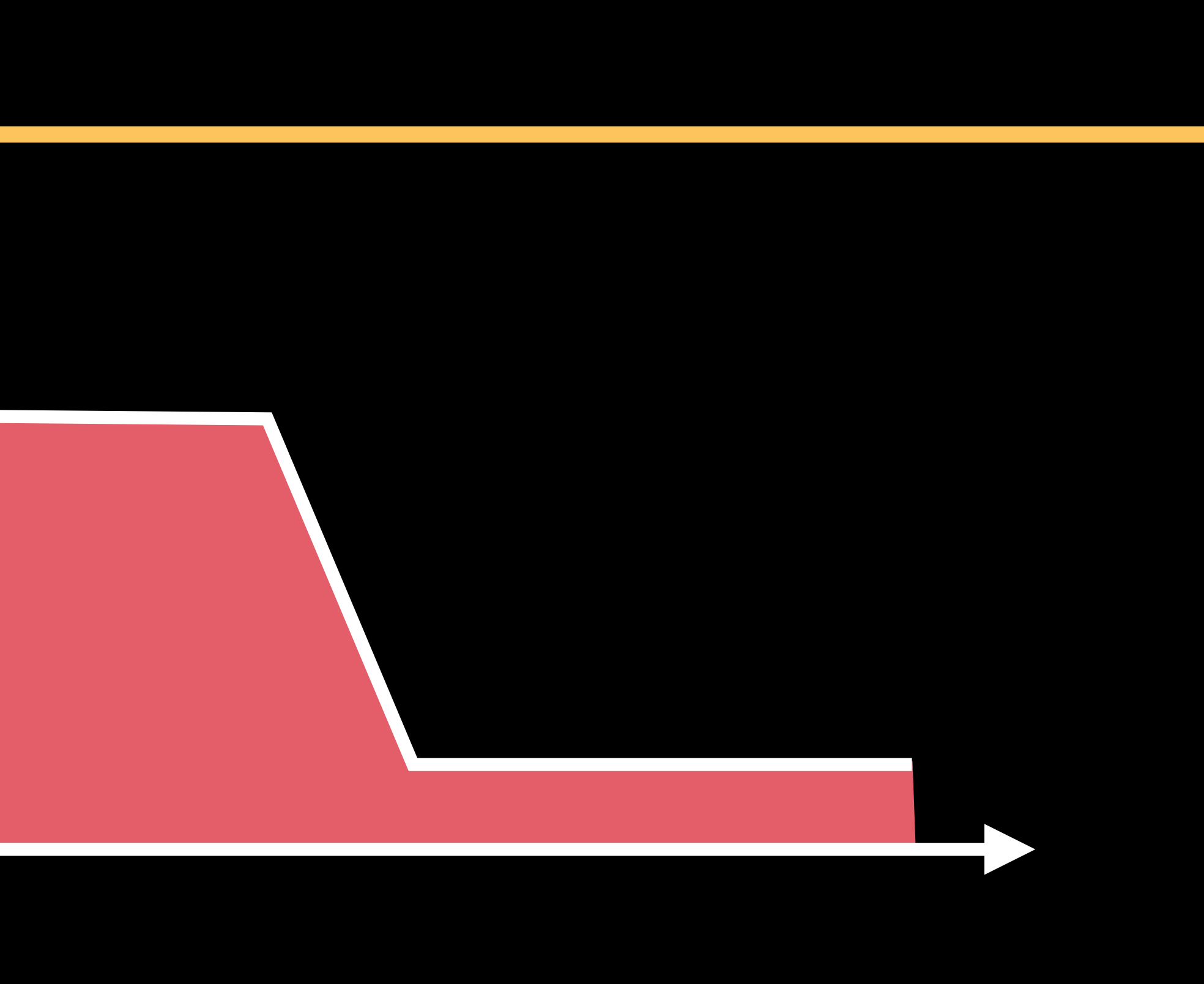

## Overhead Overhead

### Overhead

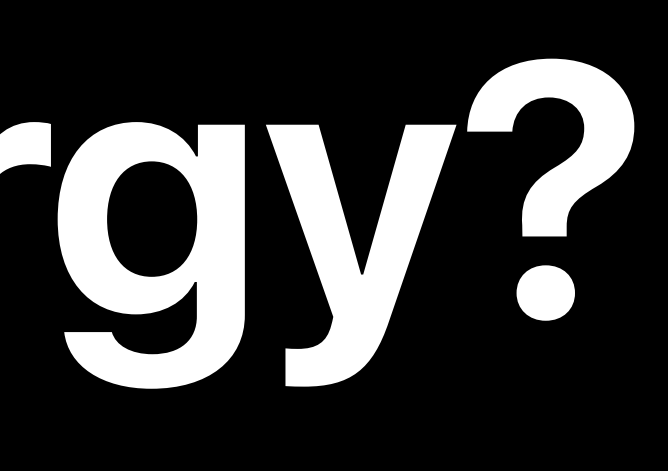

Power

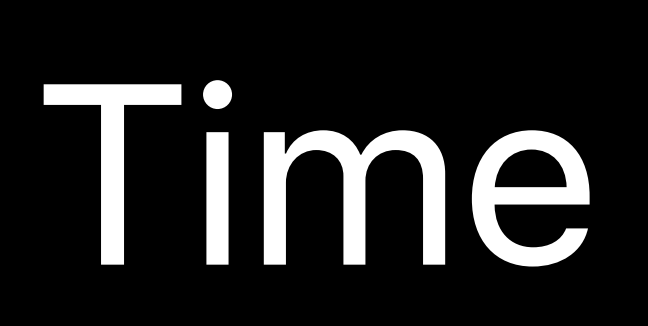

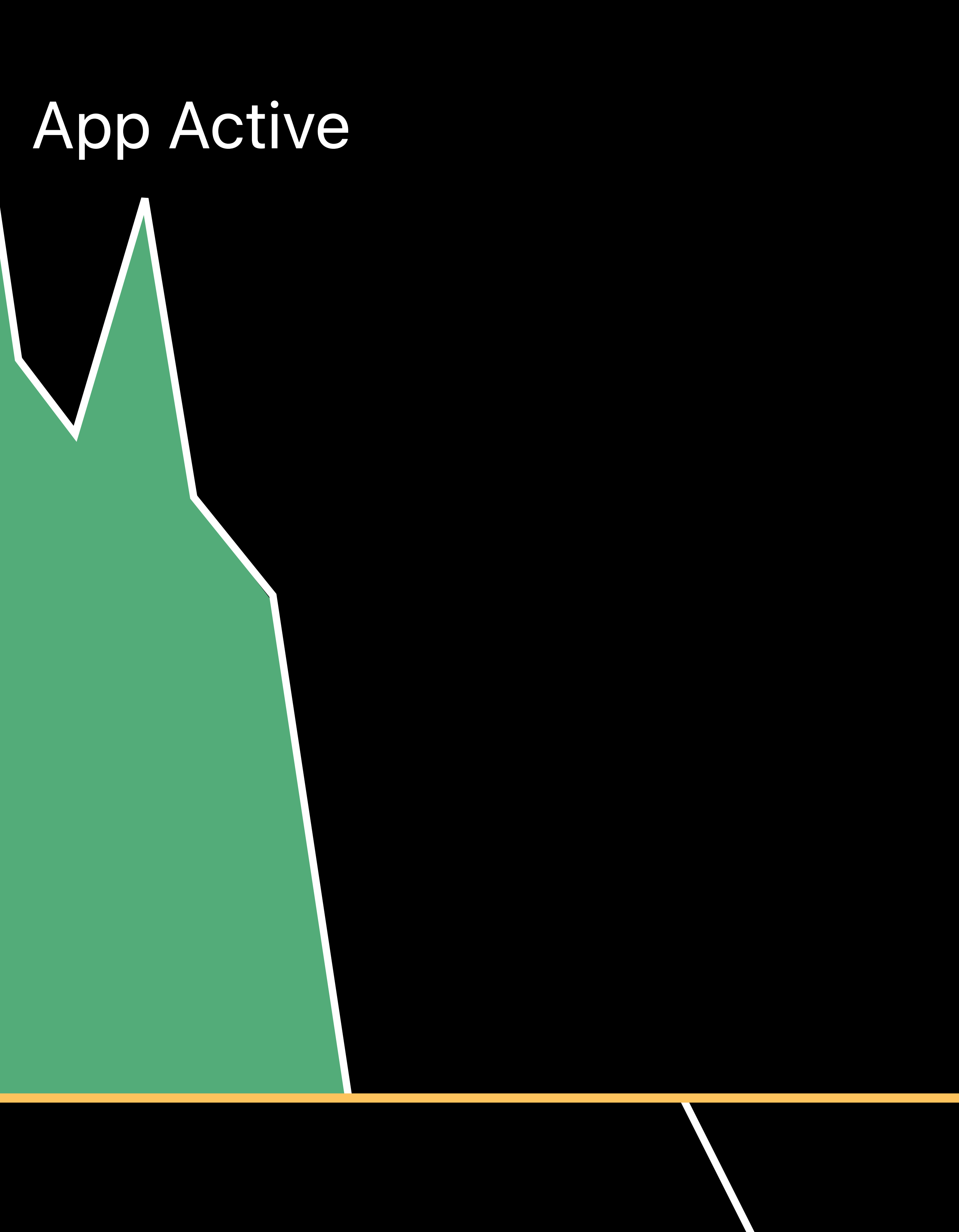

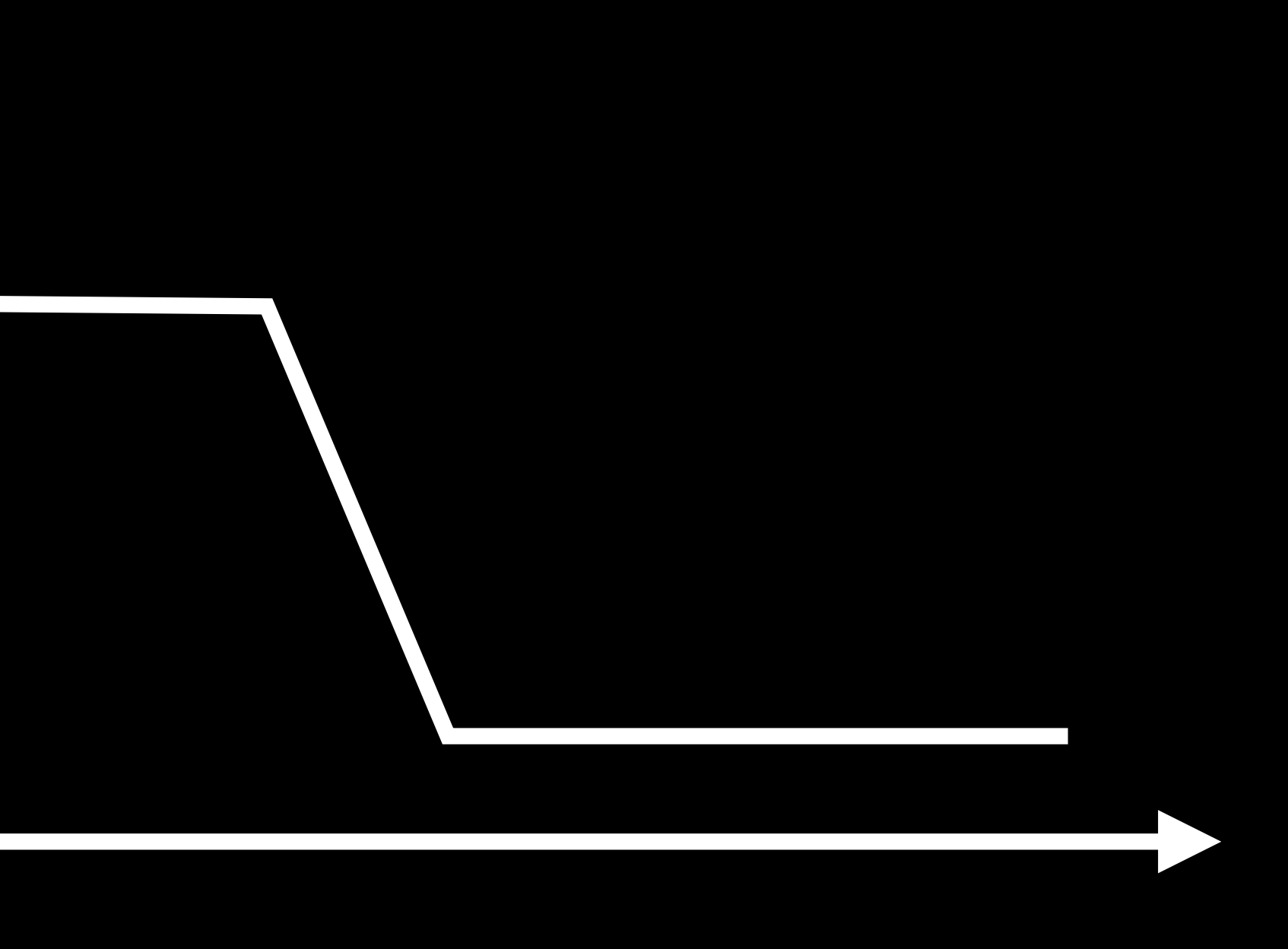

Your work

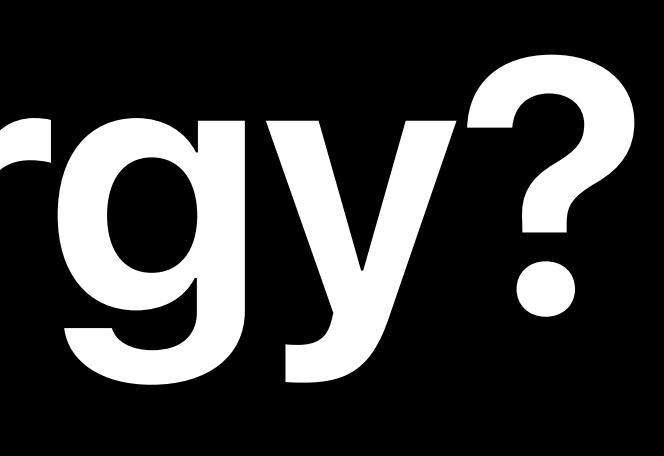

## App Active

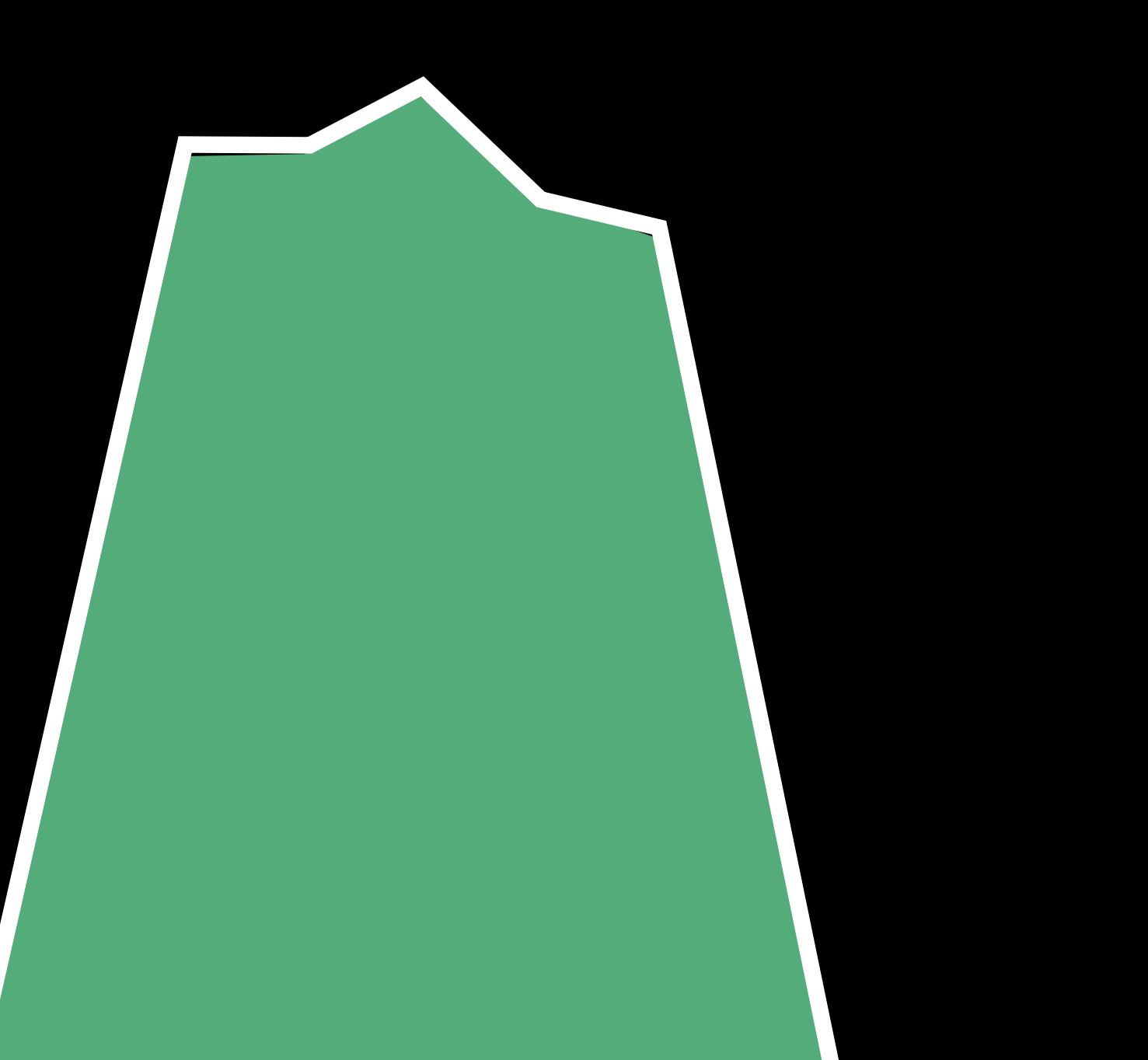

Power

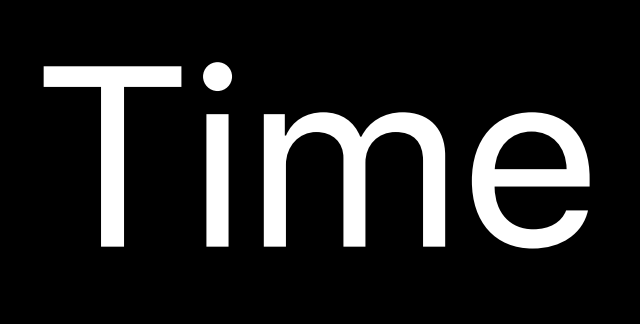

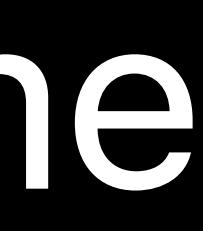

App Active

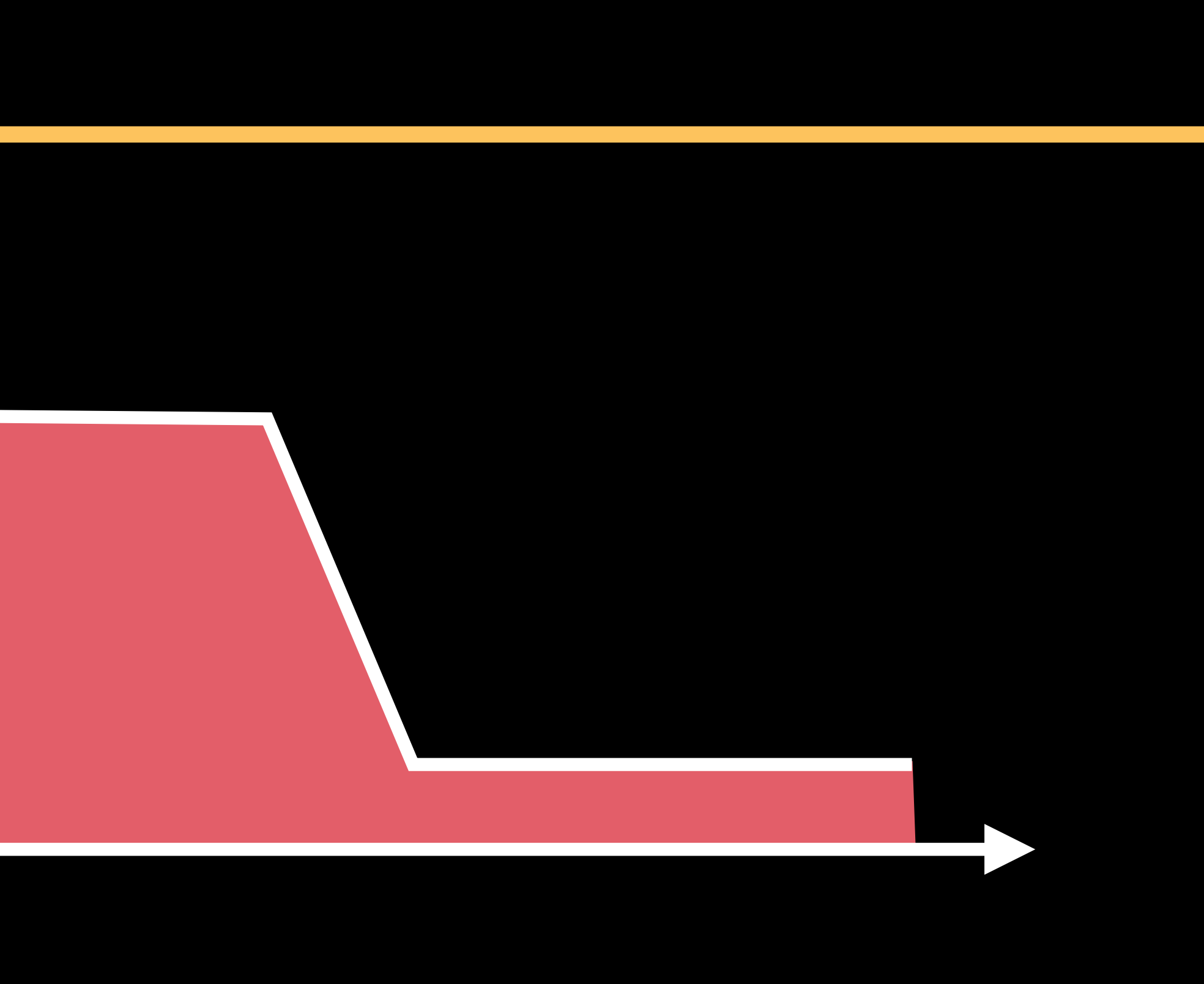

## Overhead Your work

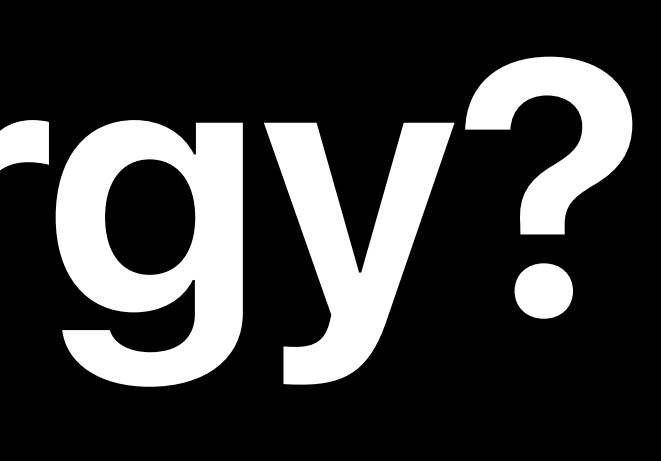

## App Active

## Overhead Overhead

# **What Consumes Energy?**

- 
- 
- 
- 
- 
- 
- 
- 
- -

# **What Consumes Energy?**

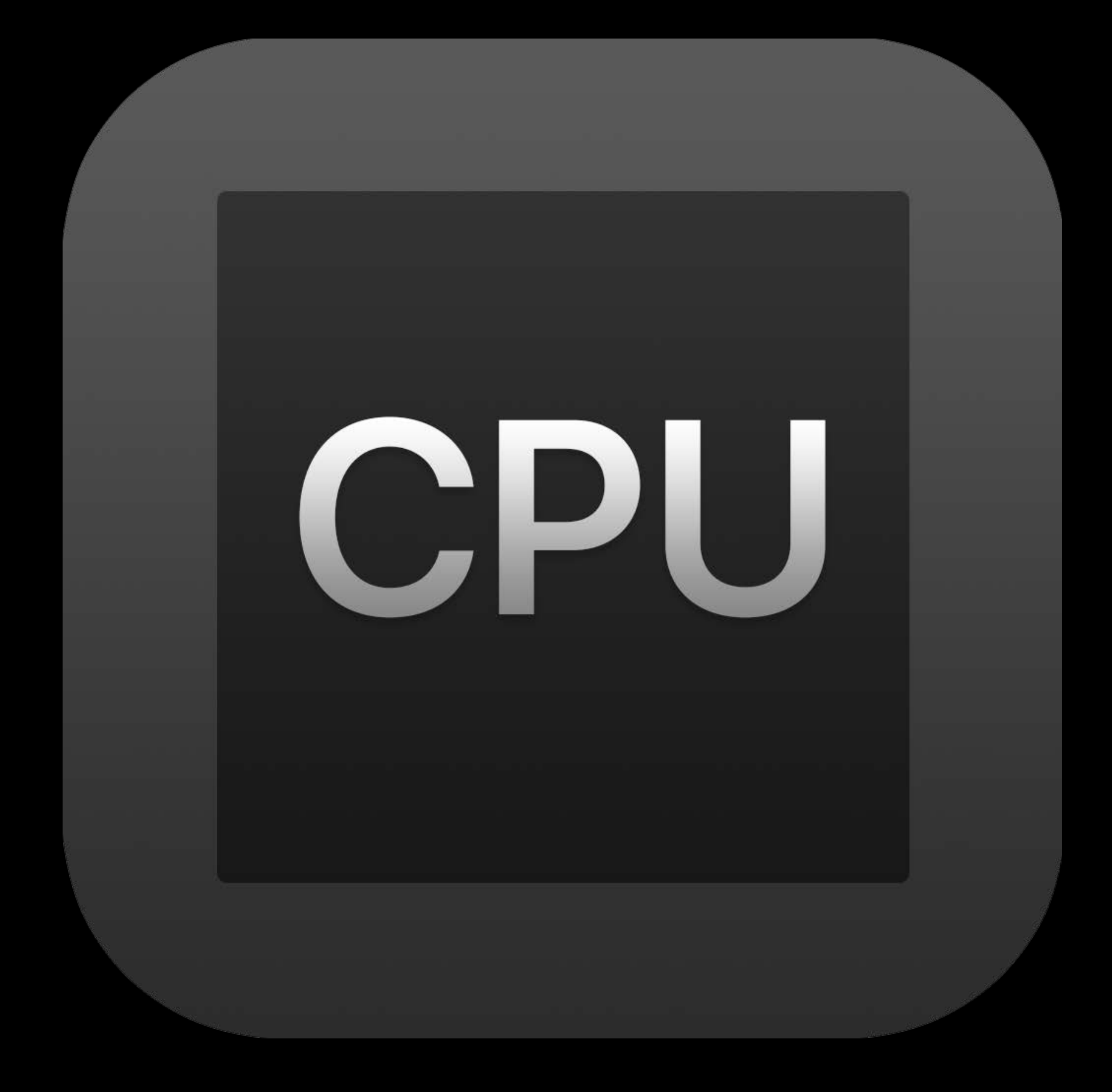

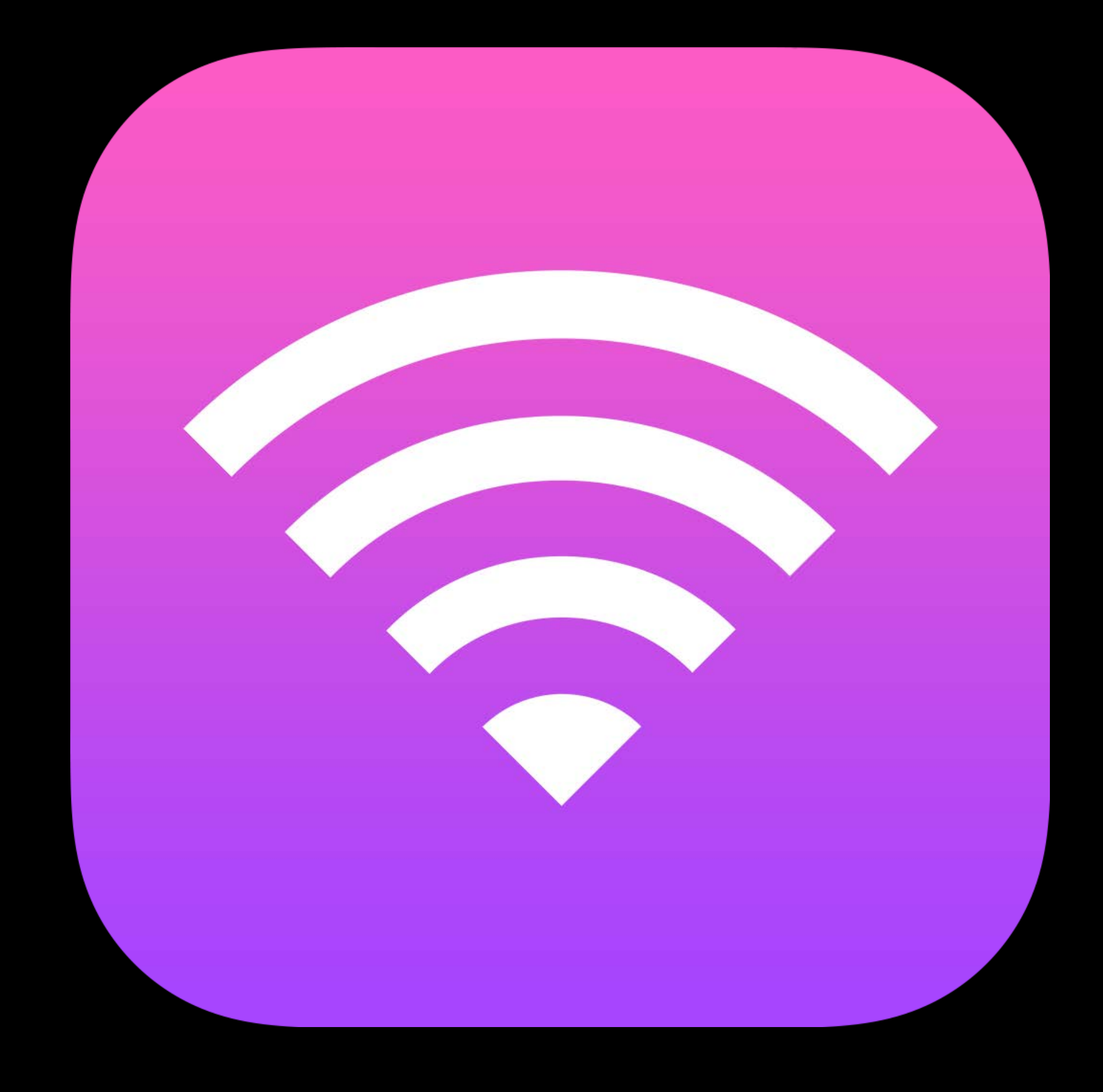

## Processing Metworking Location Graphics

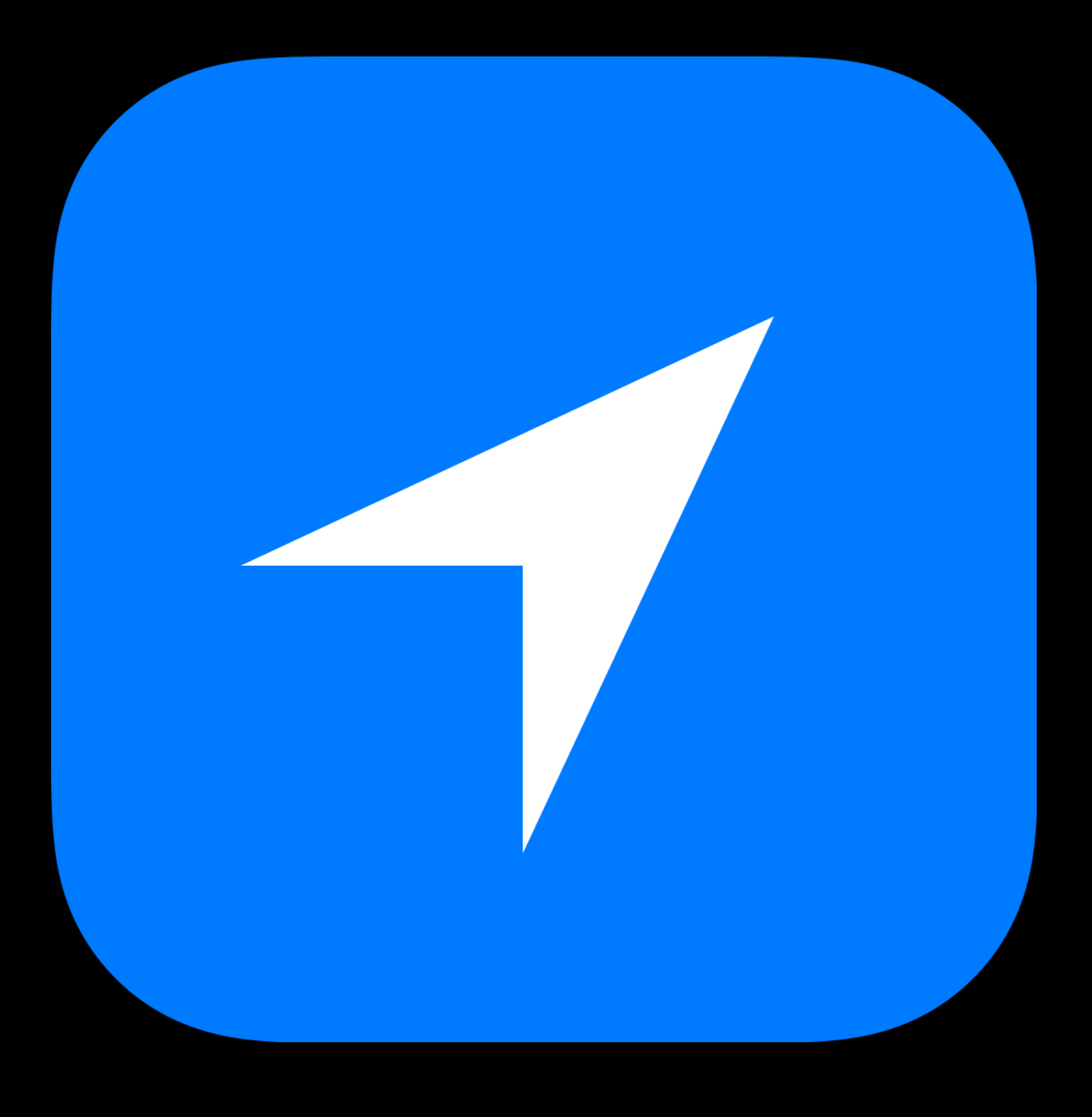

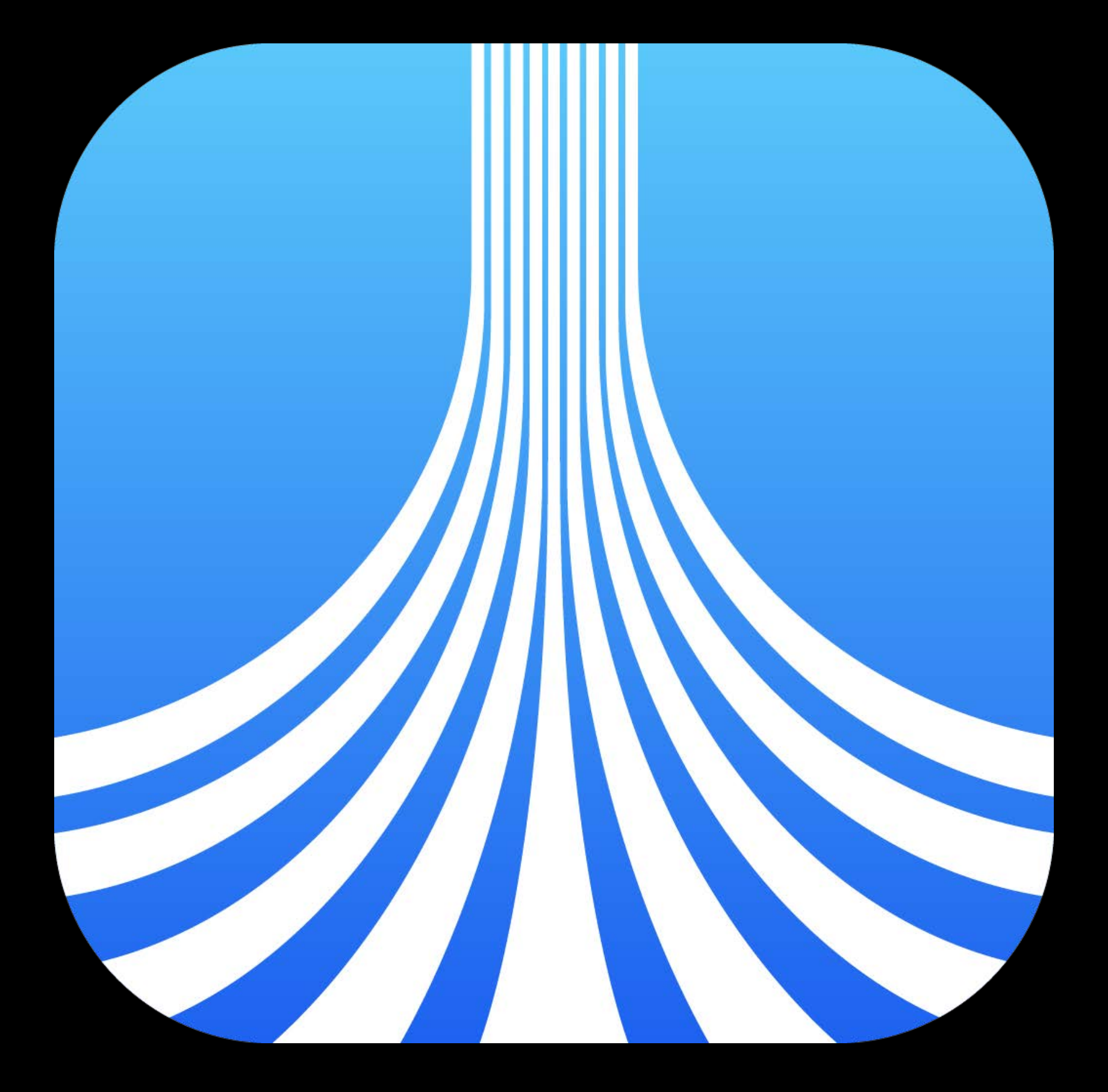

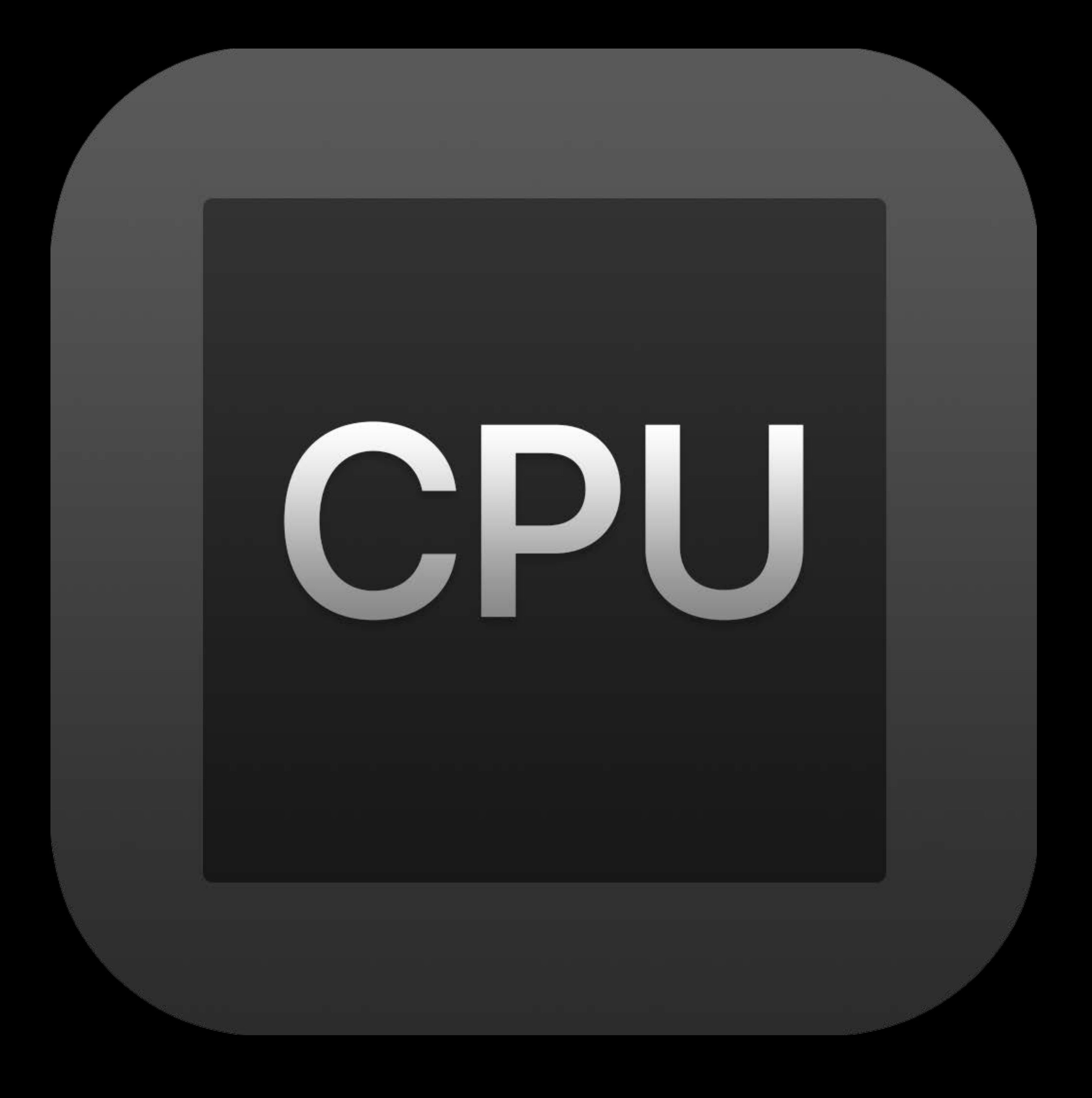

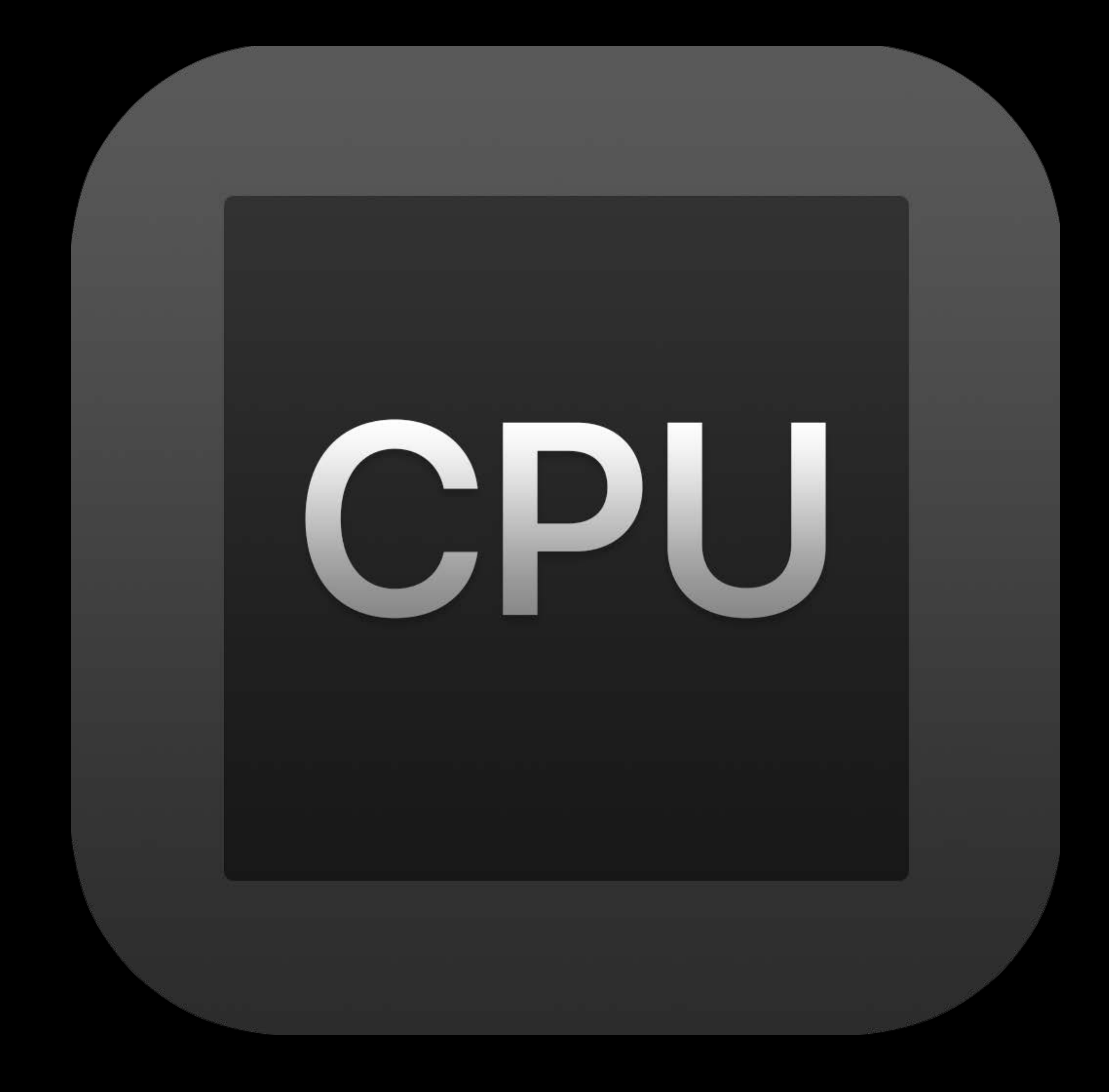

## The "work horse"

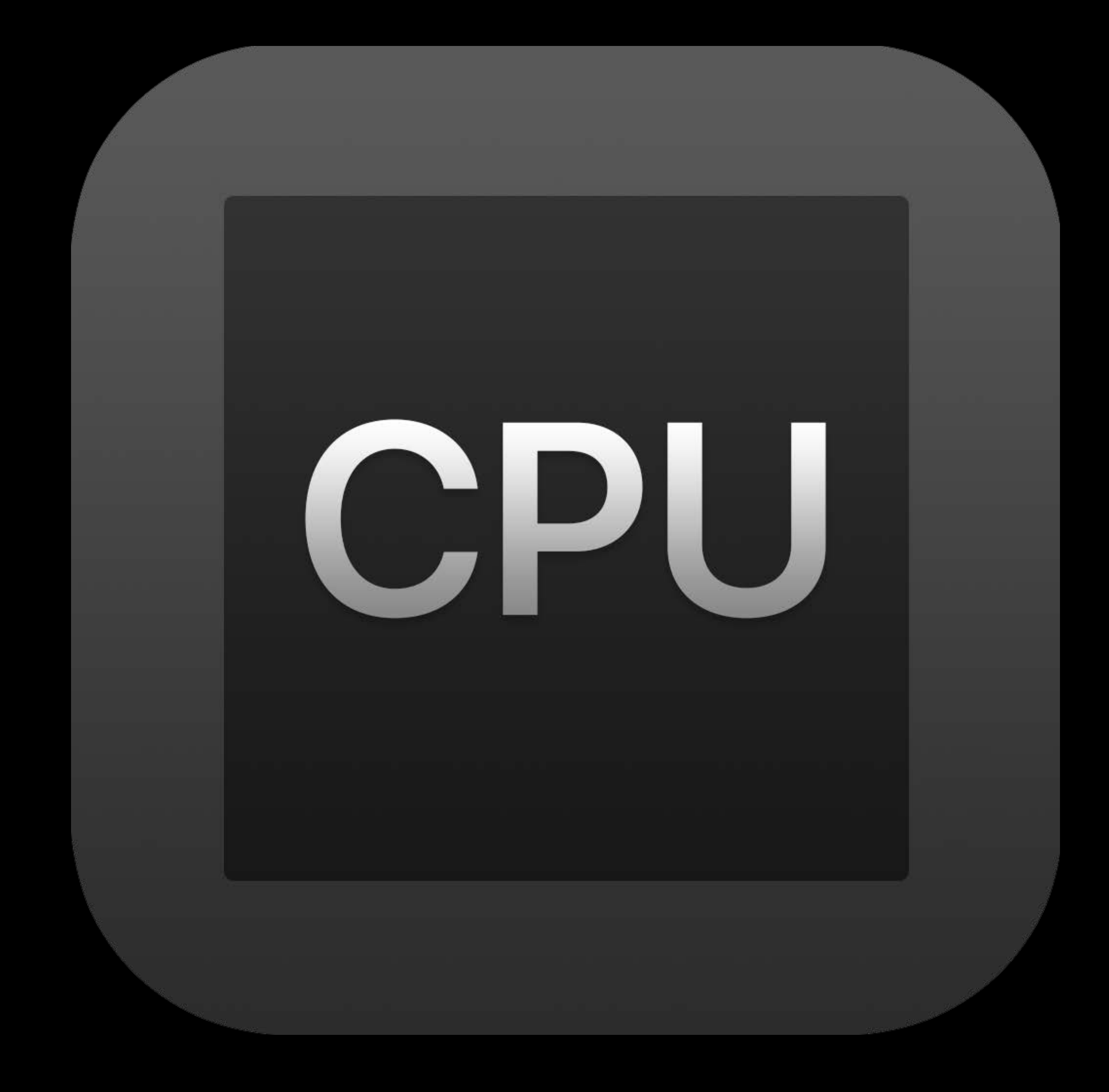

## The "work horse" Workload-dependent

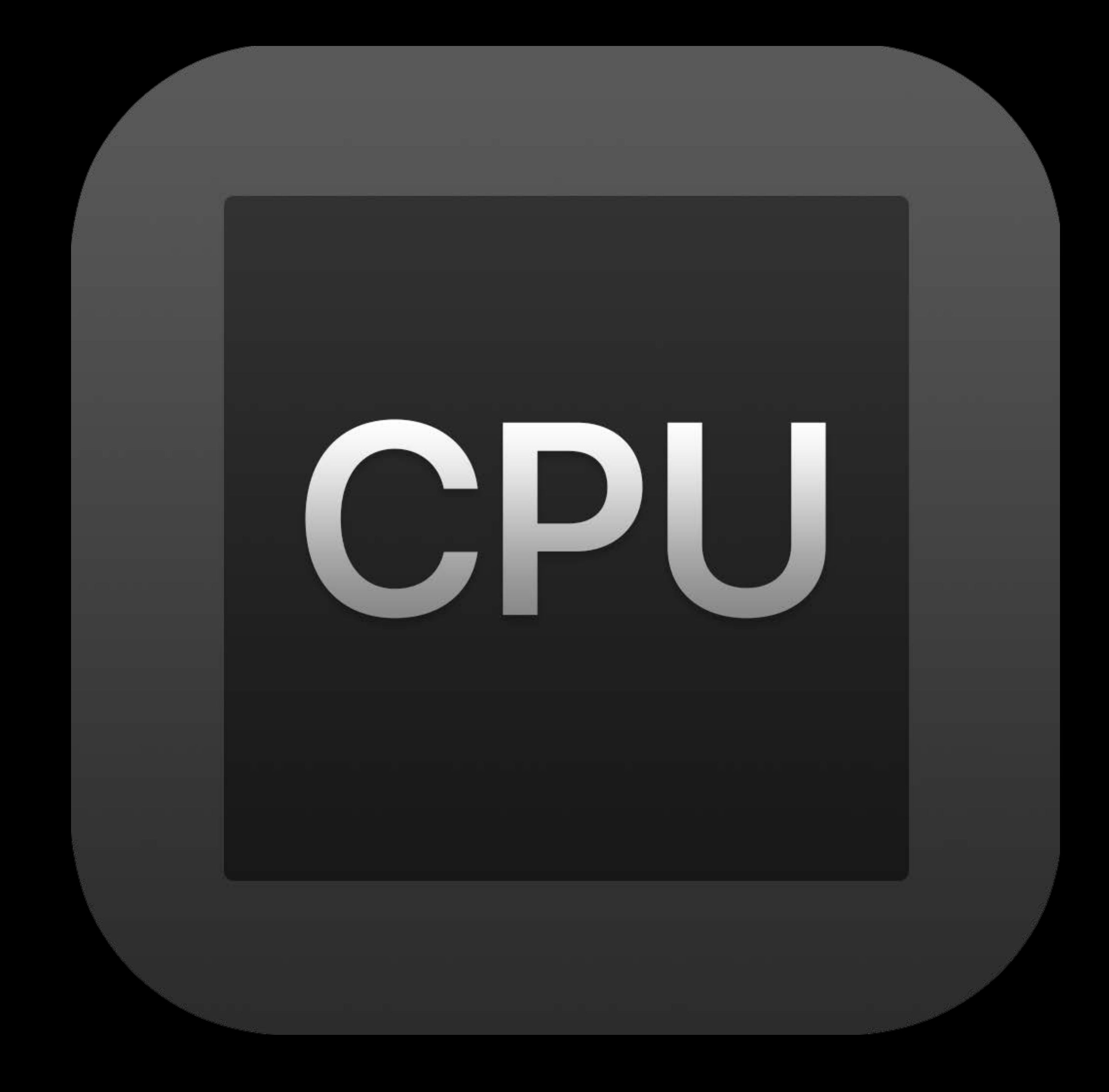

The "work horse" Workload-dependent

## More operations by your app = more energy

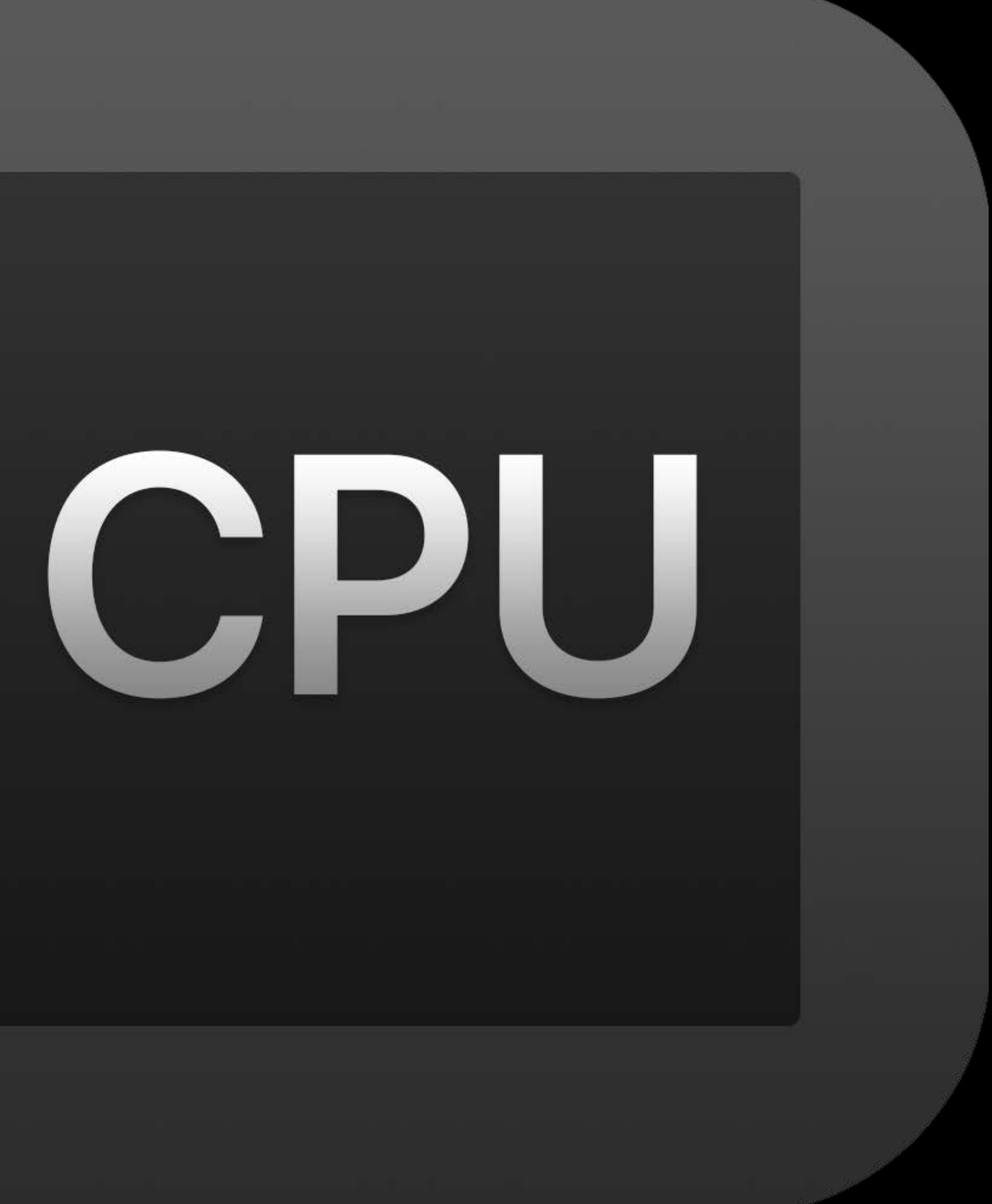

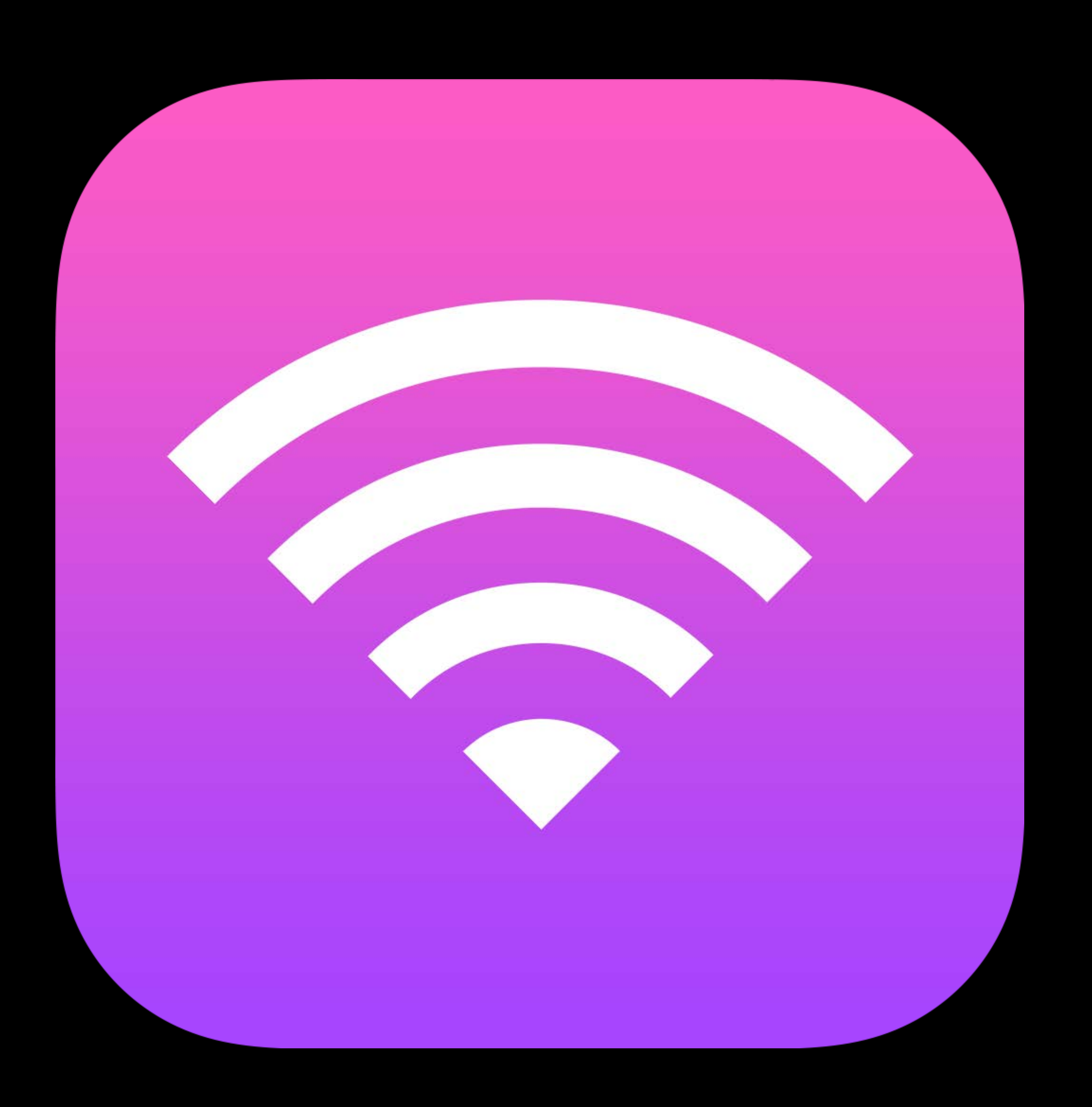

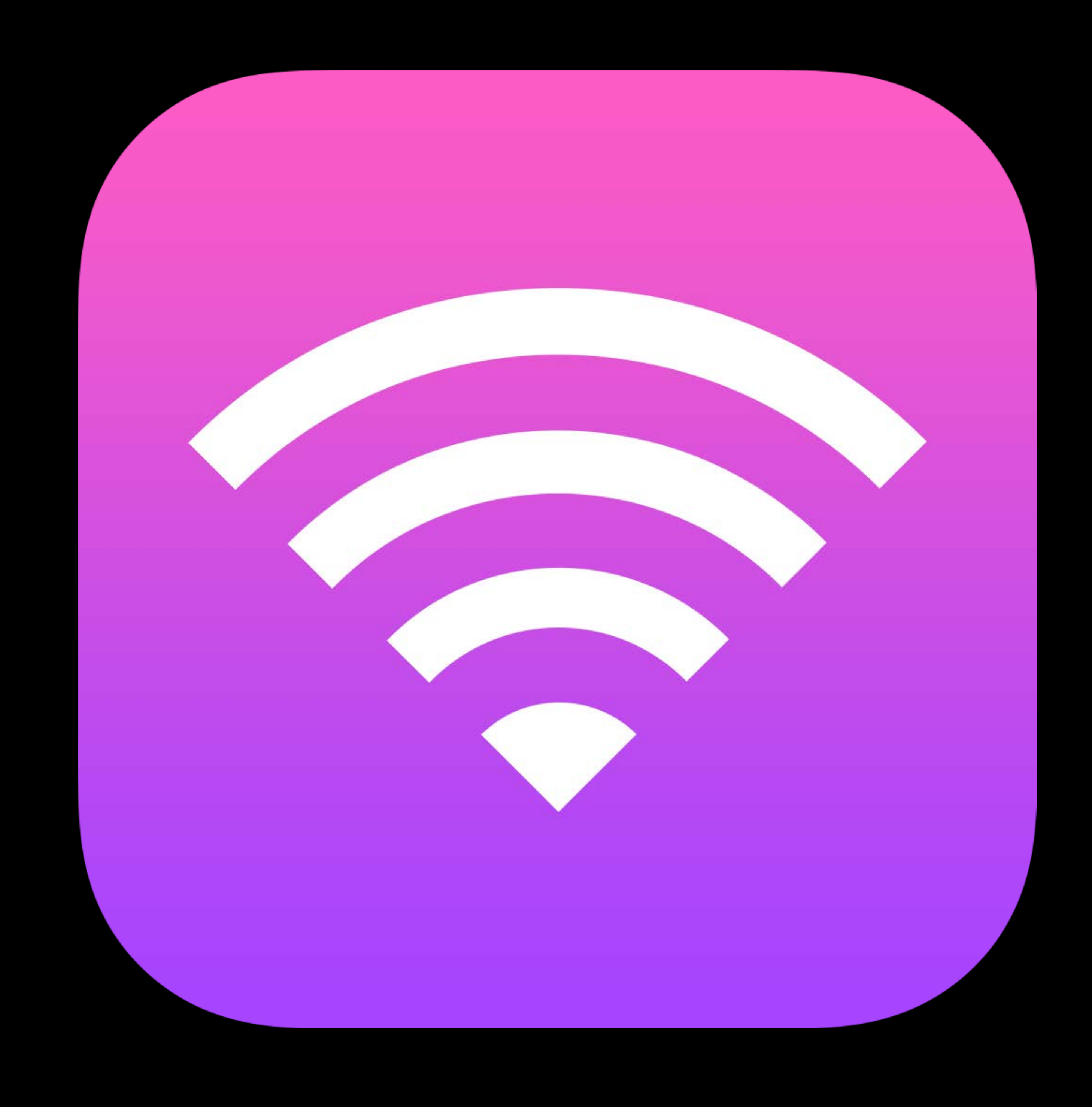

## Cellular, Wi-Fi, Bluetooth

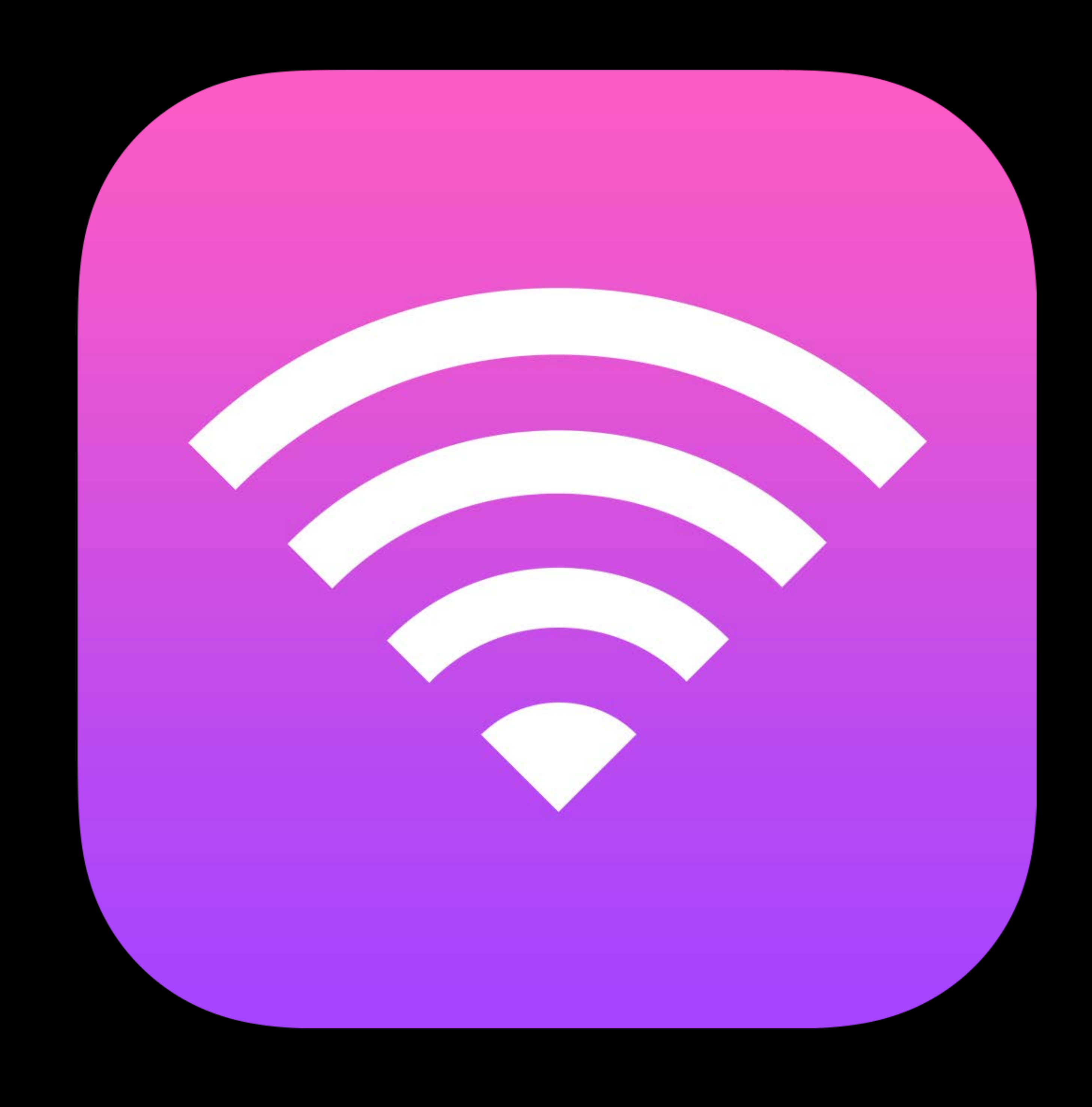

## Cellular, Wi-Fi, Bluetooth Traffic-dependent

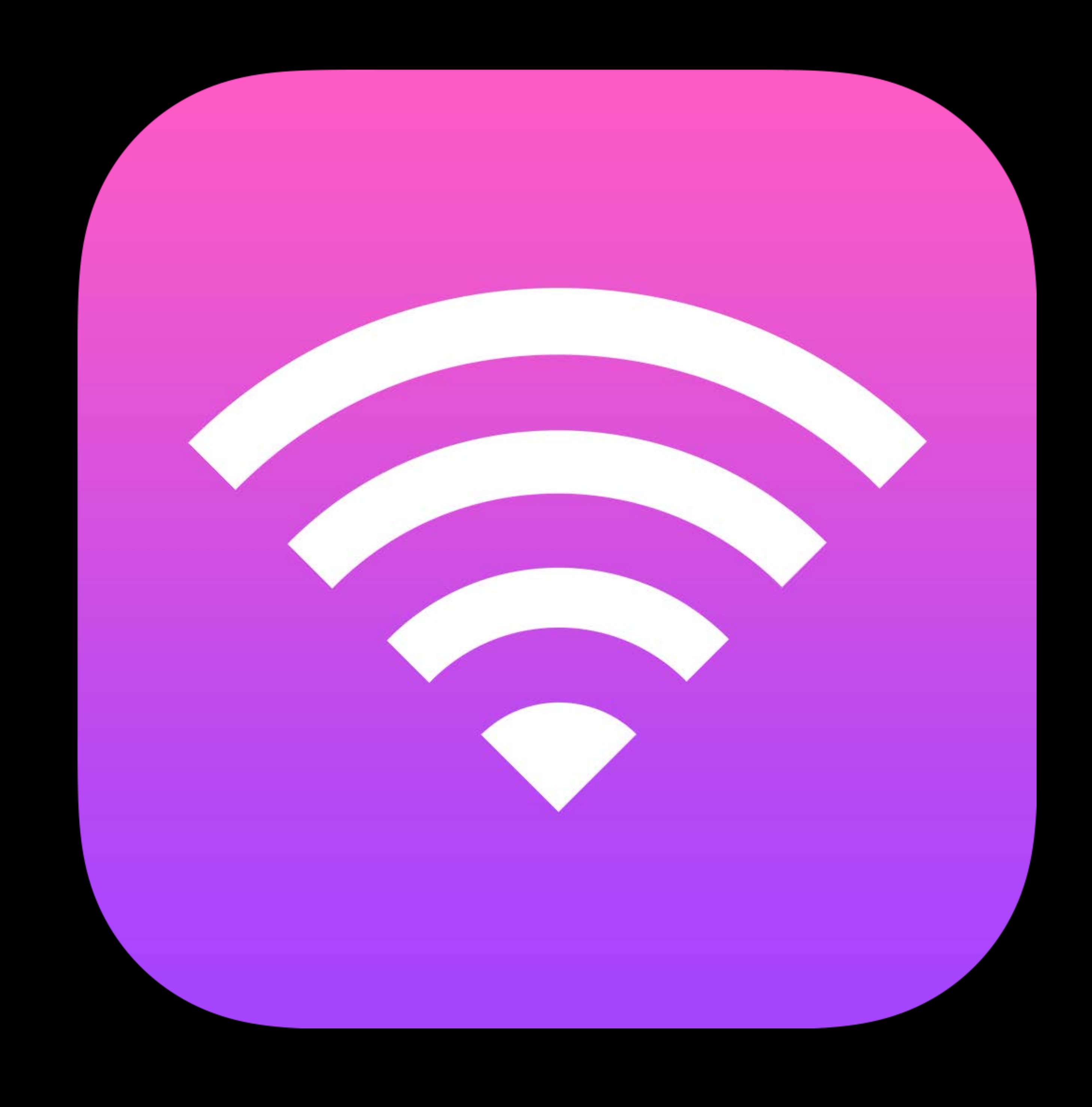

Cellular, Wi-Fi, Bluetooth Traffic-dependent More network requests = more energy

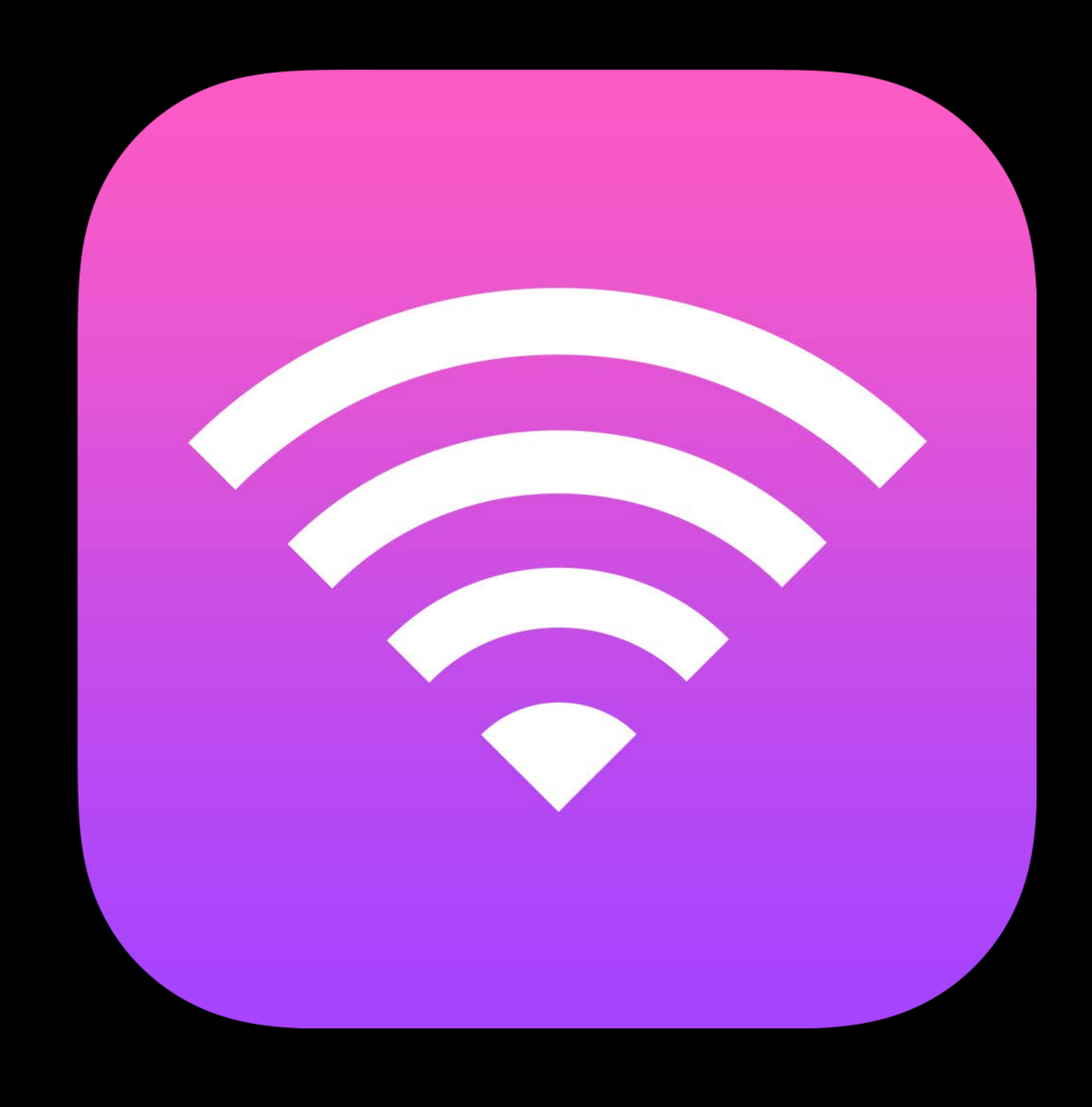

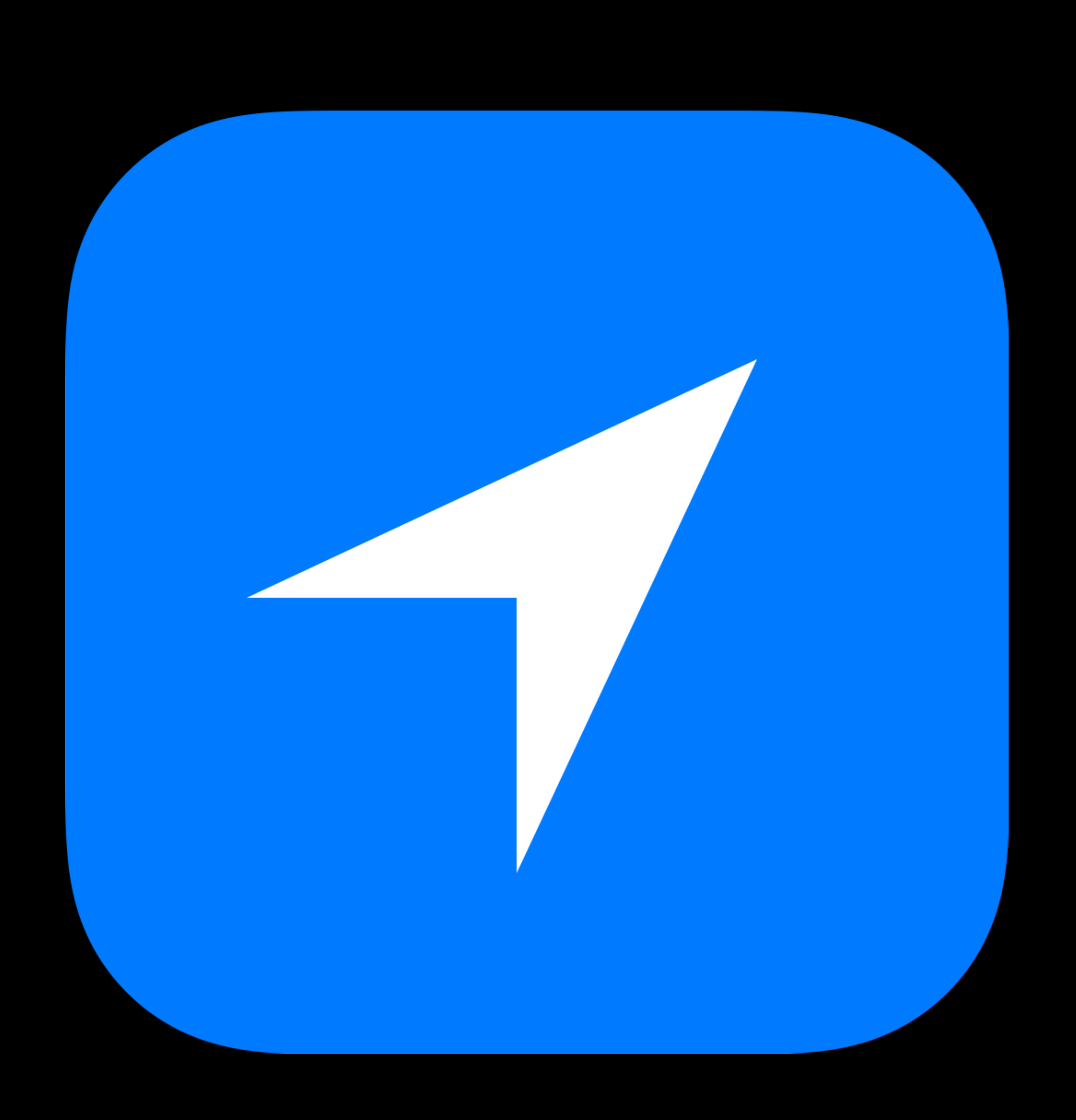

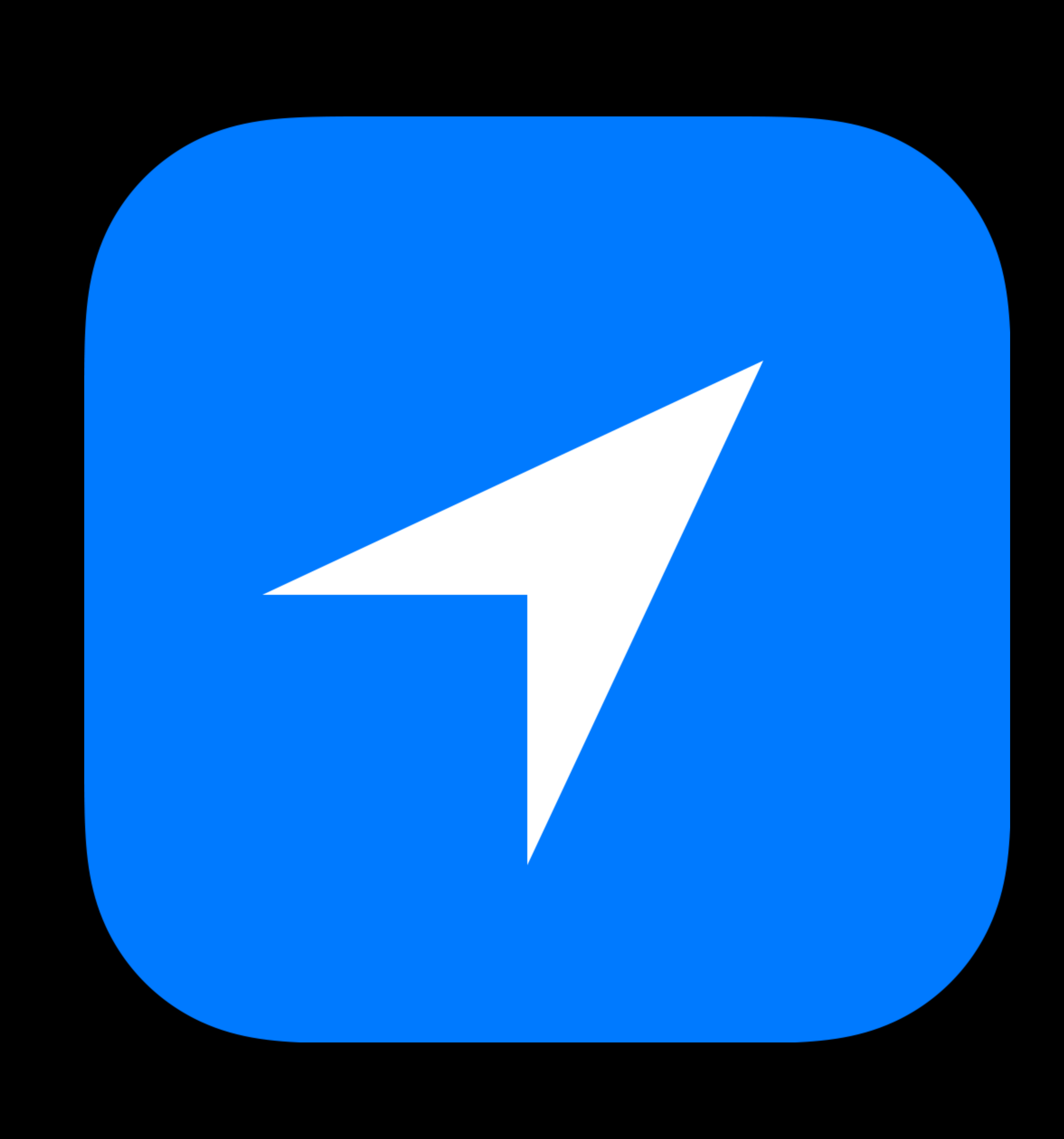

## GPS, WiFi, Cellular

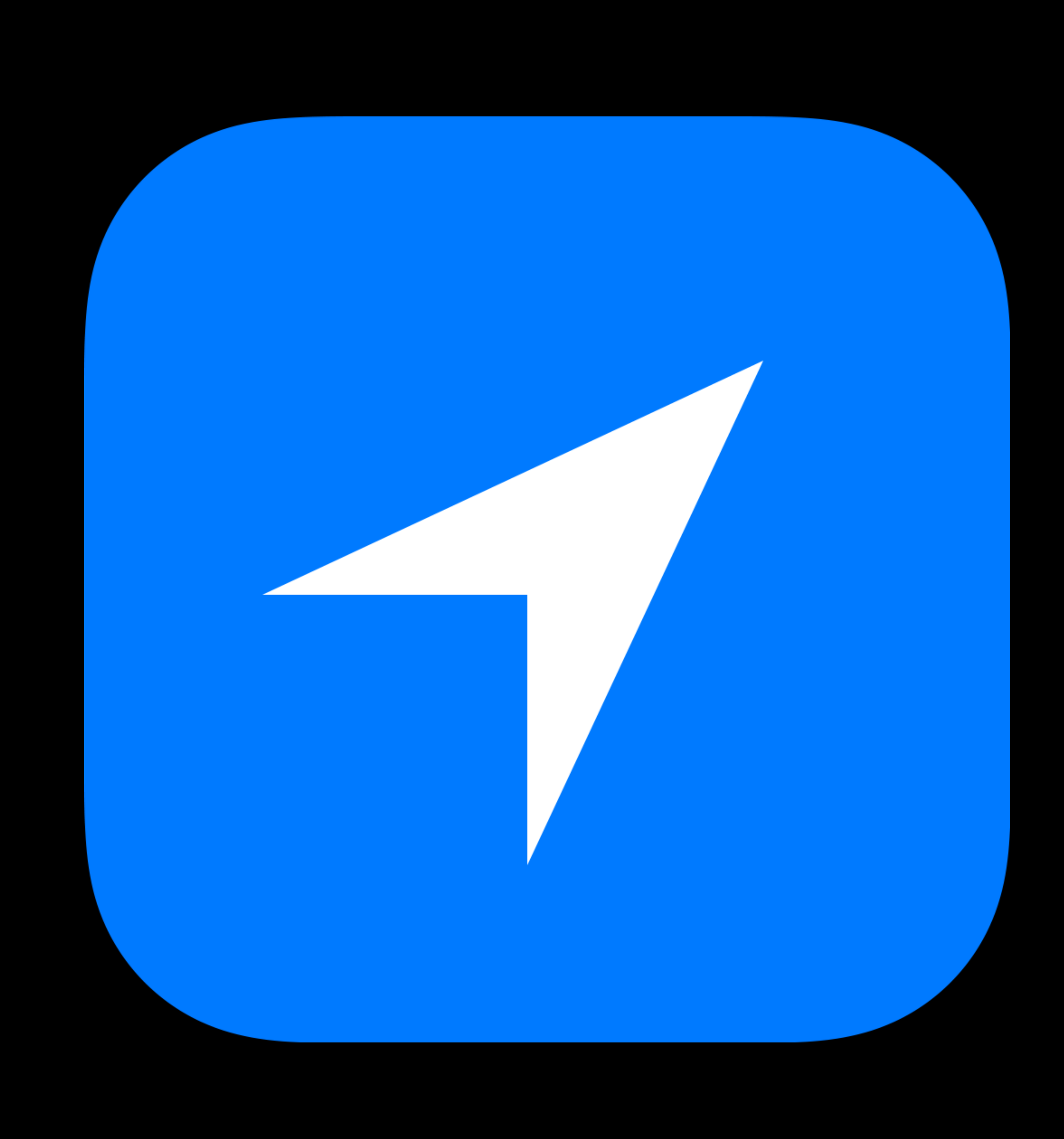

# GPS, WiFi, Cellular Accuracy, frequency-dependent

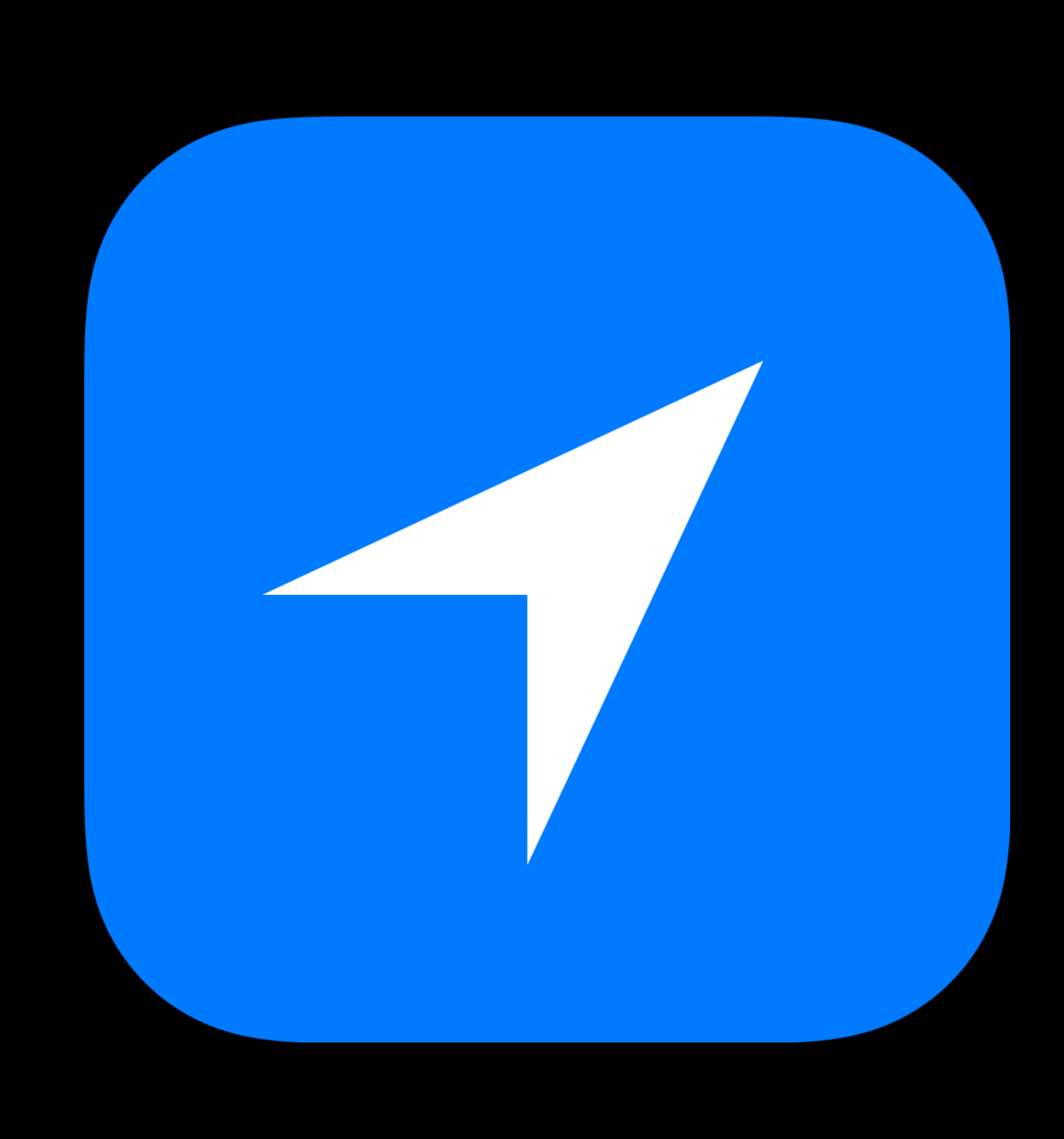

GPS, WiFi, Cellular Accuracy, frequency-dependent More time spent tracking location = more energy

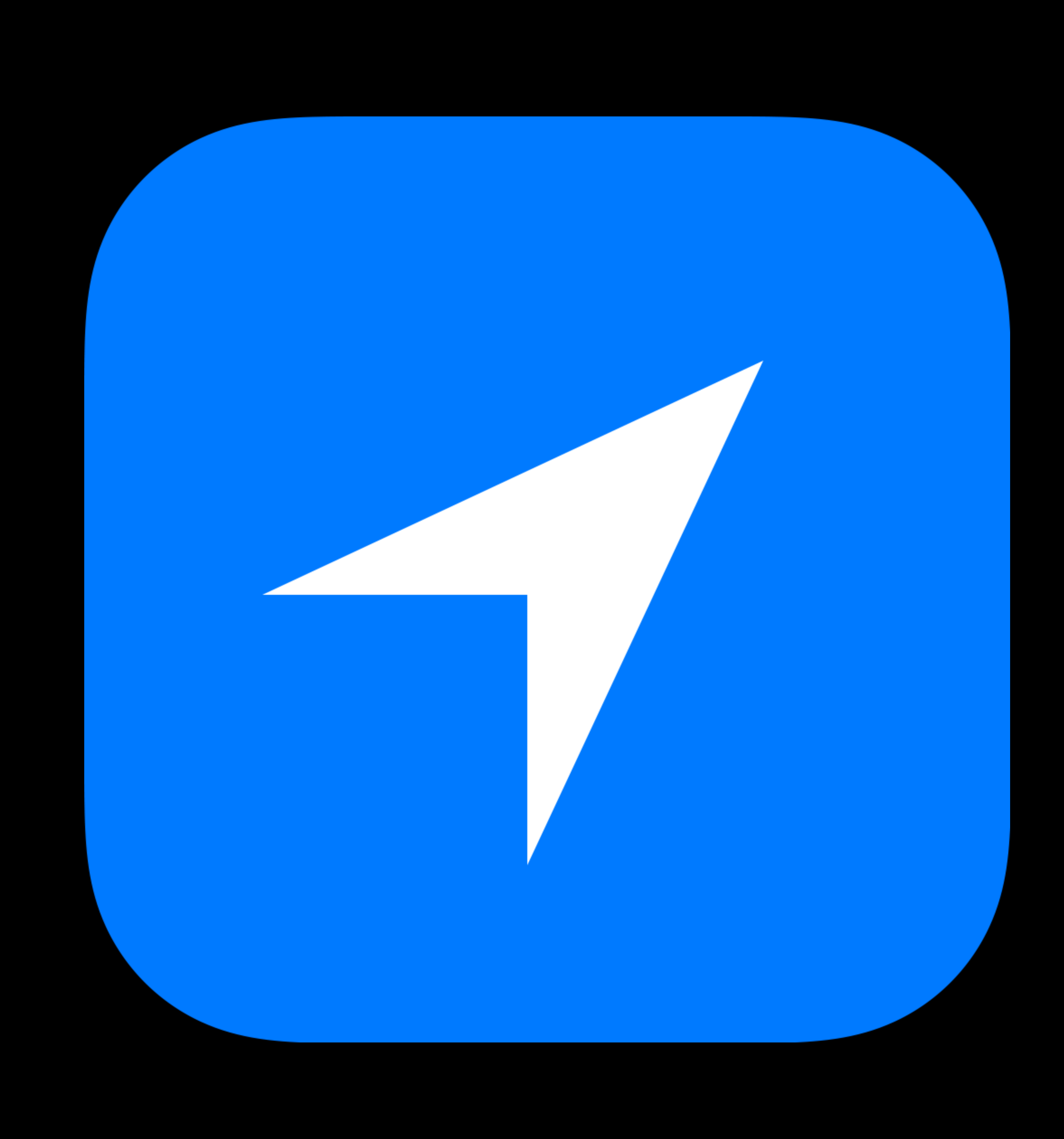

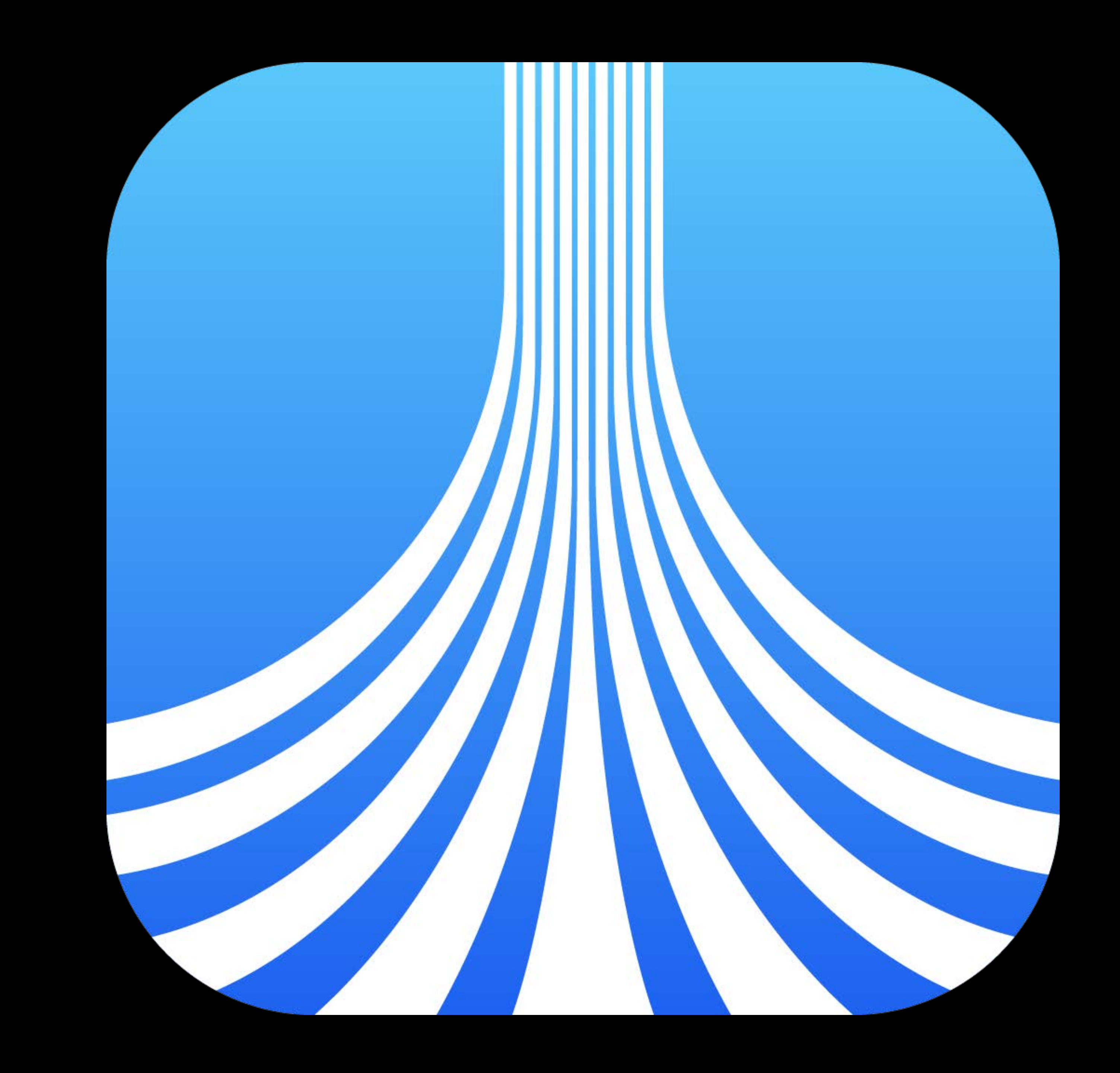

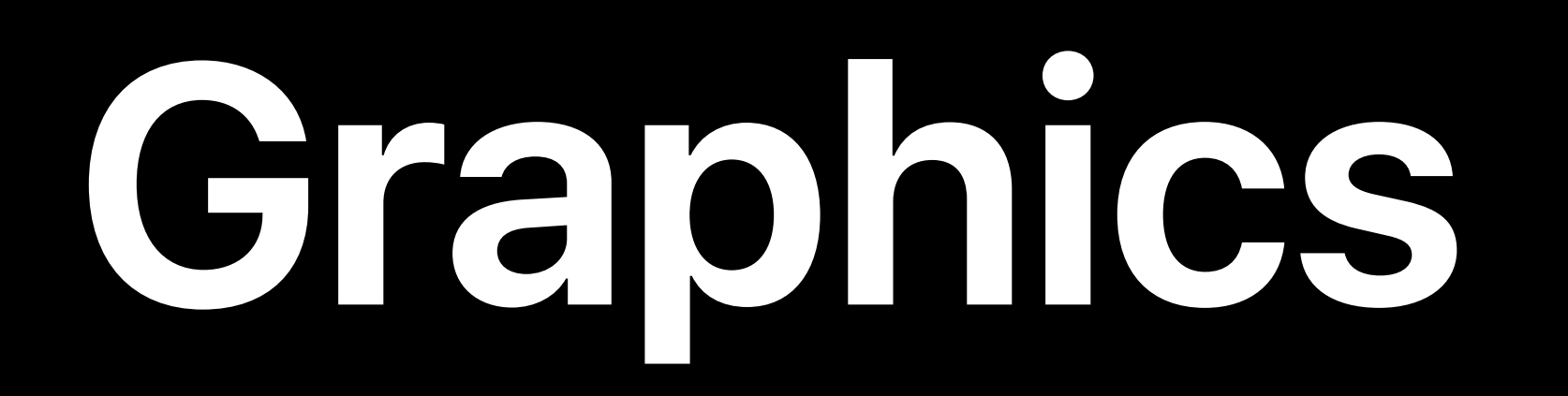

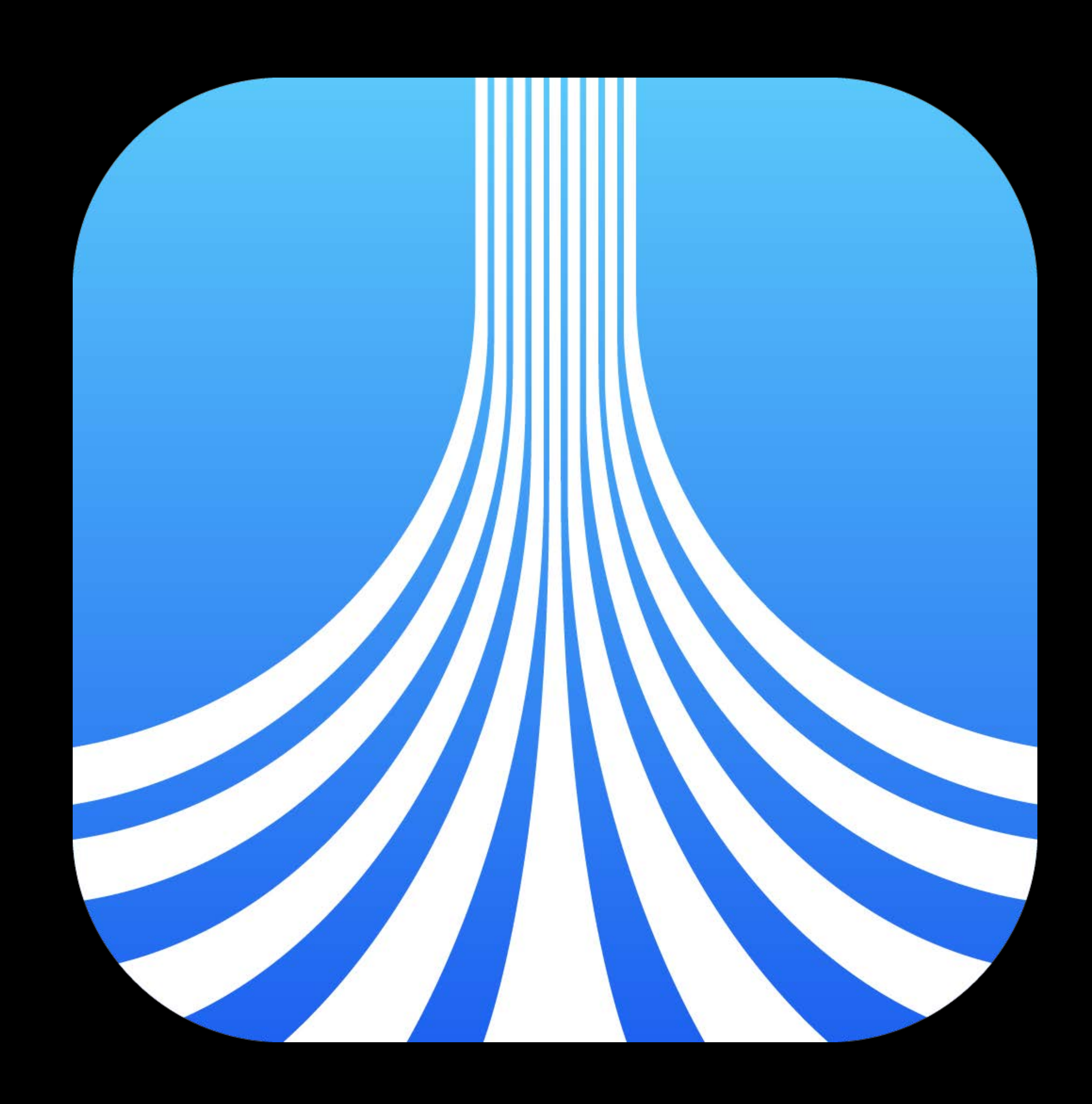

# **Graphics**

## Animations and UI

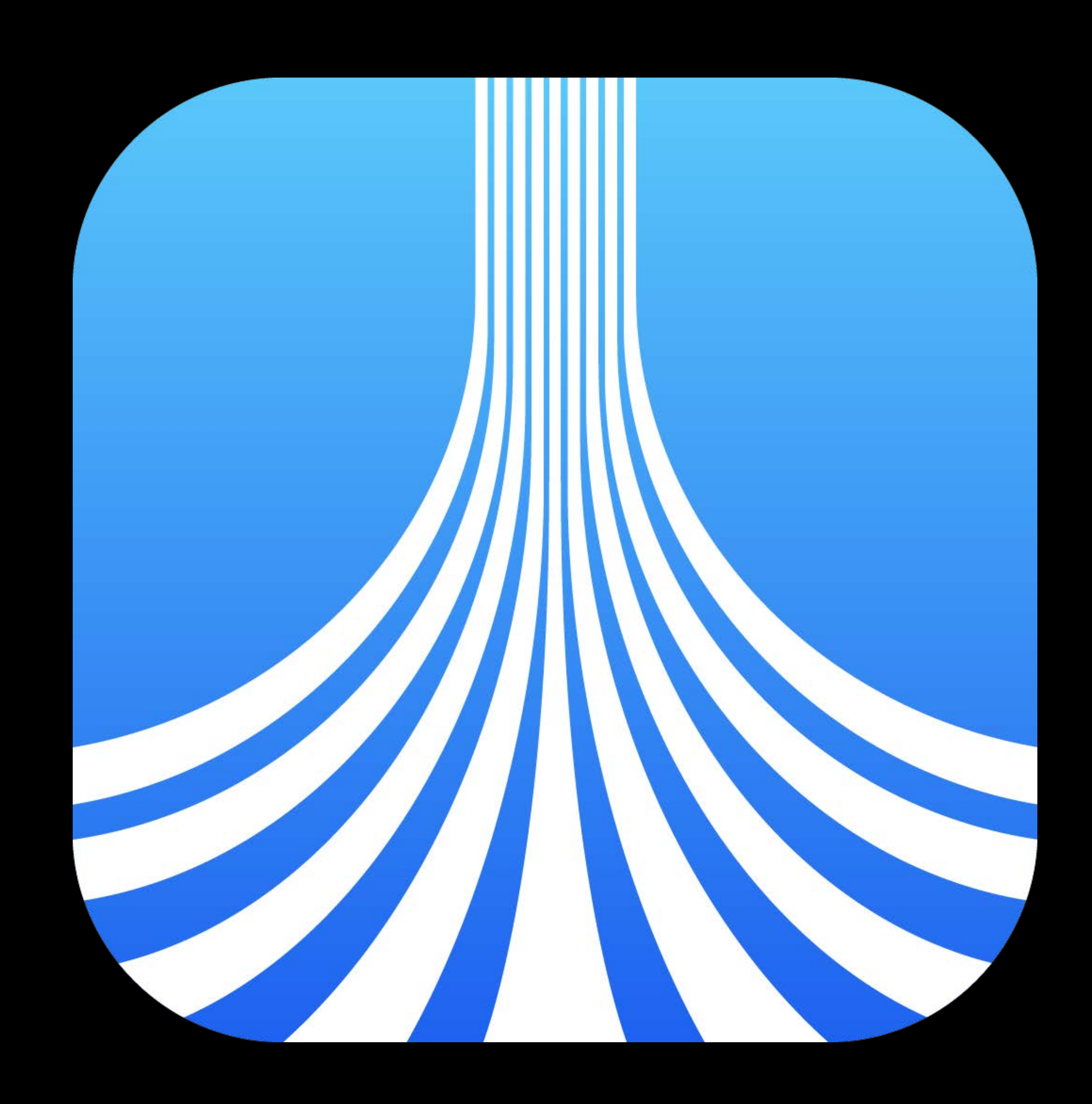
# **Graphics**

# Animations and UI Complexity-dependent

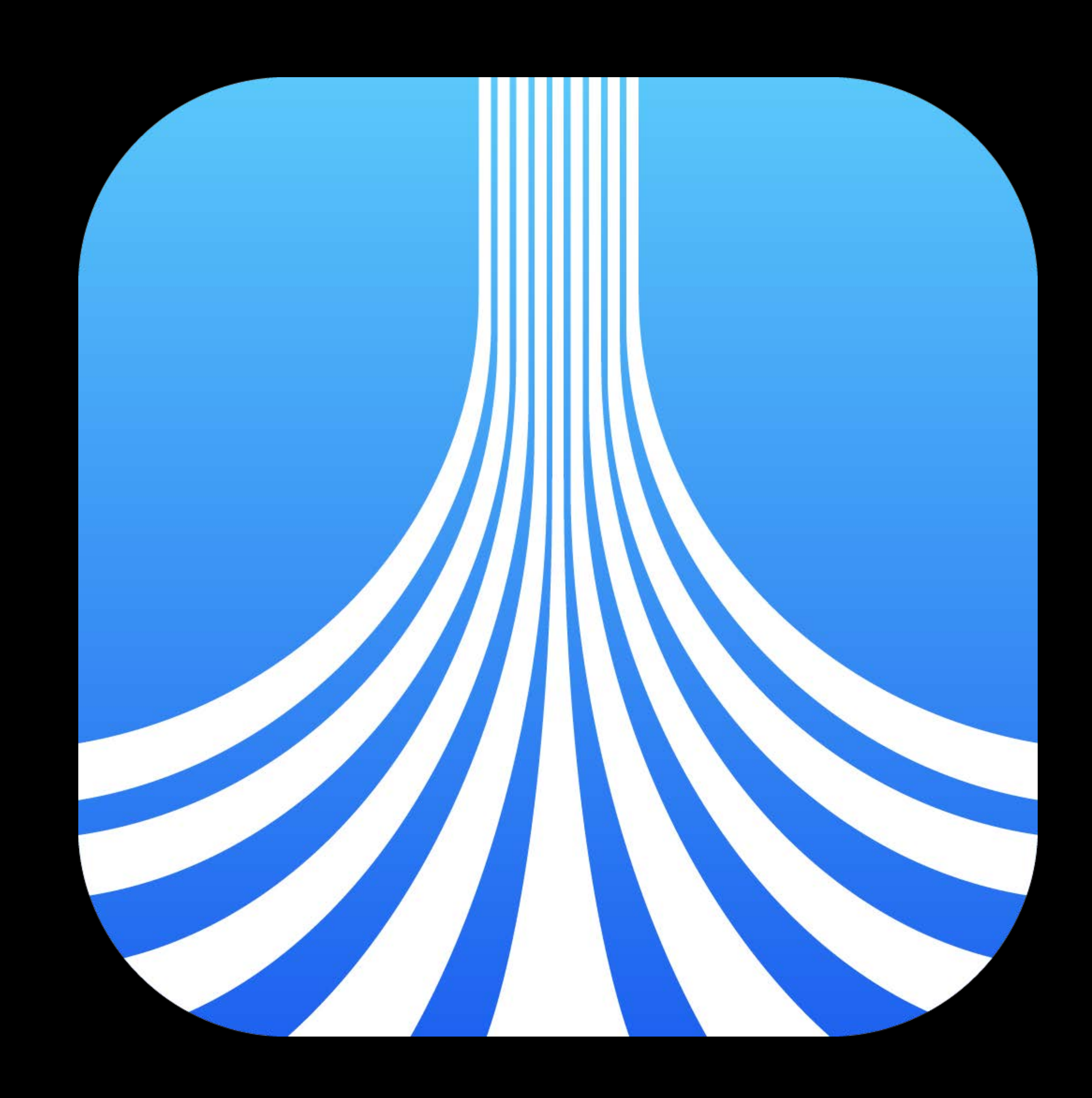

# **Graphics**

Animations and UI Complexity-dependent More rendering = more energy

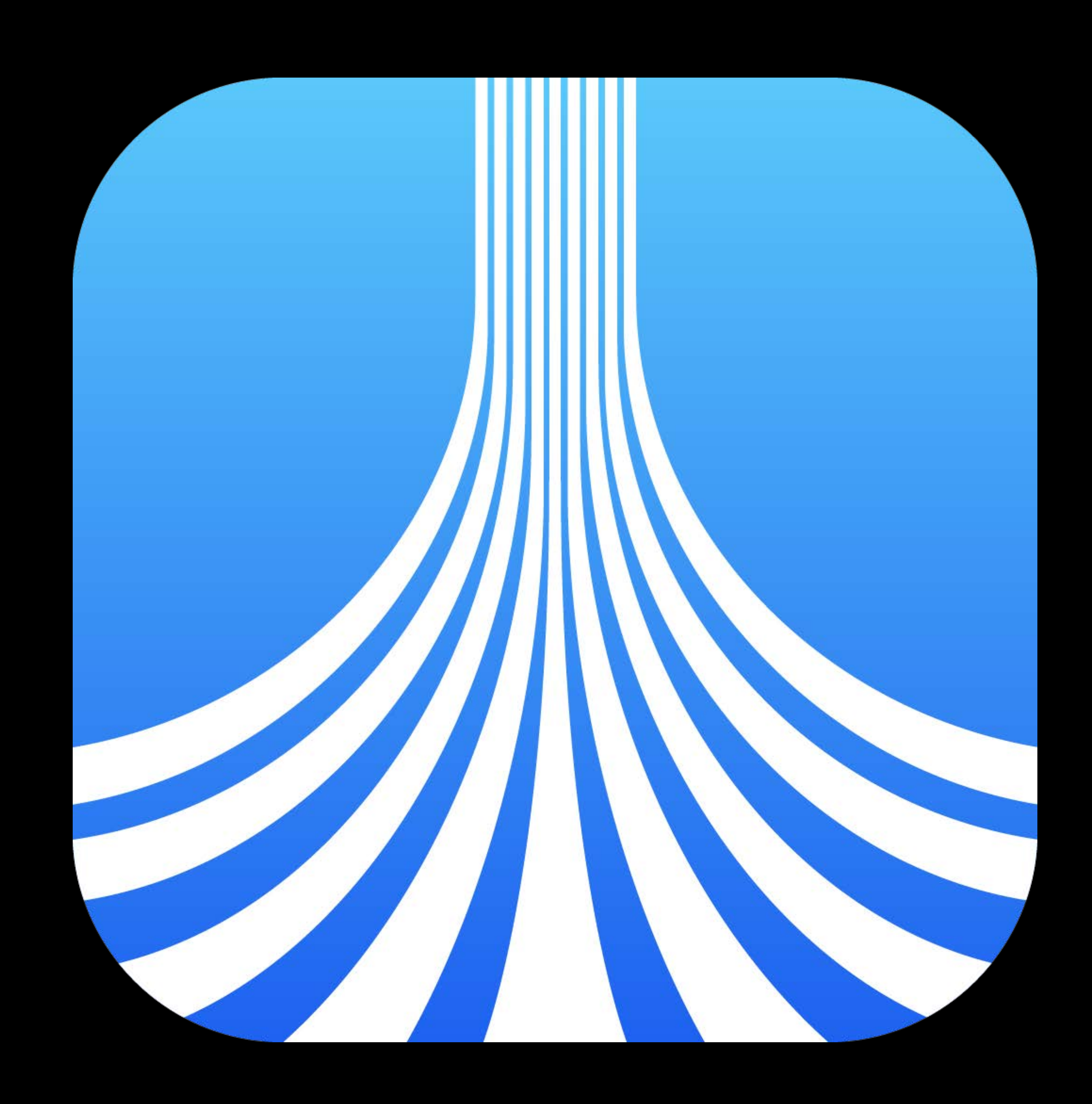

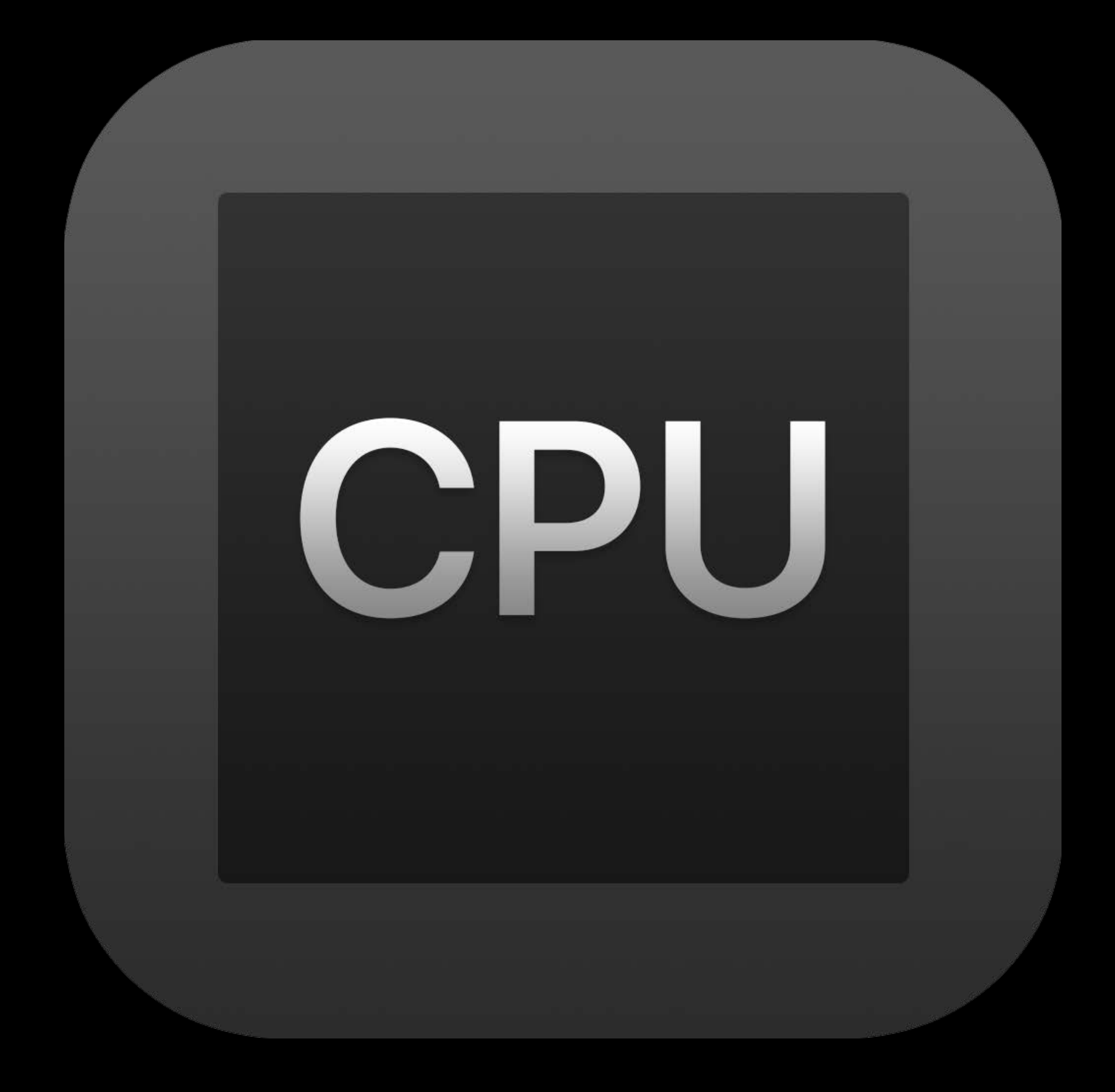

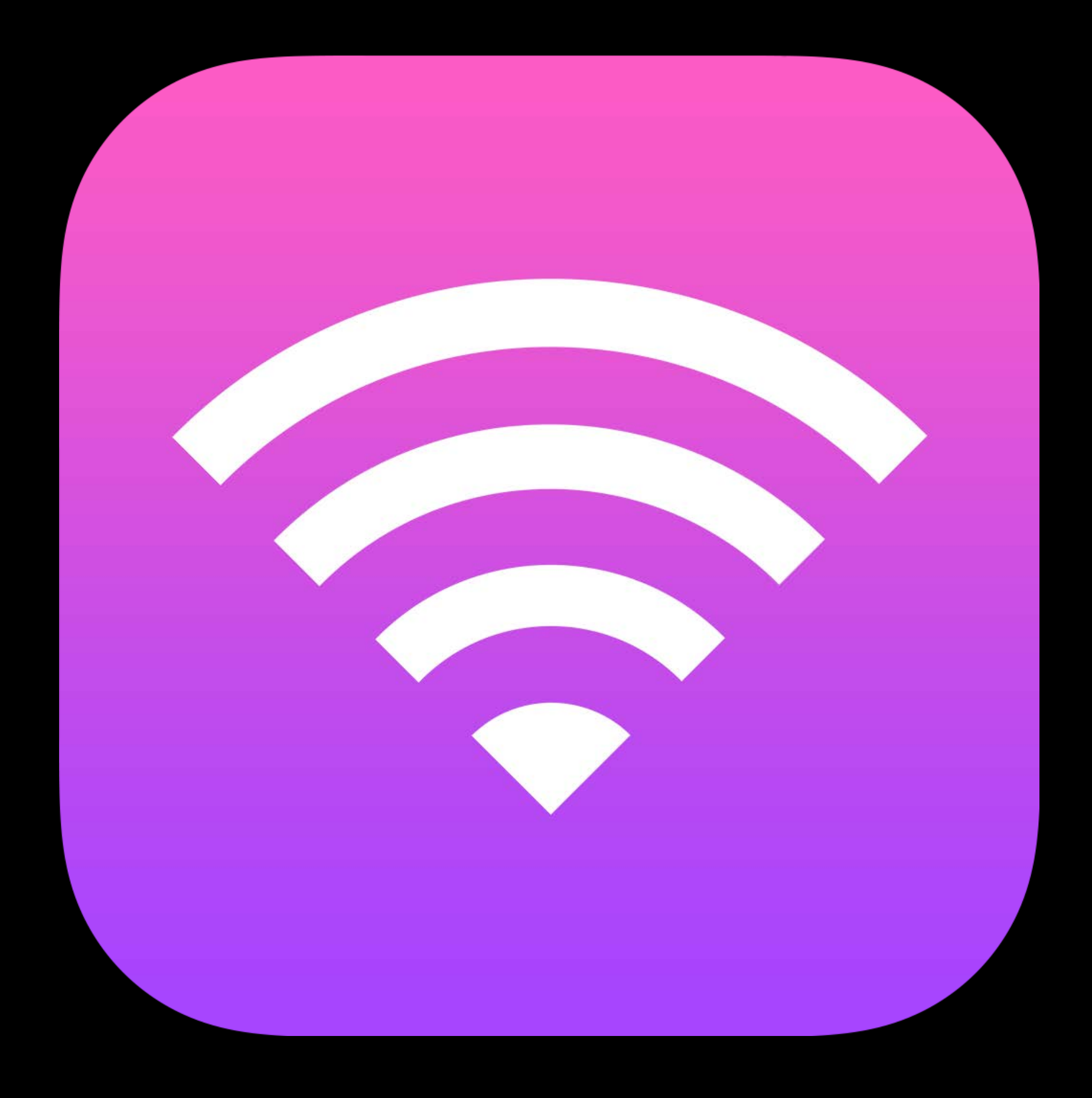

### Processing Metworking Location Graphics

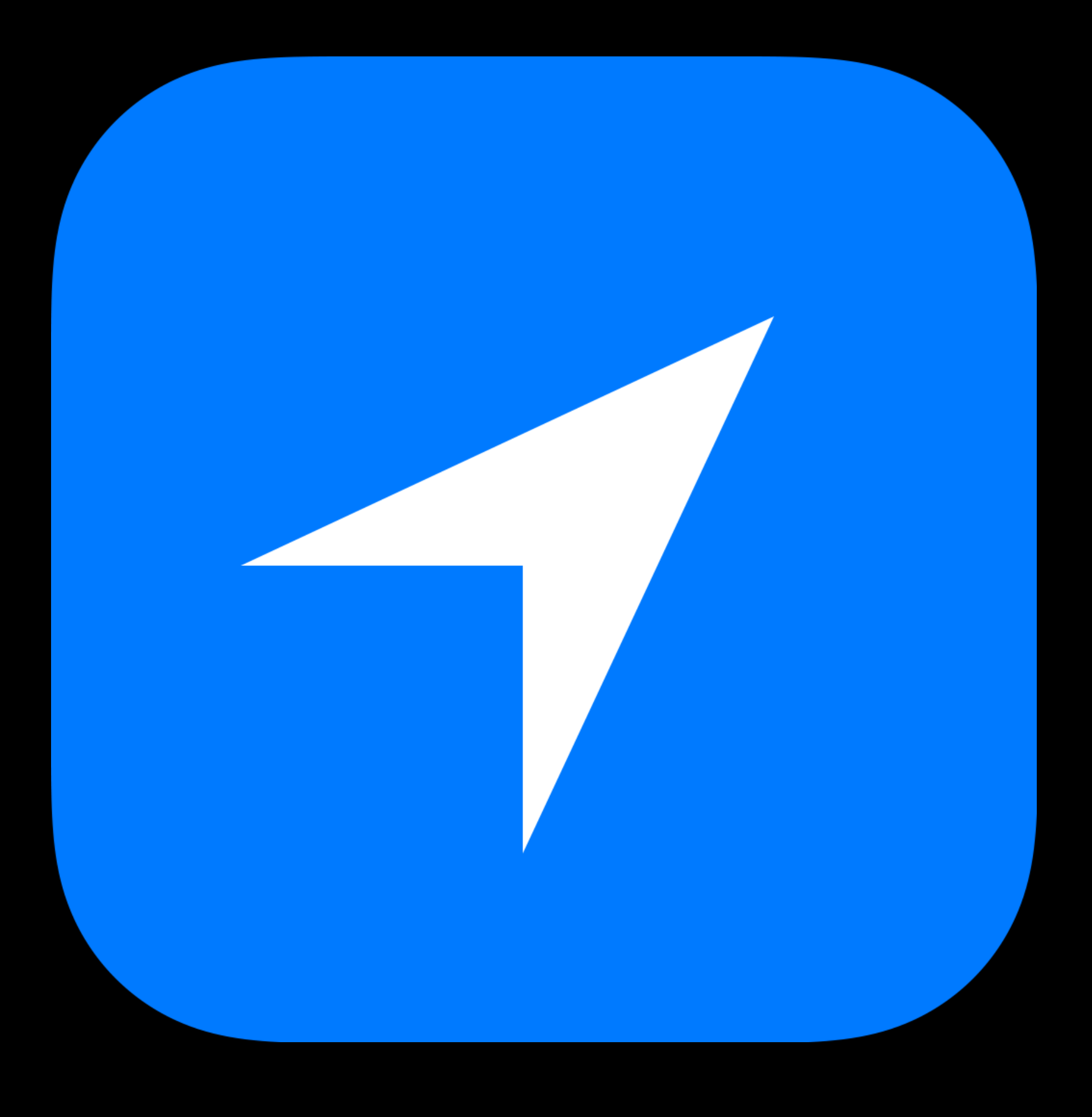

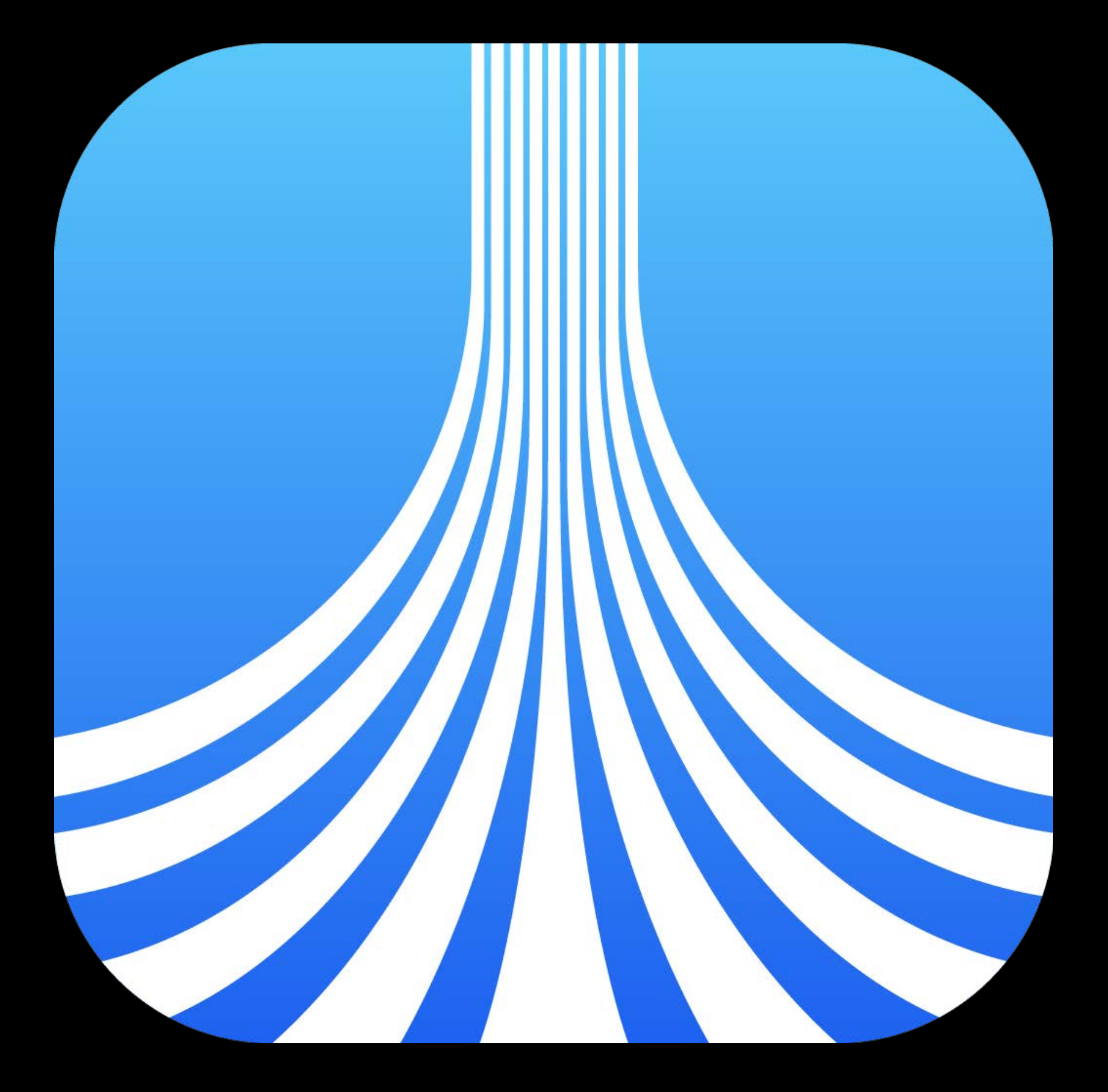

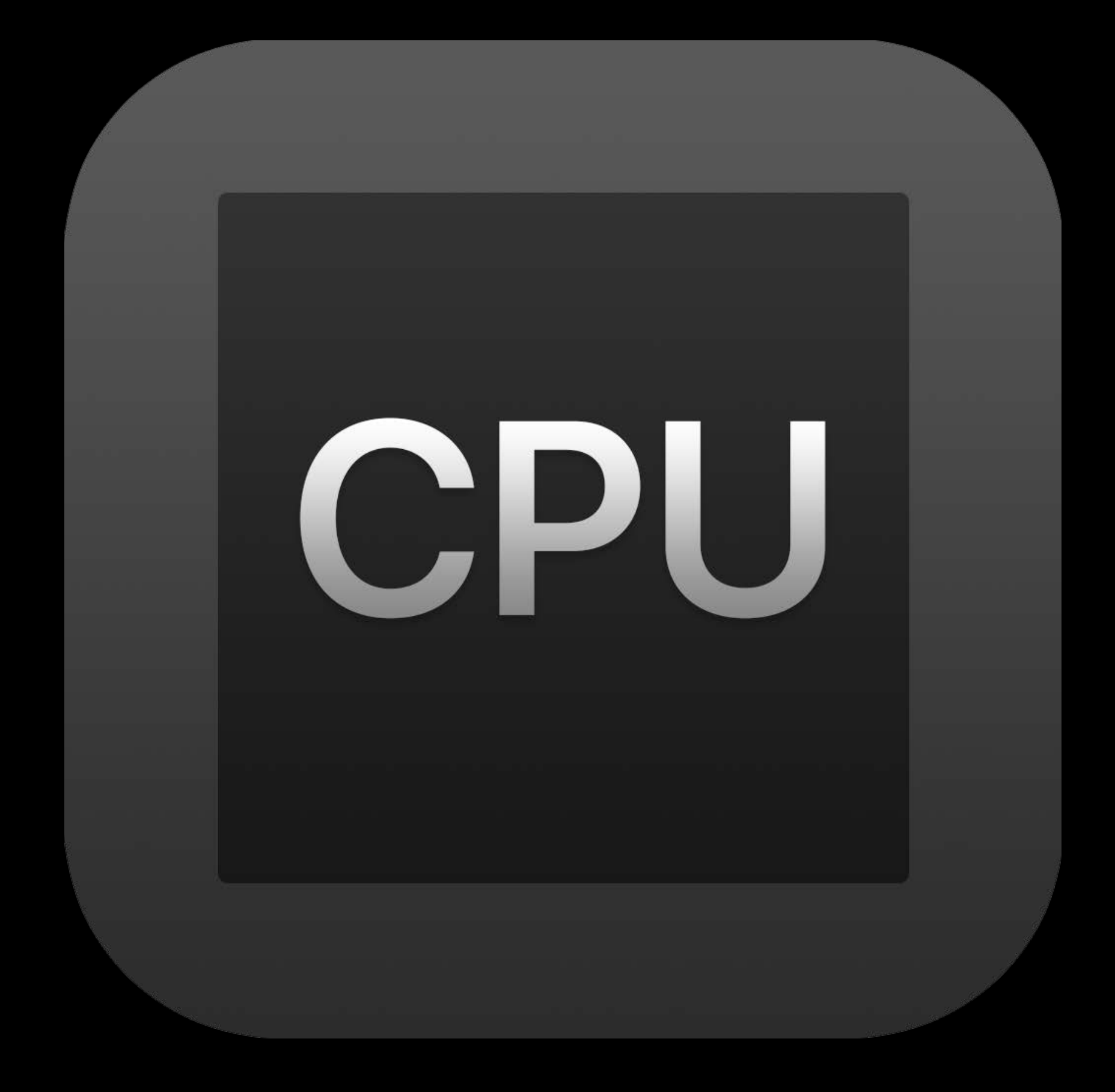

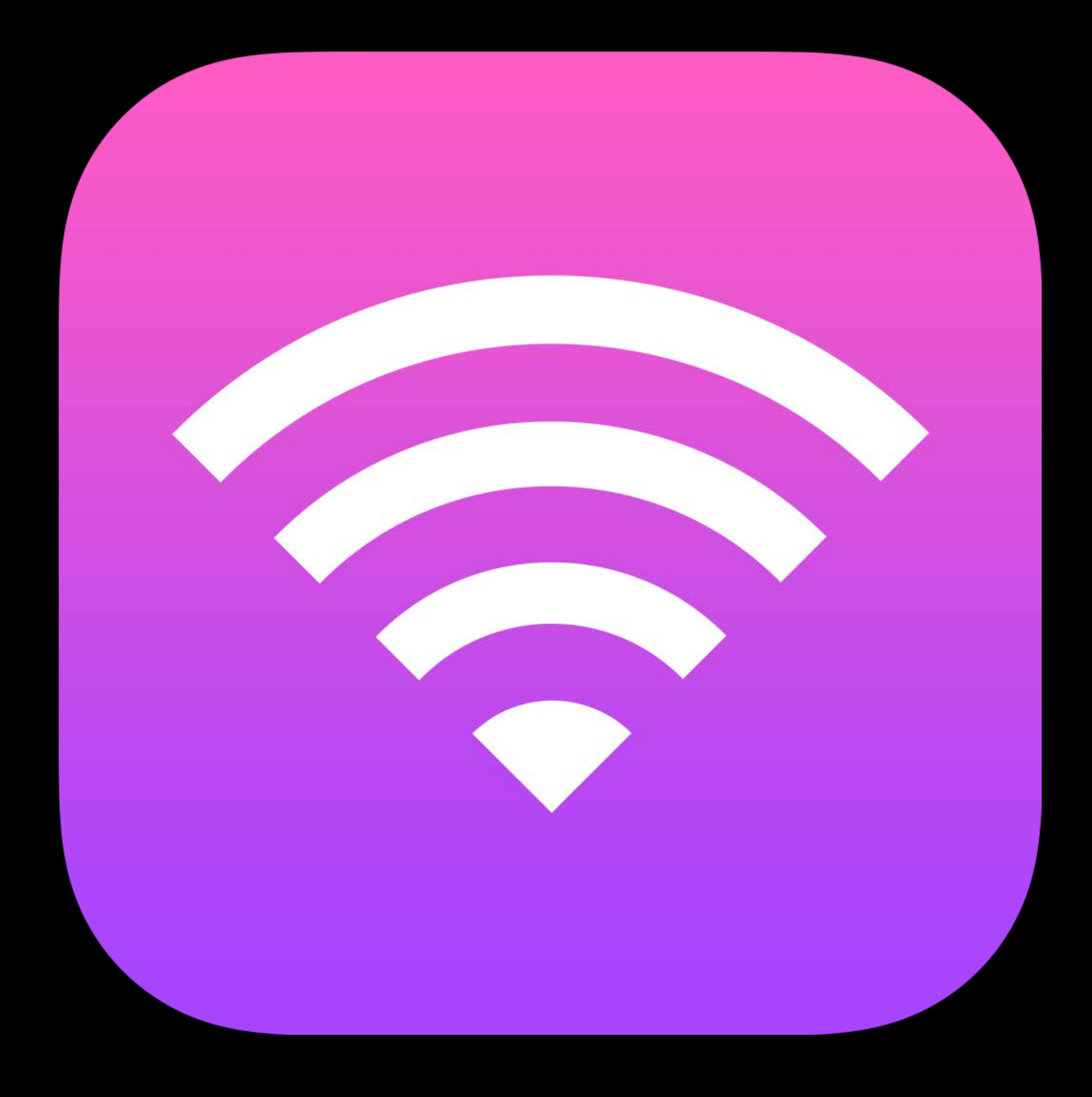

### Processing Networking Location Graphics

# More work = More energy

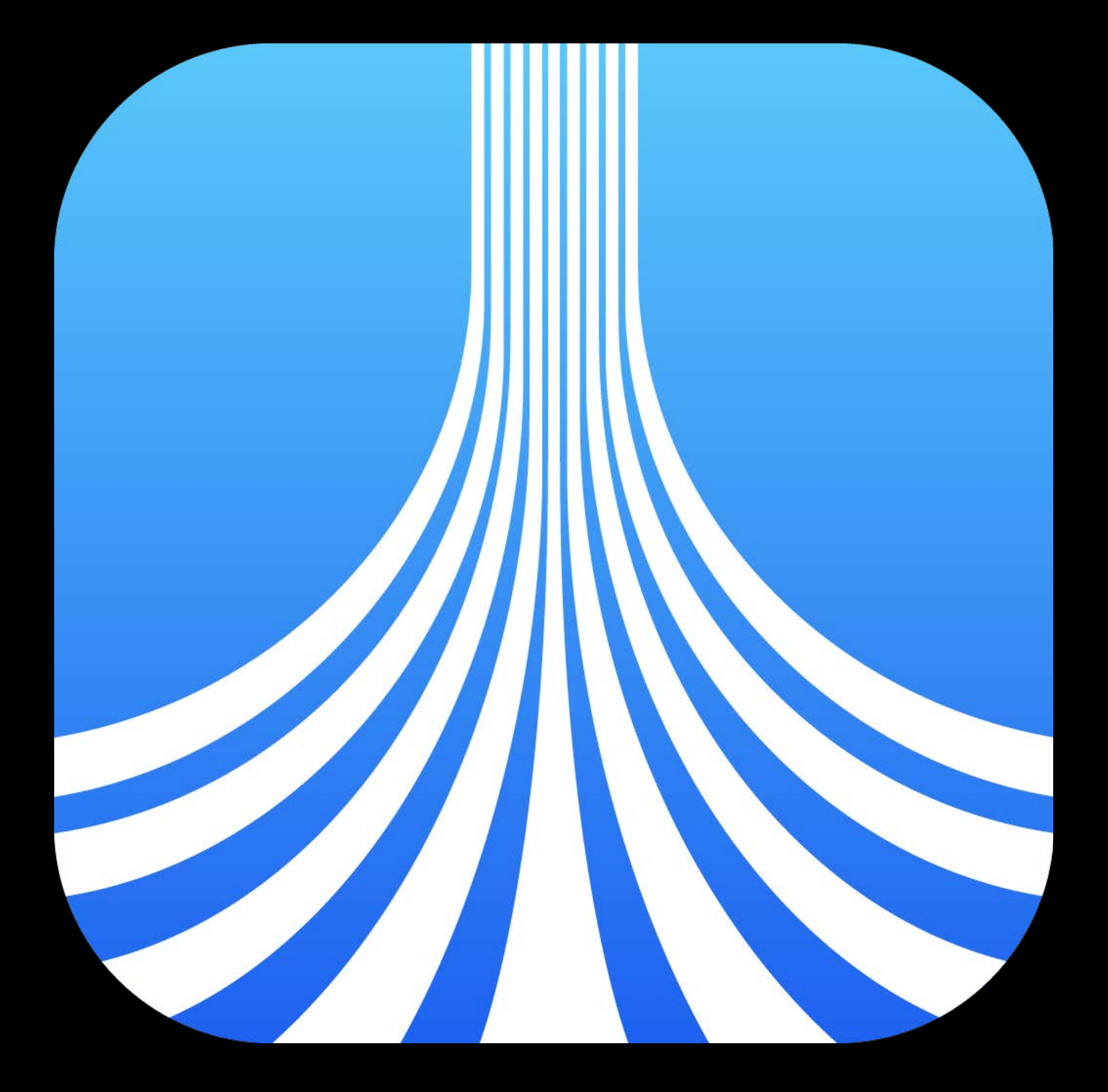

# **How Do We Optimize Energy Consumption?**

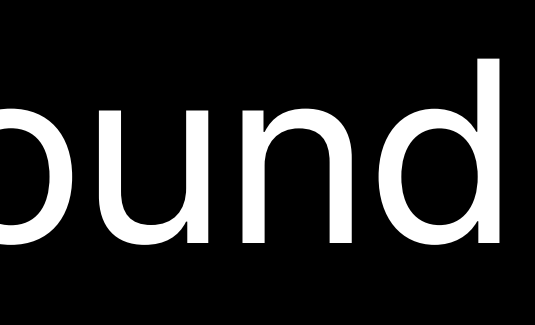

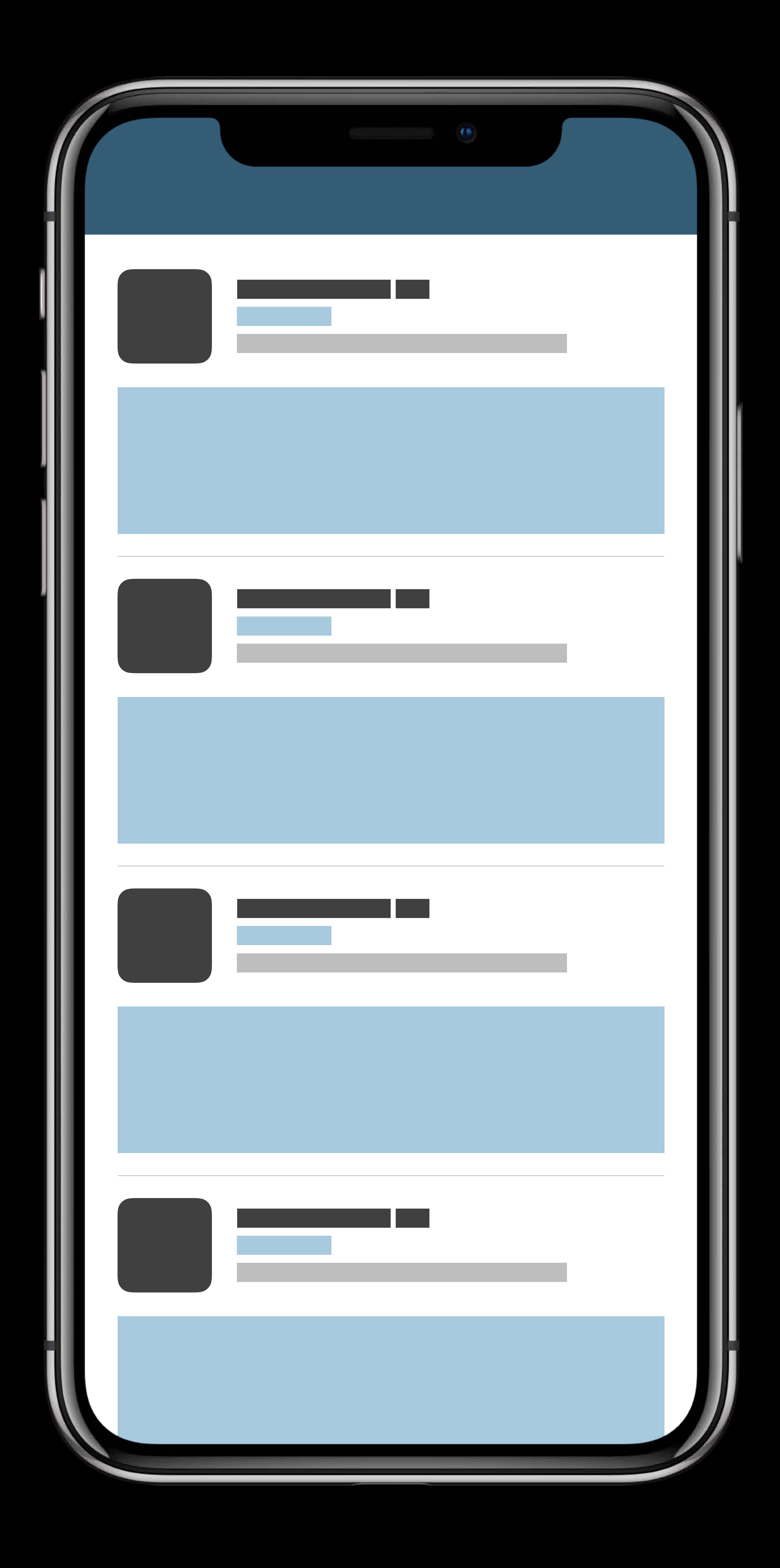

- 
- 
- 
- 
- 
- 
- 
- 
- -

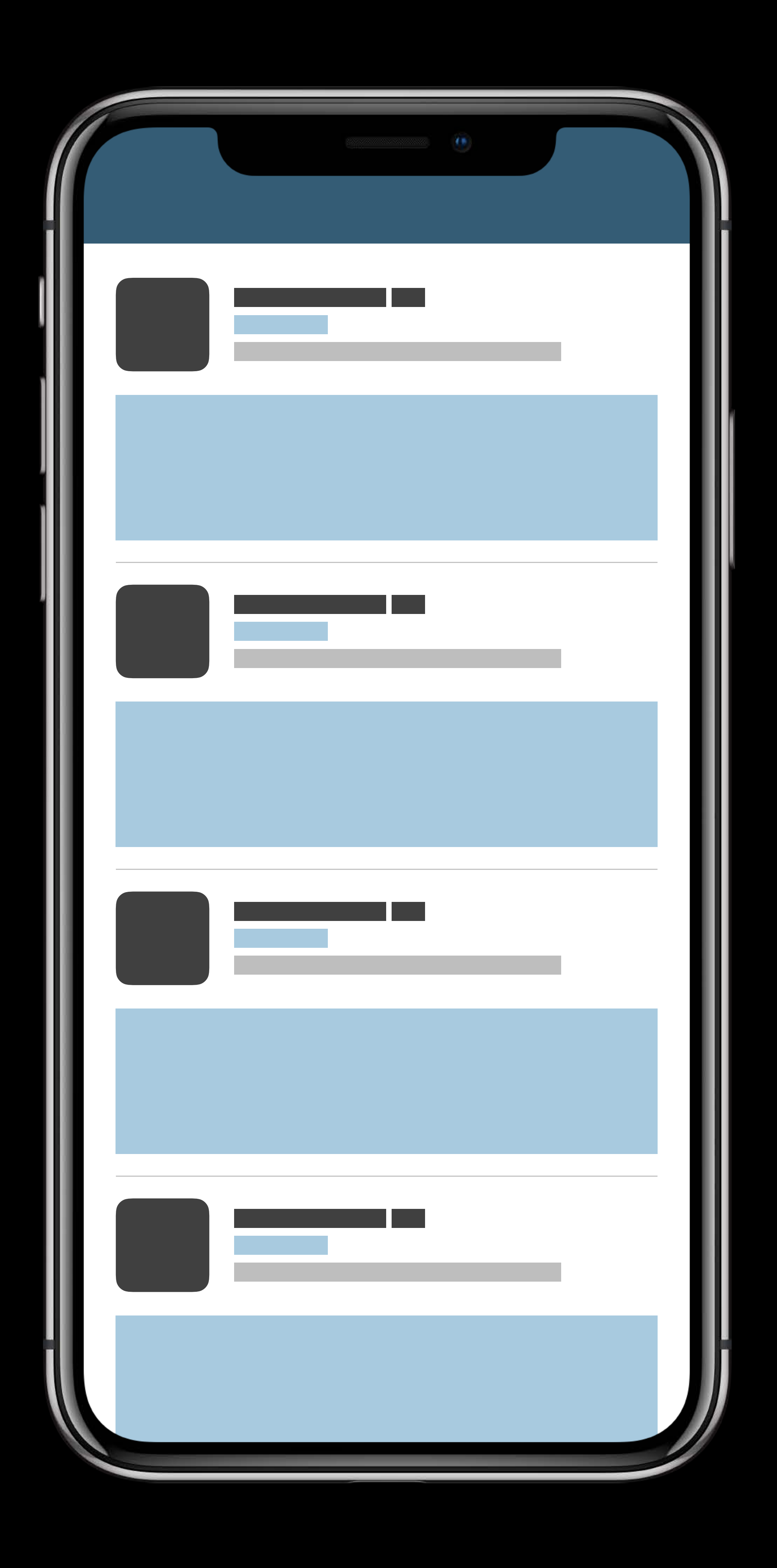

### Focus on providing value to the user

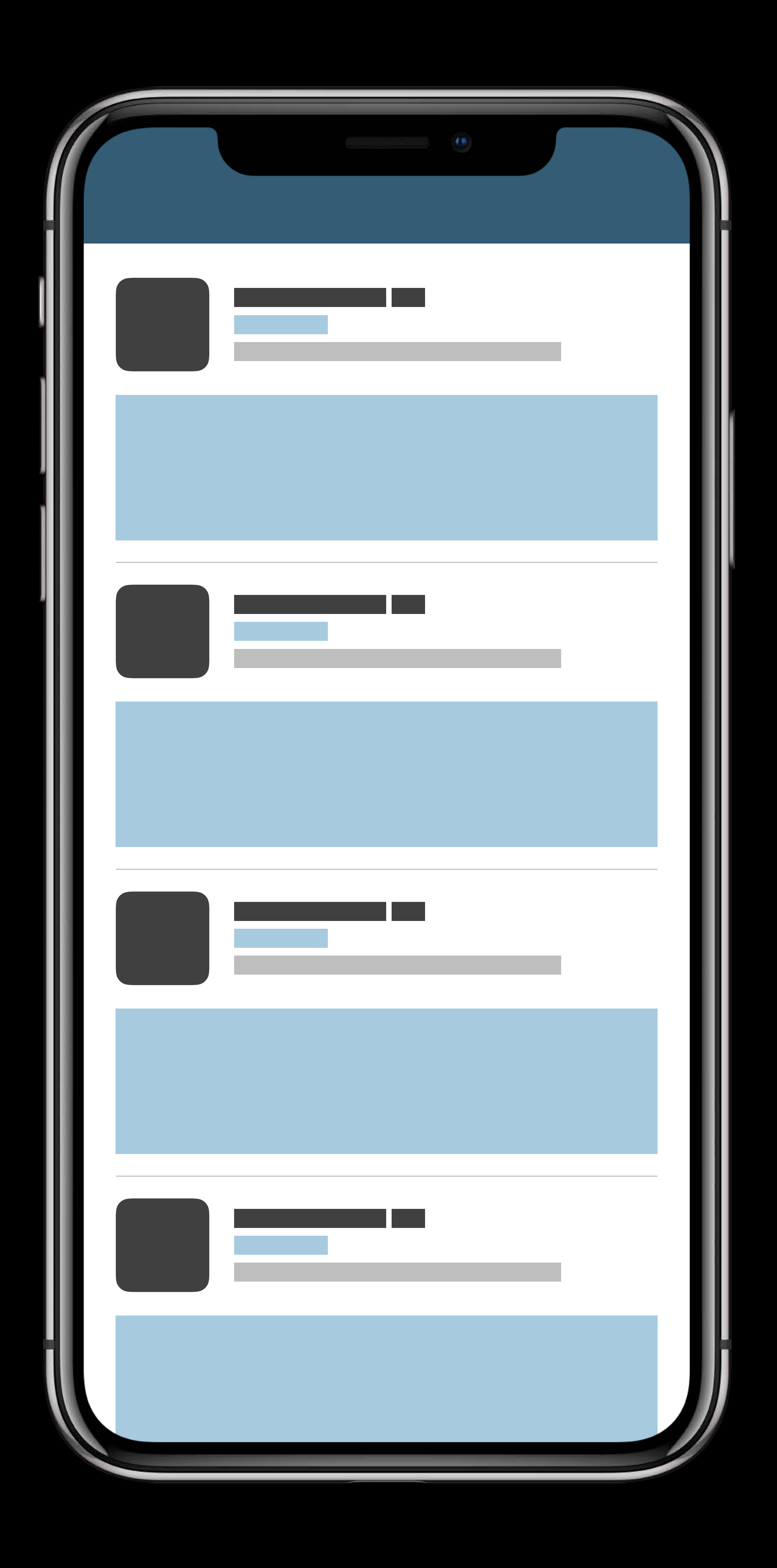

Focus on providing value to the user • Do required work only

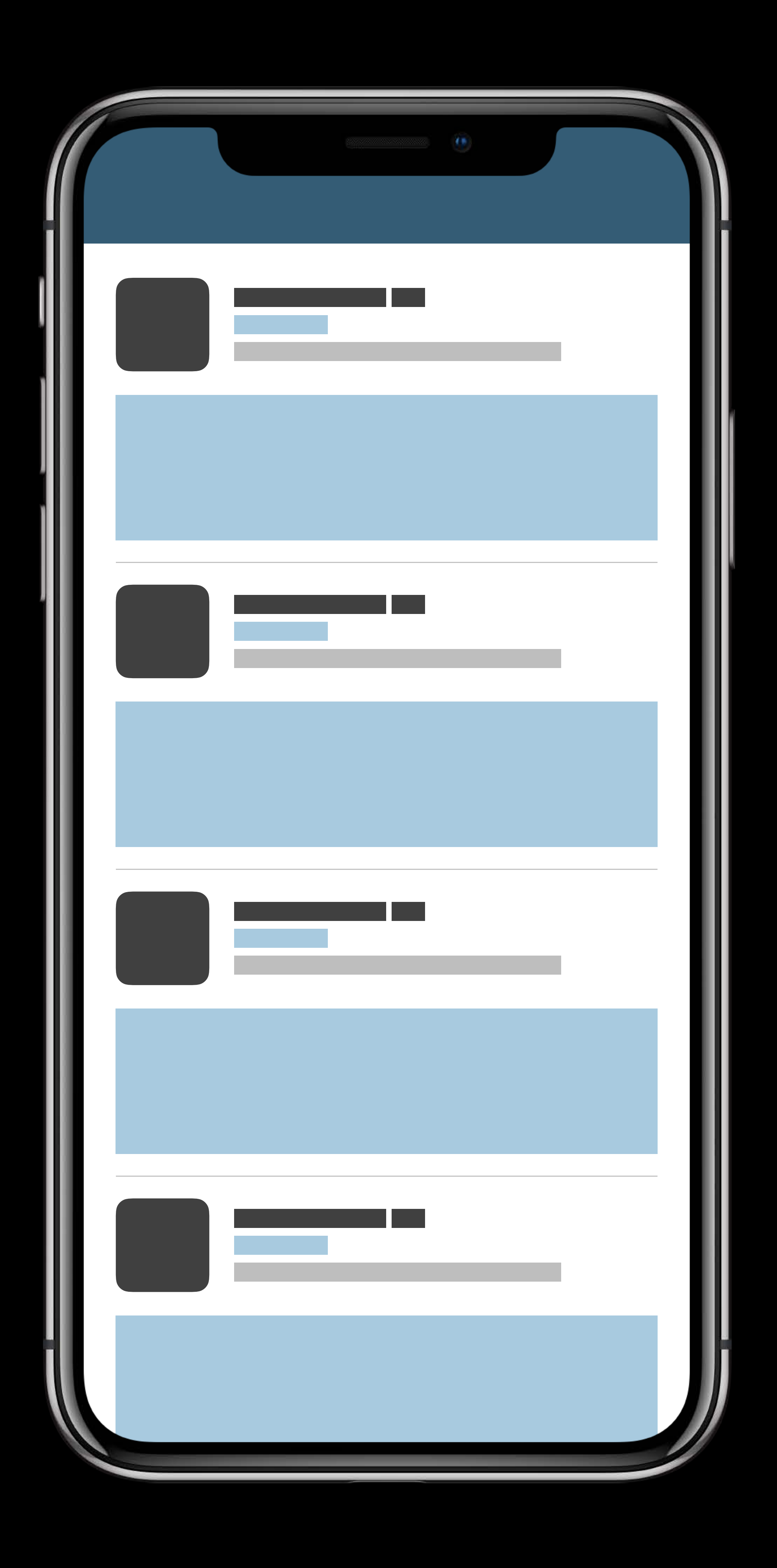

- 
- 
- 
- 
- 
- 
- 
- 
- 
- 

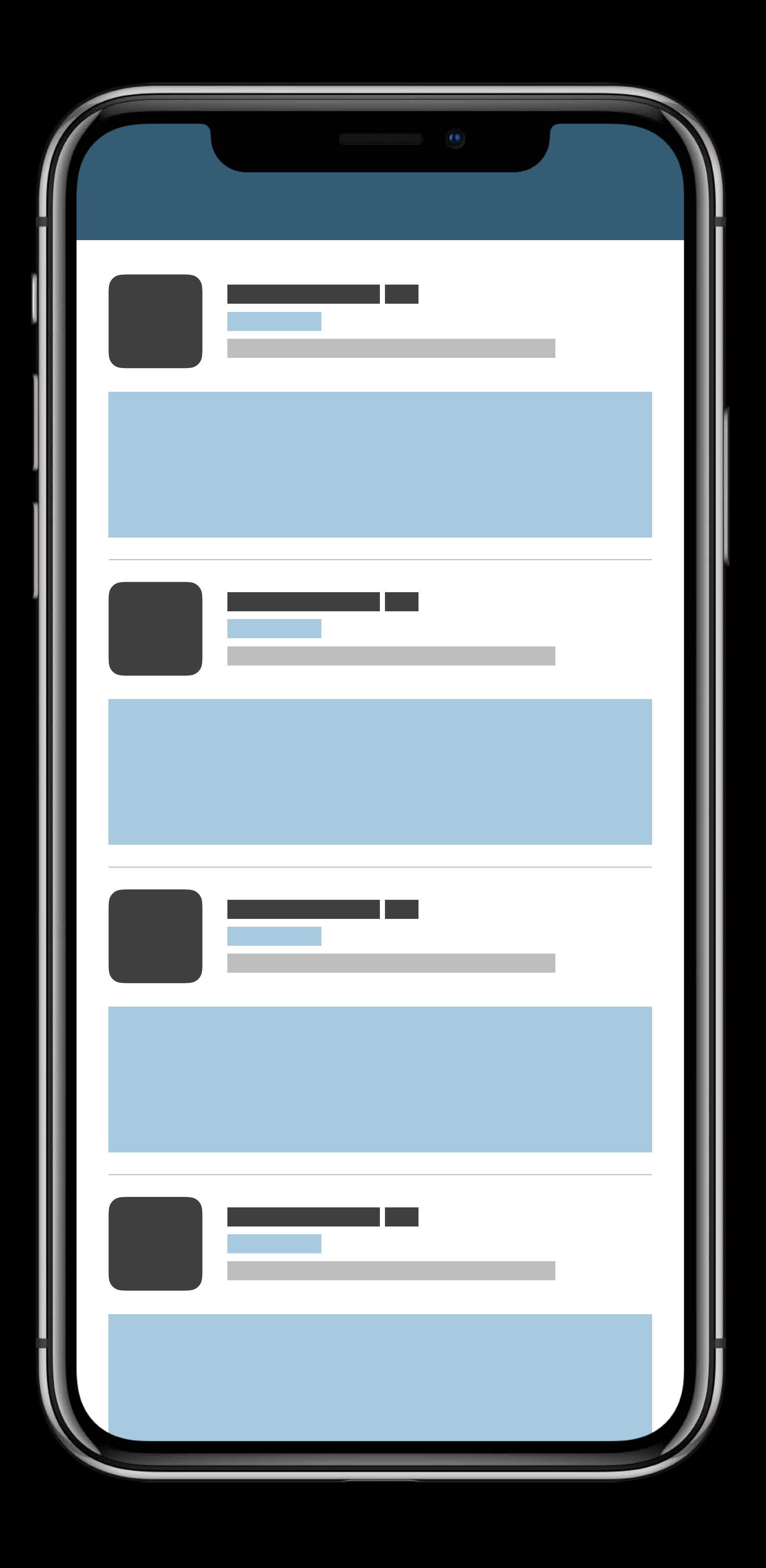

Timer based feed refresh

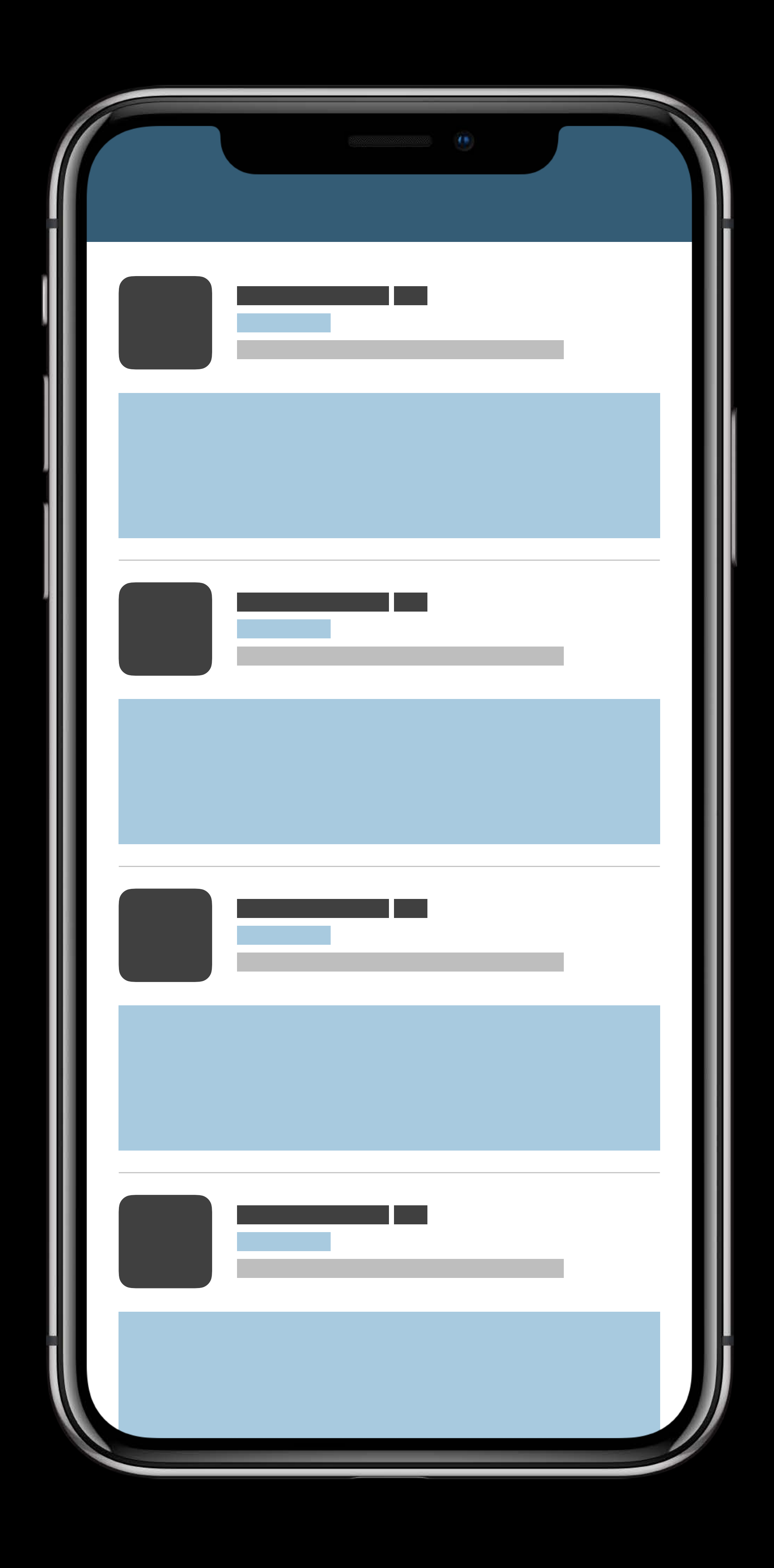

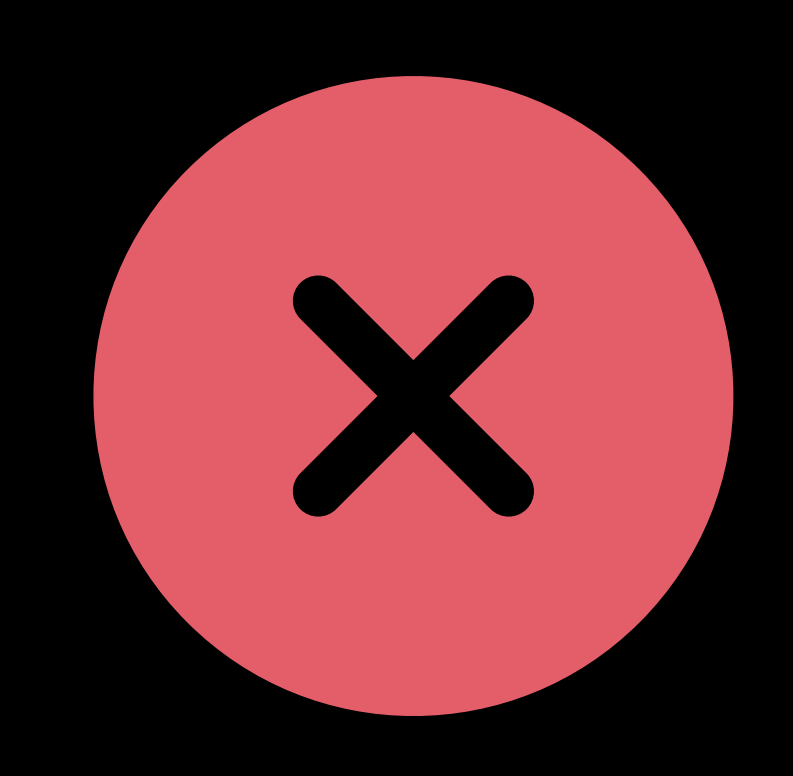

### Timer based feed refresh

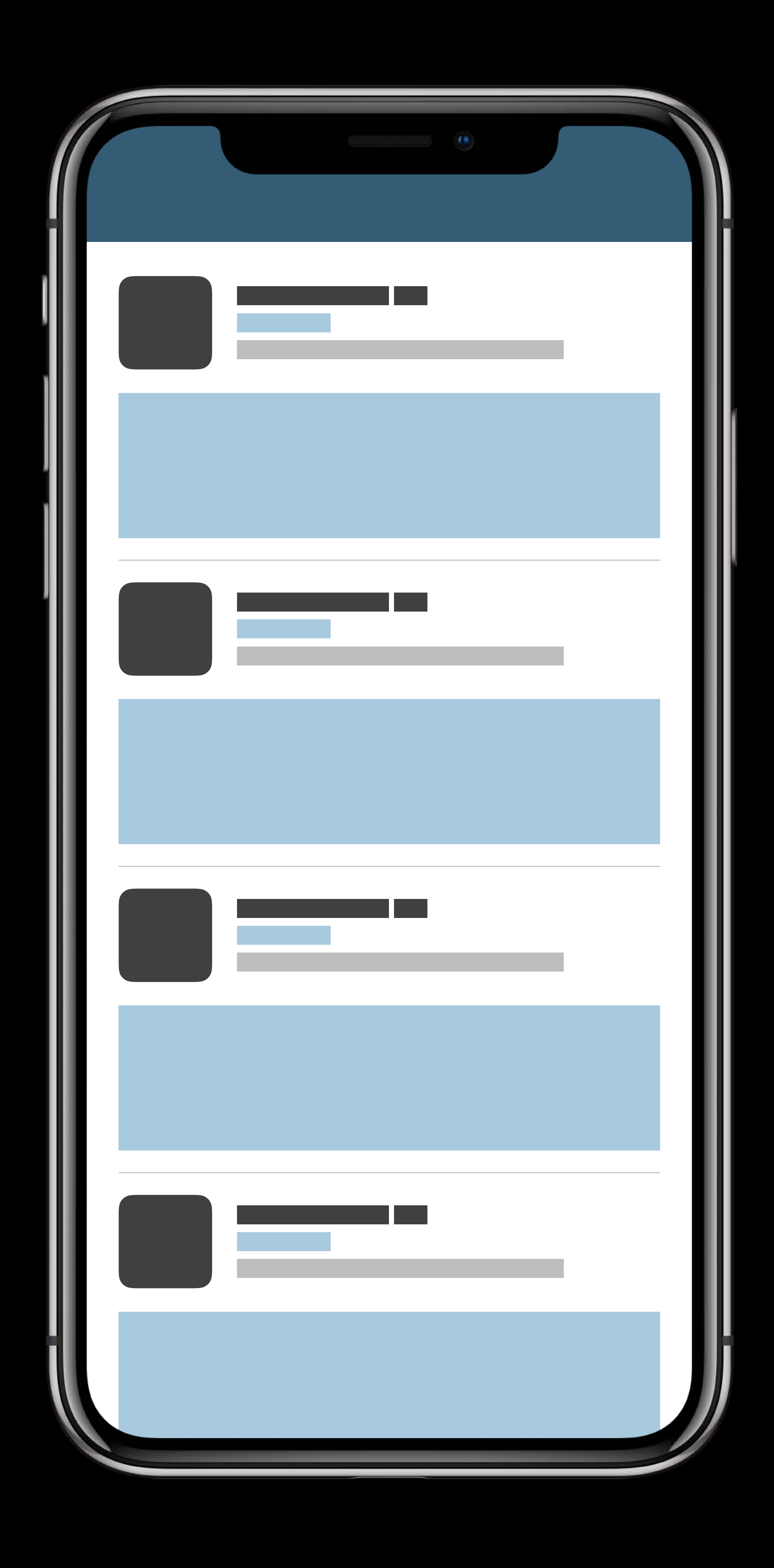

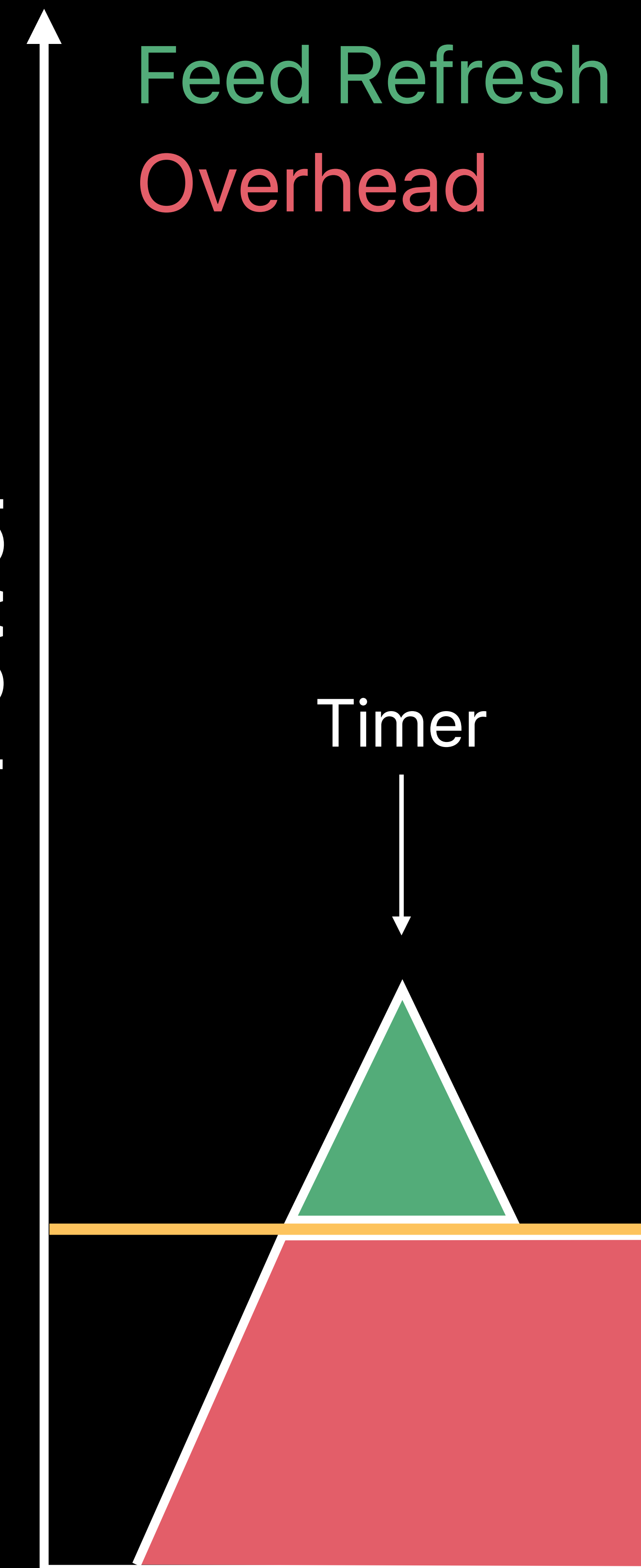

# Power

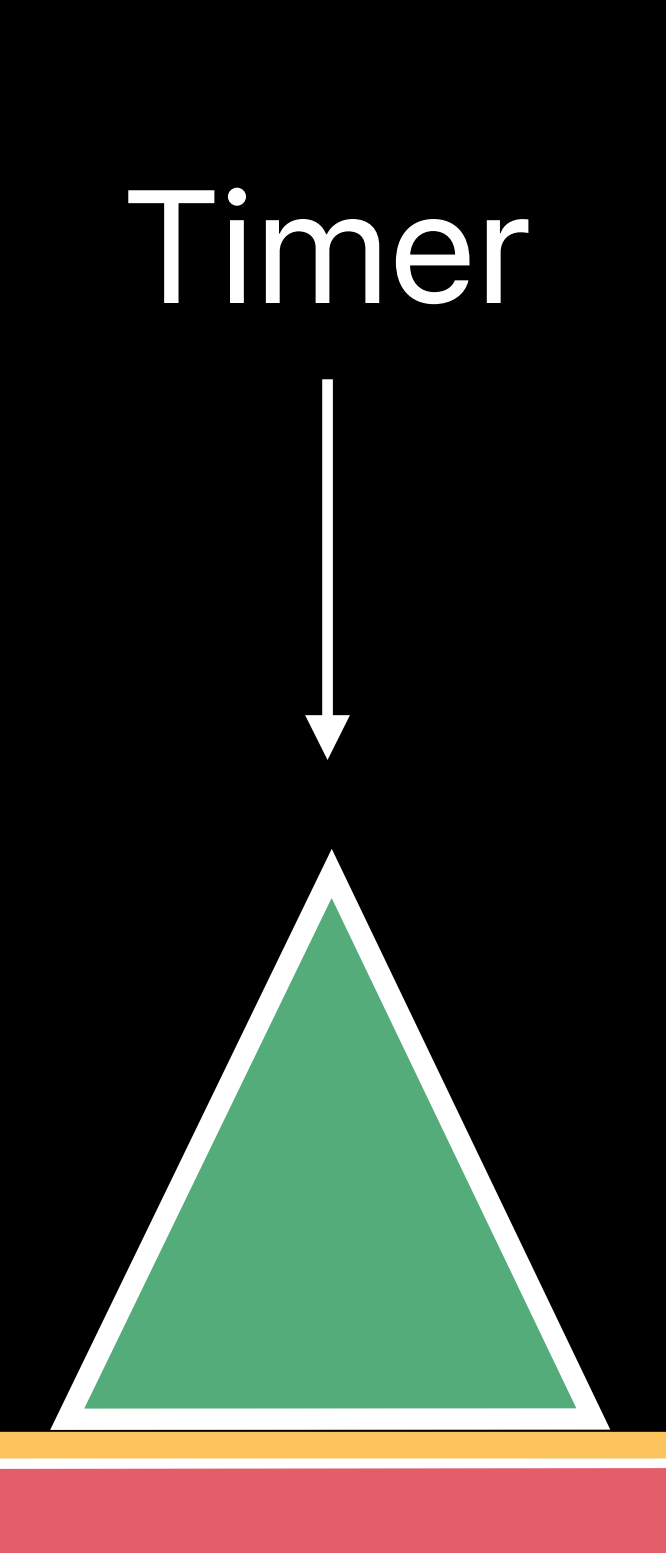

### Time

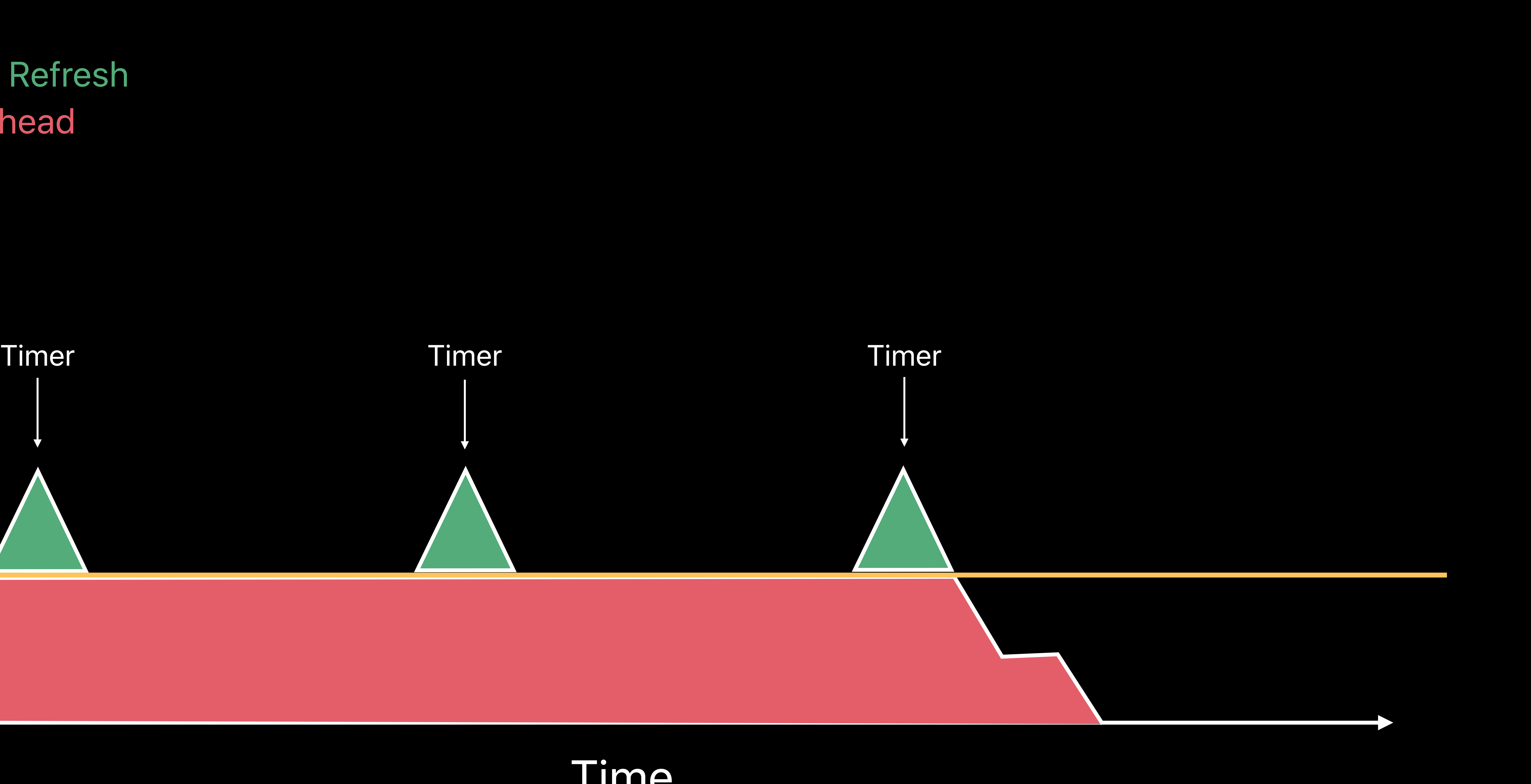

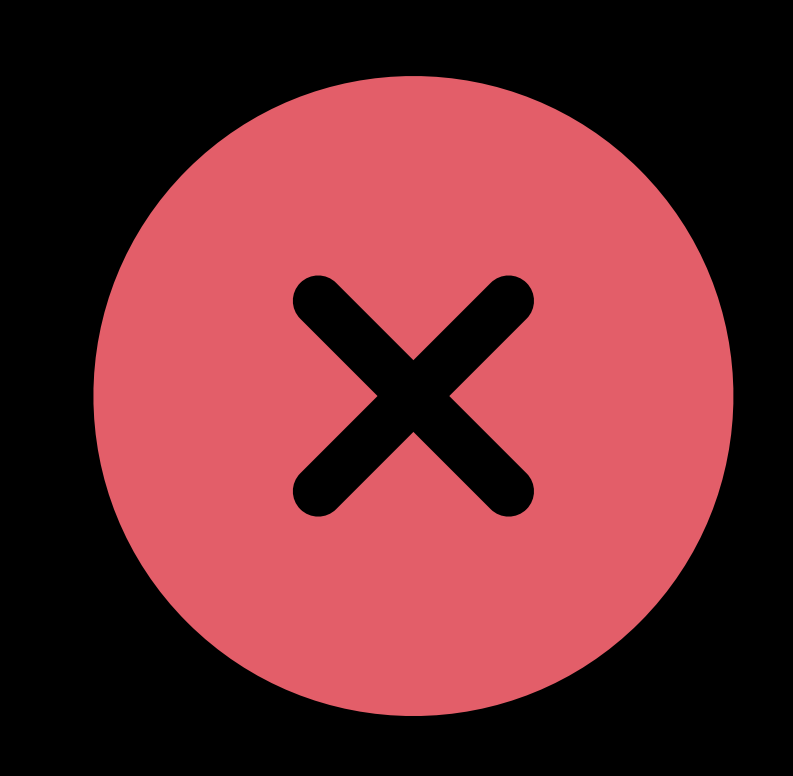

### Timer based feed refresh

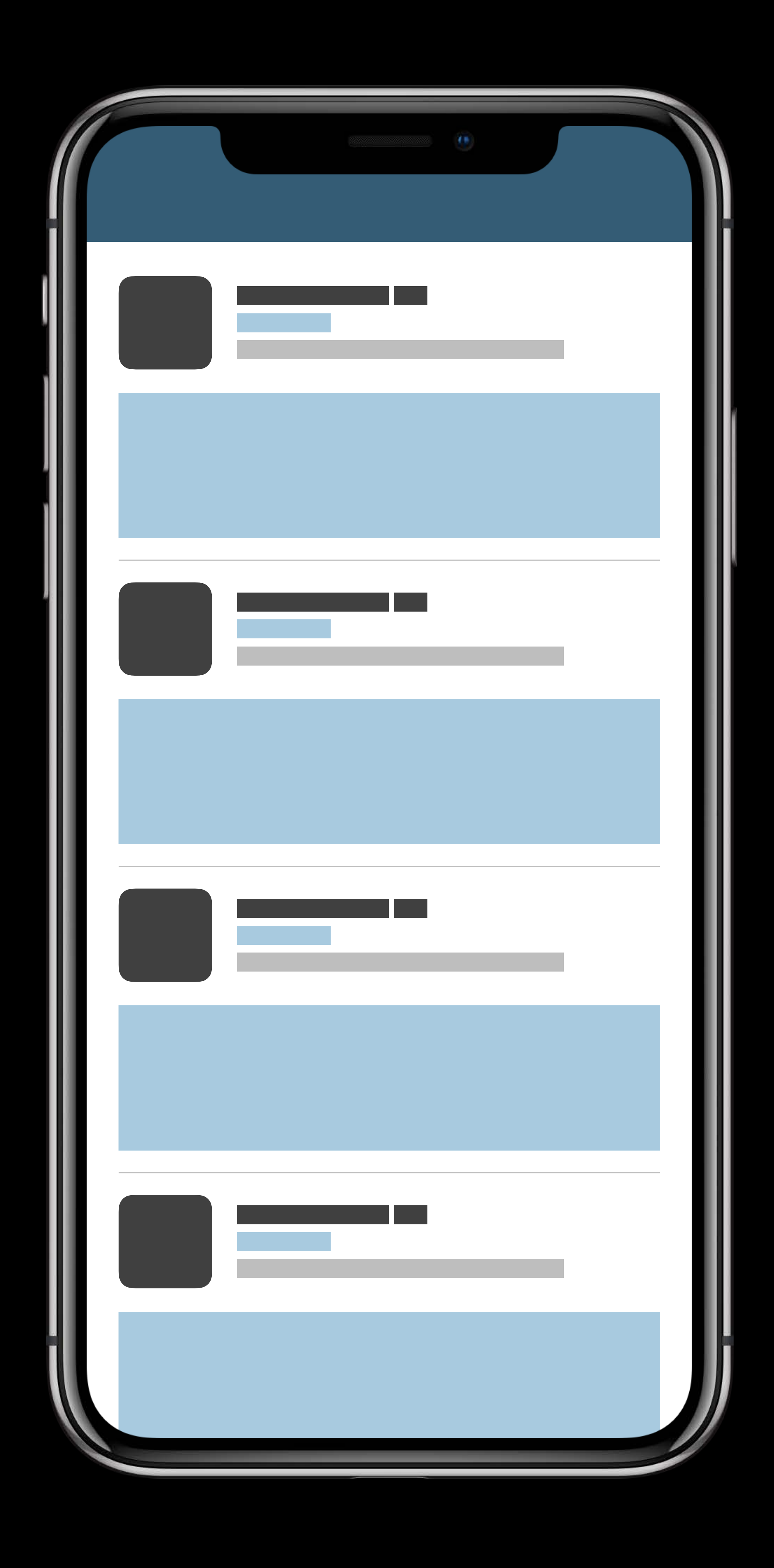

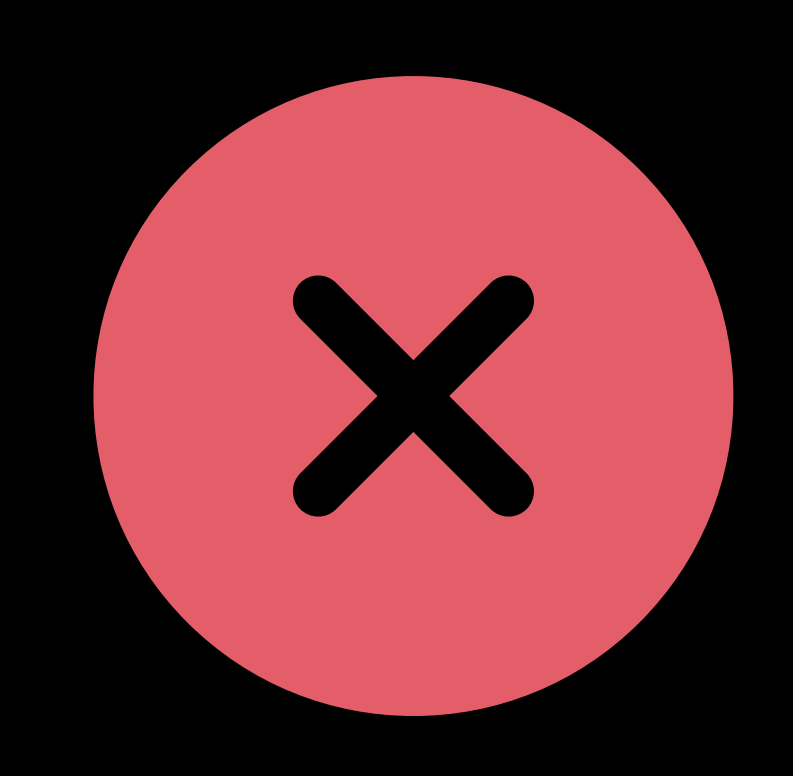

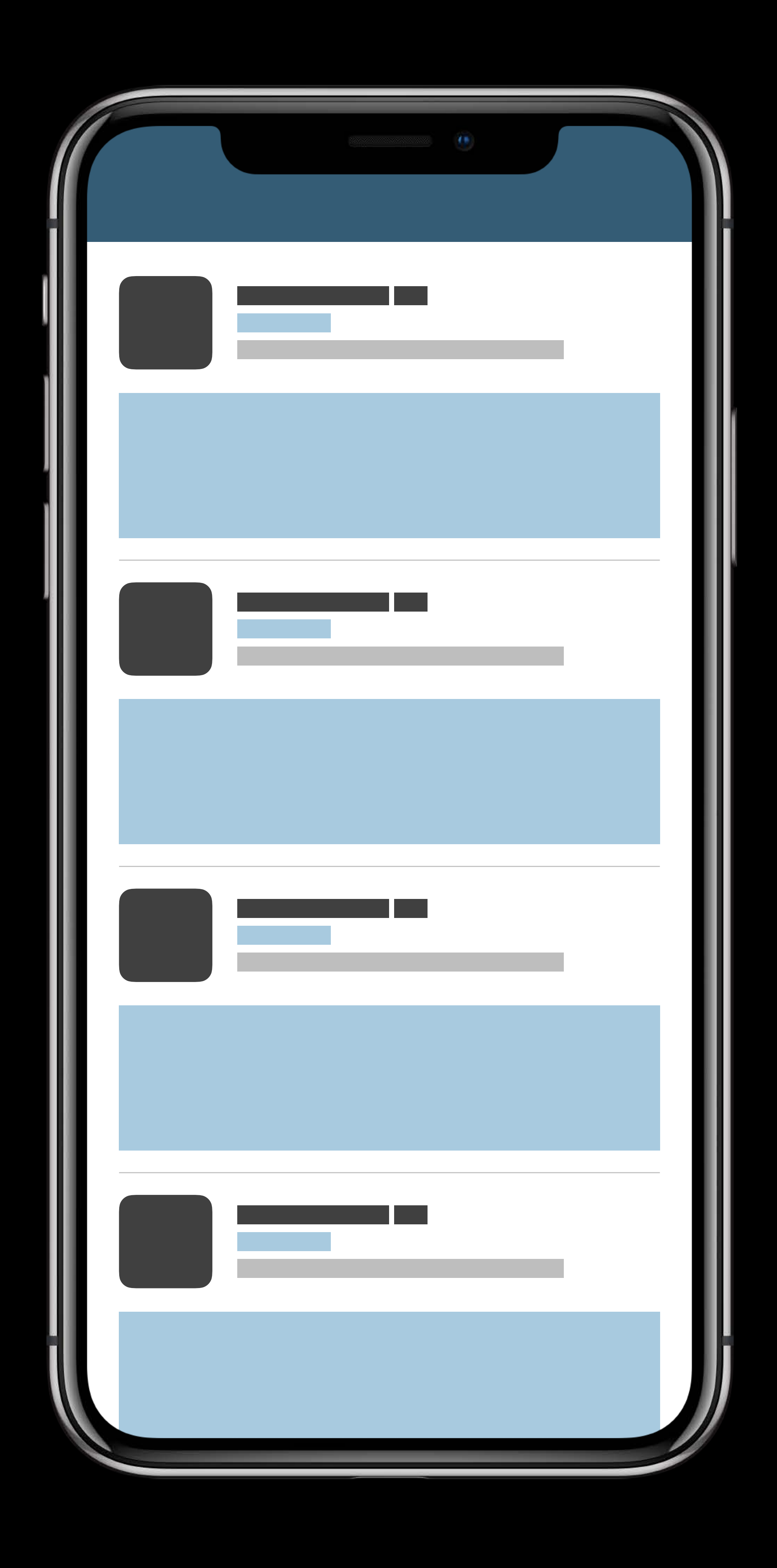

# Timer based feed refresh  $\|\cdot\|$  Feed refresh on demand • Notification • User interaction

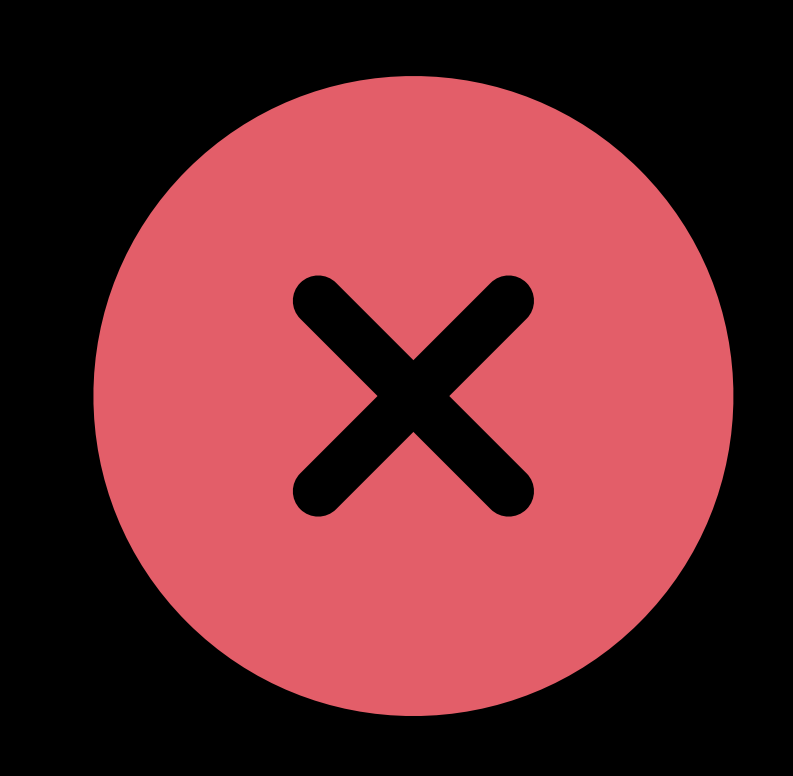

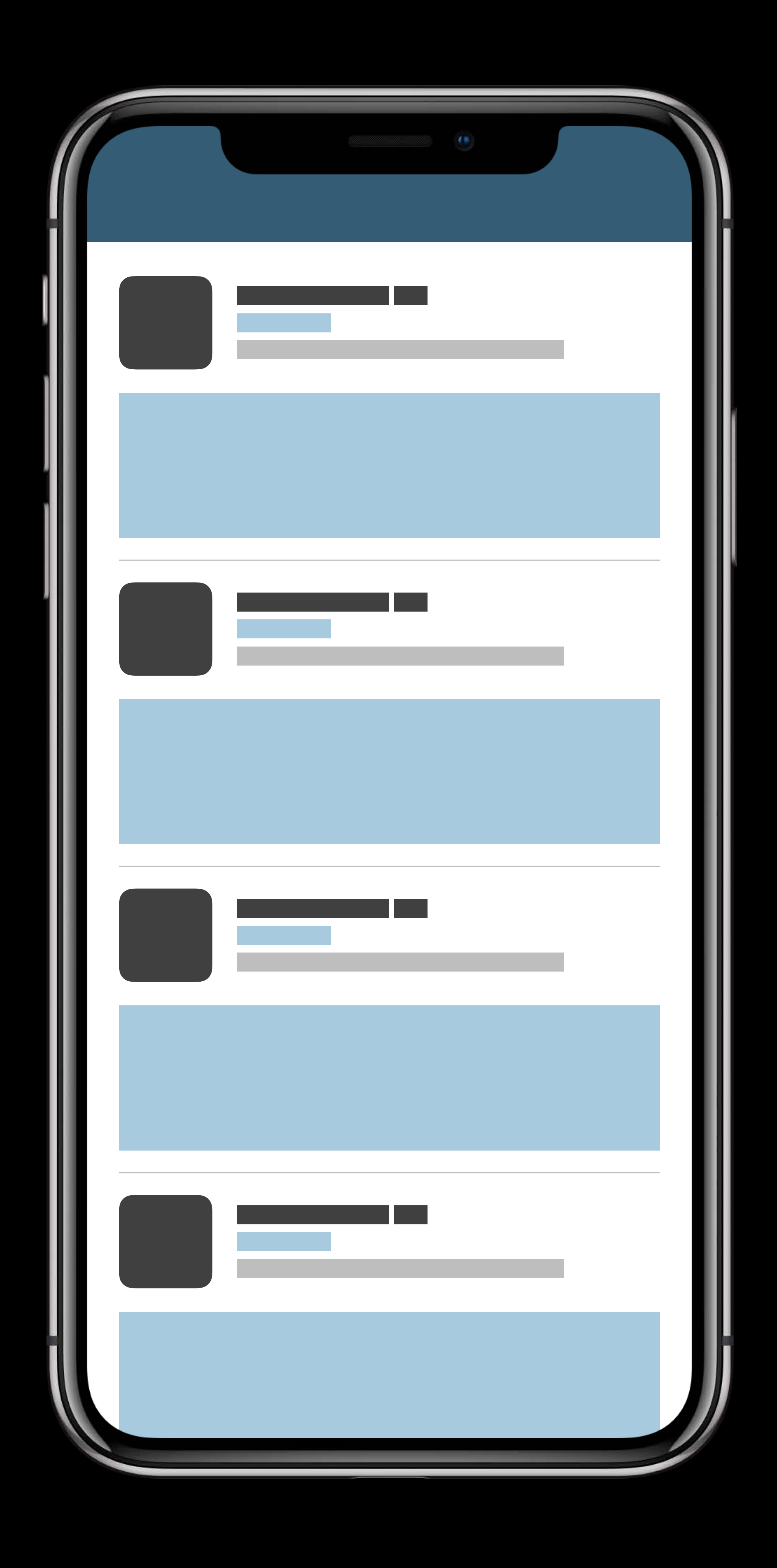

# Timer based feed refresh  $\|\cdot\|$  Feed refresh on demand • Notification • User interaction

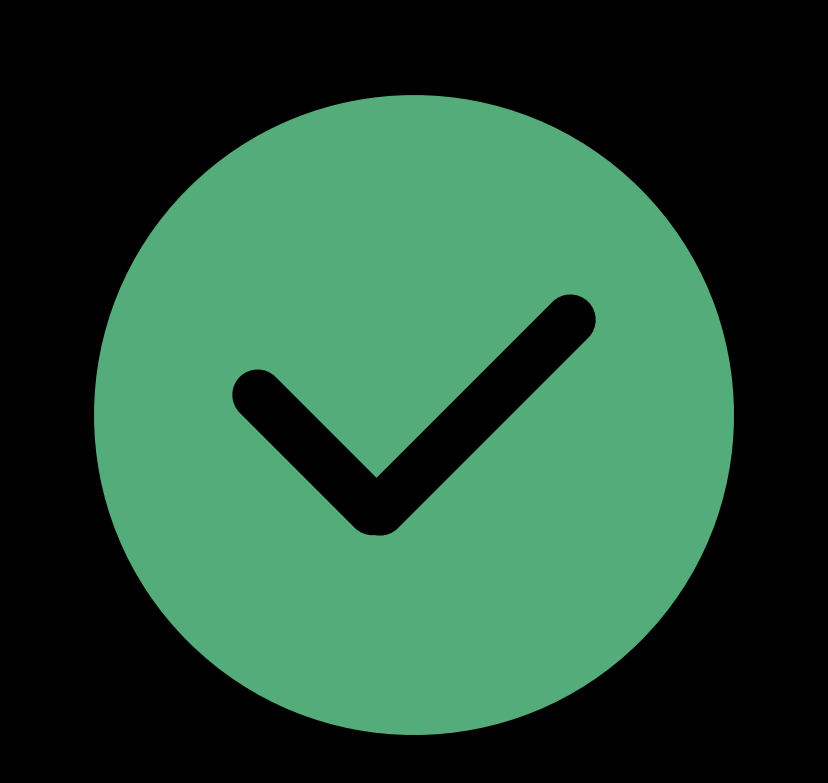

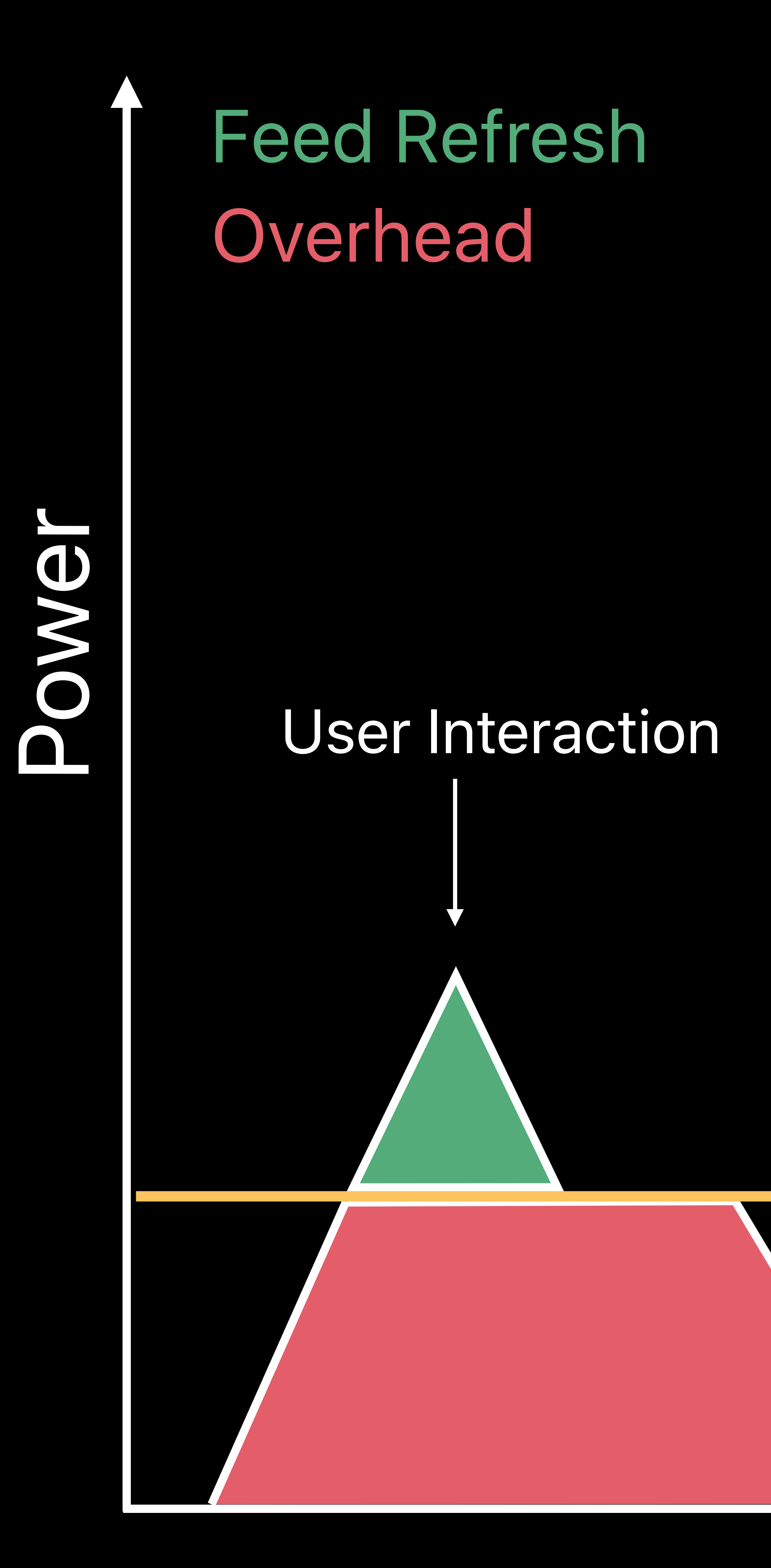

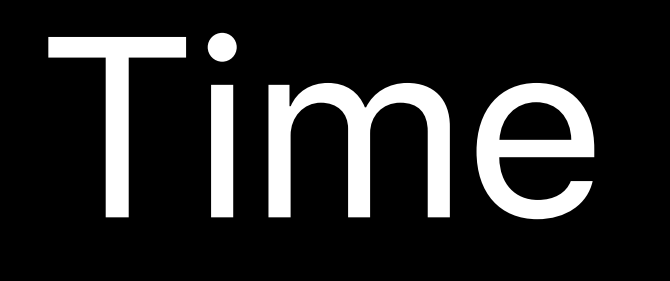

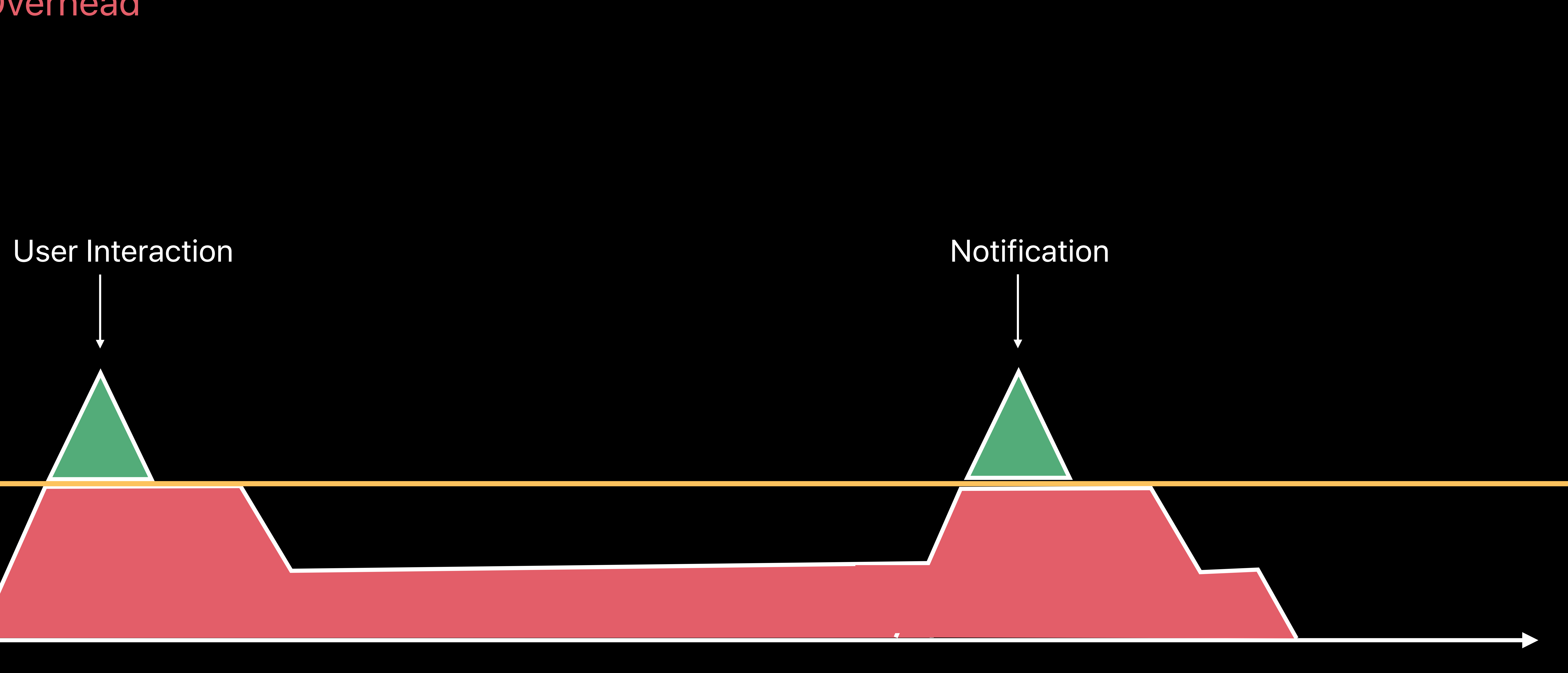

Focus on providing value to the user • Do work when requested

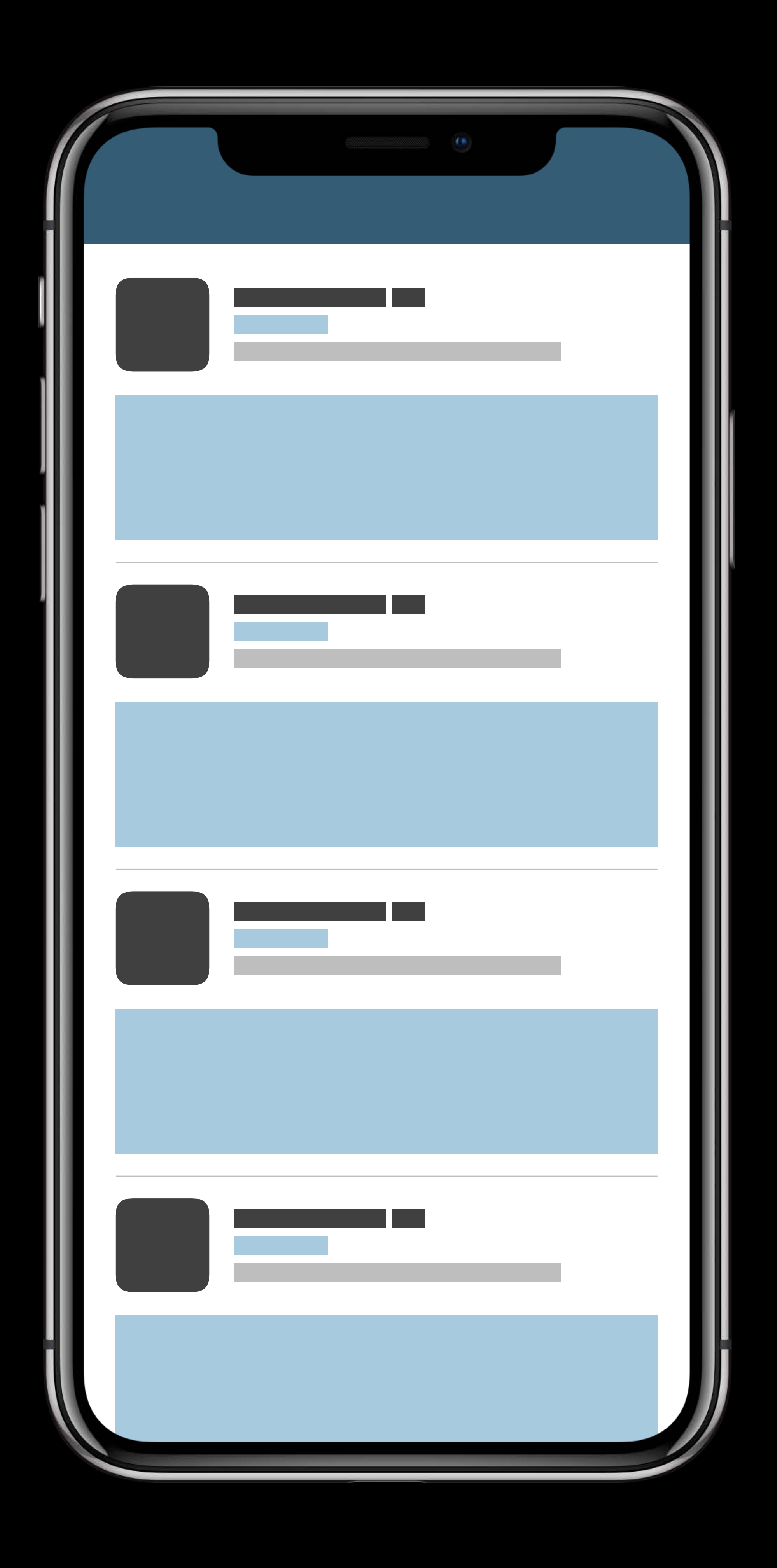

Focus on providing value to the user • Do work when requested • Minimize complex UI

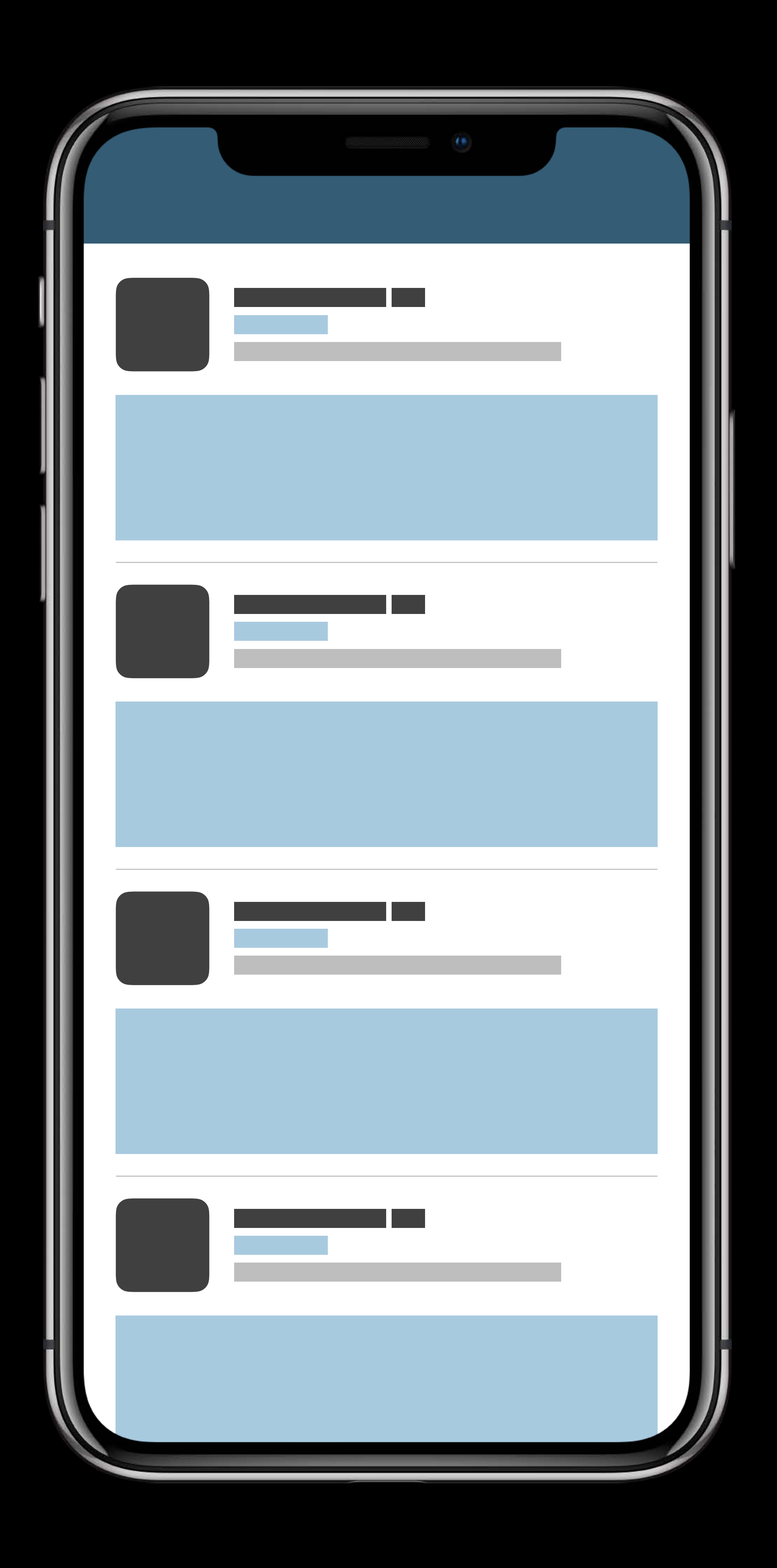

- 
- 
- 
- 
- 
- 
- 
- 
- -

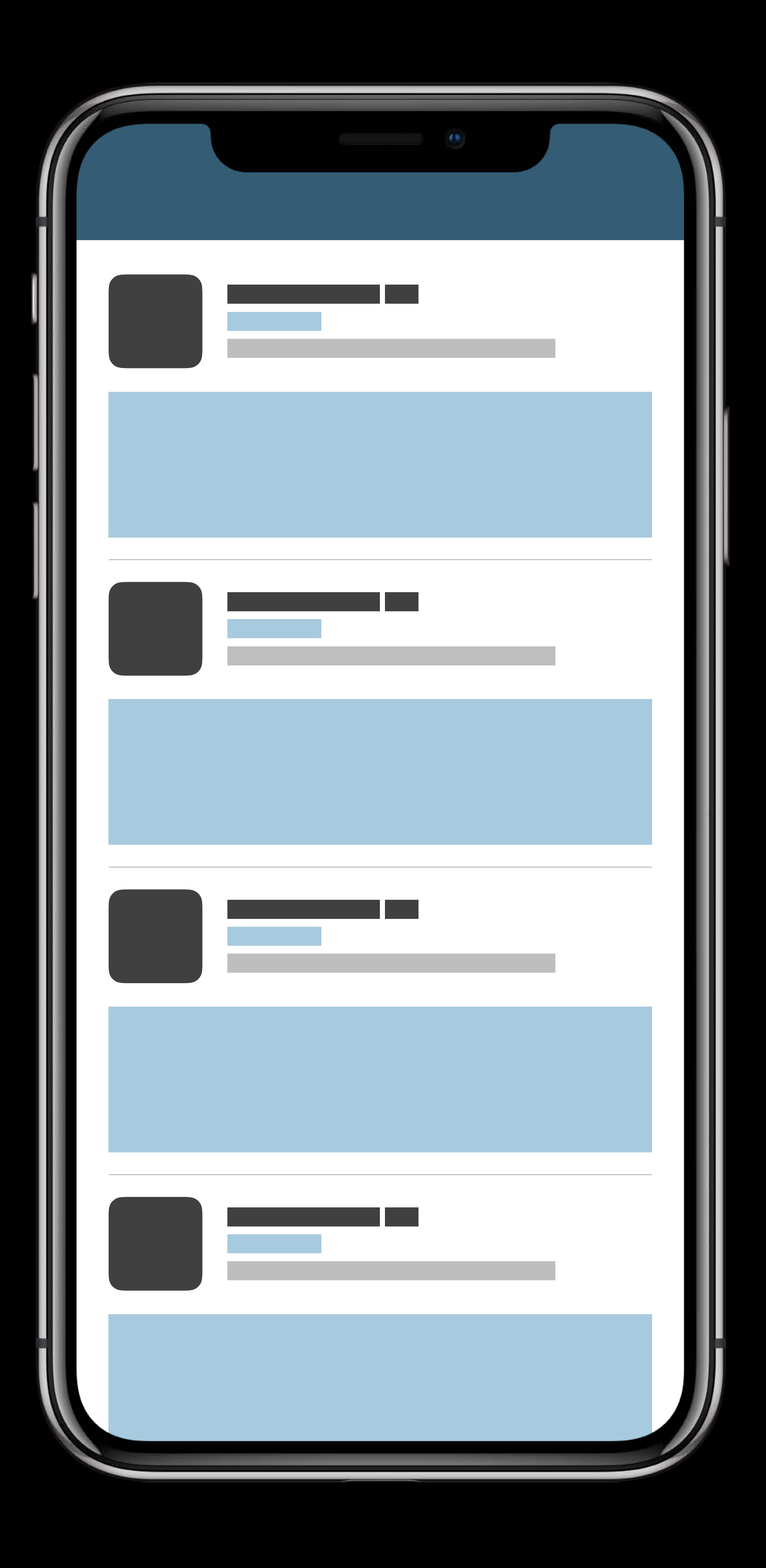

- 
- 
- 
- 
- 
- 
- 
- 
- -

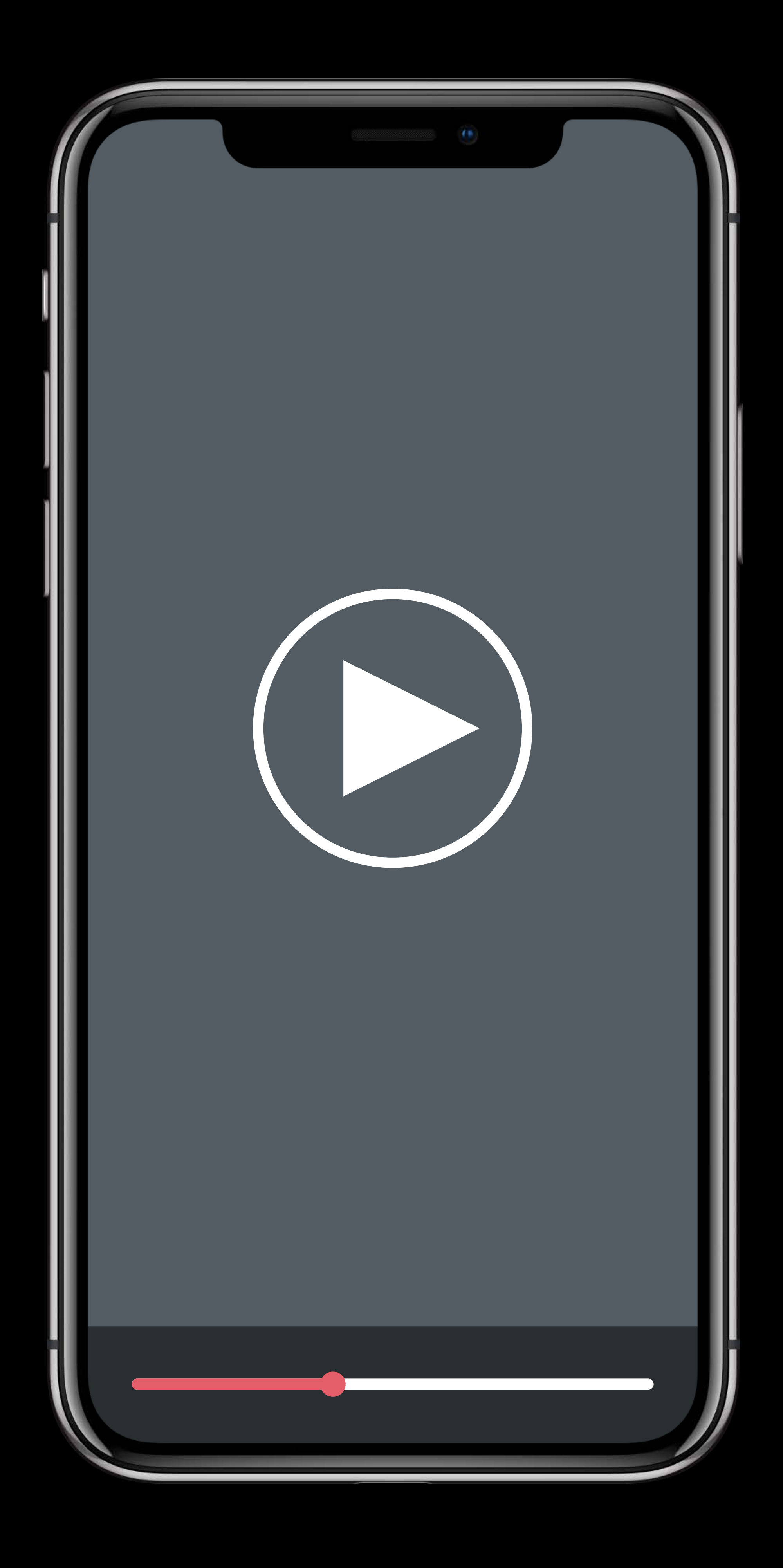

Persistent UI controls

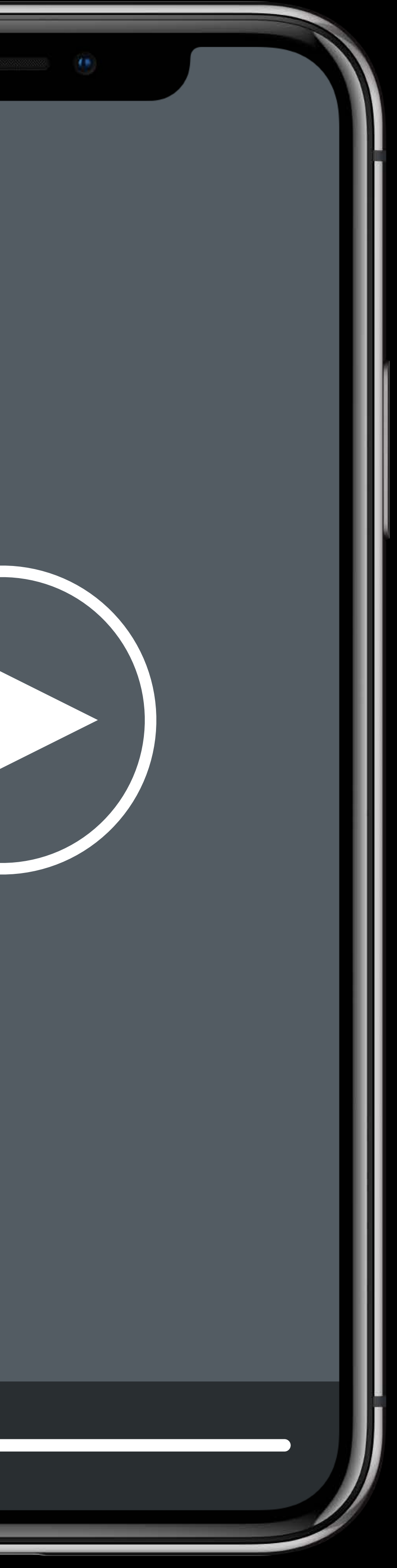

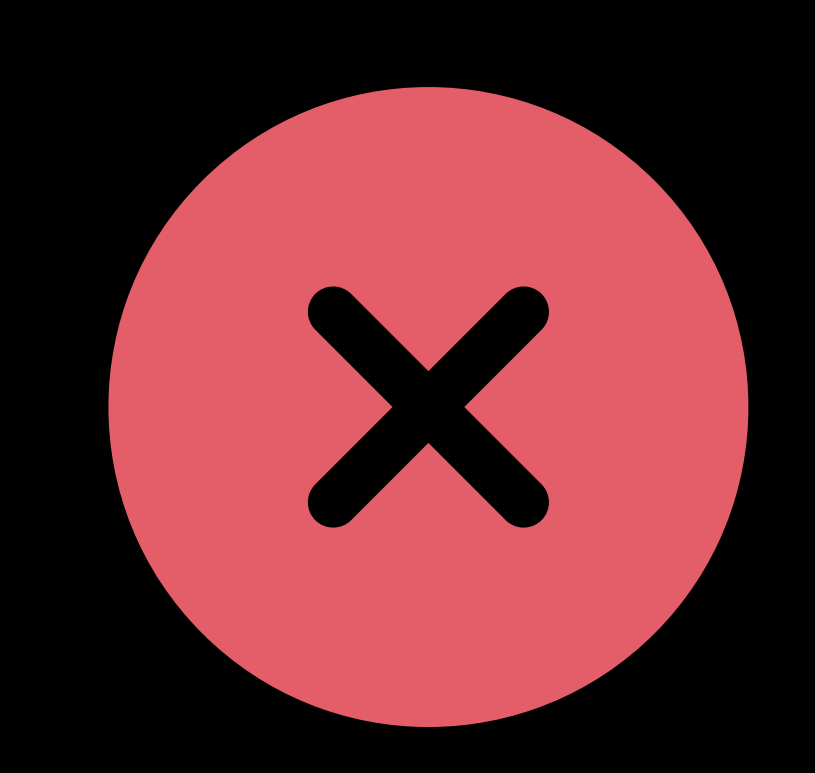

### Persistent UI controls

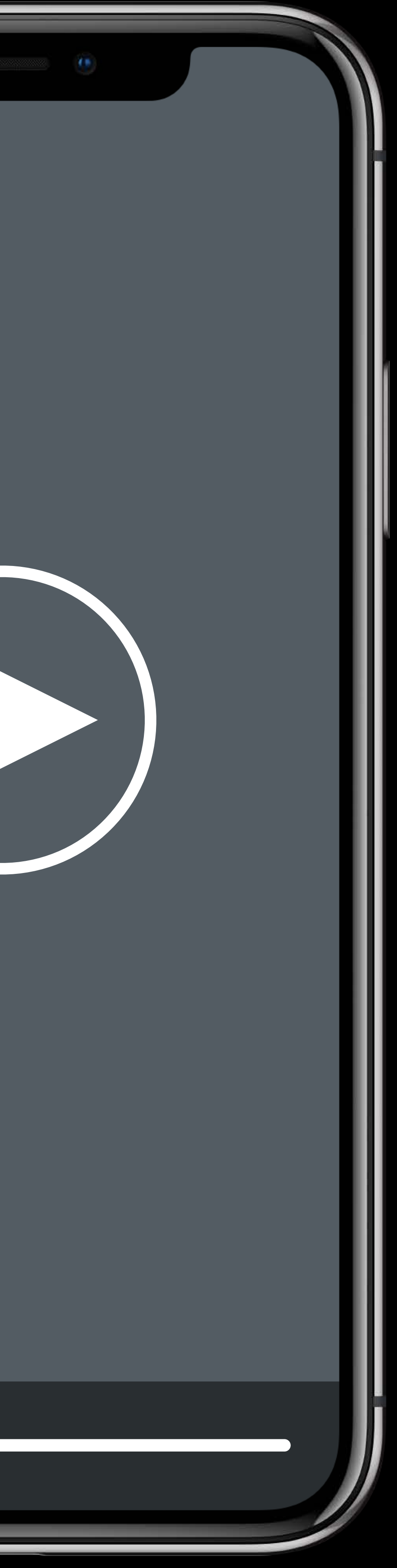

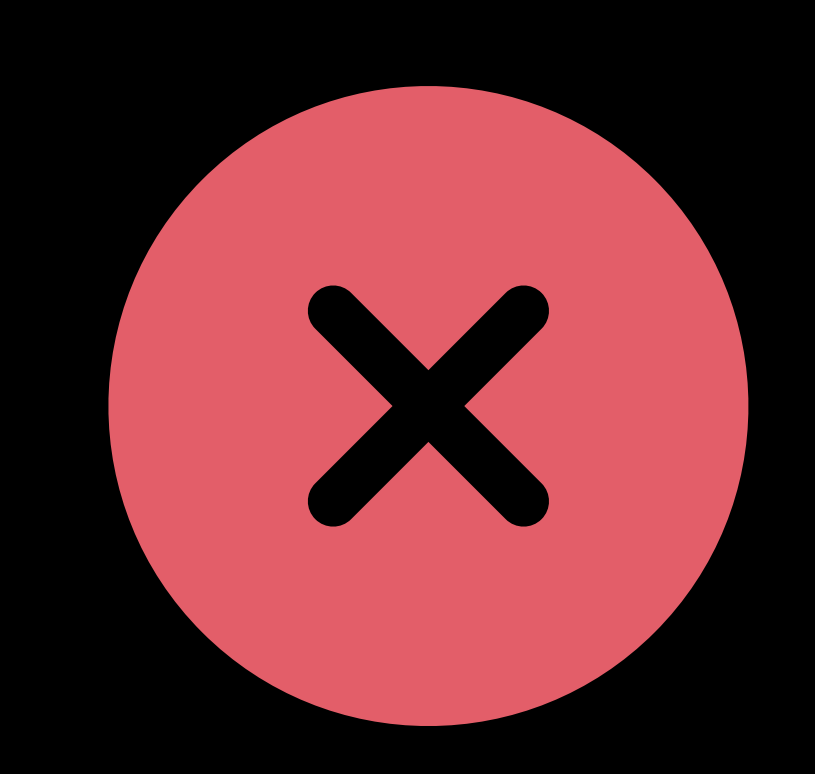

### Persistent UI controls

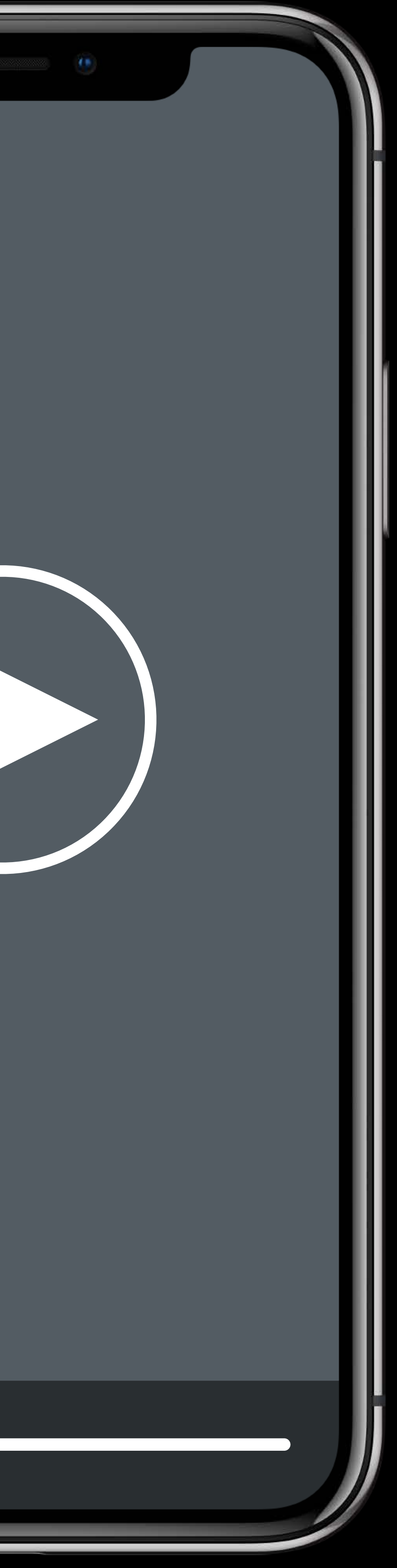

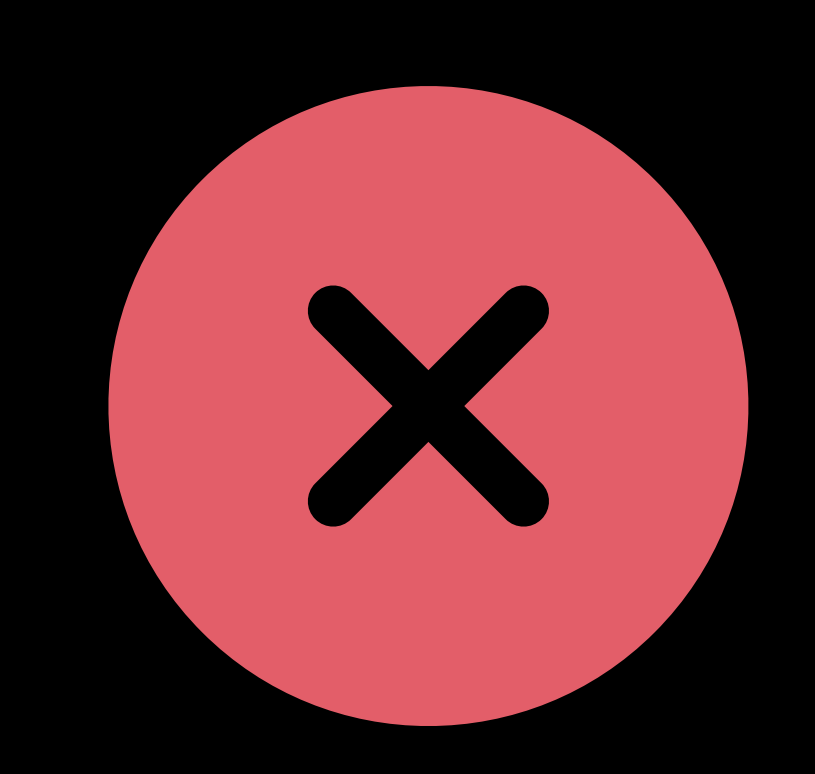

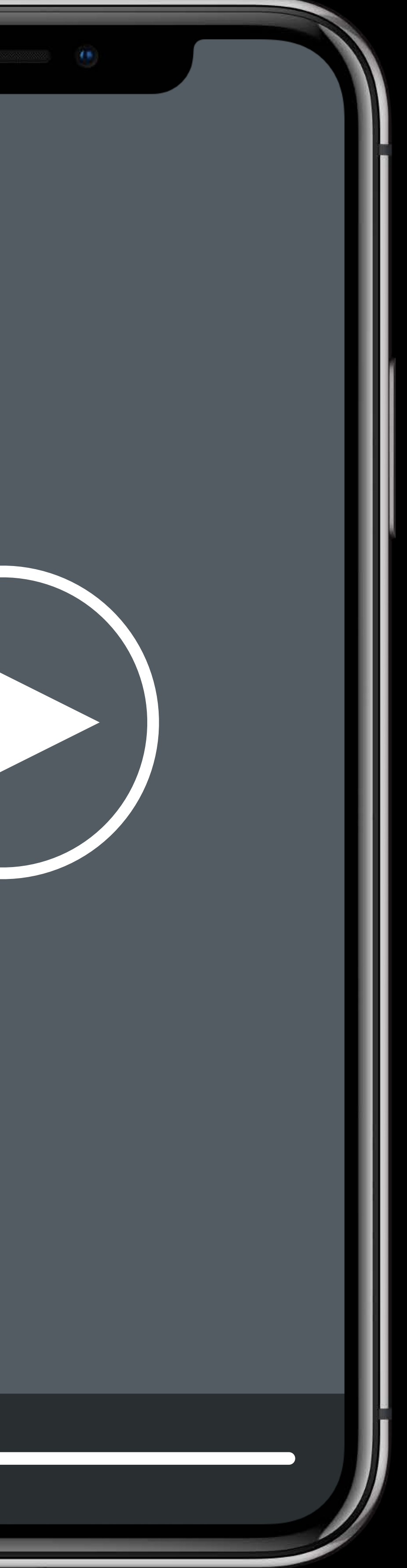

# Persistent UI controls **Auto dismissed UI** controls • No user interaction • Timeout based

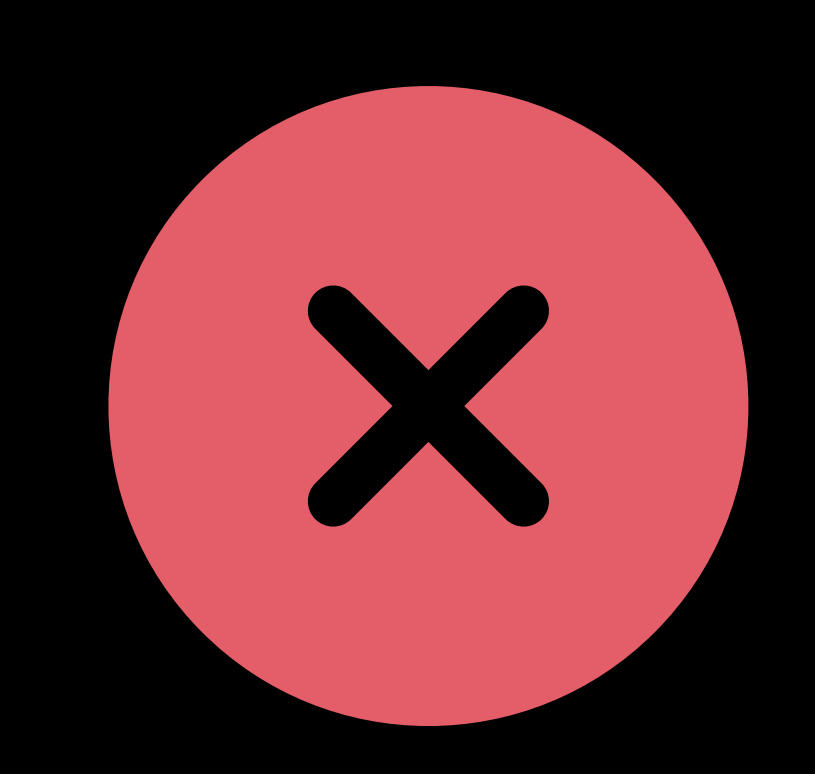

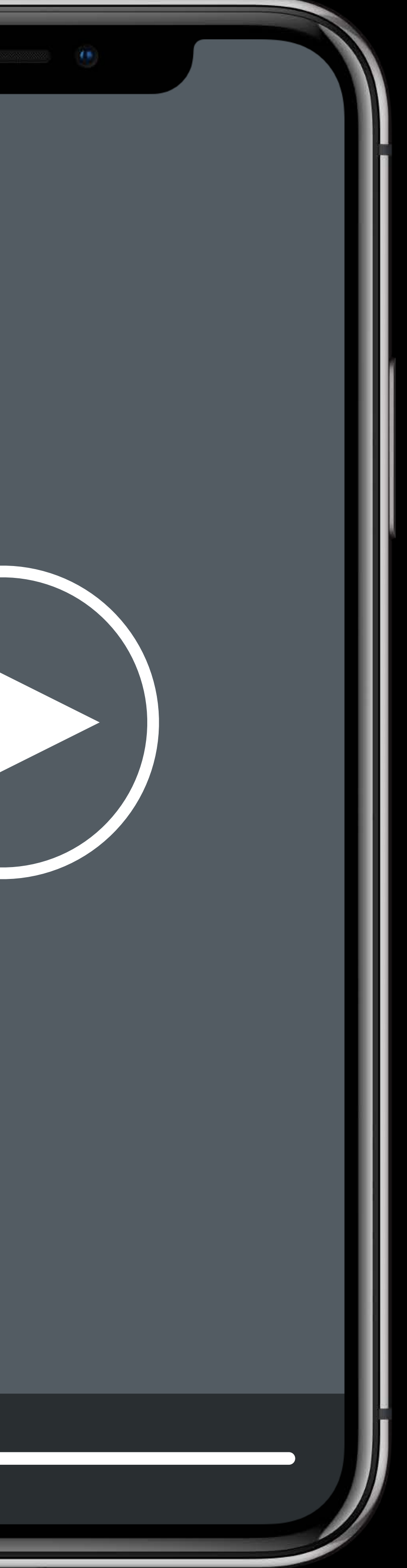

# Persistent UI controls  $\|\hspace{.8mm}\|$   $\|\hspace{.8mm}\|$   $\|\hspace{.8mm}\|$  Auto dismissed UI controls • No user interaction • Timeout based

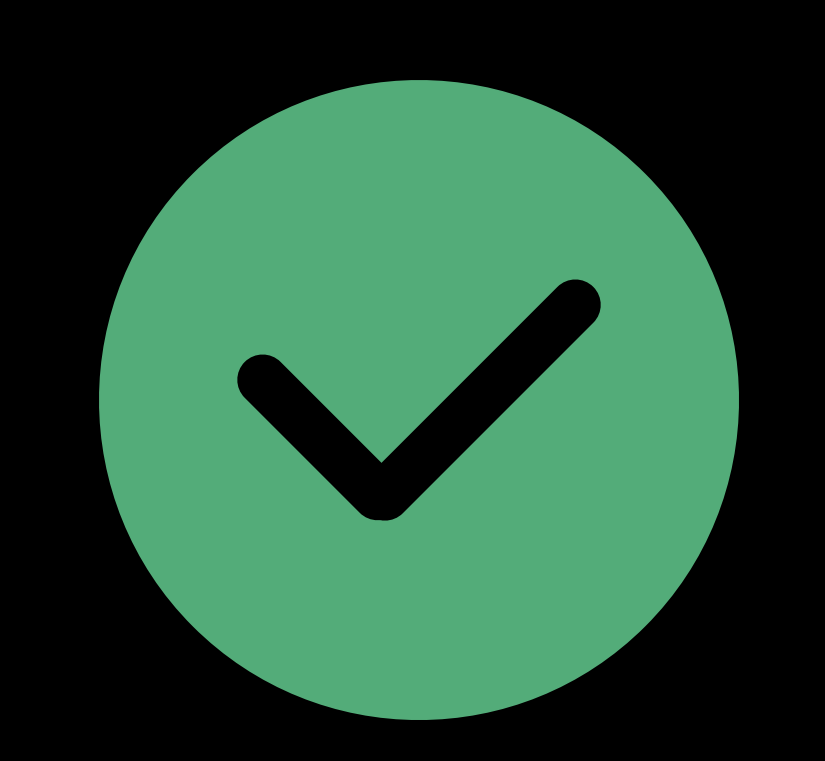

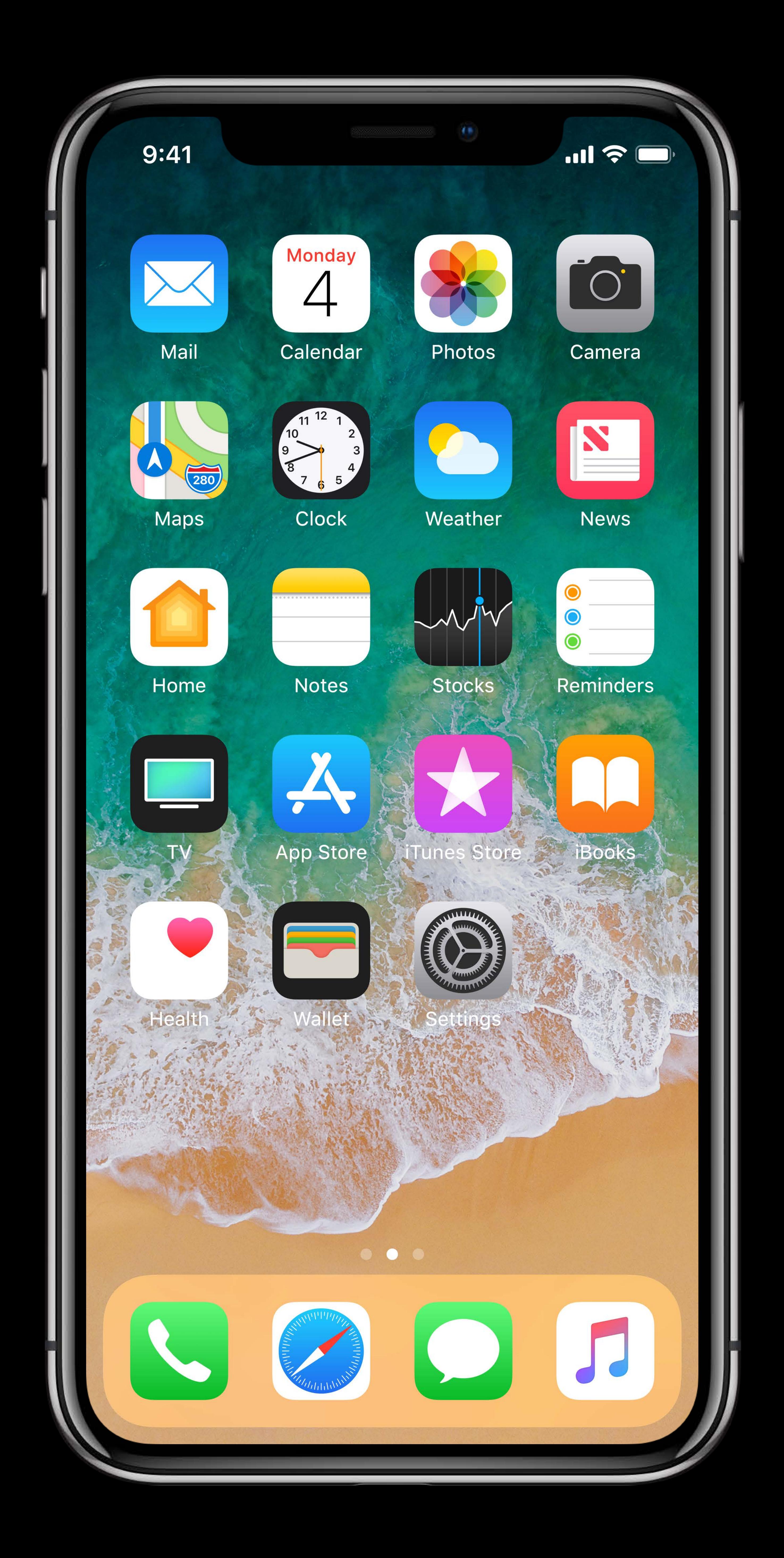

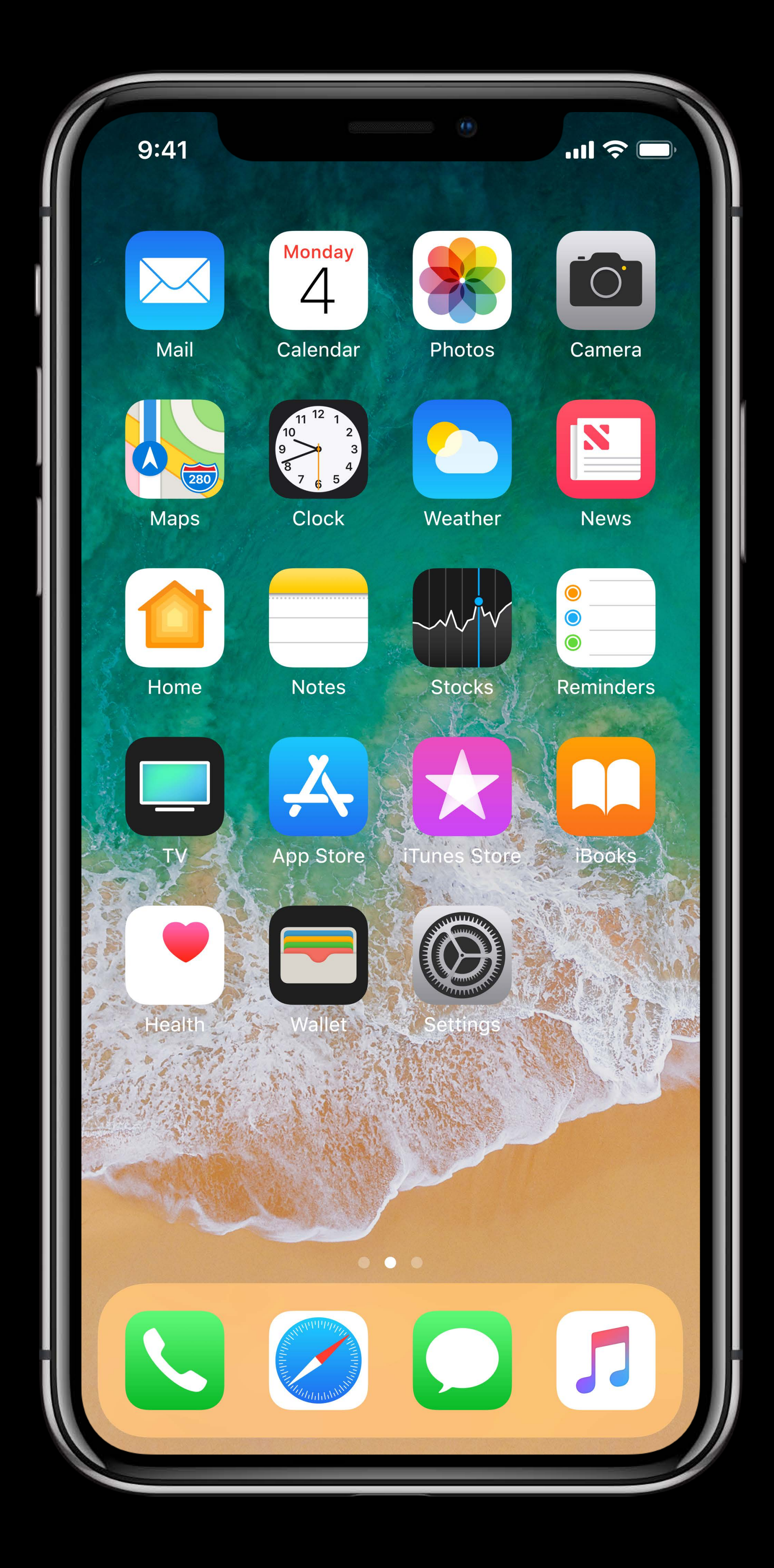

### Focus on minimizing workload

- 
- 
- 
- 
- - -

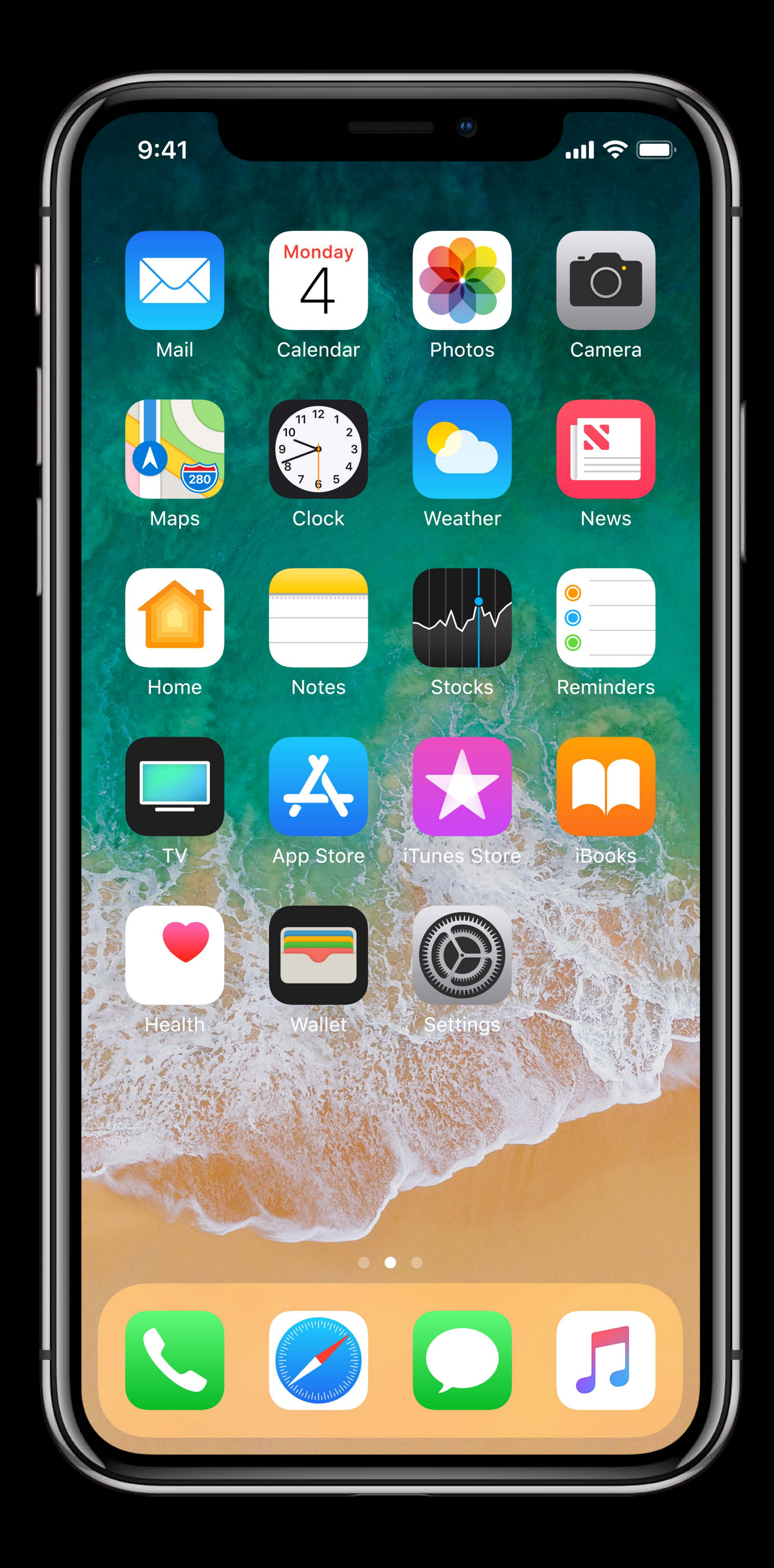

Focus on minimizing workload • Coalesce tasks

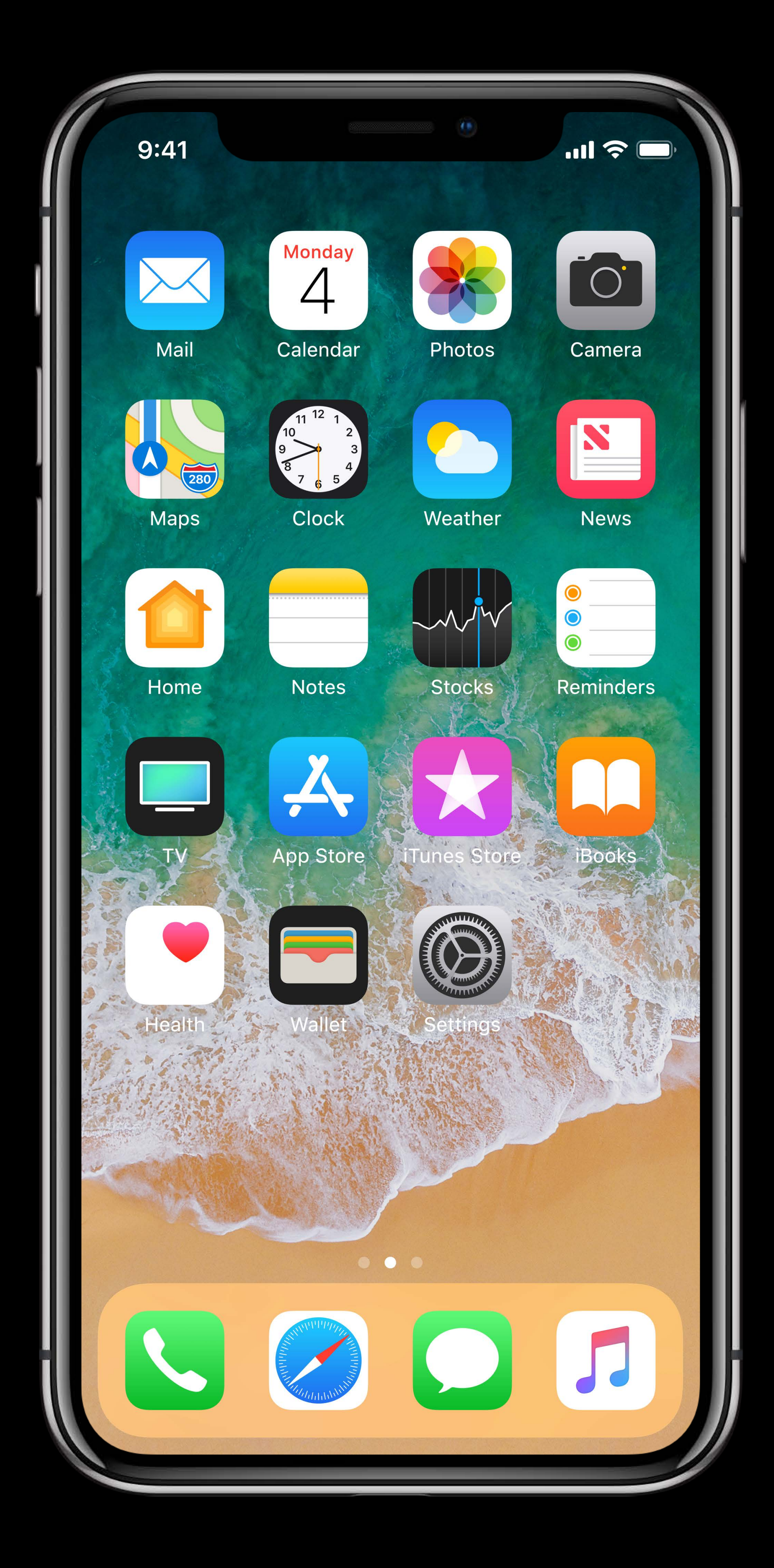

# Example App analytics

- 
- 
- 
- 
- 
- 
- 
- 
- 

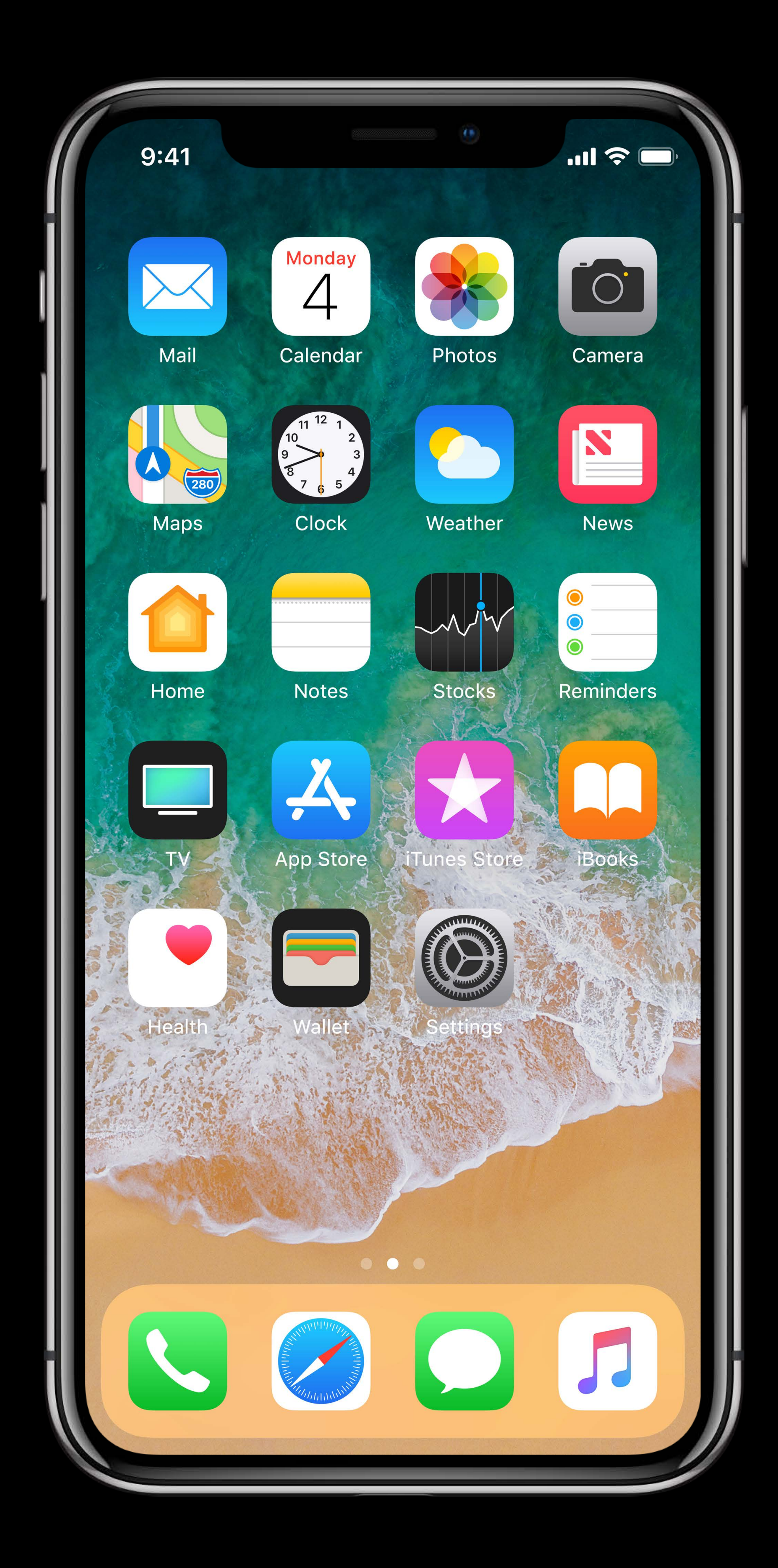

# **Example**  App analytics

### Sending immediately

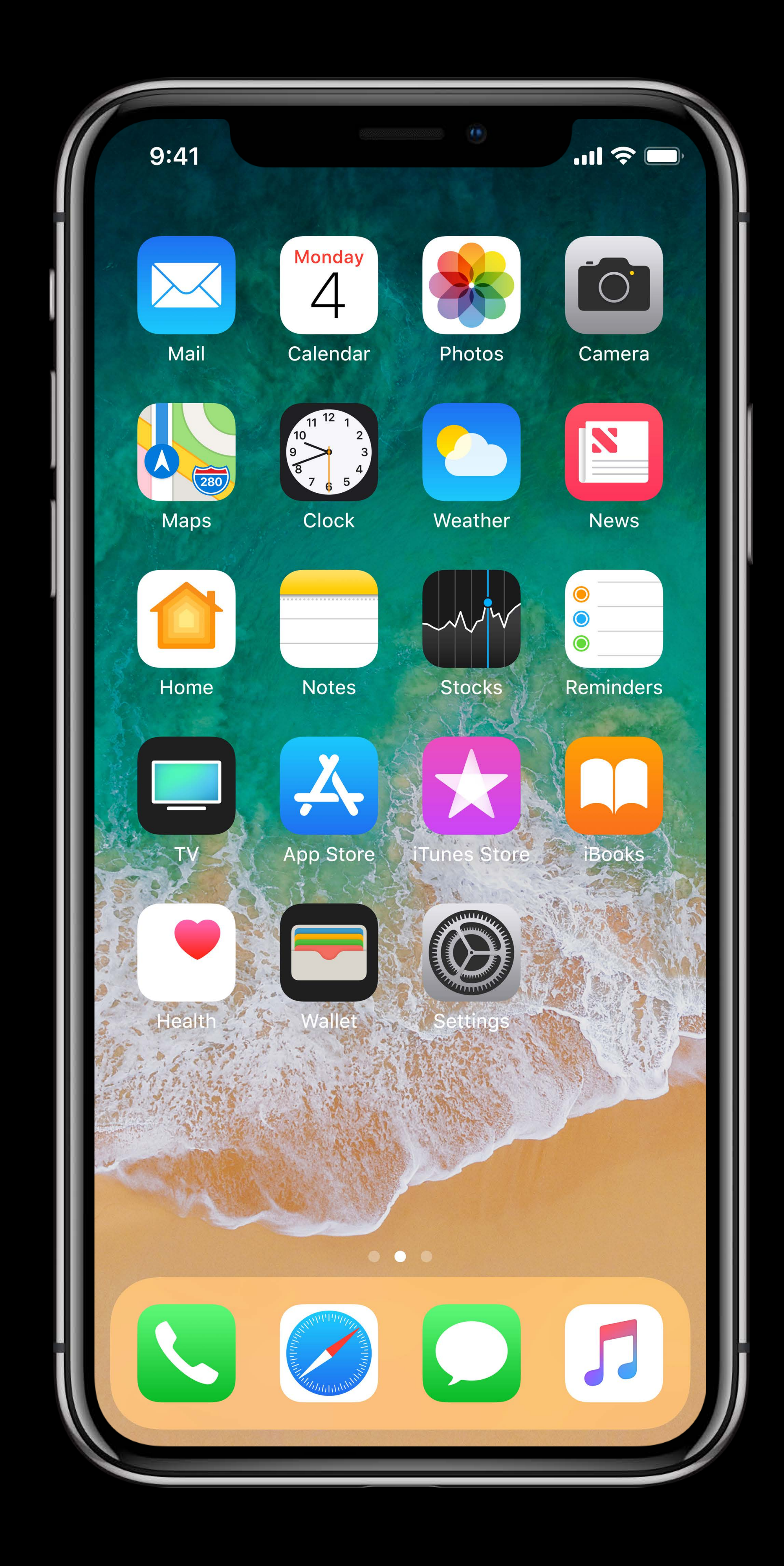

# **Example**  App analytics

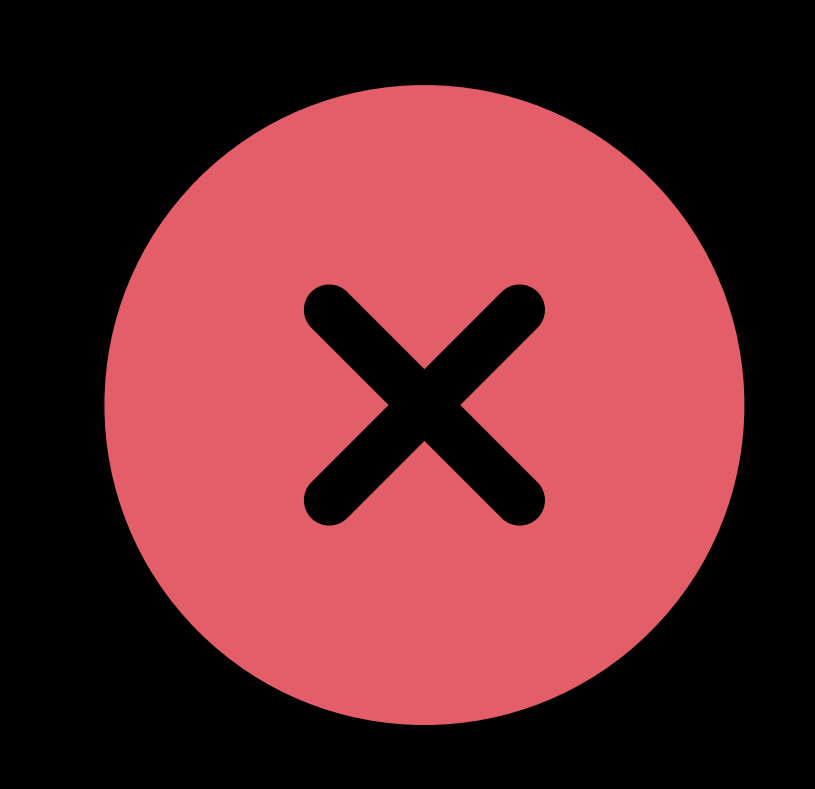

### Sending immediately

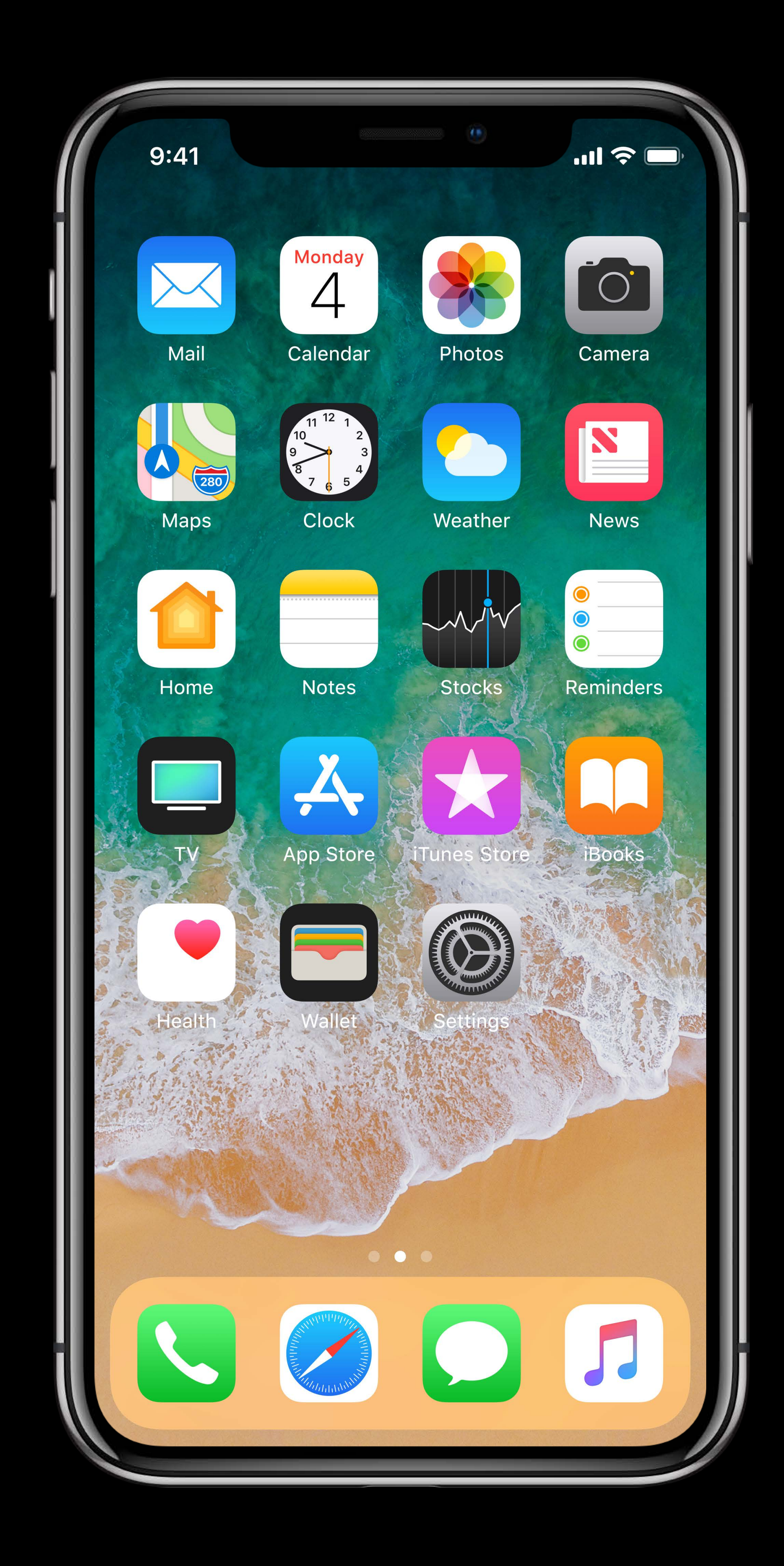

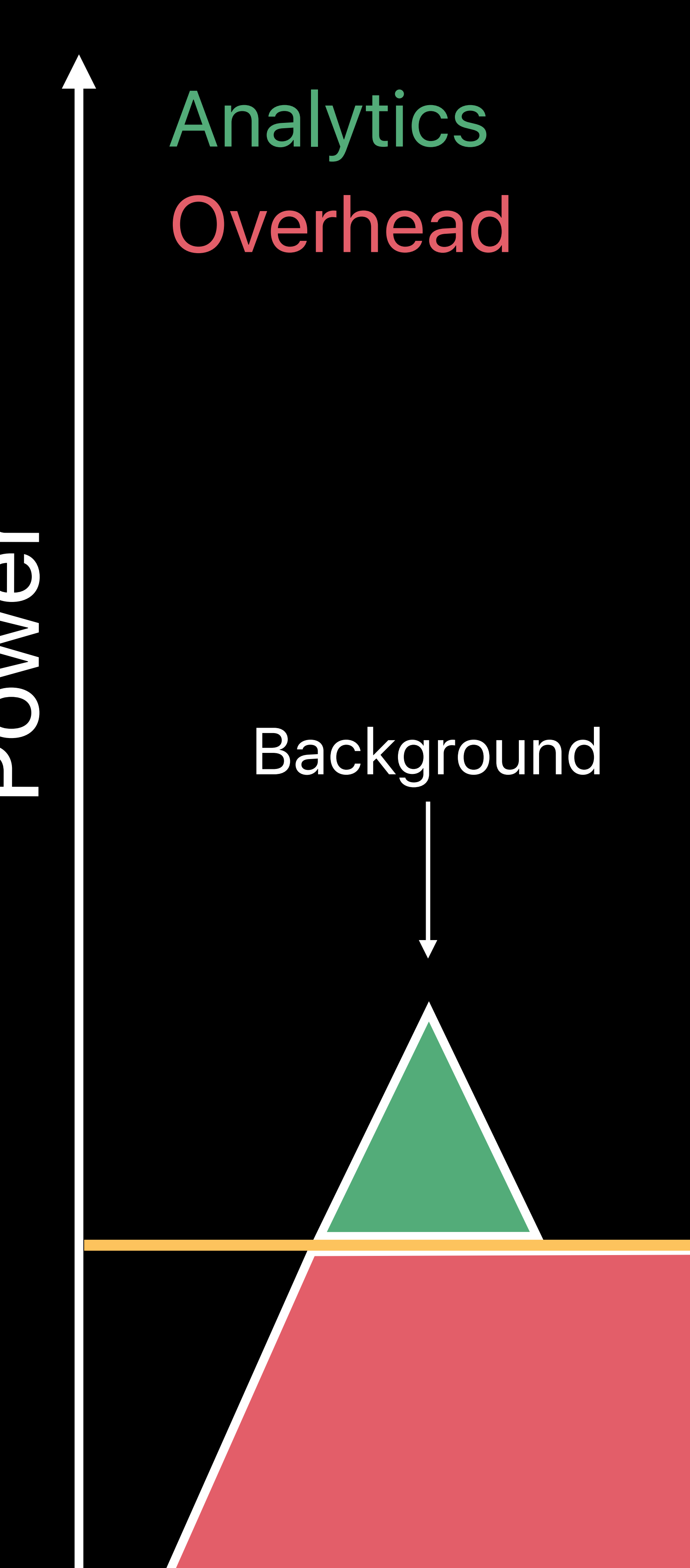

PON/C

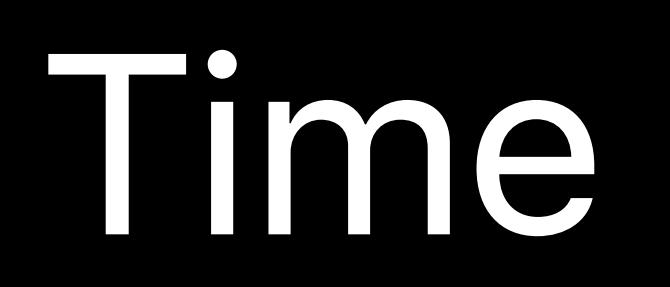

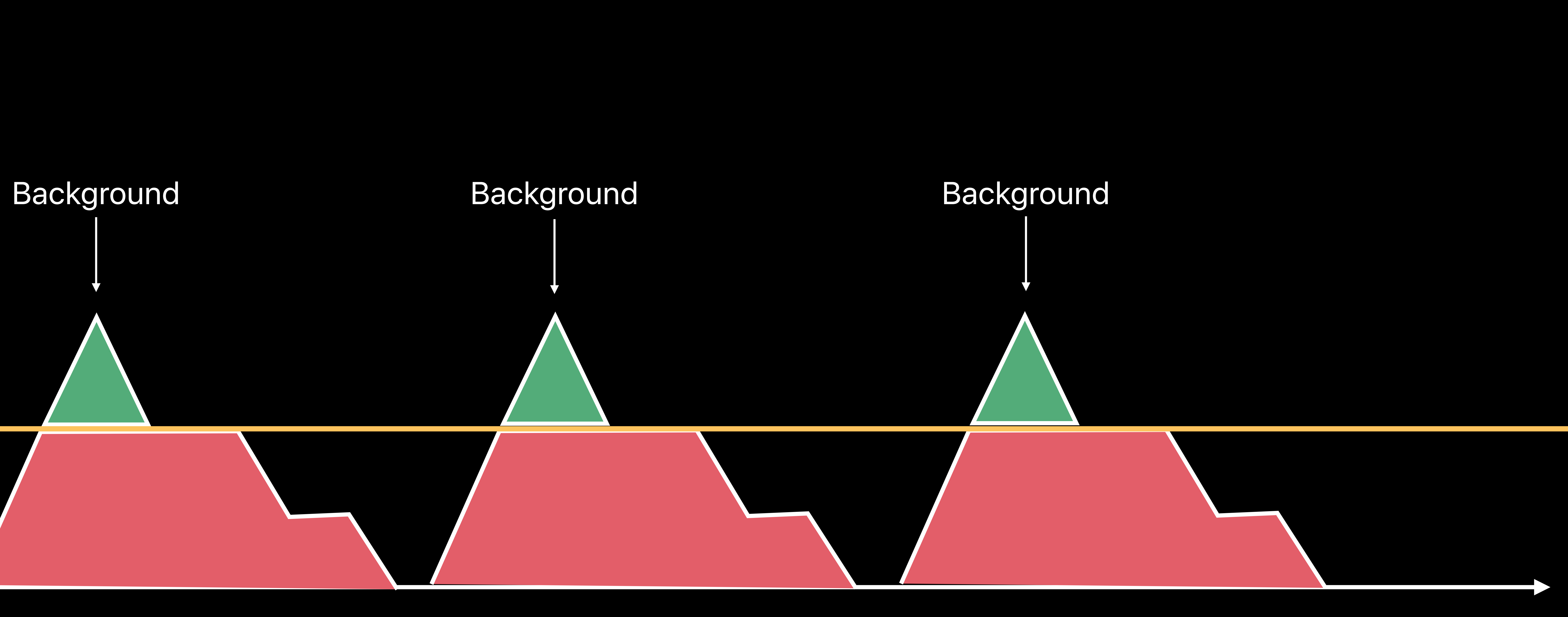

# **Example**  App analytics

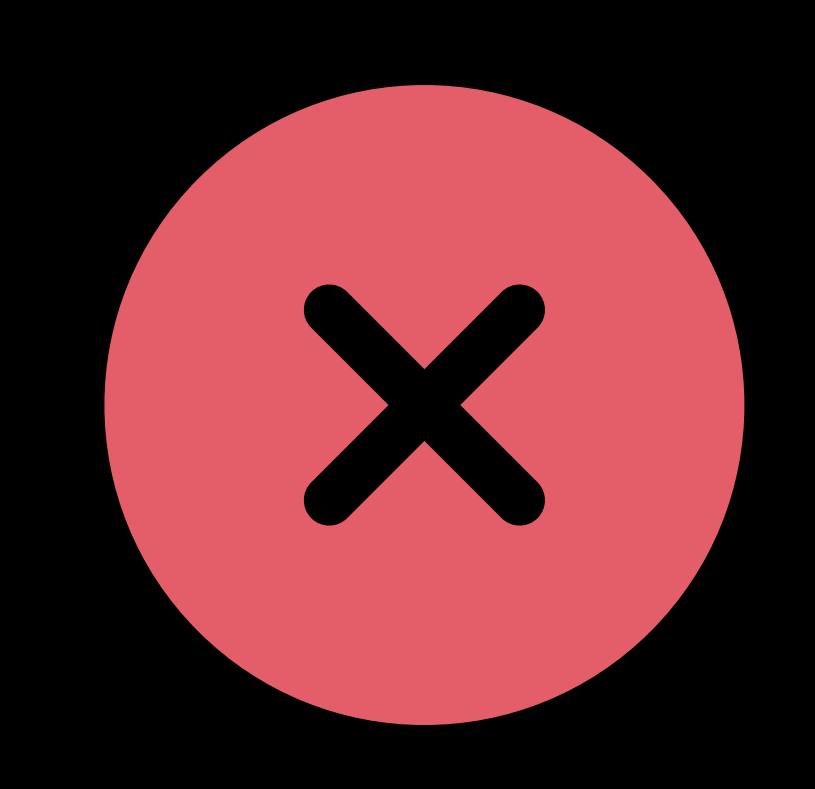

### Sending immediately

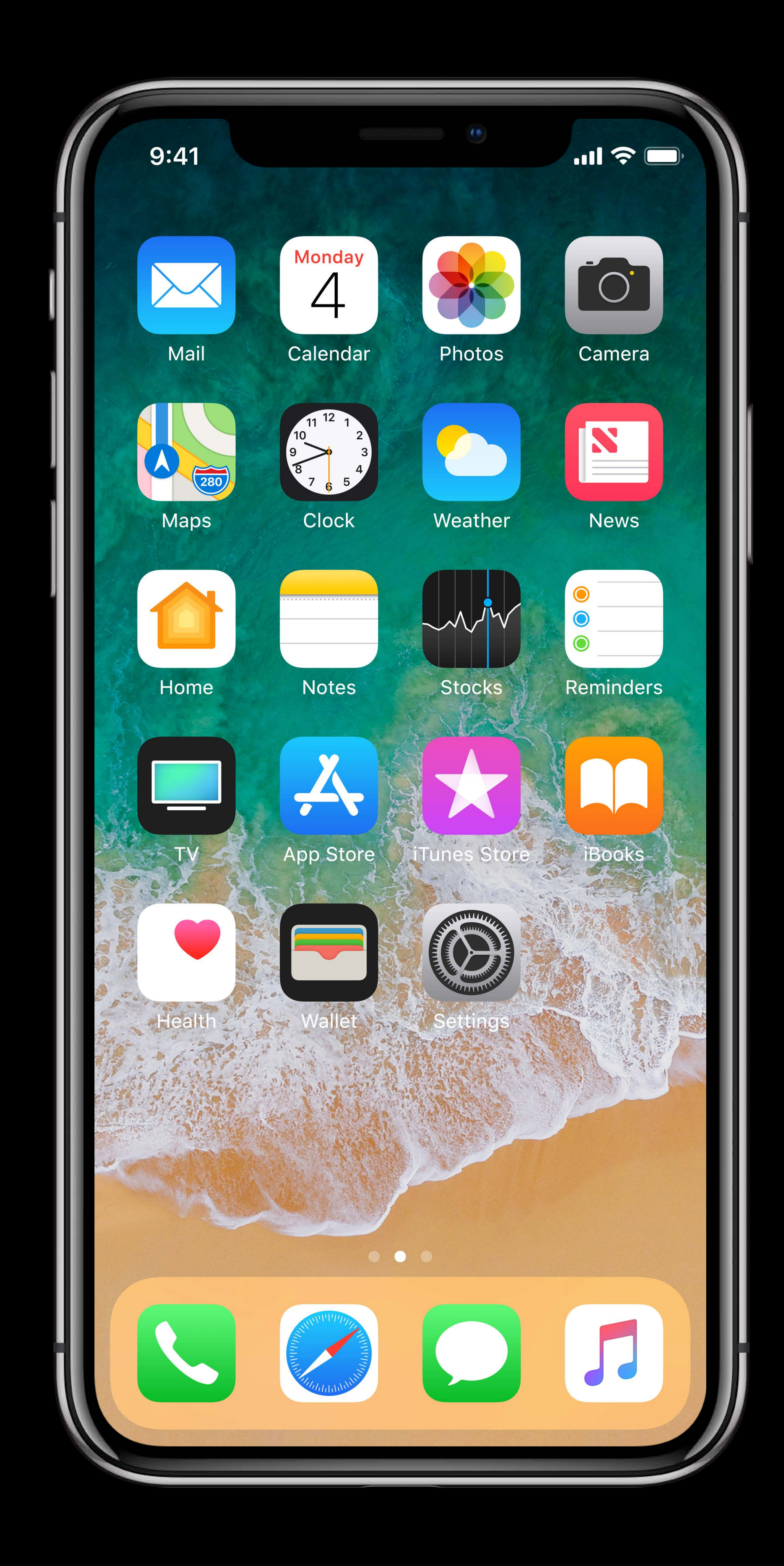

# **Example**  App analytics

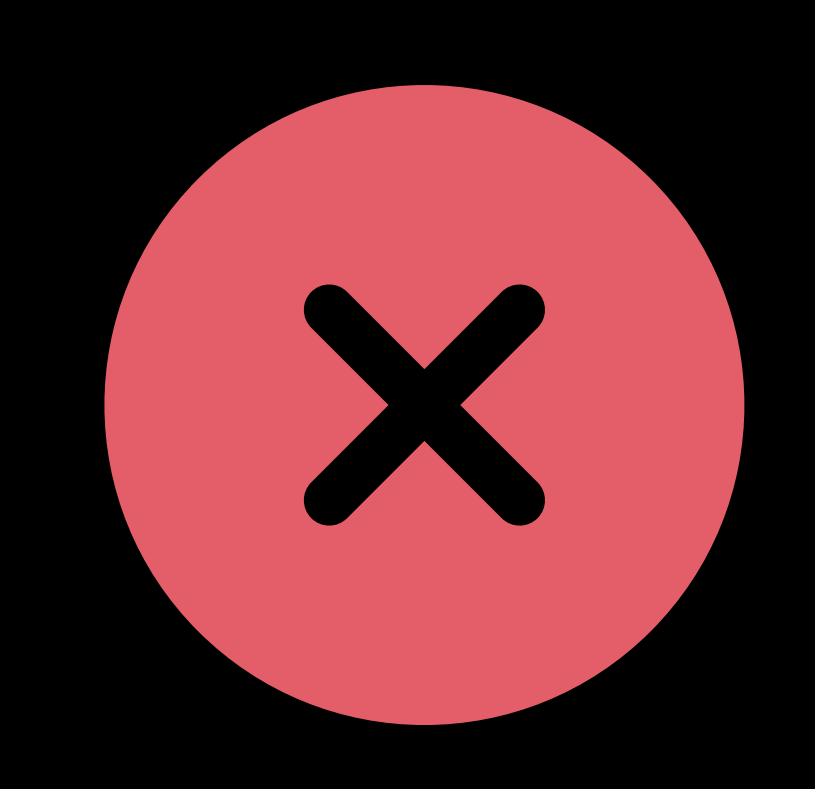

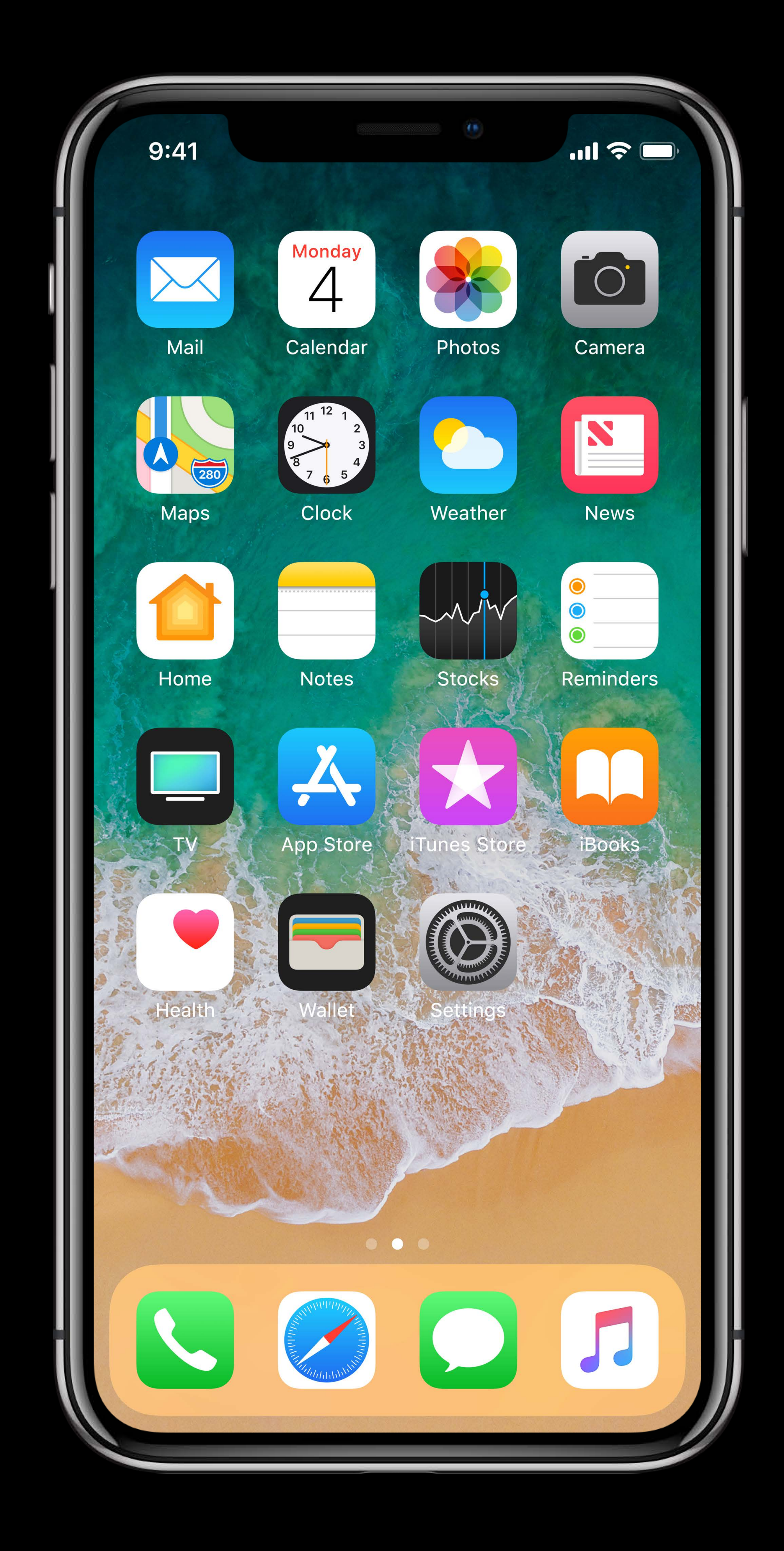

### Sending immediately **Sending Sending deferred batches**
# **Example**  App analytics

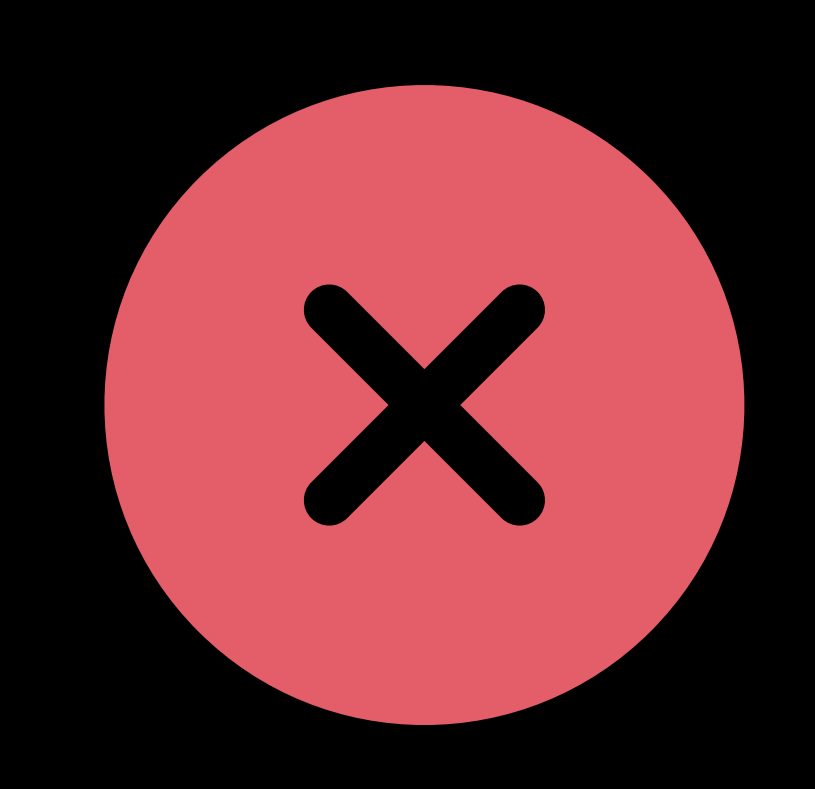

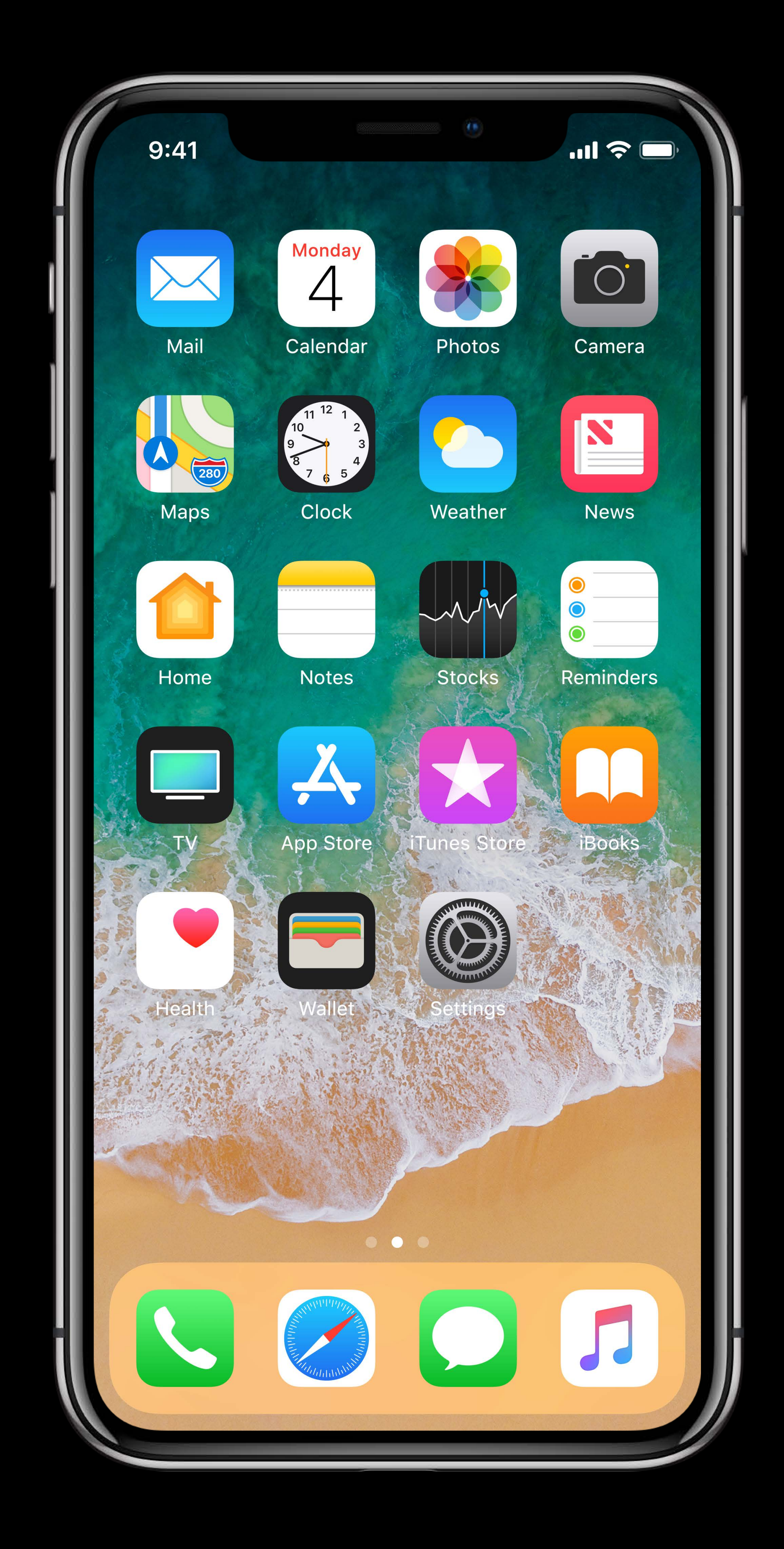

# Sending immediately **Sending** immediately **Sending deferred** batches

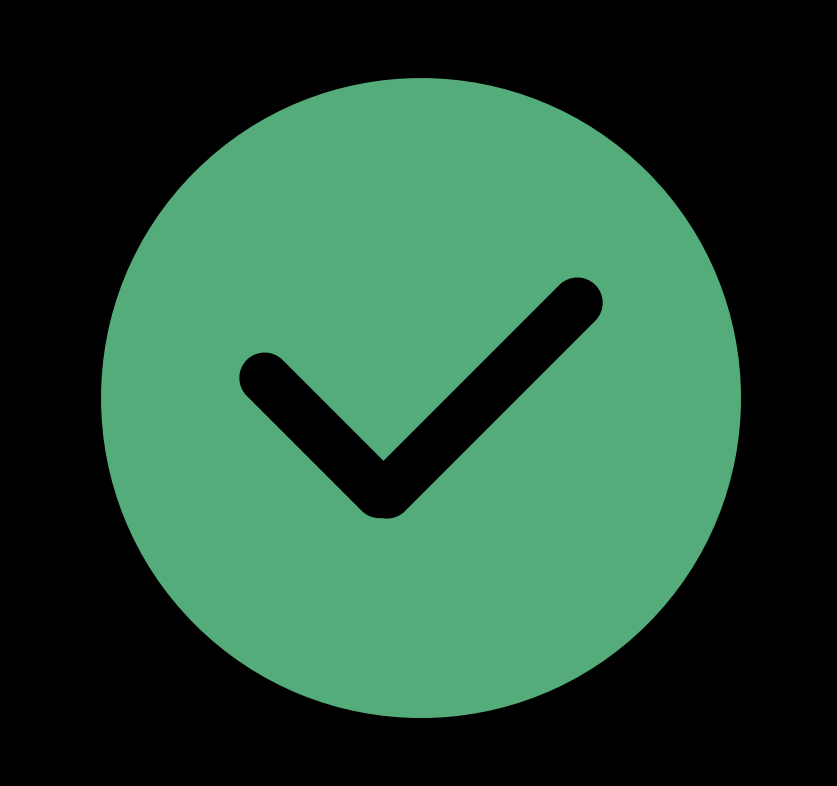

Power Company

 $\blacktriangle$ 

# Overhead Analytics

# Time

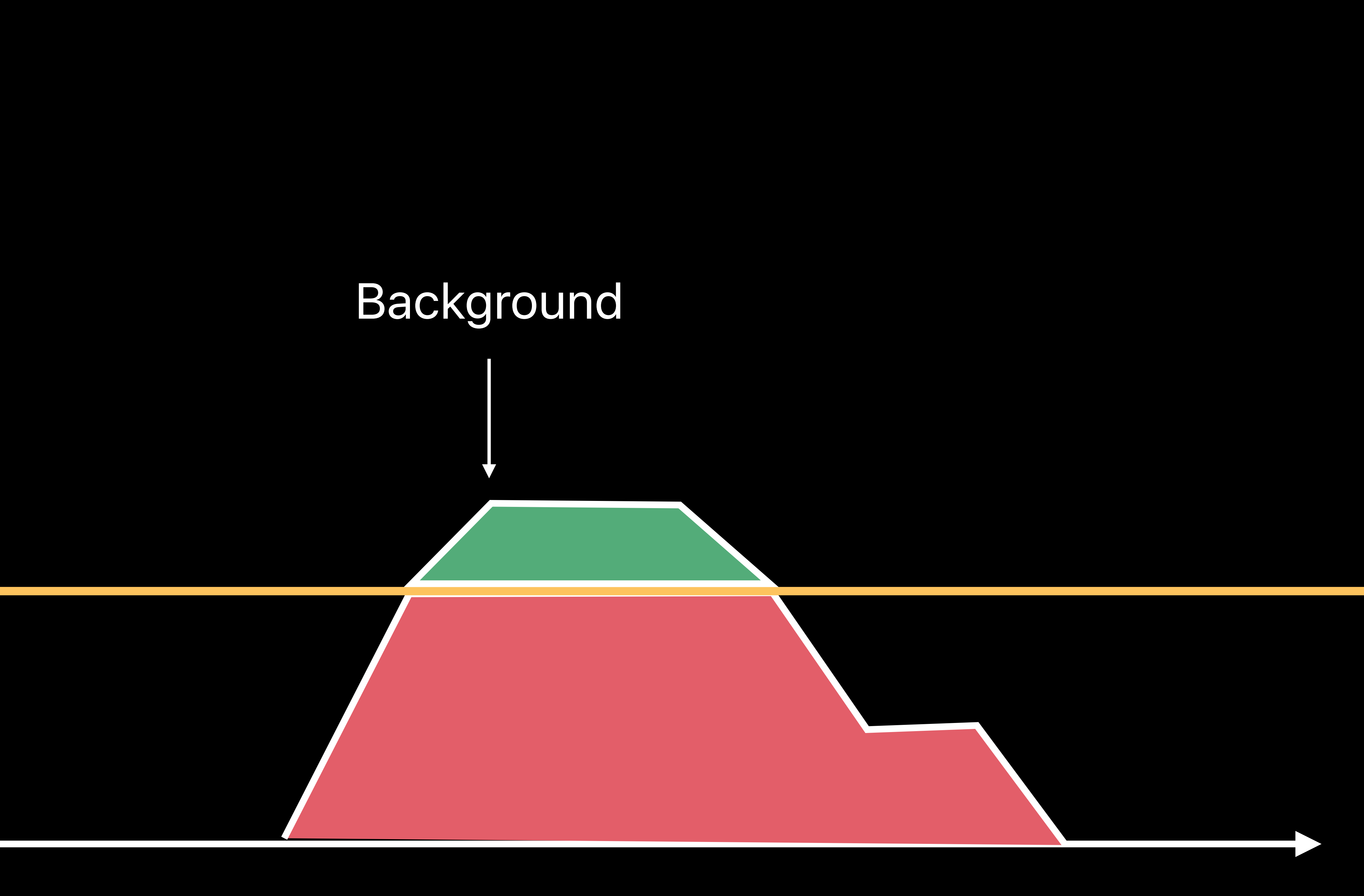

# **Background**

# Focus on minimizing workload • Coalesce tasks

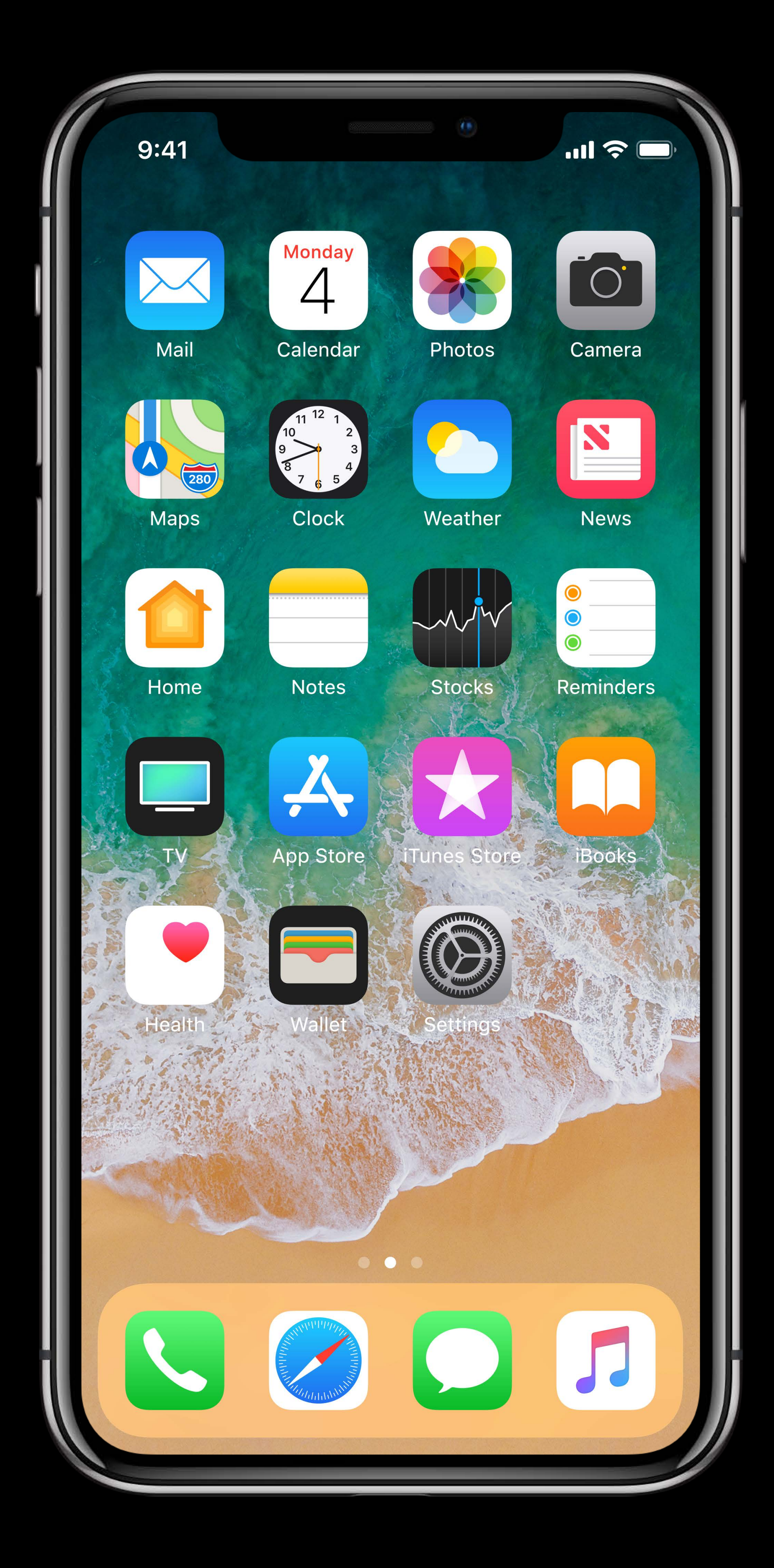

# **Background**

Focus on minimizing workload • Coalesce tasks • End tasks quickly

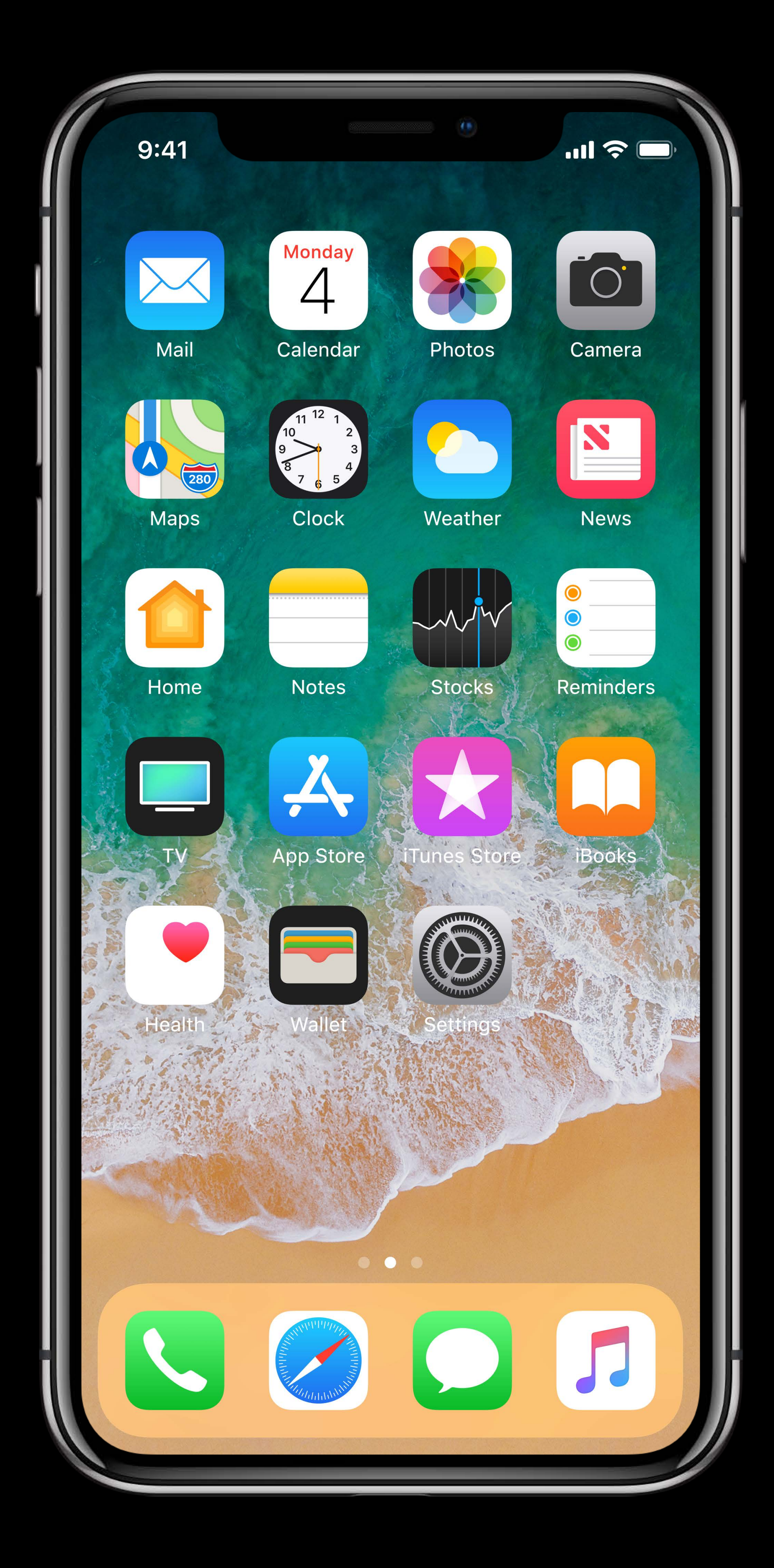

 $9:41$ Calendar **Clock Maps** Home Notes

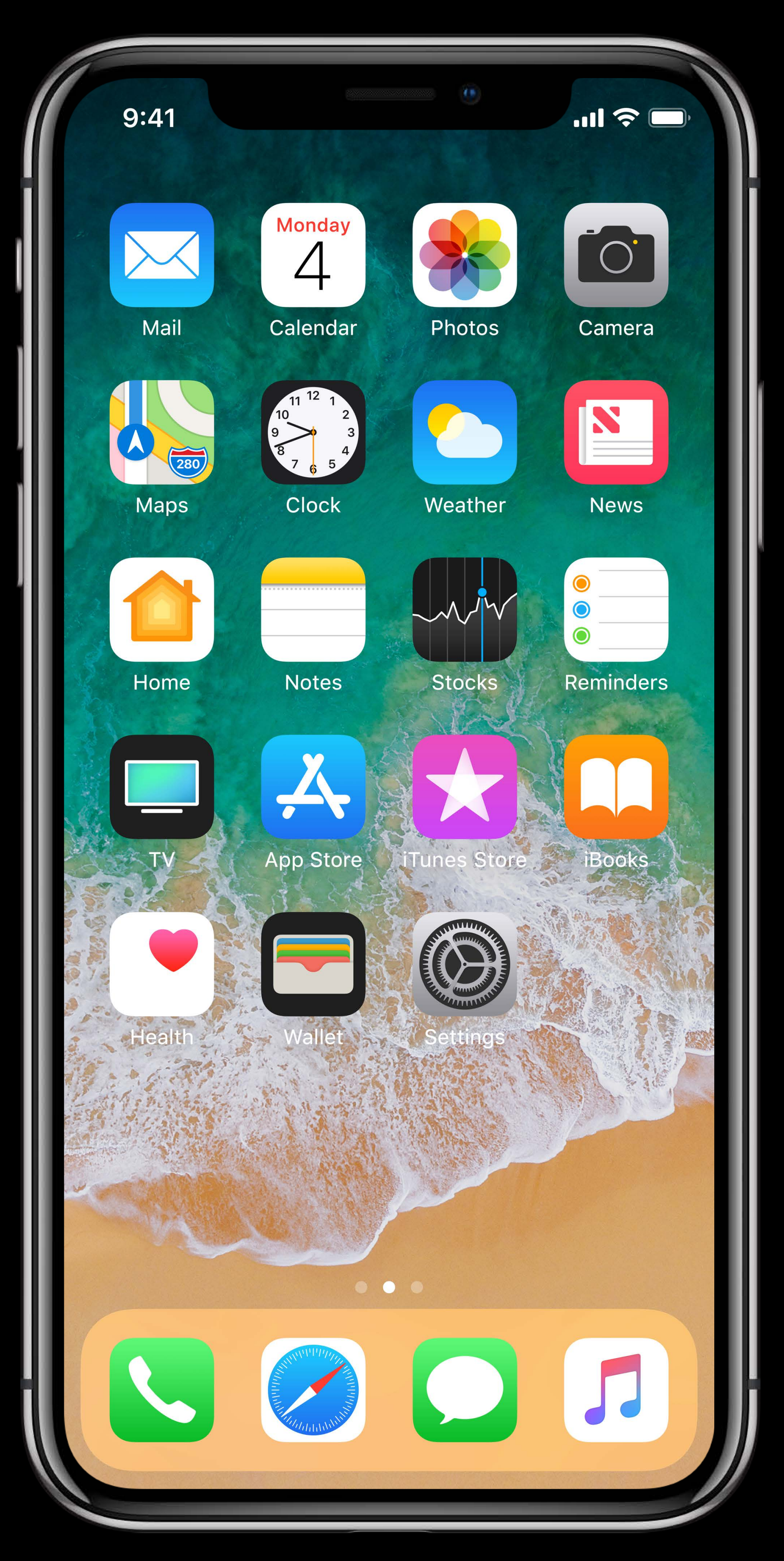

Lettings tasks expire

Calendar **Clock** Maps

 $9:41$ 

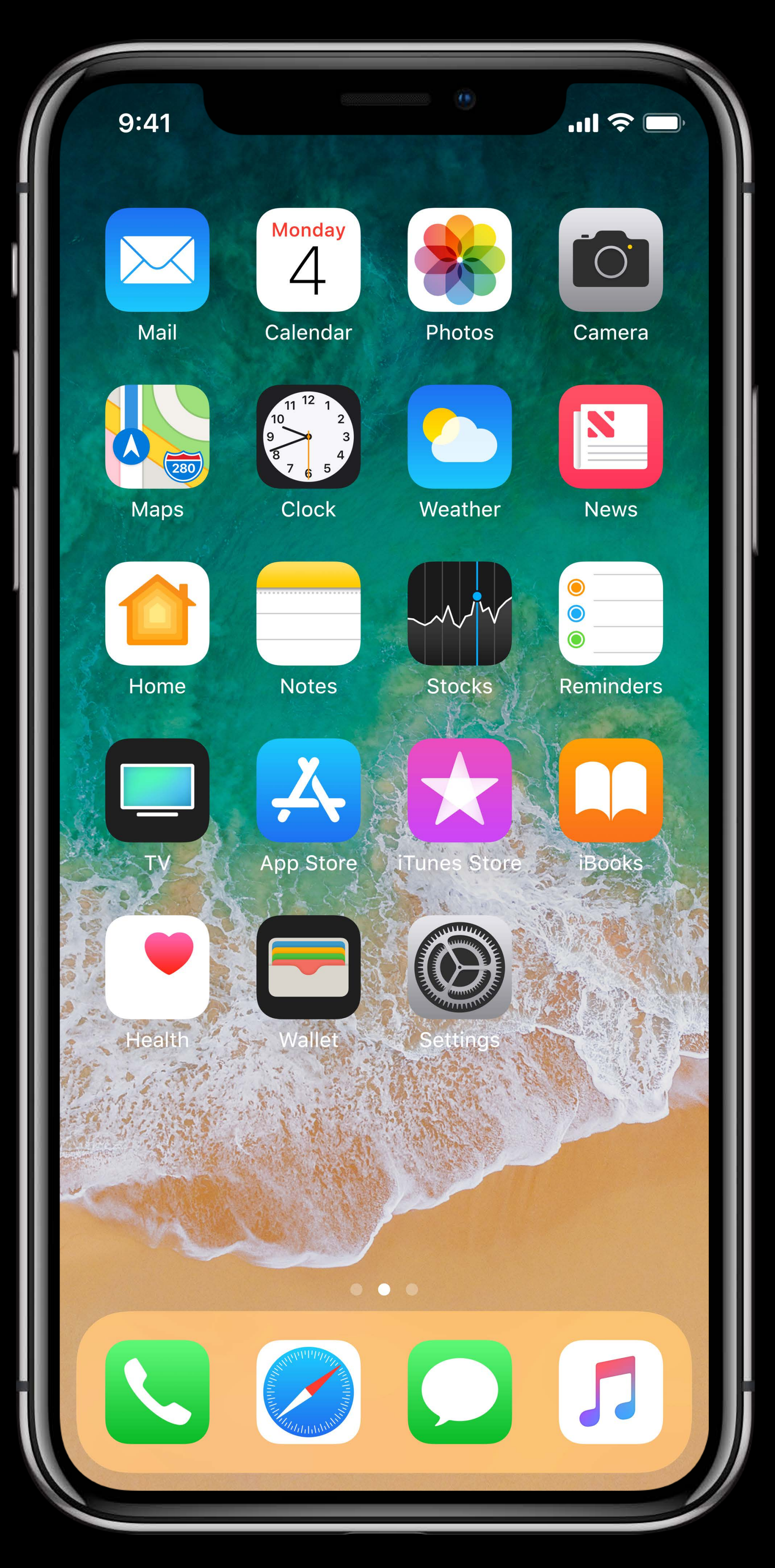

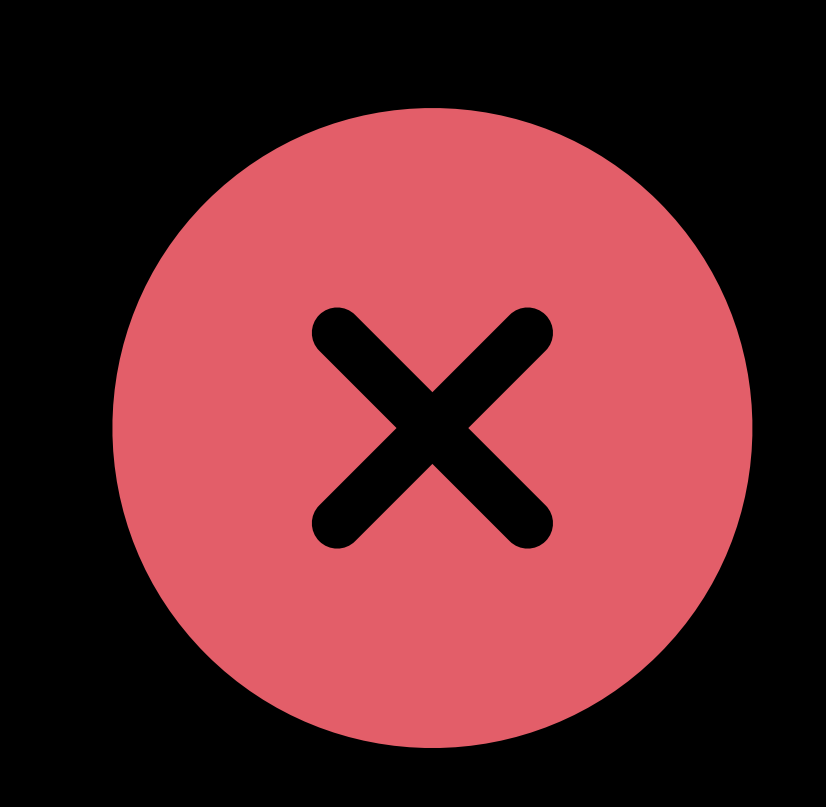

# Lettings tasks expire

Calendar **Clock** Maps

 $9:41$ 

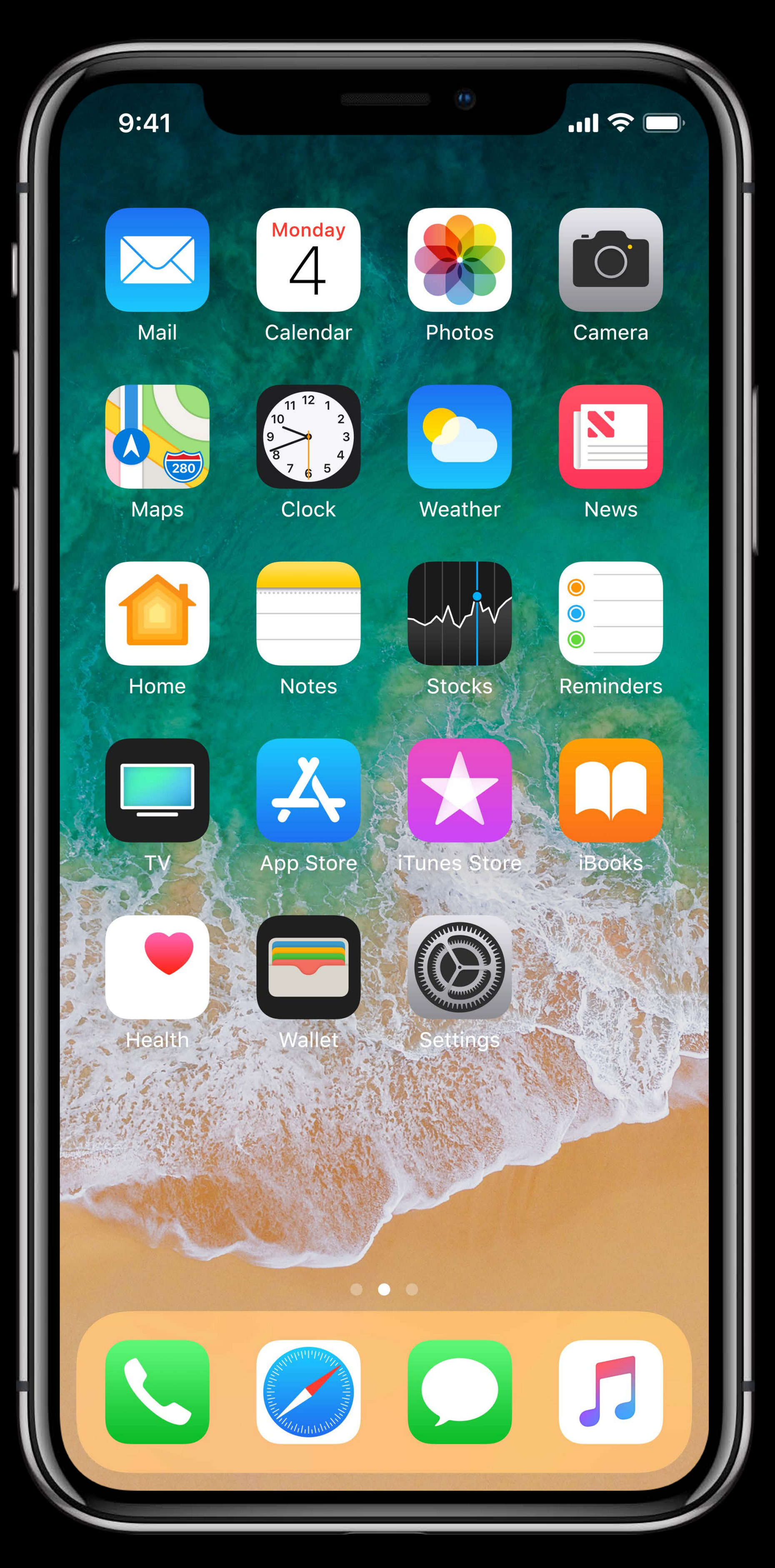

# POWER

Z.

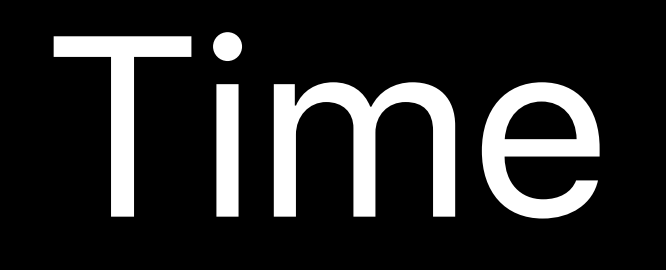

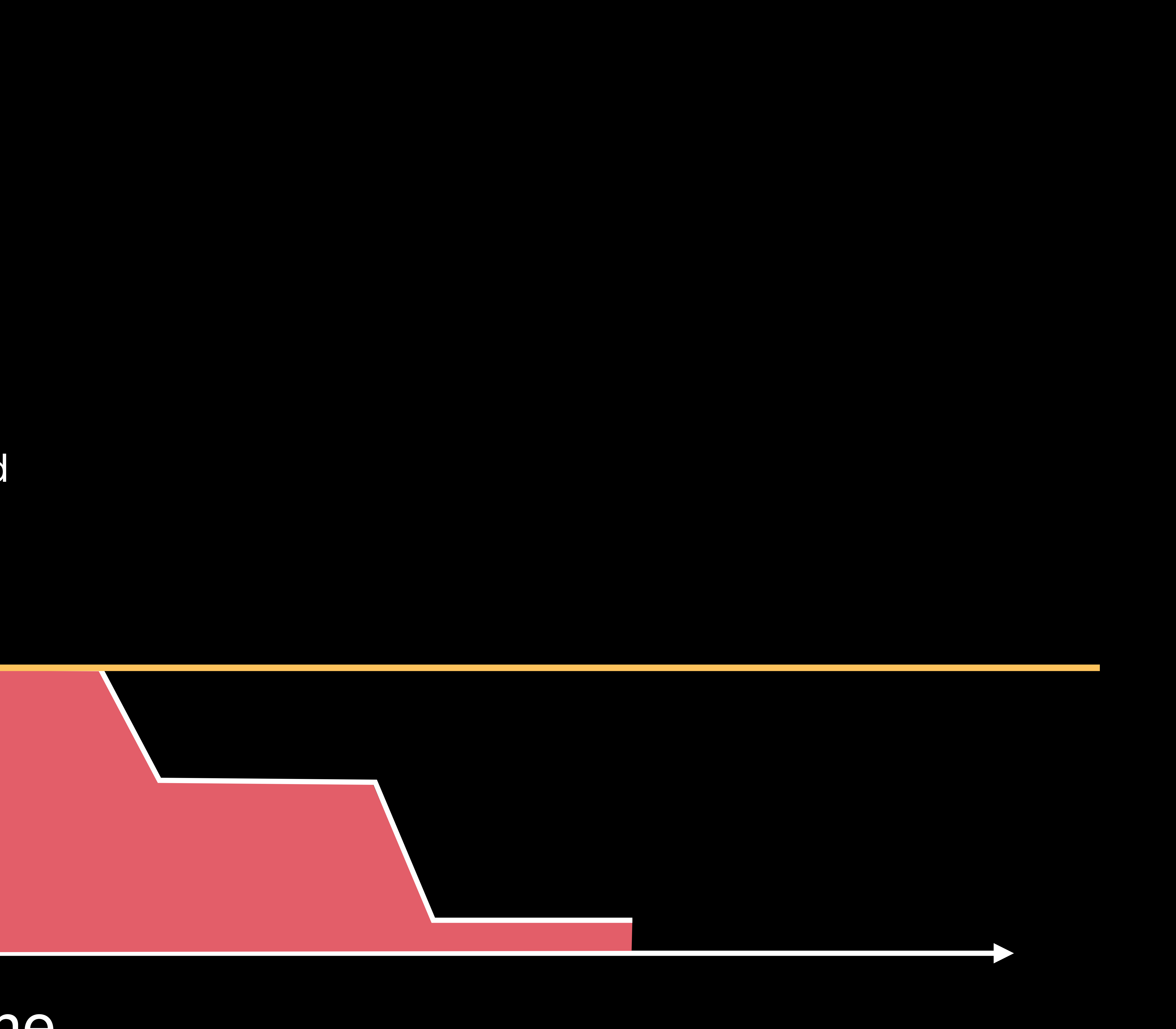

# Task Started

# Background Work Overhead

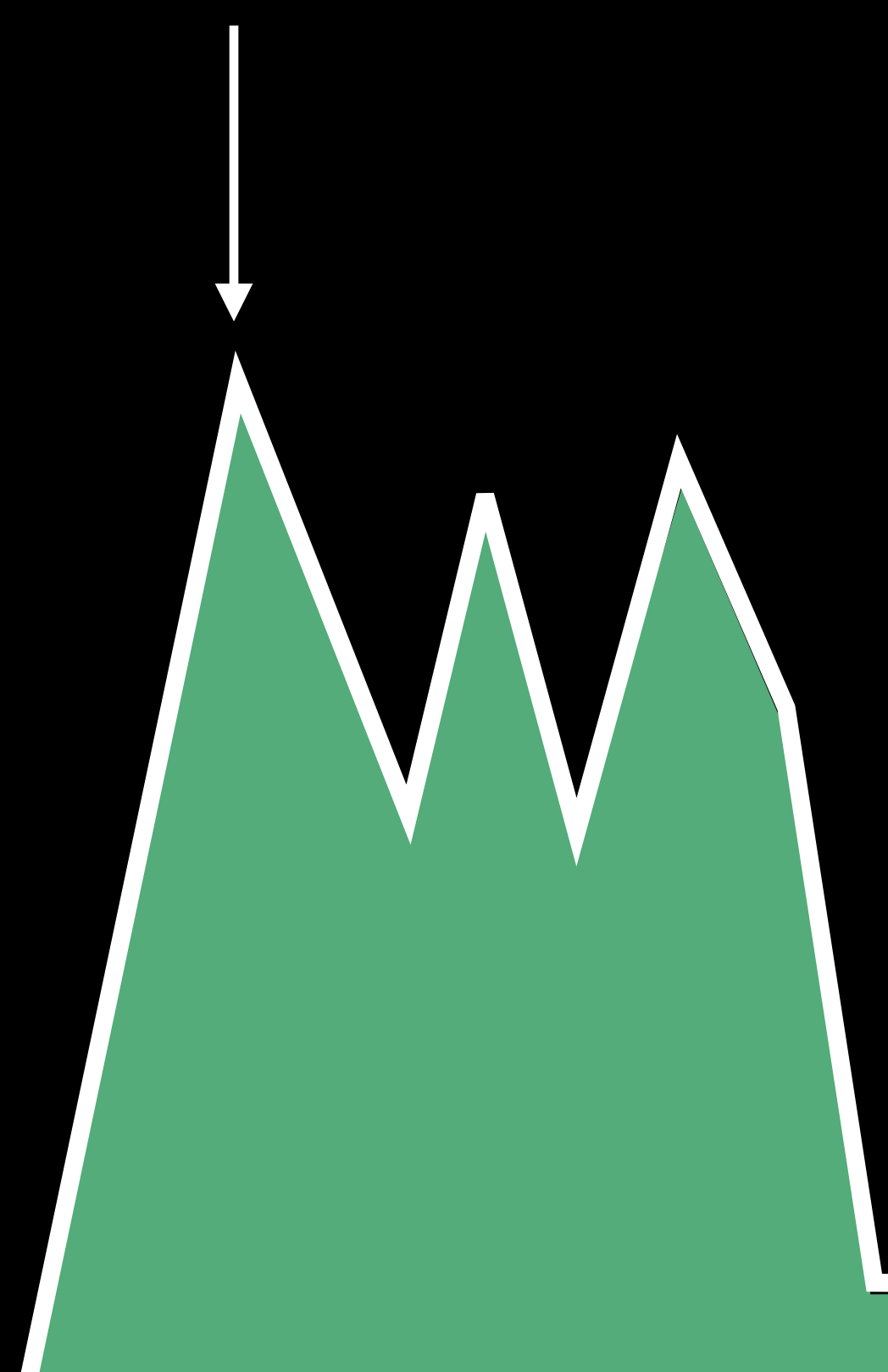

# Suspended

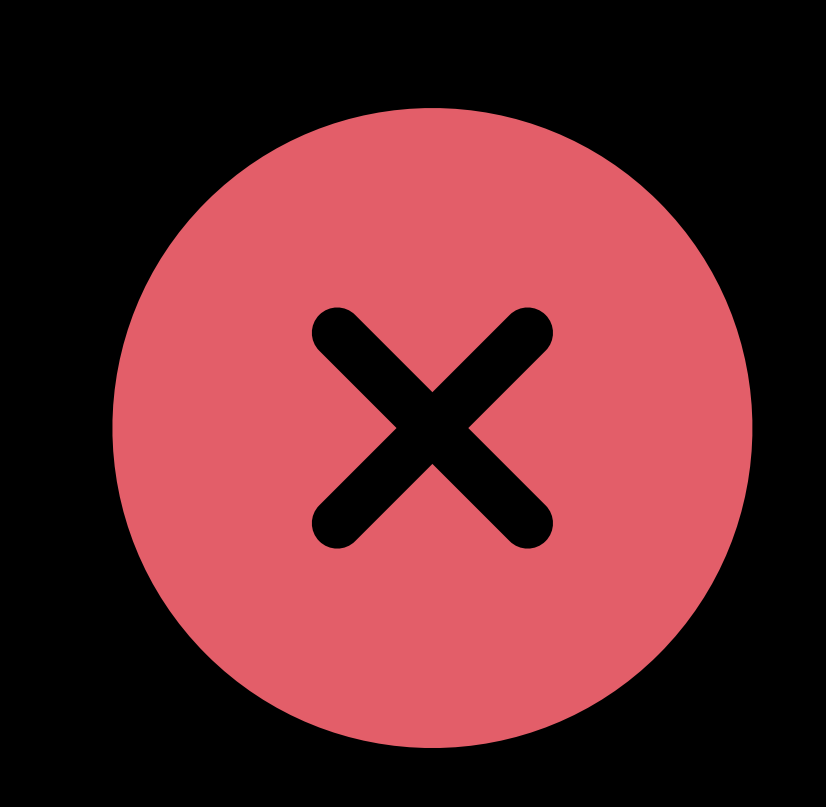

# Lettings tasks expire

Calendar **Clock** Maps

 $9:41$ 

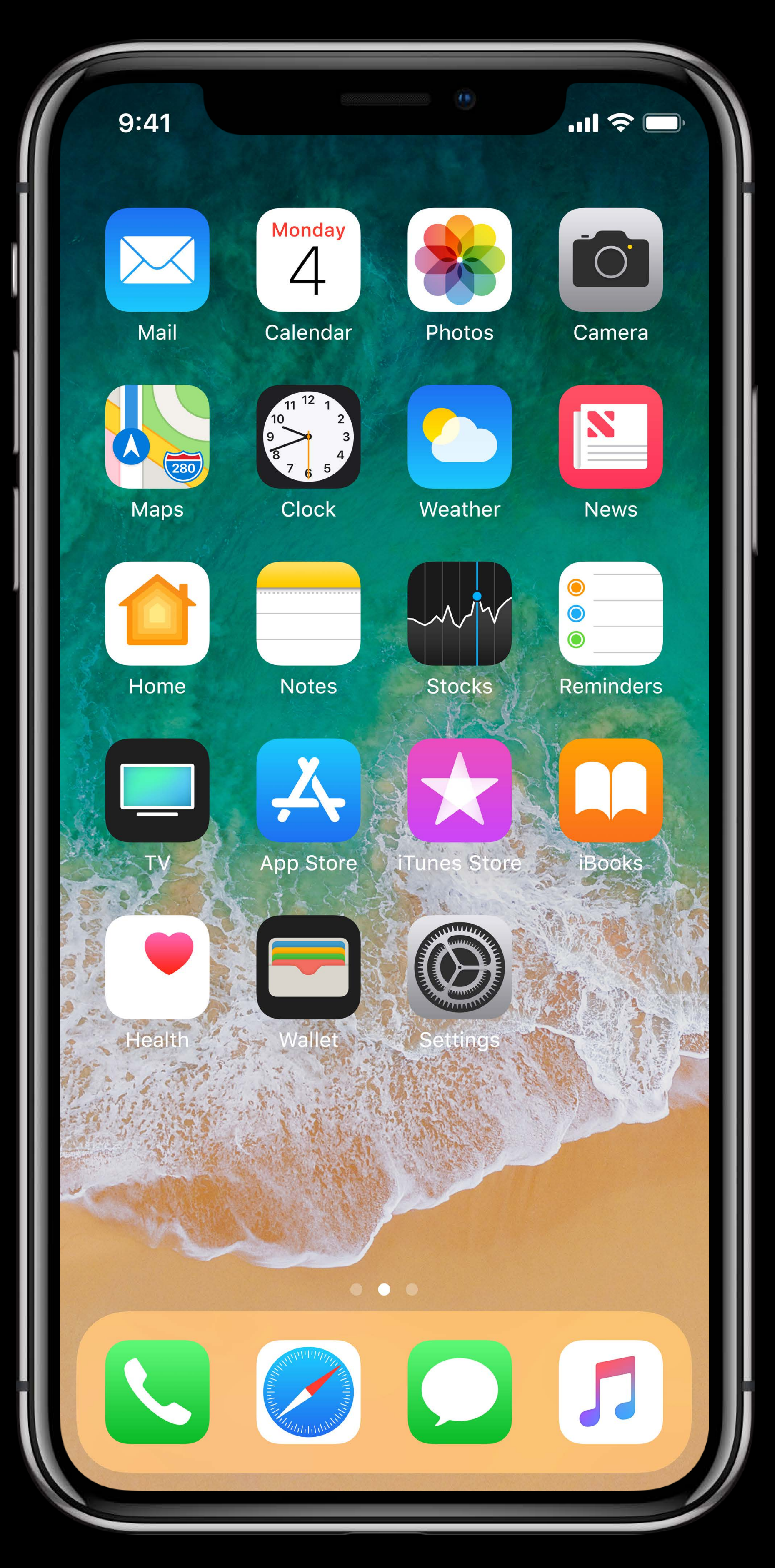

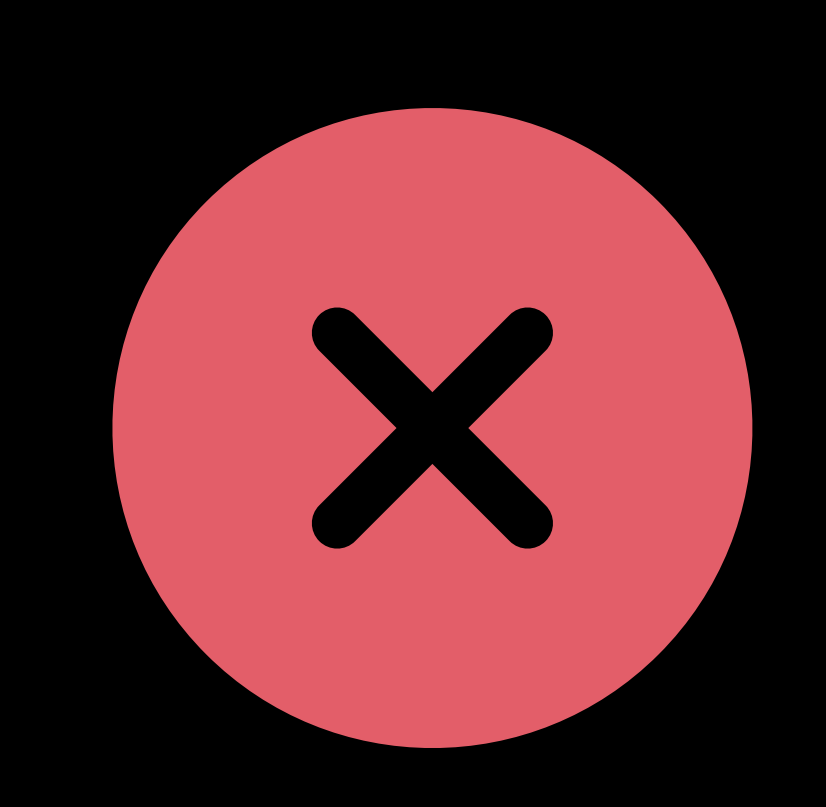

Calendar

 $9:41$ 

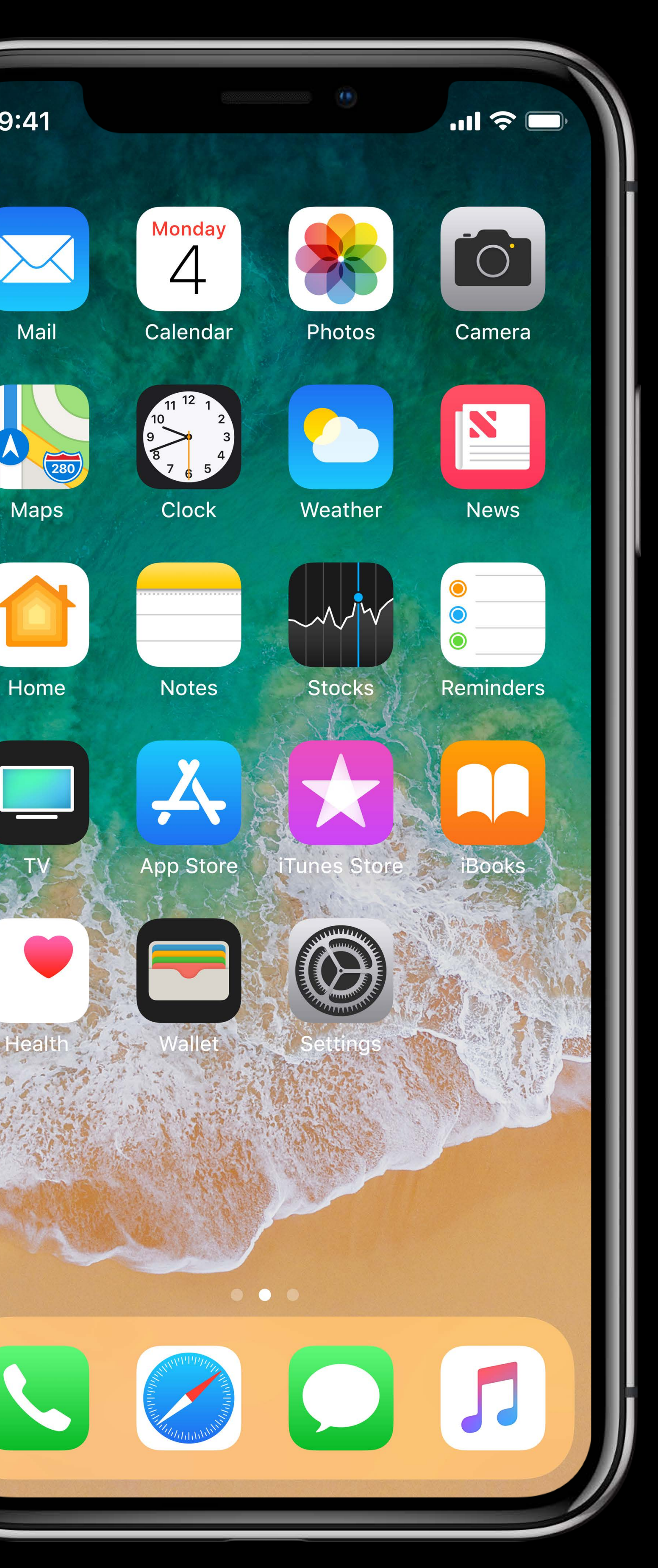

# Lettings tasks expire Calling completion handlers • UIBackgroundTask • VoIP • Etc

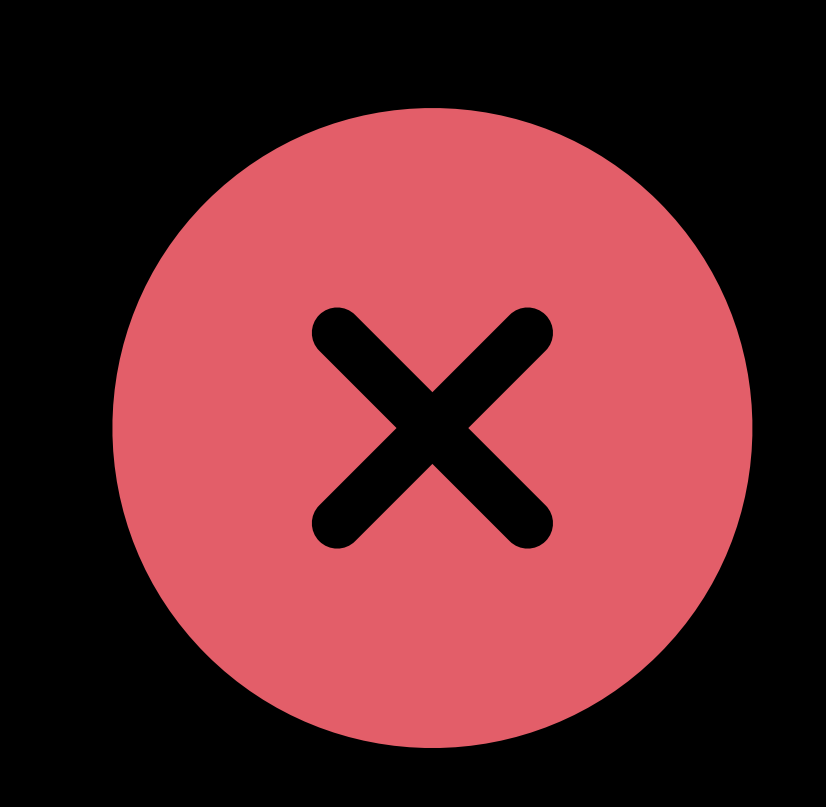

Calendar

 $9:41$ 

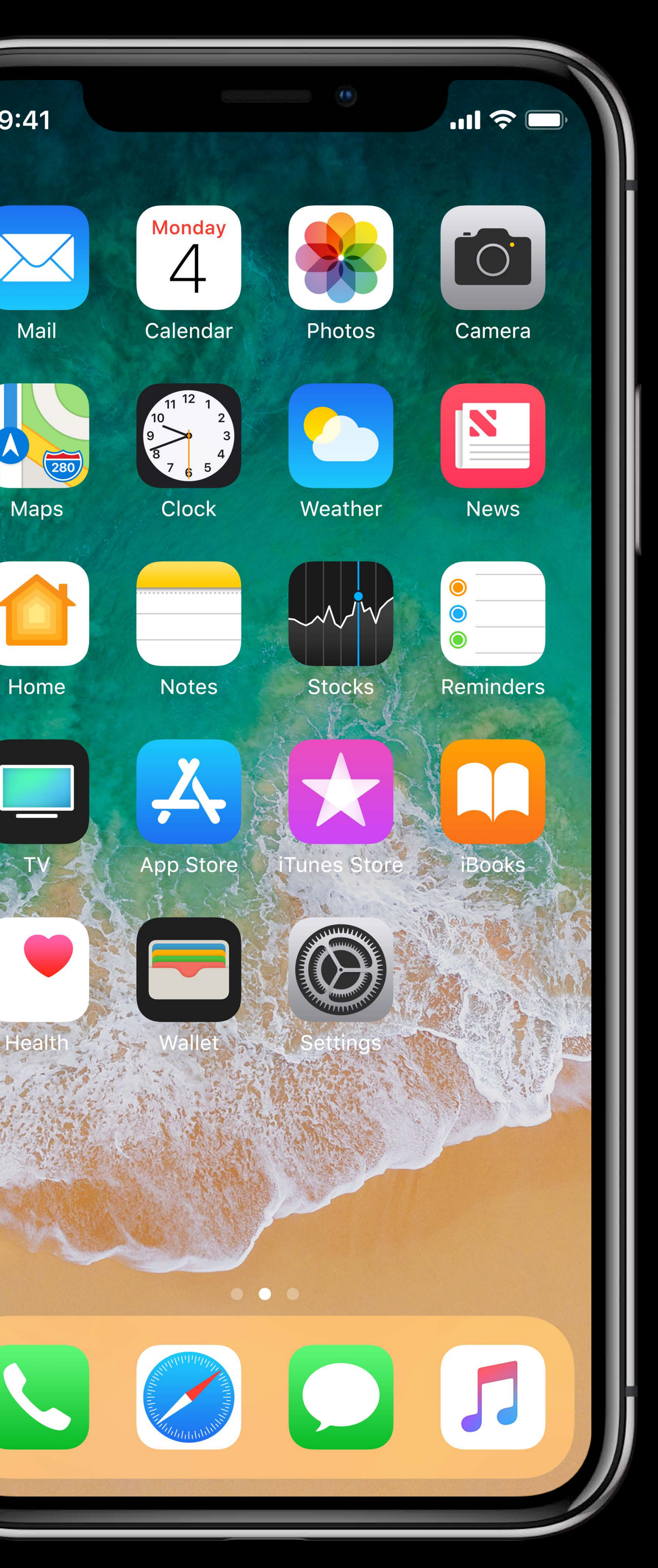

# Lettings tasks expire Calling completion handlers • UIBackgroundTask • VoIP • Etc

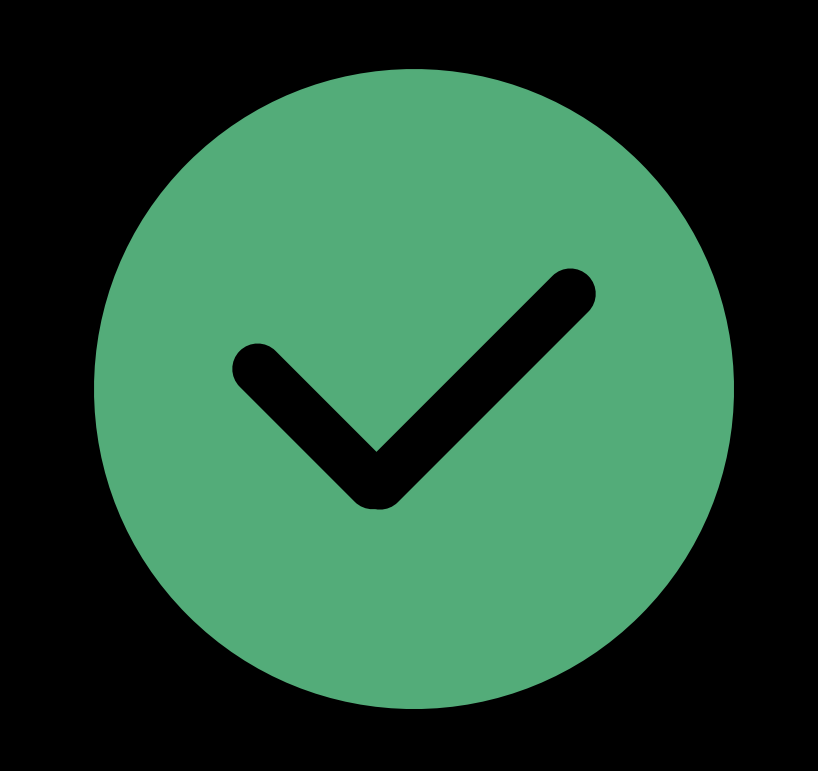

# Power</u>

Z.

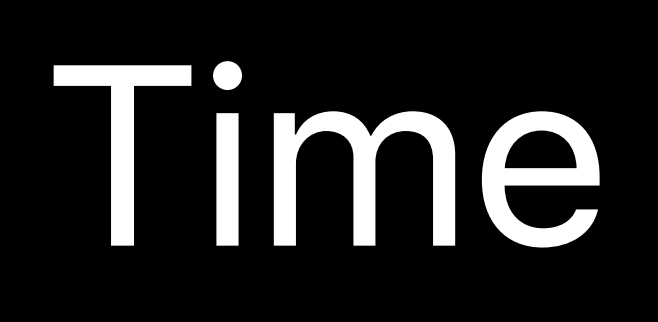

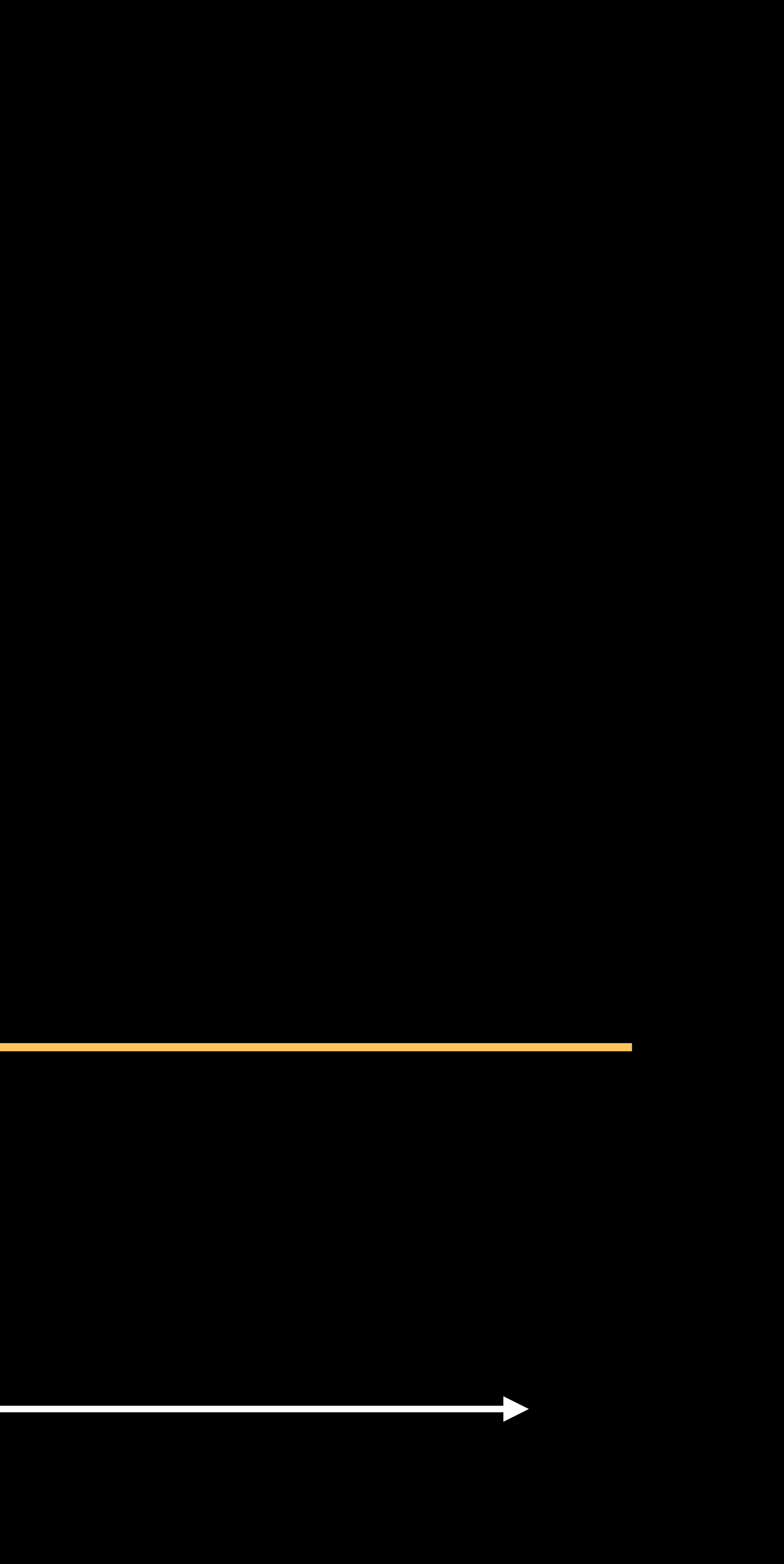

# Background Work Overhead Task Started Completion Handler

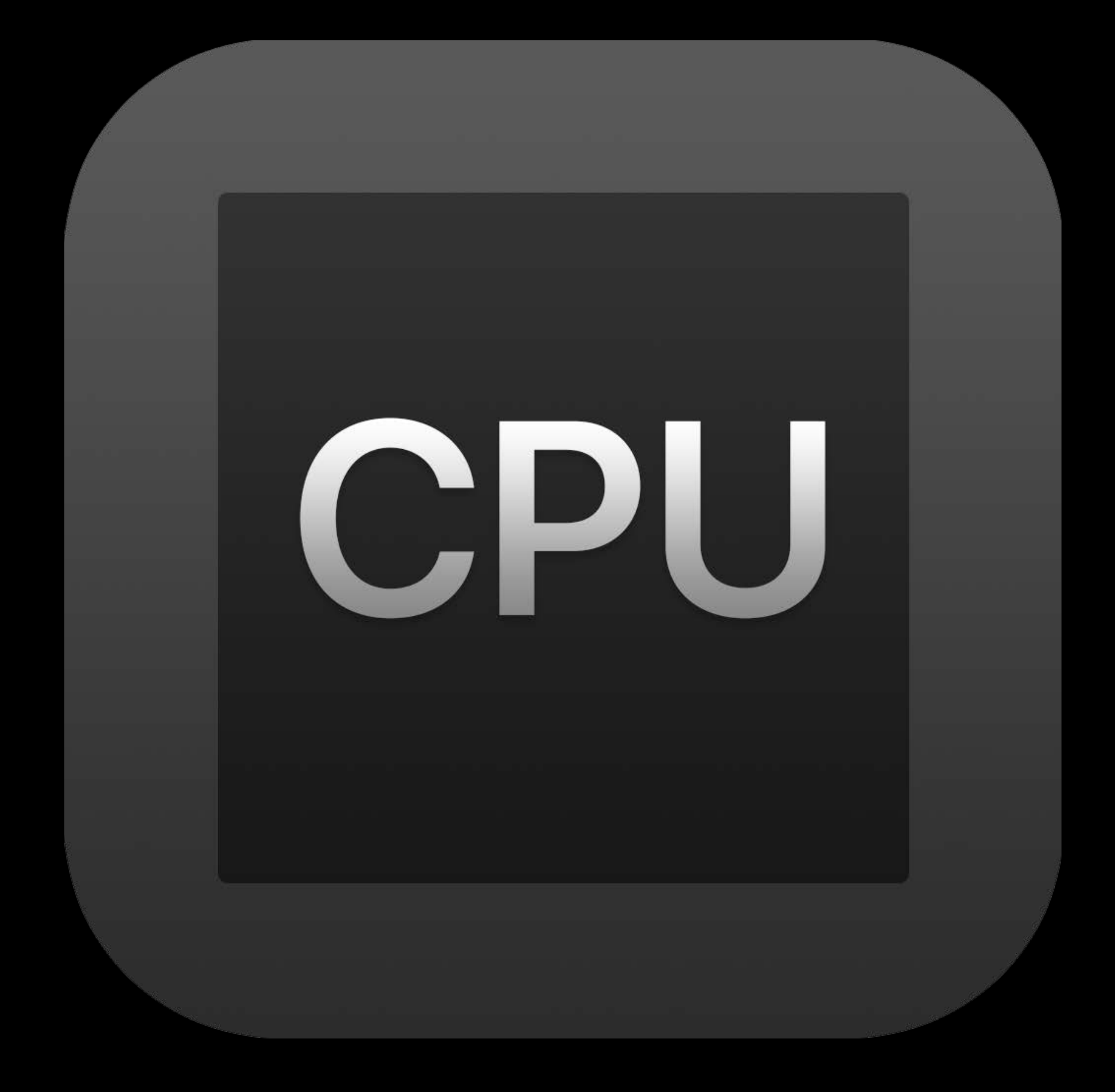

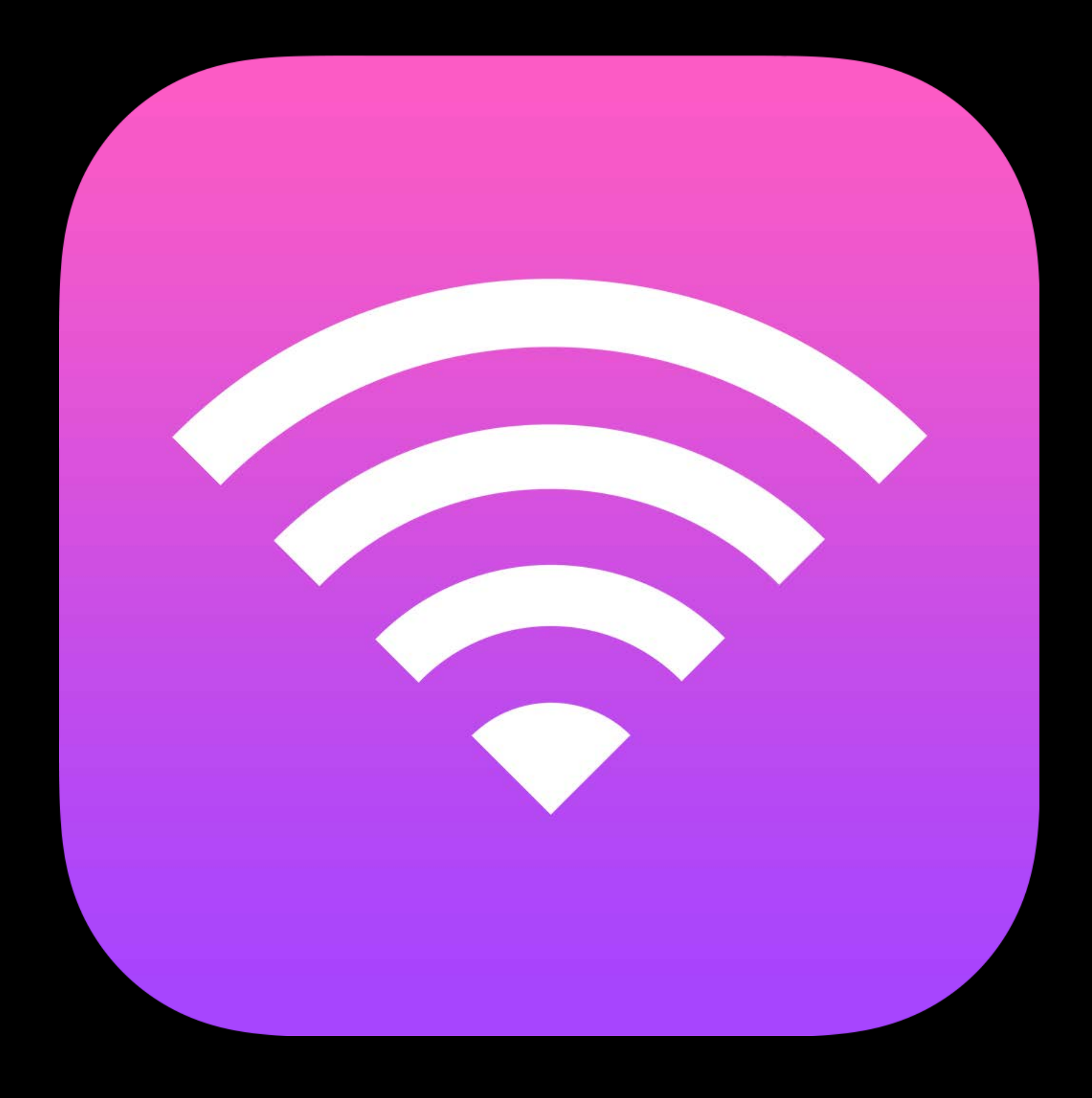

# Processing Metworking Location Graphics

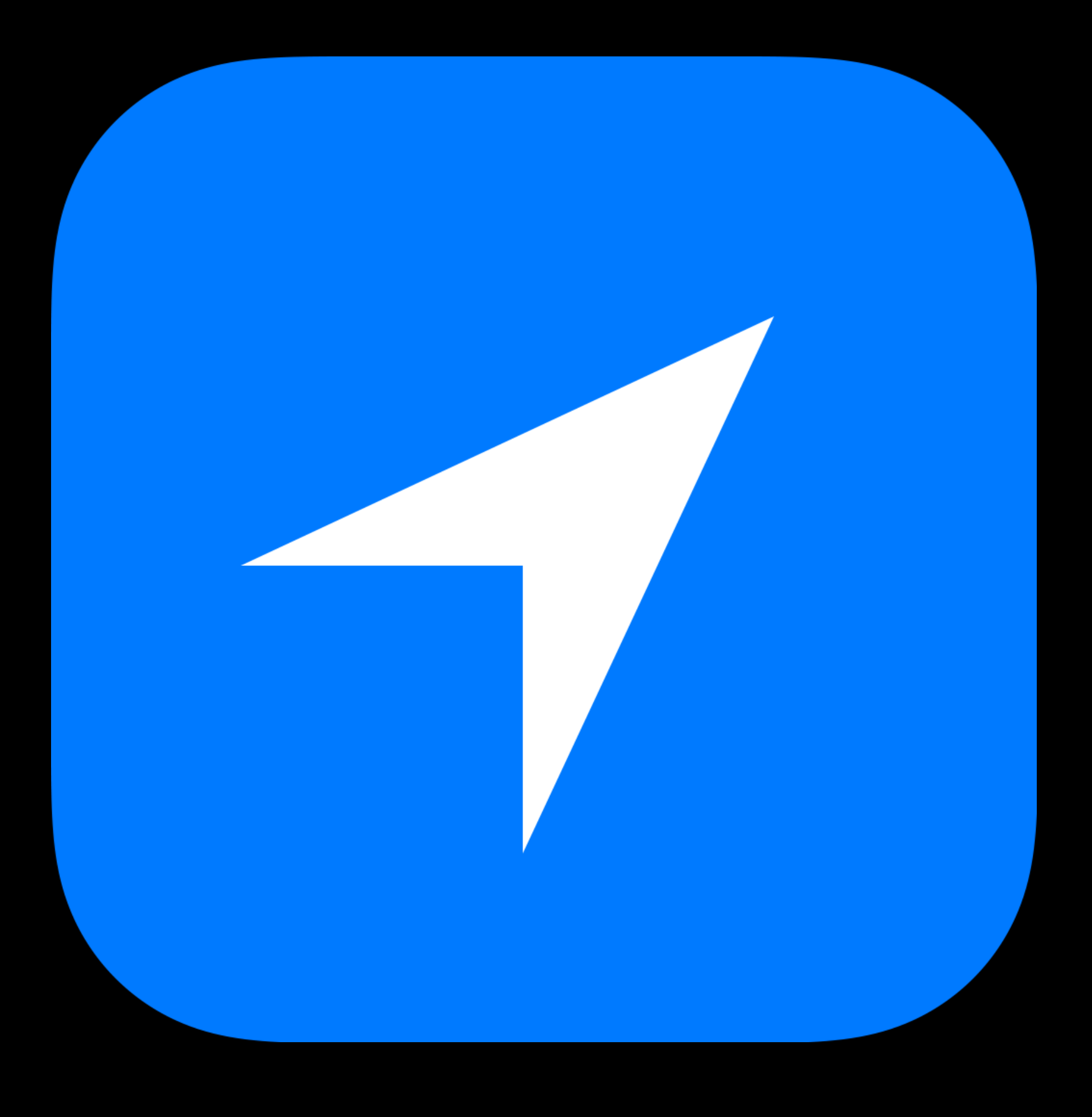

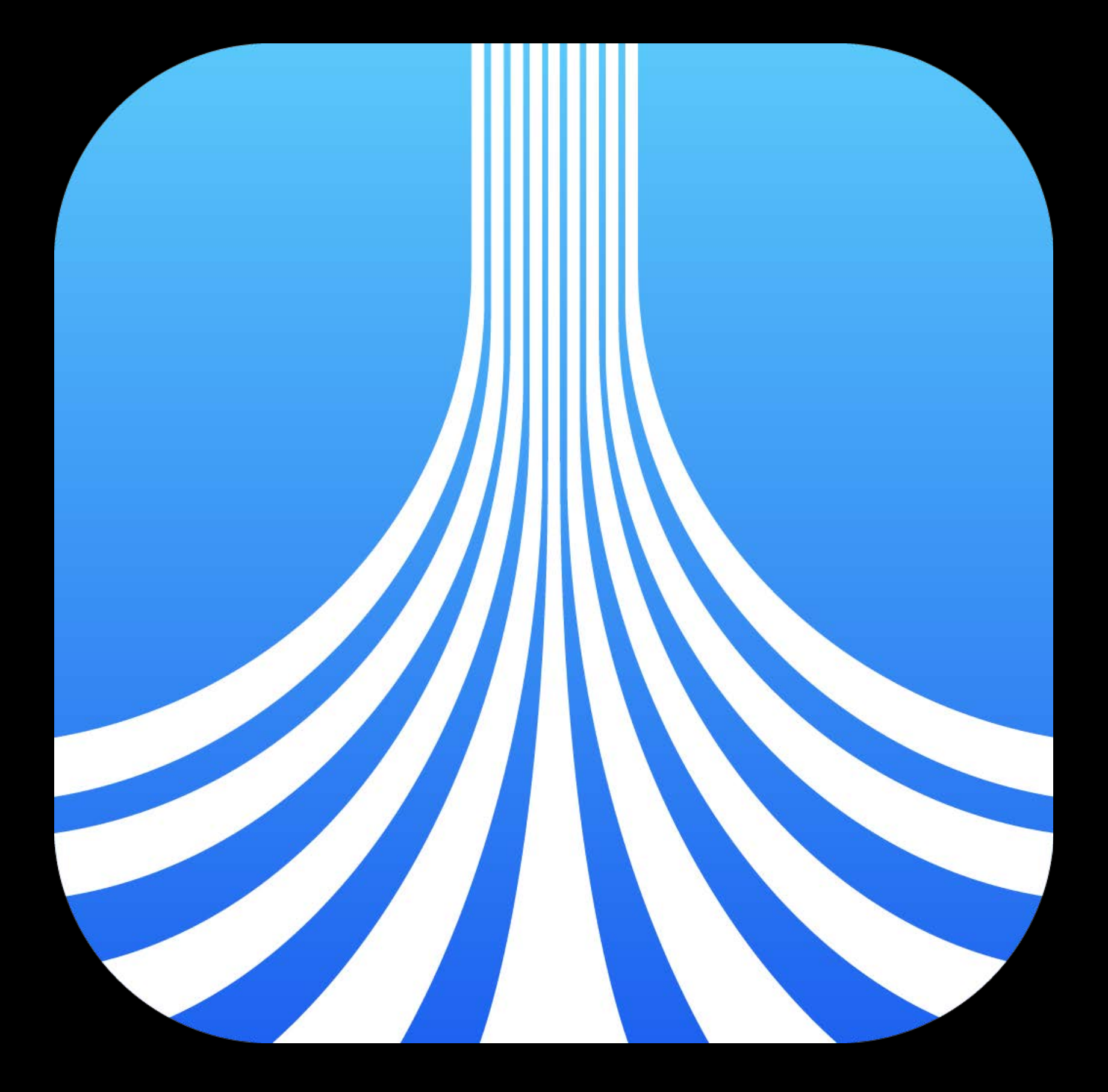

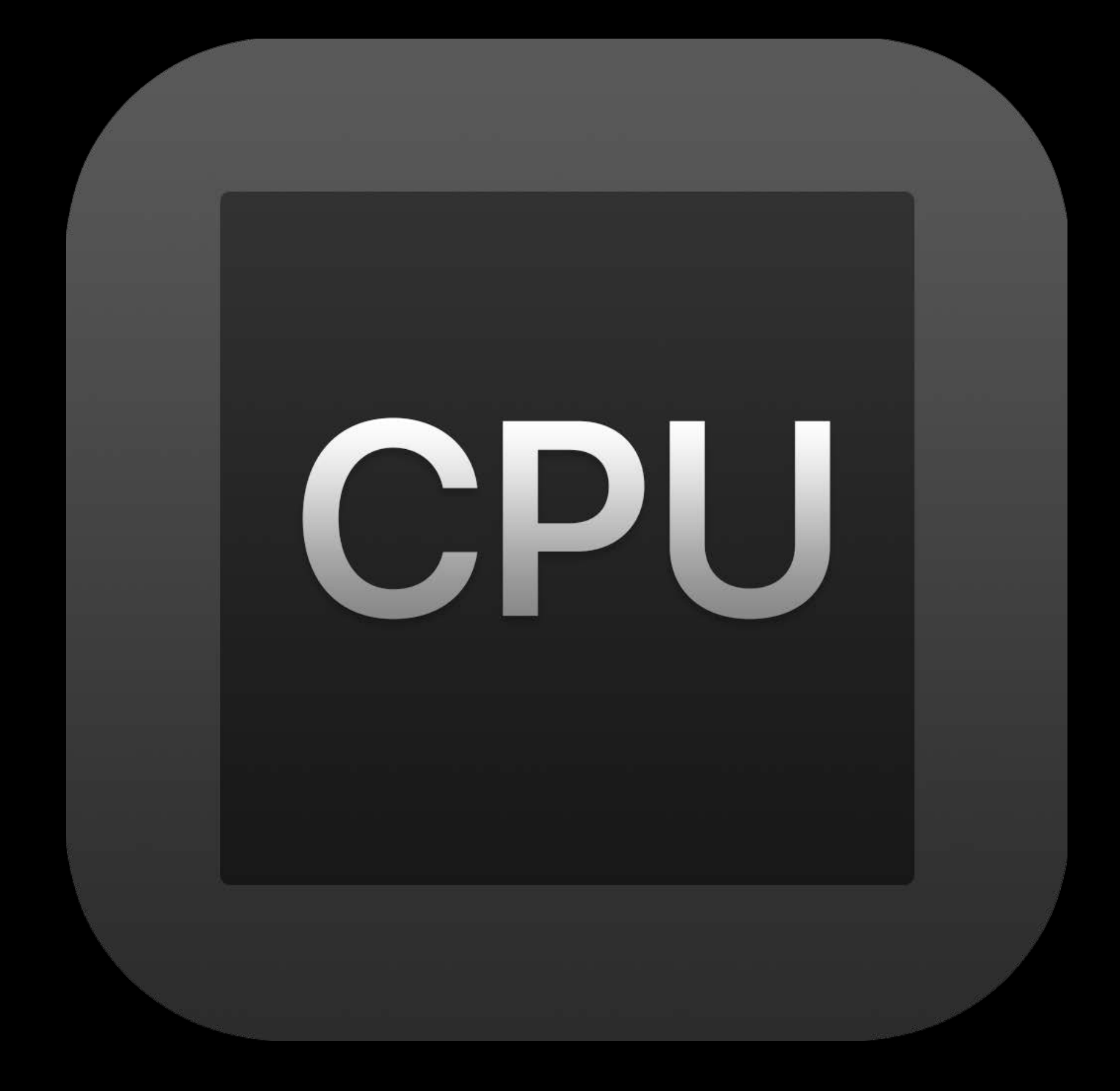

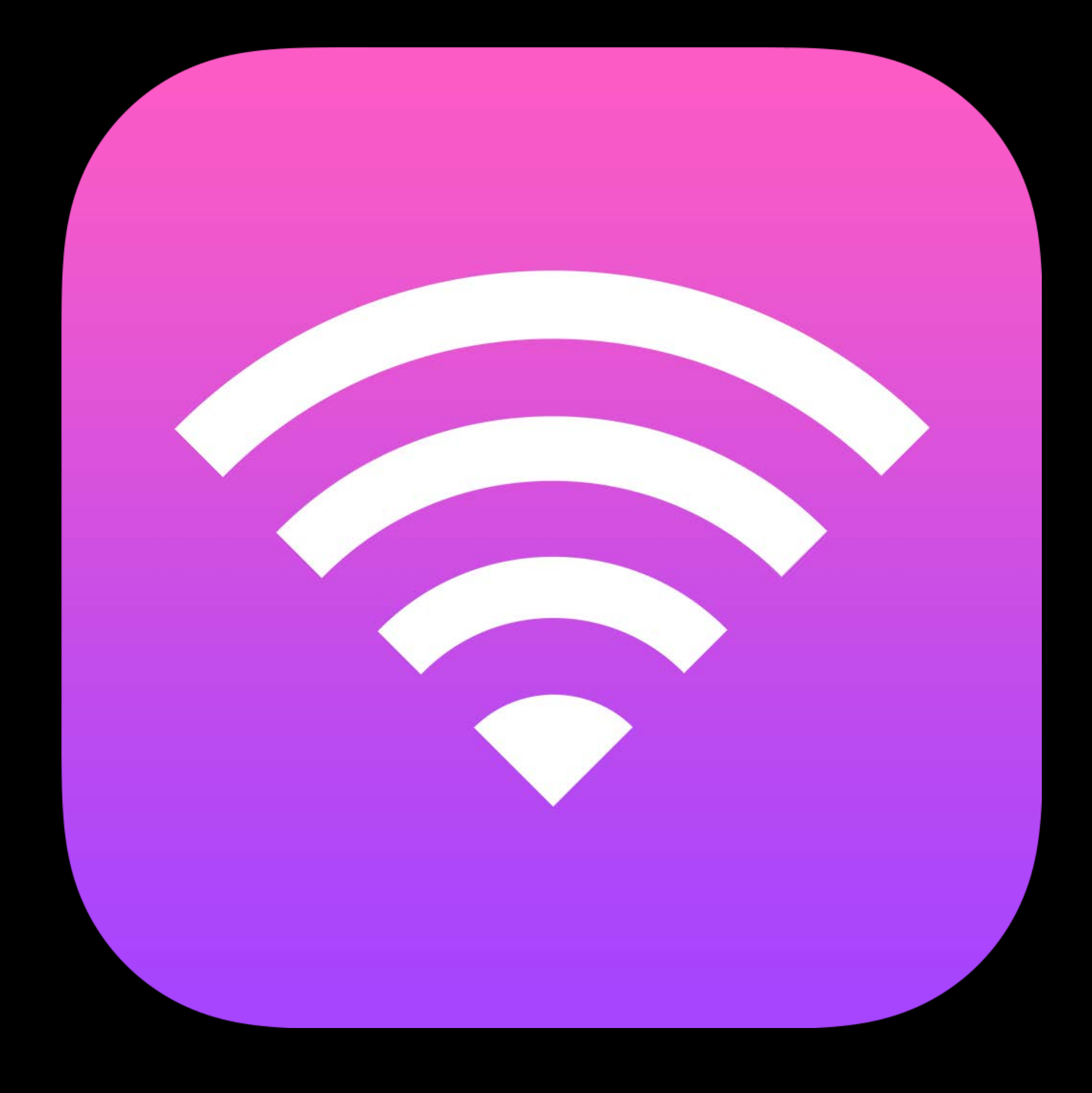

# Processing Networking Location Graphics

# https://developer.apple.com/videos/play/wwdc2017/238/

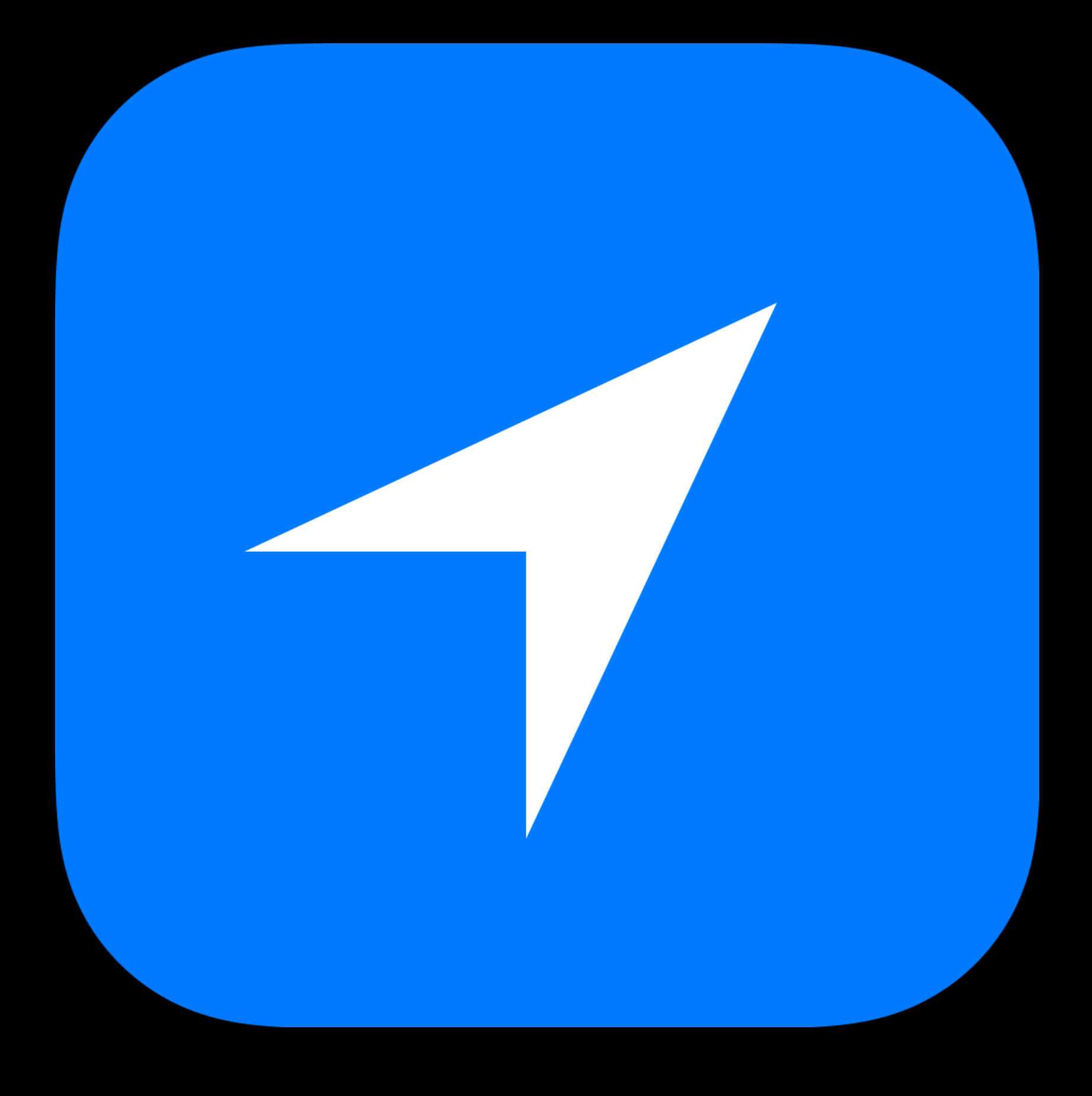

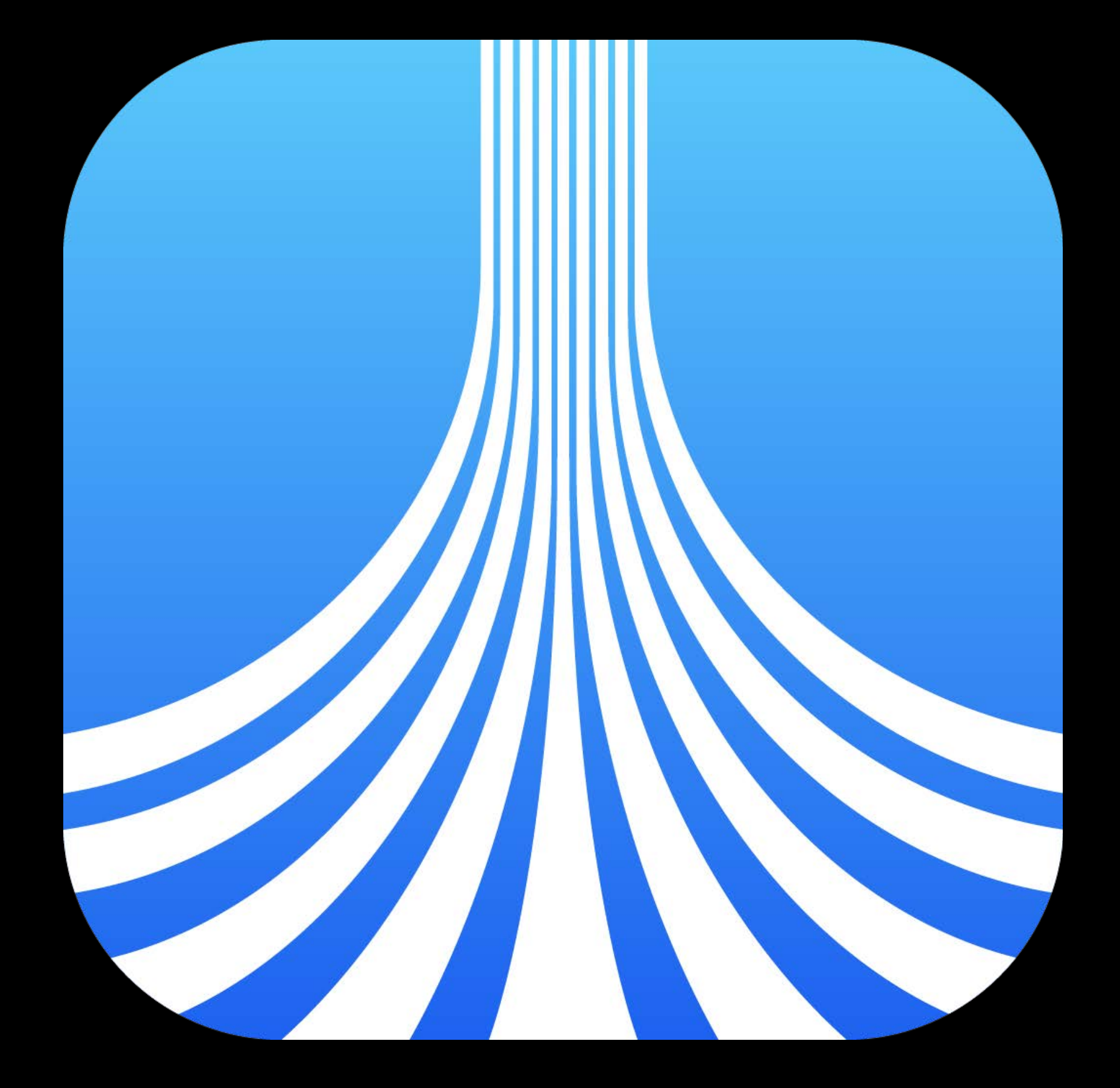

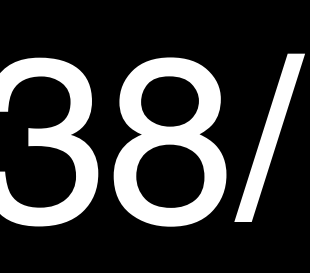

Review general battery life concepts Review tools for energy debugging New features for energy debugging

# **Tools for Energy Debugging**

# Energy Gauges

# **Tools for Energy Debugging**

recise control over<br>ont, text style, & font, text style, and the paragraph settings

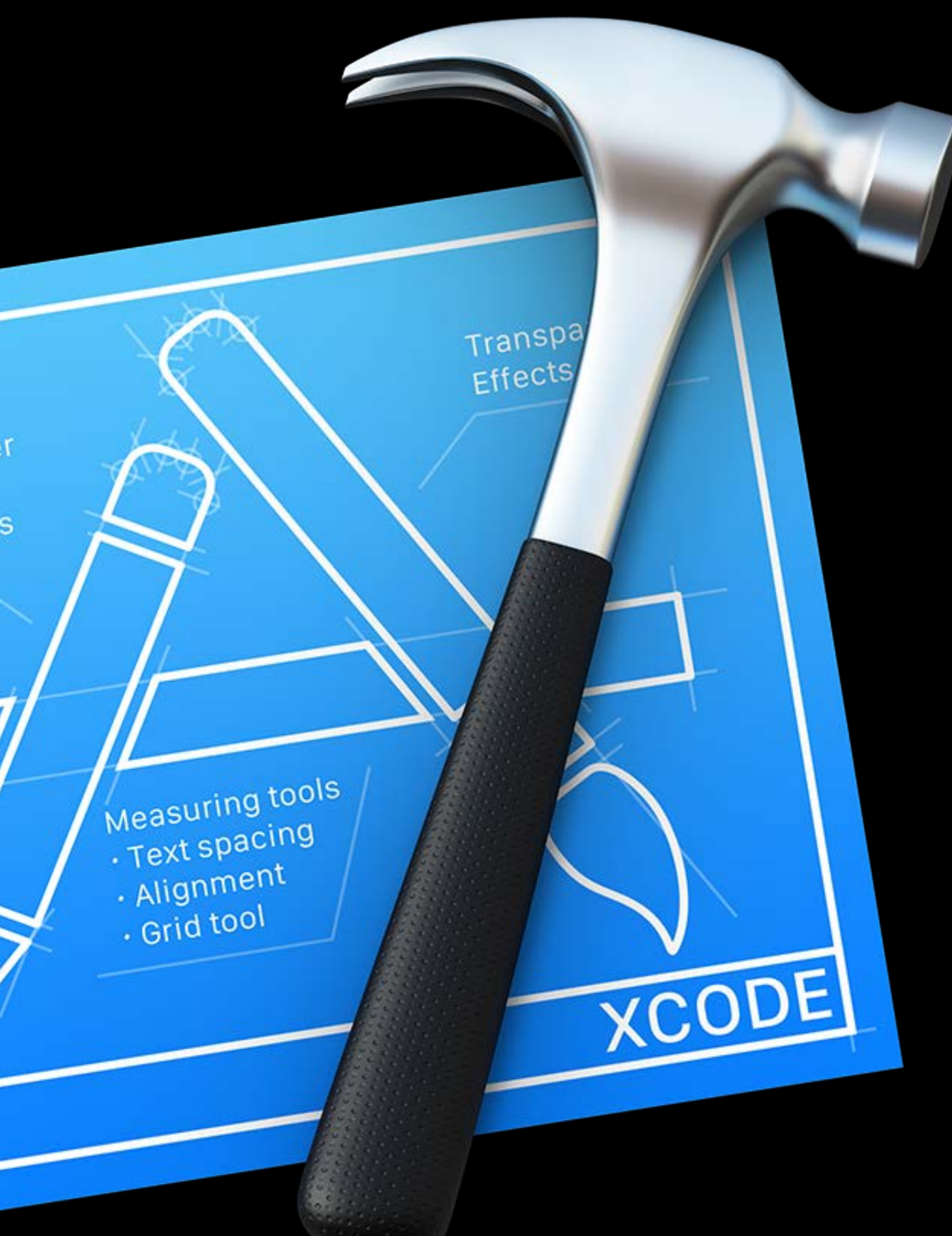

# Energy Gauges

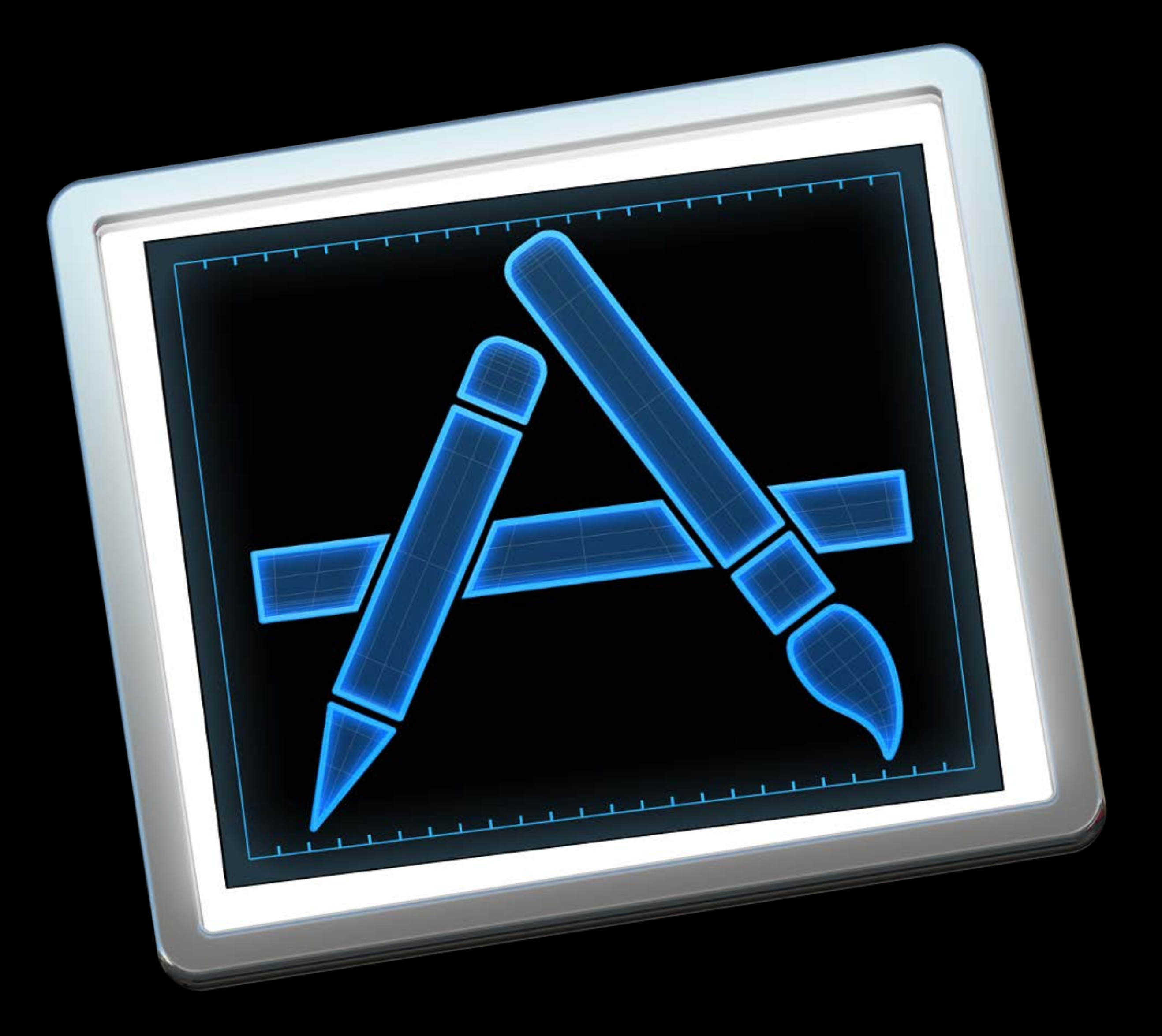

# **Tools for Energy Debugging**

recise control over<br>ont, text style, &<br>paragraph settings

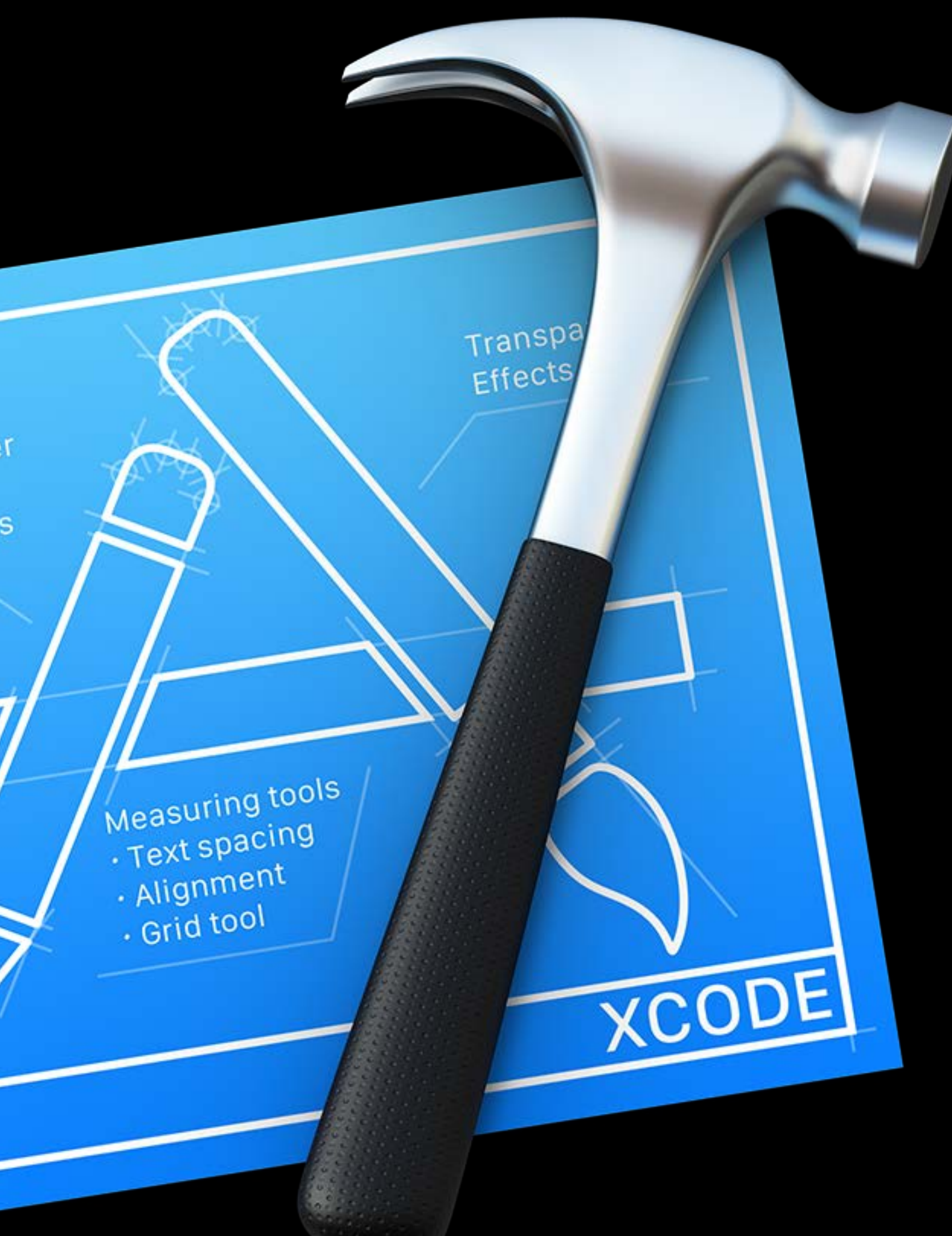

# **Energy Gauges**

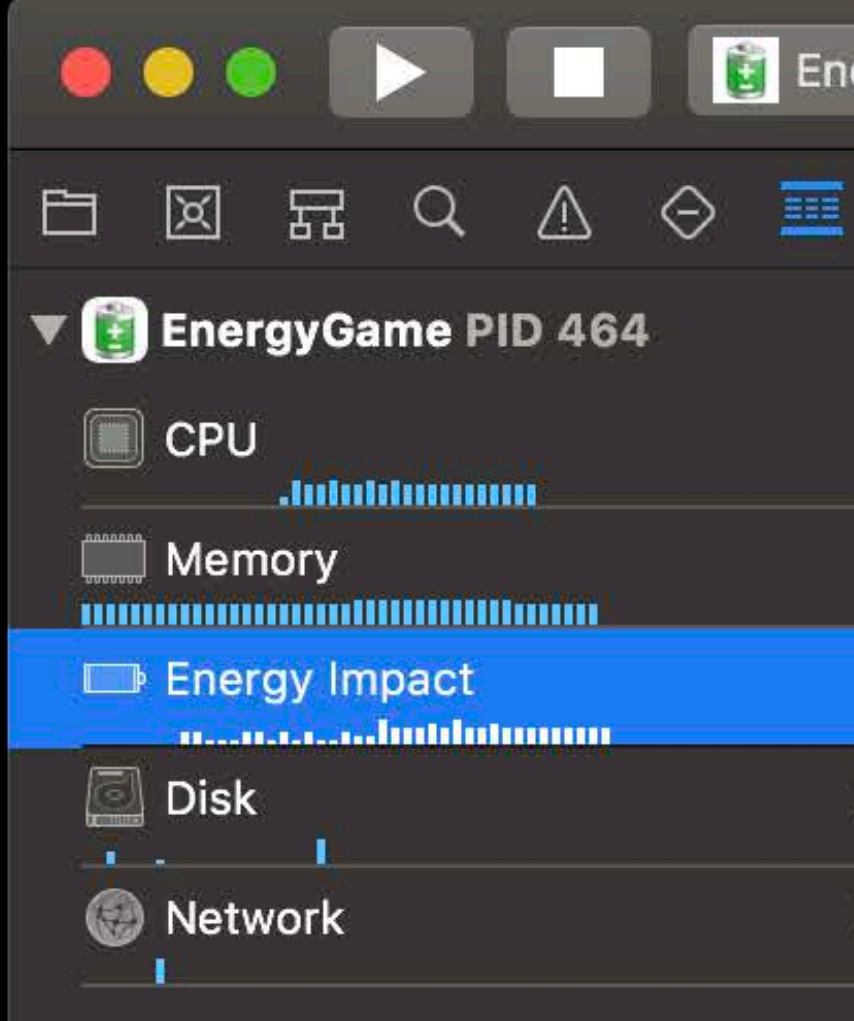

 $\Theta$  Filter

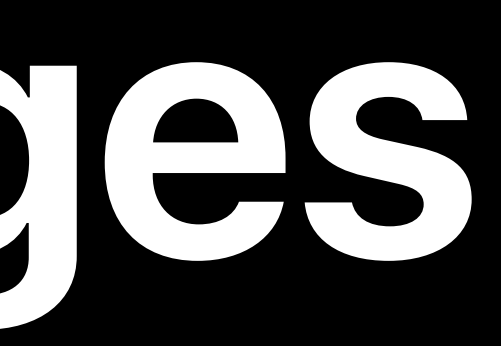

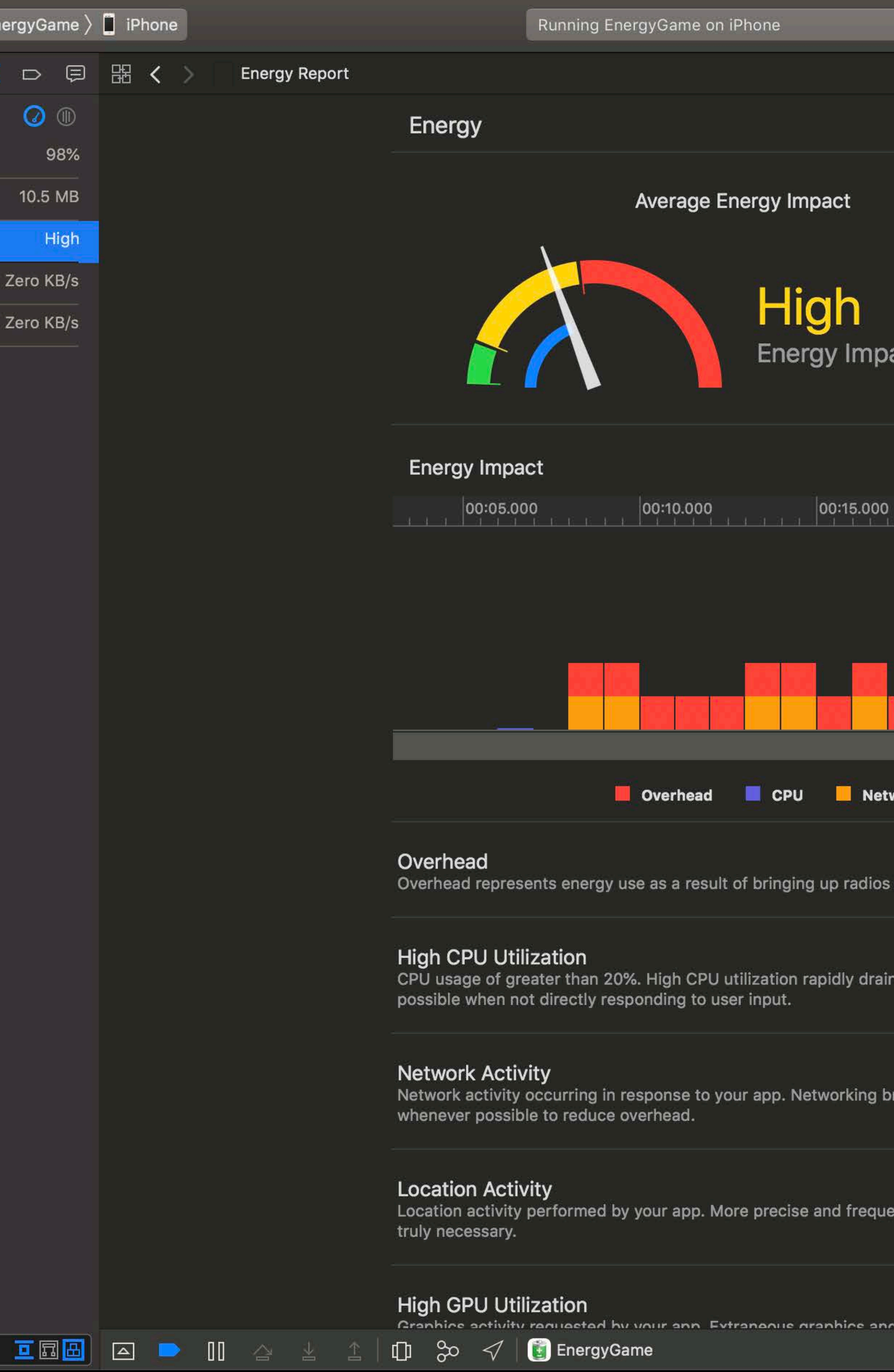

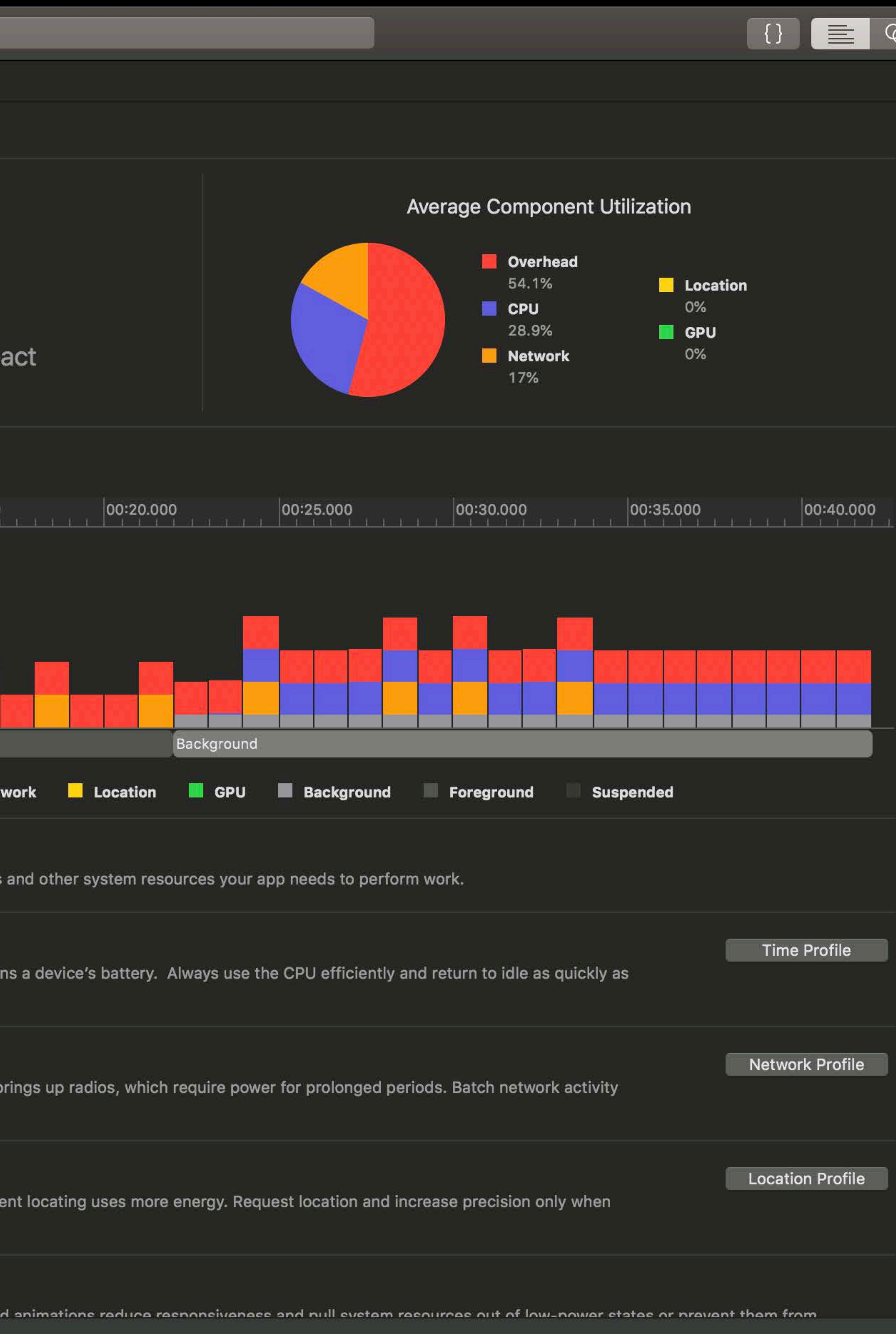

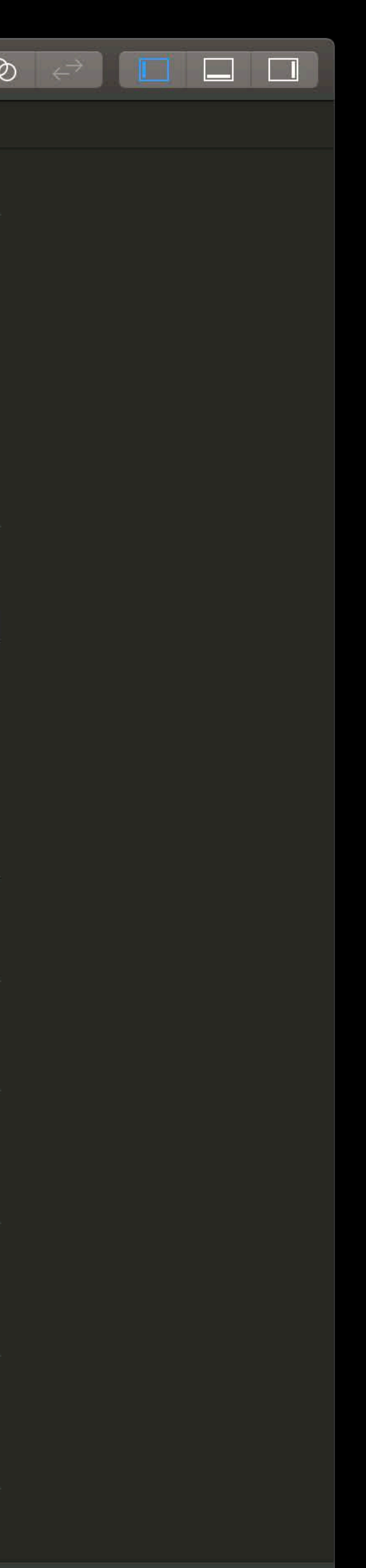

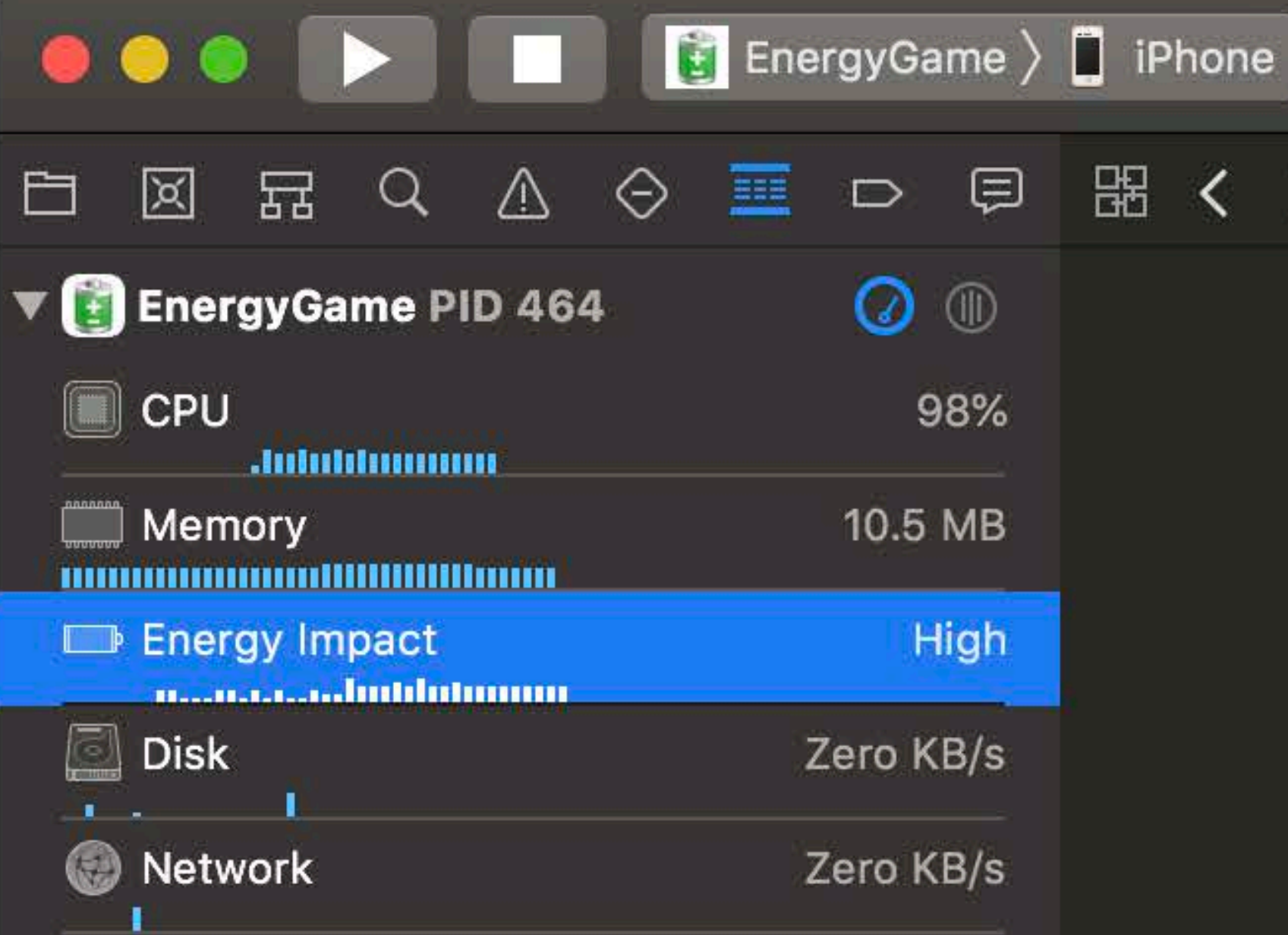

 $\bigcirc$  Filter

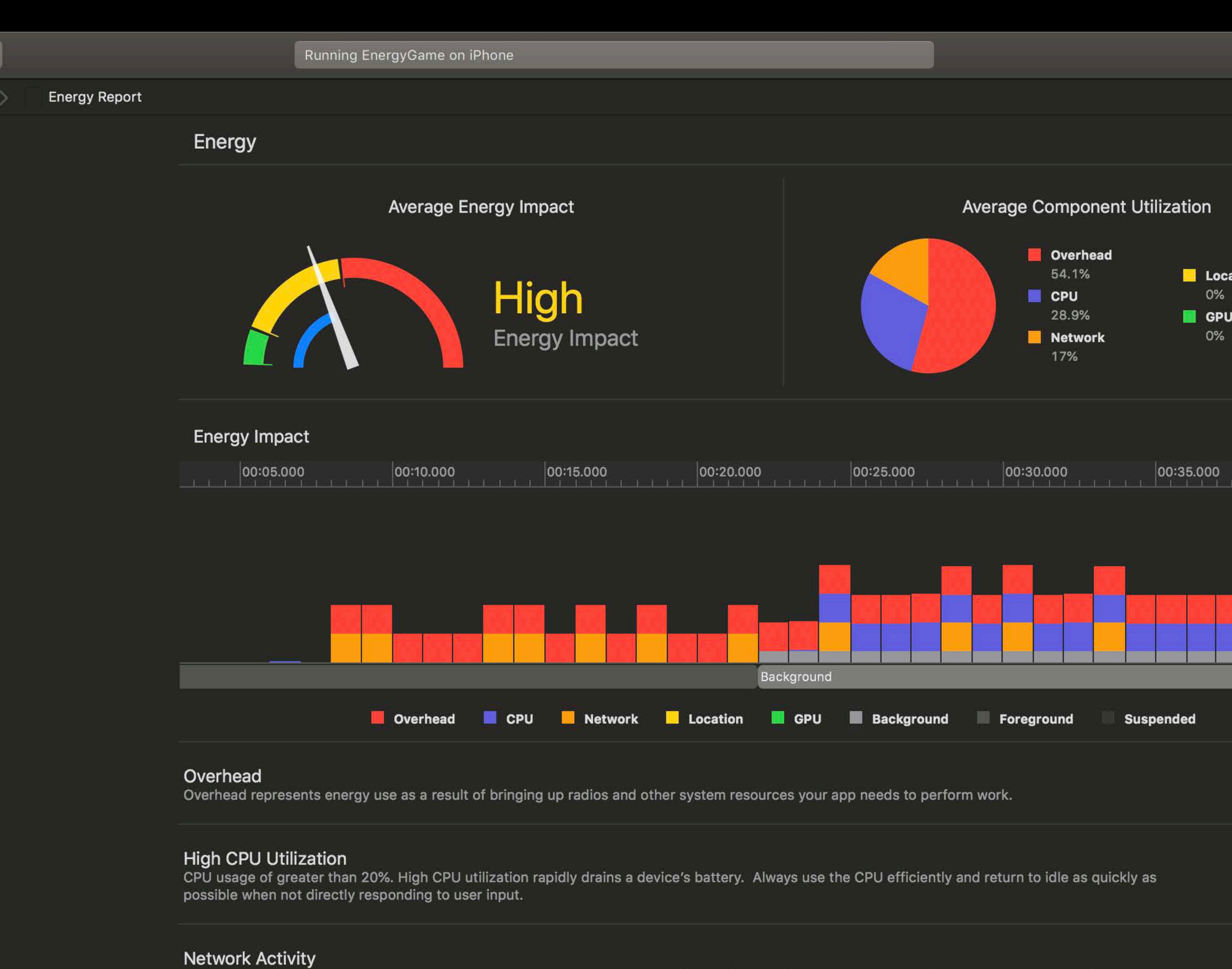

Network activity occurring in response to your app. Networking brings up radios, which require power for prolonged periods. Batch network activity whenever possible to reduce overhead.

## **Location Activity**

Location activity performed by your app. More precise and frequent locating uses more energy. Request location and increase precision only when truly necessary.

## **High GPU Utilization**

Cranbice activity requested by your anni Evtraneous granbice and animatione reduce resonneiveness and pull evetem resources out of low-nower states or prev

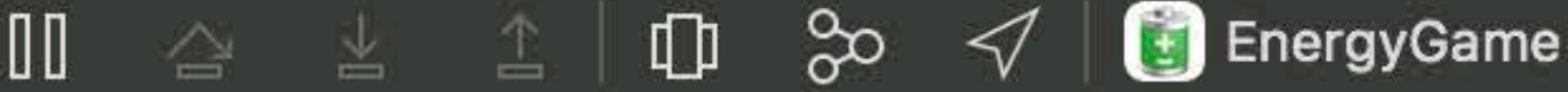

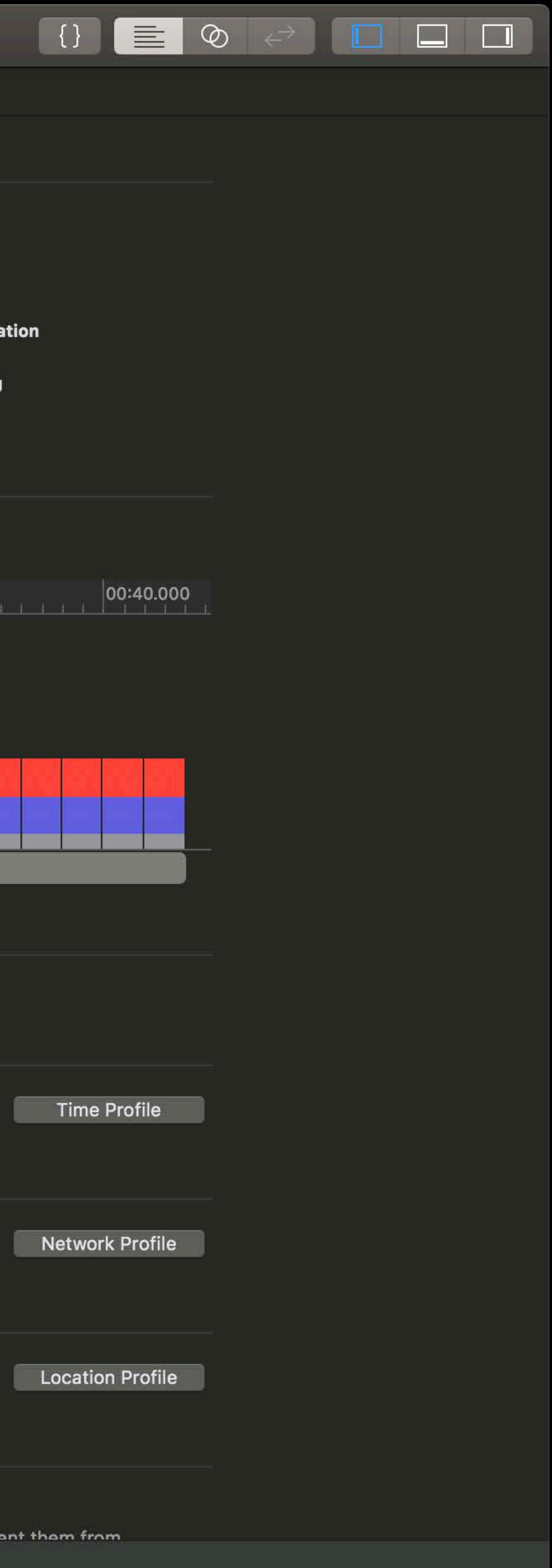

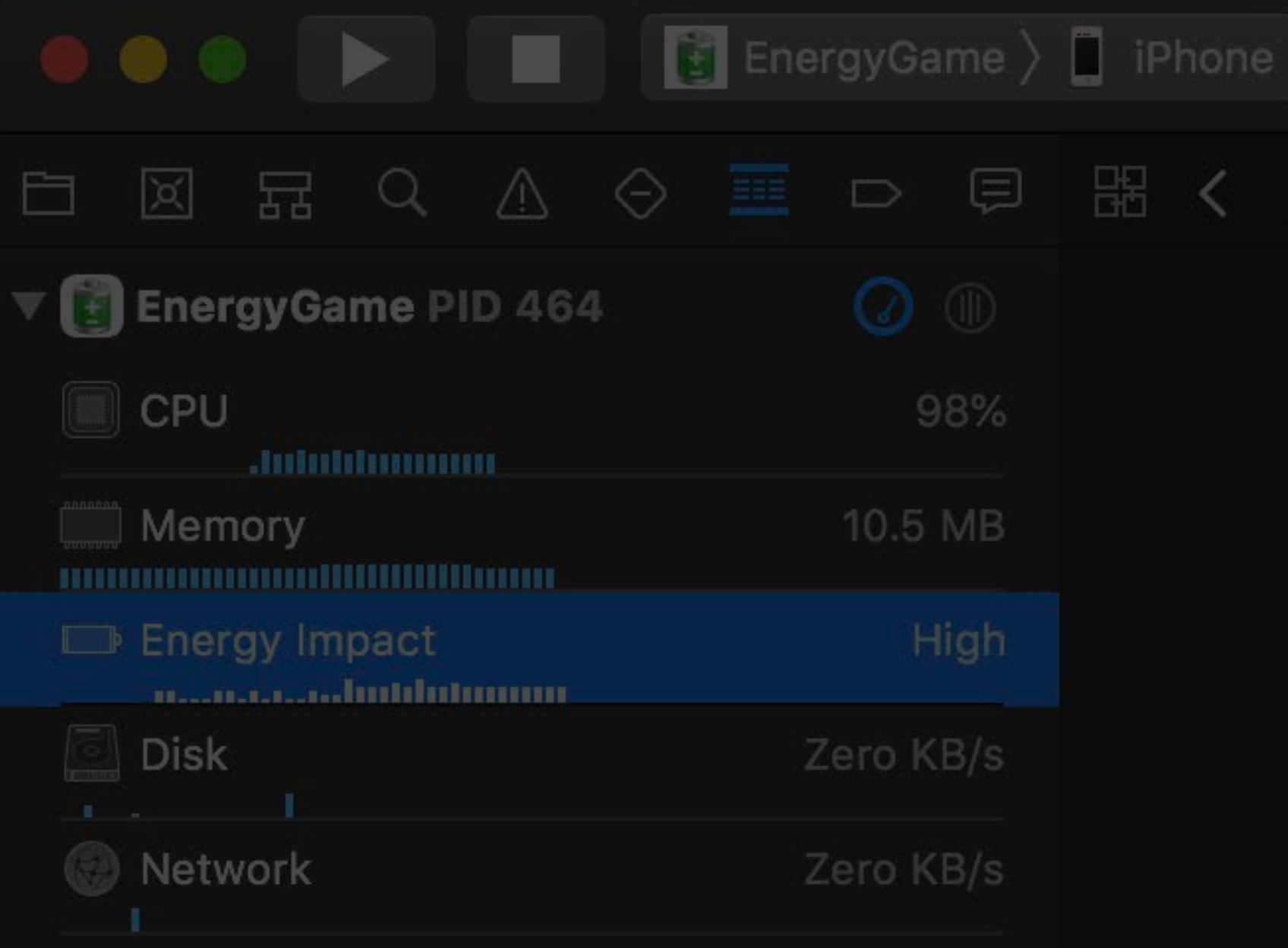

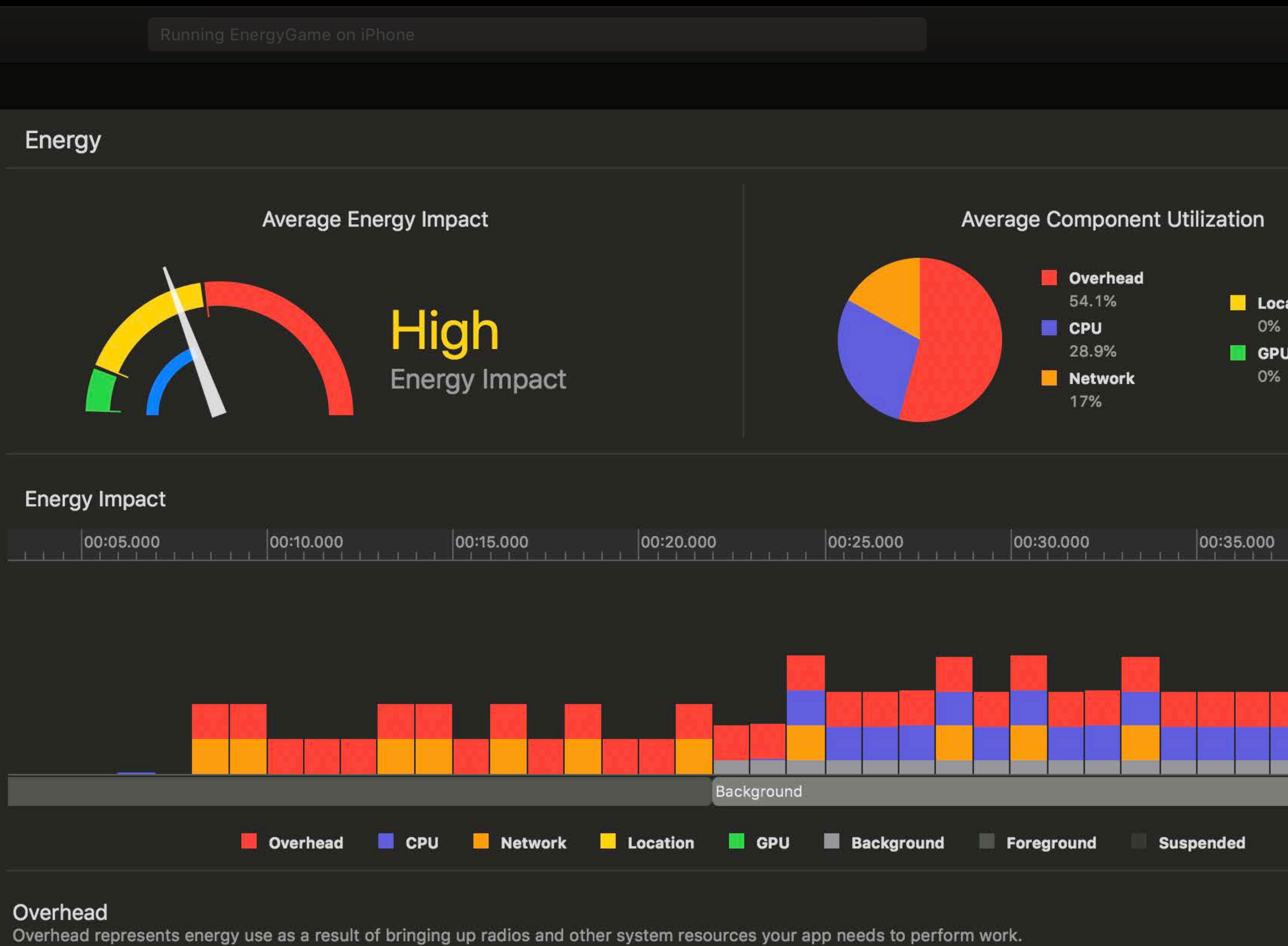

## **High CPU Utilization**

CPU usage of greater than 20%. High CPU utilization rapidly drains a device's battery. Always use the CPU efficiently and return to idle as quickly as possible when not directly responding to user input.

## **Network Activity**

Network activity occurring in response to your app. Networking brings up radios, which require power for prolonged periods. Batch network activity whenever possible to reduce overhead.

### **Location Activity**

Location activity performed by your app. More precise and frequent locating uses more energy. Request location and increase precision only when truly necessary.

### High GPU Utilization Cranbine antivity rary setari by your anni Evtrananue reanbine and animatione raduna raenoneivanaee and null evetam raenumae out of low-nowar etatae or n

![](_page_92_Picture_66.jpeg)

![](_page_92_Picture_67.jpeg)

![](_page_93_Picture_72.jpeg)

![](_page_93_Figure_6.jpeg)

![](_page_93_Figure_7.jpeg)

Overhead represents energy use as a result of bringing up radios and other system resources your app needs to perform work.

## High CPU Utilization

CPU usage of greater than 20%. High CPU utilization rapidly drains a device's battery. Always use the CPU efficiently and return to idle as quickly as possible when not directly responding to user input.

## **Network Activity**

Network activity occurring in response to your app. Networking brings up radios, which require power for prolonged periods. Batch network activity whenever possible to reduce overhead.

## **Location Activity**

Location activity performed by your app. More precise and frequent locating uses more energy. Request location and increase precision only when truly necessary.

### High GPU Utilization Cranhice activity rary setad by your ann Extranacyse cranhice and animatione raduce reenoneivanaee and null evetam reenurcae out of low-nower etatee or pr

![](_page_93_Picture_73.jpeg)

![](_page_93_Picture_74.jpeg)

![](_page_94_Picture_64.jpeg)

![](_page_94_Picture_6.jpeg)

![](_page_94_Figure_7.jpeg)

Overhead represents energy use as a result of bringing up radios and other system resources your app needs to perform work.

## High CPU Utilization

CPU usage of greater than 20%. High CPU utilization rapidly drains a device's battery. Always use the CPU efficiently and return to idle as quickly as possible when not directly responding to user input.

## **Network Activity**

Network activity occurring in response to your app. Networking brings up radios, which require power for prolonged periods. Batch network activity whenever possible to reduce overhead.

## **Location Activity**

Location activity performed by your app. More precise and frequent locating uses more energy. Request location and increase precision only when truly necessary.

Cranbice activity rarmaetad by your anni Evtranaque cranbice and animatione raduca raenoneivanaee and null evetam raequreae out of low-nowar etatae or pr

## High GPU Utilization

![](_page_94_Picture_65.jpeg)

![](_page_94_Picture_66.jpeg)

![](_page_95_Picture_74.jpeg)

![](_page_95_Figure_5.jpeg)

![](_page_95_Figure_6.jpeg)

Overhead represents energy use as a result of bringing up radios and other system resources your app needs to perform work.

## High CPU Utilization

CPU usage of greater than 20%. High CPU utilization rapidly drains a device's battery. Always use the CPU efficiently and return to idle as quickly as possible when not directly responding to user input.

## **Network Activity**

Network activity occurring in response to your app. Networking brings up radios, which require power for prolonged periods. Batch network activity whenever possible to reduce overhead.

## **Location Activity**

Location activity performed by your app. More precise and frequent locating uses more energy. Request location and increase precision only when truly necessary.

### High GPU Utilization requested by your anni Extraneous graphine and animations reduce responsiveness and pull everem resources out of low-nower states or by

![](_page_95_Picture_75.jpeg)

![](_page_95_Picture_76.jpeg)

![](_page_96_Picture_69.jpeg)

![](_page_96_Figure_5.jpeg)

![](_page_96_Figure_6.jpeg)

Overhead represents energy use as a result of bringing up radios and other system resources your app needs to perform work.

## High CPU Utilization

CPU usage of greater than 20%. High CPU utilization rapidly drains a device's battery. Always use the CPU efficiently and return to idle as quickly as possible when not directly responding to user input.

## **Network Activity**

Network activity occurring in response to your app. Networking brings up radios, which require power for prolonged periods. Batch network activity whenever possible to reduce overhead.

## **Location Activity**

Location activity performed by your app. More precise and frequent locating uses more energy. Request location and increase precision only when truly necessary.

### High GPU Utilization arwactad by your ann Extrananue cranbine and animatione raduos raenoncivanaee and null evetam raenuroae out of low-nowar etatae or r

![](_page_96_Picture_70.jpeg)

# Average Component Utiliza

![](_page_96_Figure_18.jpeg)

![](_page_96_Picture_71.jpeg)

![](_page_97_Picture_64.jpeg)

![](_page_97_Figure_6.jpeg)

Overhead represents energy use as a result of bringing up radios and other system resources your app needs to perform work.

## High CPU Utilization

CPU usage of greater than 20%. High CPU utilization rapidly drains a device's battery. Always use the CPU efficiently and return to idle as quickly as possible when not directly responding to user input.

## **Network Activity**

Network activity occurring in response to your app. Networking brings up radios, which require power for prolonged periods. Batch network activity whenever possible to reduce overhead.

### **Location Activity**

Location activity performed by your app. More precise and frequent locating uses more energy. Request location and increase precision only when truly necessary.

### High GPU Utilization arwactad hy your ann Evtrananue riranhine and animatione raduna raenoneivanaes and null evetam raenumae out of low-nowar statas or ni

![](_page_97_Picture_65.jpeg)

![](_page_97_Picture_66.jpeg)

![](_page_98_Picture_40.jpeg)

![](_page_98_Picture_2.jpeg)

![](_page_98_Picture_41.jpeg)

![](_page_98_Picture_42.jpeg)

![](_page_98_Picture_43.jpeg)

# Energy Gauges Are Great for...

- -
- - -
	-
- 
- - -

![](_page_99_Picture_11.jpeg)

# Energy Gauges Are Great for...

# High level energy characterization Rapid profiling

![](_page_100_Picture_2.jpeg)

Overhead represents energy use as a result of bringing up radios and other system resources your app needs to perform work.

# **High CPU Utilization**

CPU usage of greater than 20%. High CPU utilization rapidly drains a device's battery. Always use the CPU efficiently and return to idle as quickly as possible when not directly responding to user input.

# **Network Activity**

Network activity occurring in response to your app. Networking brings up radios, which require power for prolonged periods. Batch network activity whenever possible to reduce overhead.

# **Location Activity**

Location activity performed by your app. More precise and frequent locating uses more energy. Request location and increase precision only when truly necessary.

# **High GPU Utilization**

Graphics activity requested by your app. Extraneous graphics and animations reduce responsiveness and pull system resources out of low-power state powering down all together, resulting in significant energy use. Make updates to visible content only, reduce the use of opacity, and prefer lower, cons performing animations.

# **Background State**

Your app is in a background state, keeping the system awake. Even an idle background app uses energy. If your app requires background operations, u system schedule the work efficiently and wake to run your app only when necessary. Otherwise, reduce activity immediately when placed in the backg once the activity is complete.

# **Foreground State**

Your app is in the foreground. Use recommended APIs, batch and reduce network operations, and avoid unnecessary updates to the user interface. St idle when it's not responding to user input.

![](_page_102_Picture_59.jpeg)

Overhead represents energy use as a result of bringing up radios and other system resources your app needs to perform work.

# **High CPU Utilization**

CPU usage of greater than 20%. High CPU utilization rapidly drains a device's battery. Always use the CPU efficiently and return to idle as quickly as possible when not directly responding to user input.

# **Network Activity**

Network activity occurring in response to your app. Networking brings up radios, which require power for prolonged periods. Batch network activity whenever possible to reduce overhead.

# **Location Activity**

Location activity performed by your app. More precise and frequent locating uses more energy. Request location and increase precision only when truly necessary.

# High GPU Utilization

Graphics activity requested by your app. Extraneous graphics and animations reduce responsiveness and pull system resources out of low-power states or prevent them from powering down all together, resulting in significant energy use. Make updates to visible content only, reduce the use of opacity, and prefer lower, consistent frame rates when performing animations.

# **Background State**

Your app is in a background state, keeping the system awake. Even an idle background app uses energy. If your app requires background operations, use deferral APIs that let the system schedule the work efficiently and wake to run your app only when necessary. Otherwise, reduce activity immediately when placed in the background and notify the system once the activity is complete.

# **Foreground State**

Your app is in the foreground. Use recommended APIs, batch and reduce network operations, and avoid unnecessary updates to the user interface. Strive to make your app absolutely idle when it's not responding to user input.

![](_page_103_Picture_59.jpeg)

Overhead represents energy use as a result of bringing up radios and other system resources your app needs to perform work.

# **High CPU Utilization**

CPU usage of greater than 20%. High CPU utilization rapidly drains a device's battery. Always use the CPU efficiently and return to idle as quickly as possible when not directly responding to user input.

# **Network Activity**

Network activity occurring in response to your app. Networking brings up radios, which require power for prolonged periods. Batch network activity whenever possible to reduce overhead.

# **Location Activity**

Location activity performed by your app. More precise and frequent locating uses more energy. Request location and increase precision only when truly necessary.

# High GPU Utilization

Graphics activity requested by your app. Extraneous graphics and animations reduce responsiveness and pull system resources out of low-power states or prevent them from powering down all together, resulting in significant energy use. Make updates to visible content only, reduce the use of opacity, and prefer lower, consistent frame rates when performing animations.

# **Background State**

Your app is in a background state, keeping the system awake. Even an idle background app uses energy. If your app requires background operations, use deferral APIs that let the system schedule the work efficiently and wake to run your app only when necessary. Otherwise, reduce activity immediately when placed in the background and notify the system once the activity is complete.

# **Foreground State**

Your app is in the foreground. Use recommended APIs, batch and reduce network operations, and avoid unnecessary updates to the user interface. Strive to make your app absolutely idle when it's not responding to user input.

![](_page_104_Figure_14.jpeg)

# **Time Profiler**

![](_page_105_Picture_1.jpeg)

## Instru Run 2 of 2 Threads CPUs  $AL$ Instruments 00:20.000  $\begin{array}{r} \begin{array}{c} \text{[}00:30.000 \end{array} \end{array}$  $-13.24 - 10 - 15.54$ **The Story** Foreground - Active  $\mathbb{L}$  in  $\mathbb{L}$ d rill  $\mathbb{R}^n \to \mathbb{R}^n$ THE REPORT OF STREET **1 20 30 30 30**

![](_page_105_Picture_100.jpeg)

![](_page_105_Picture_101.jpeg)

![](_page_106_Picture_2.jpeg)

![](_page_106_Picture_3.jpeg)

![](_page_107_Picture_7.jpeg)

![](_page_107_Picture_8.jpeg)

![](_page_107_Picture_9.jpeg)

![](_page_107_Picture_10.jpeg)

![](_page_107_Picture_11.jpeg)
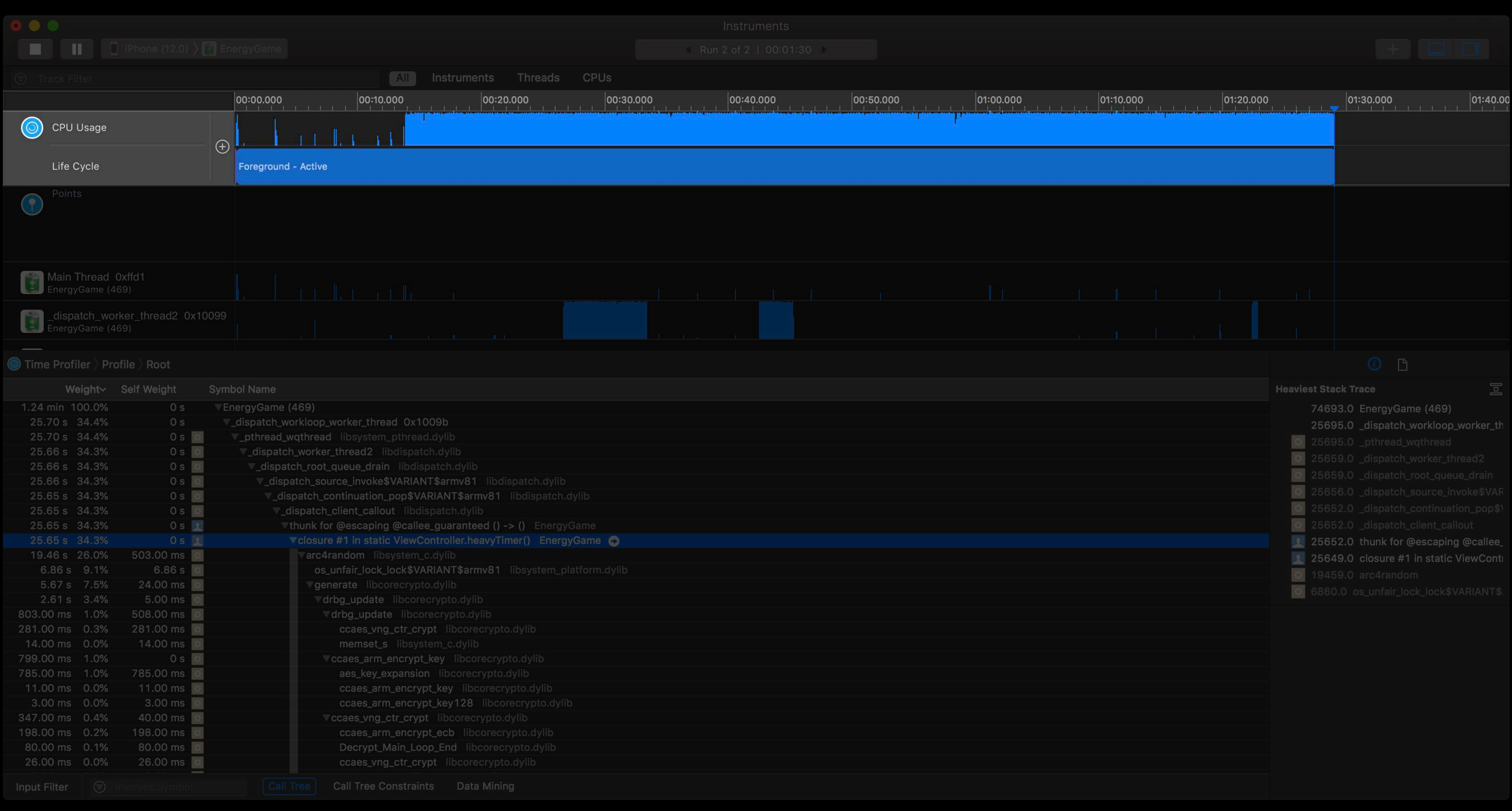

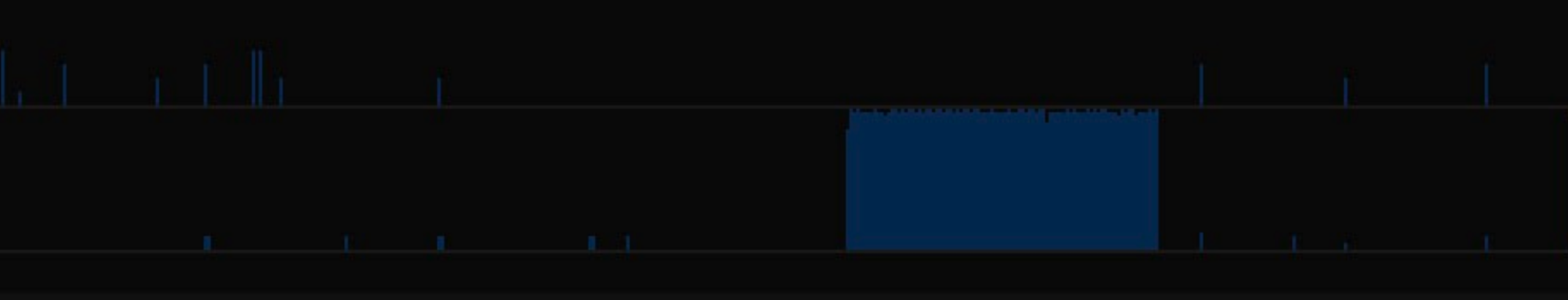

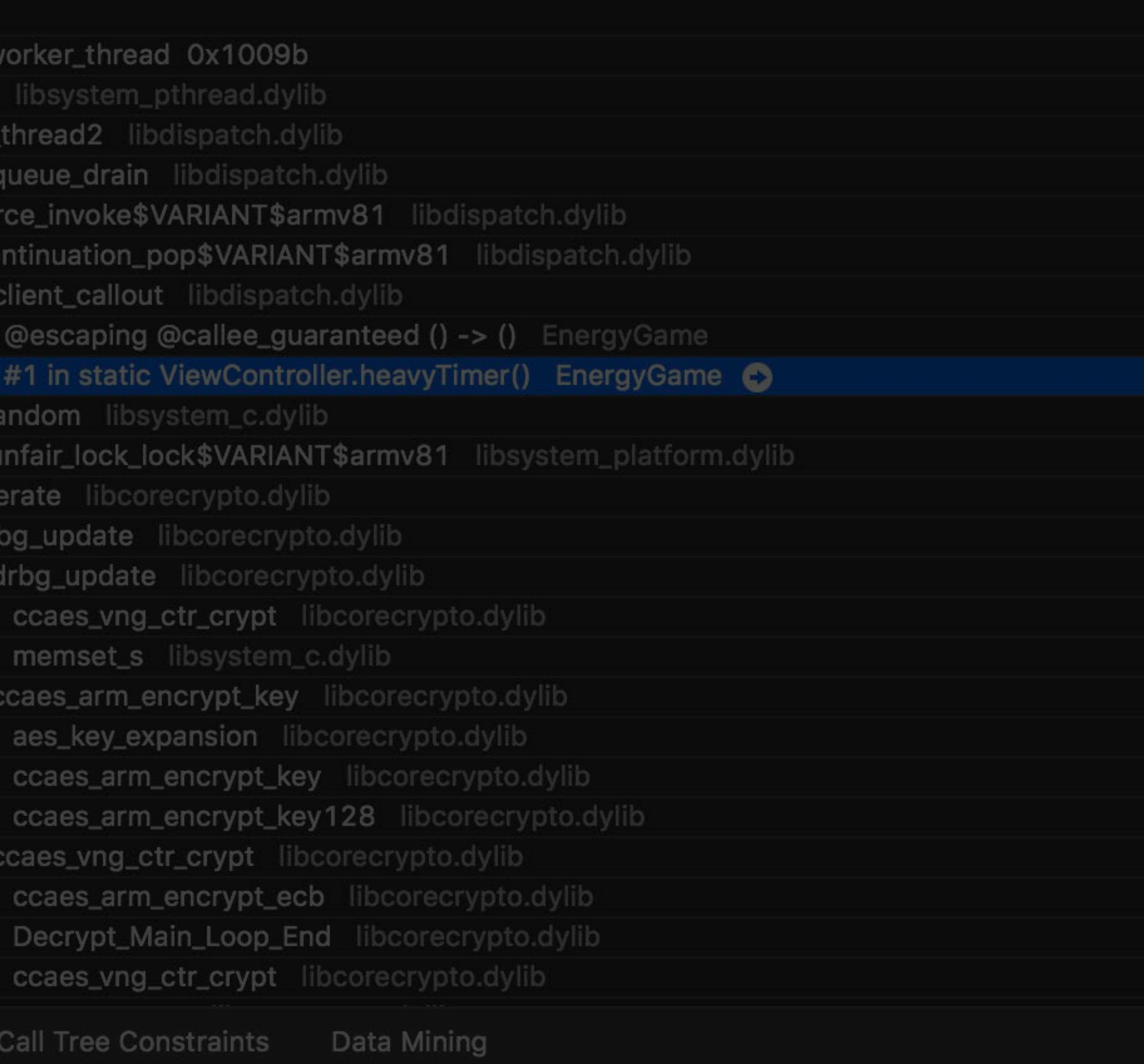

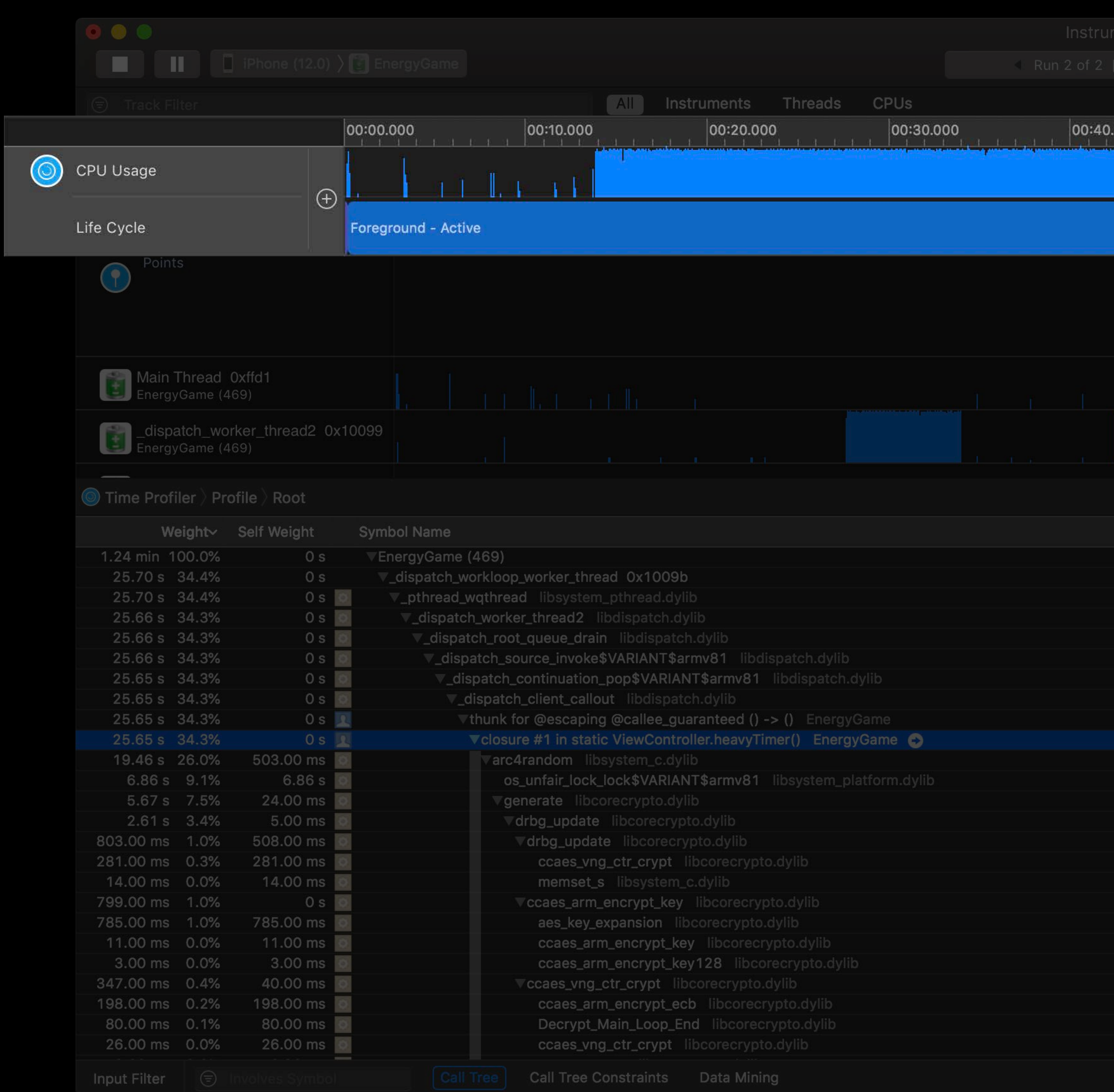

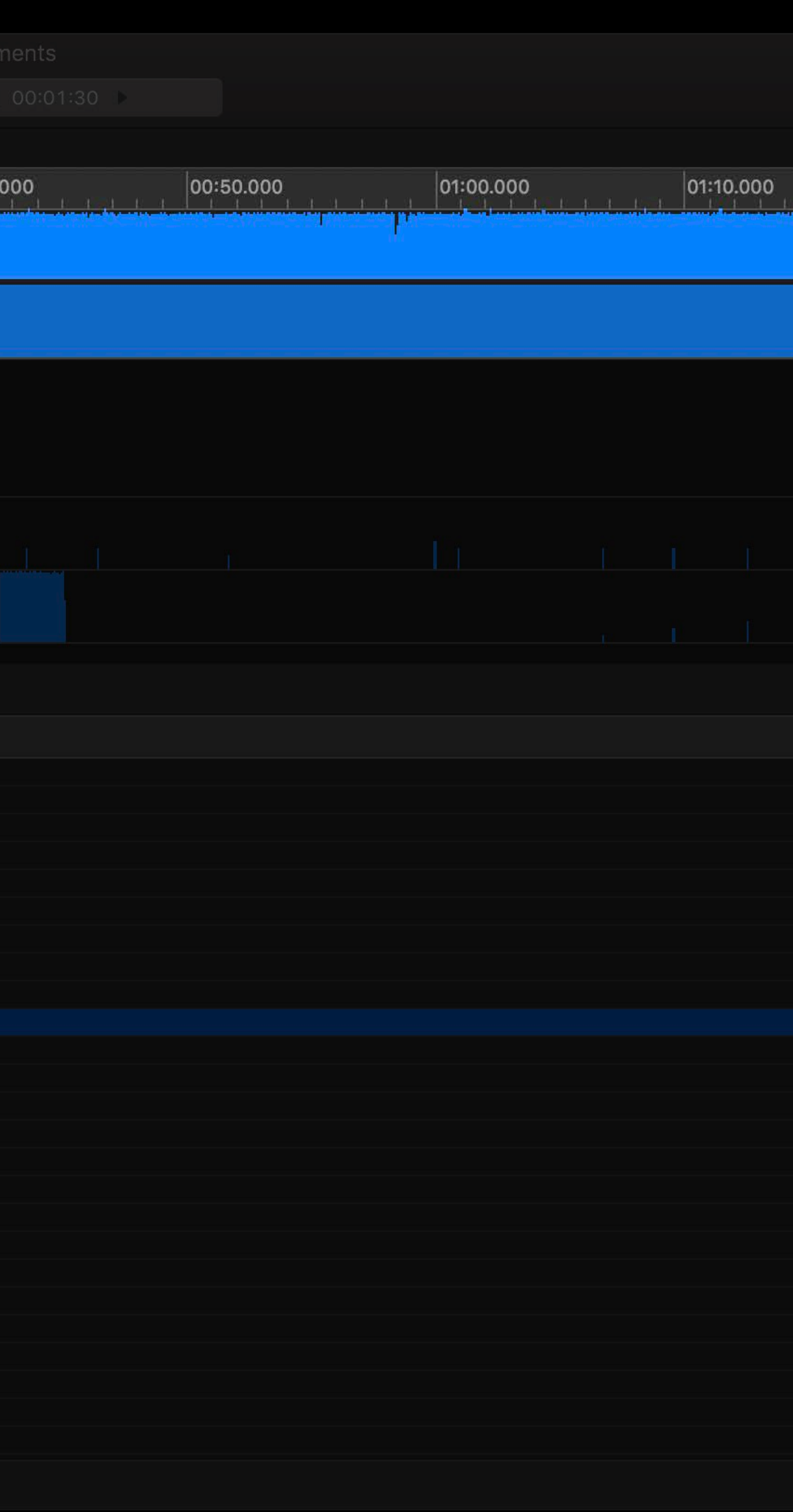

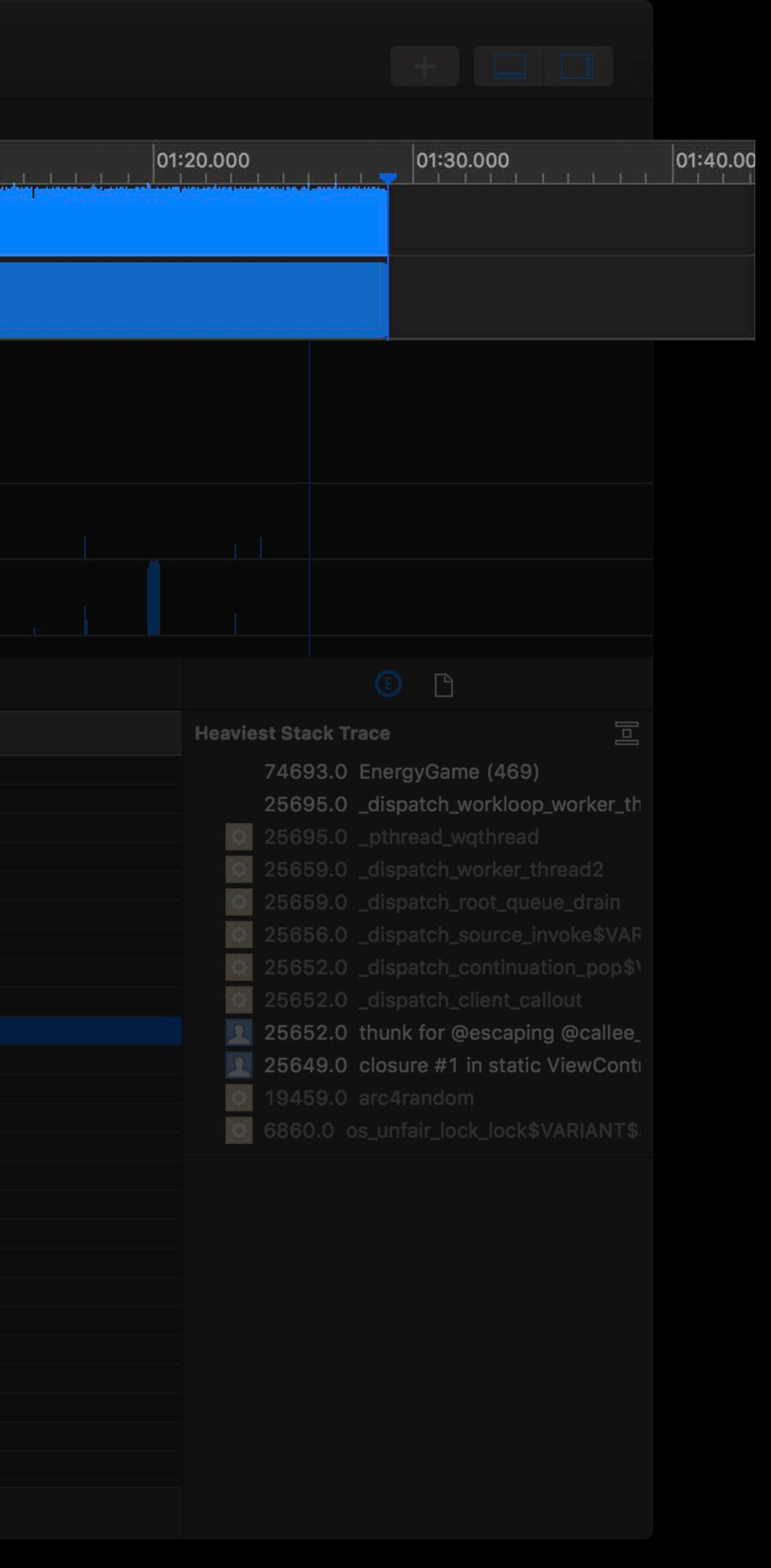

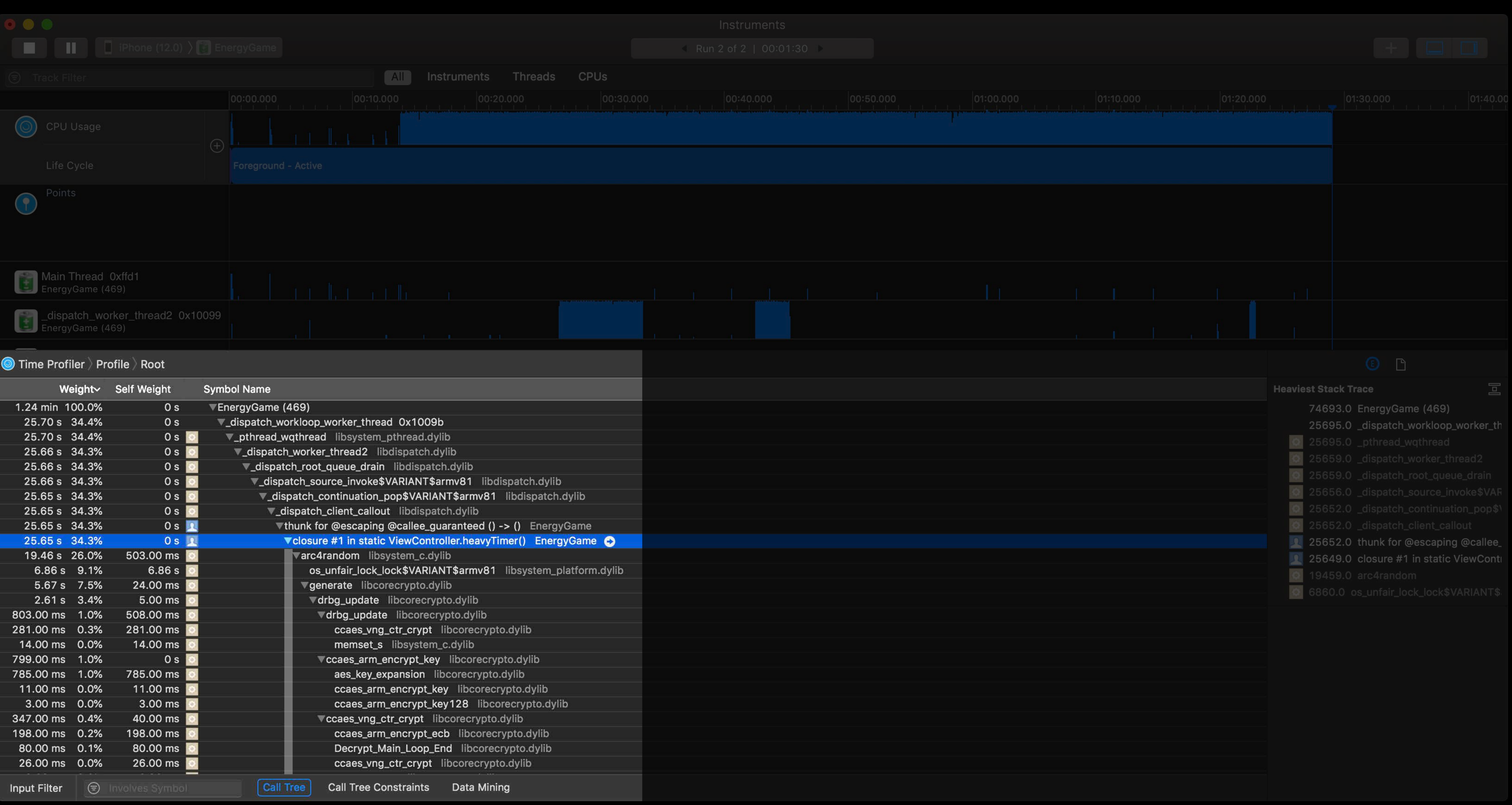

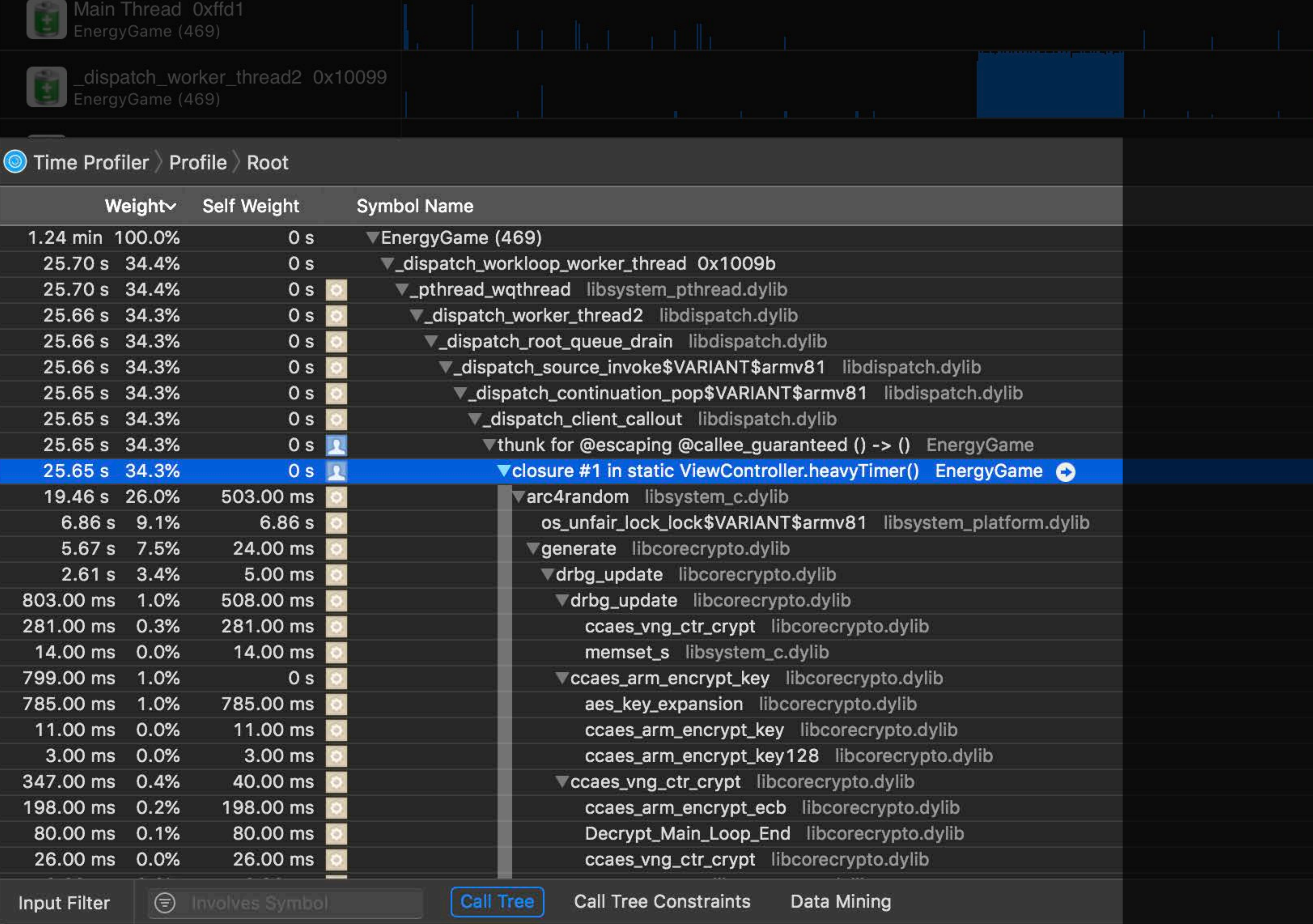

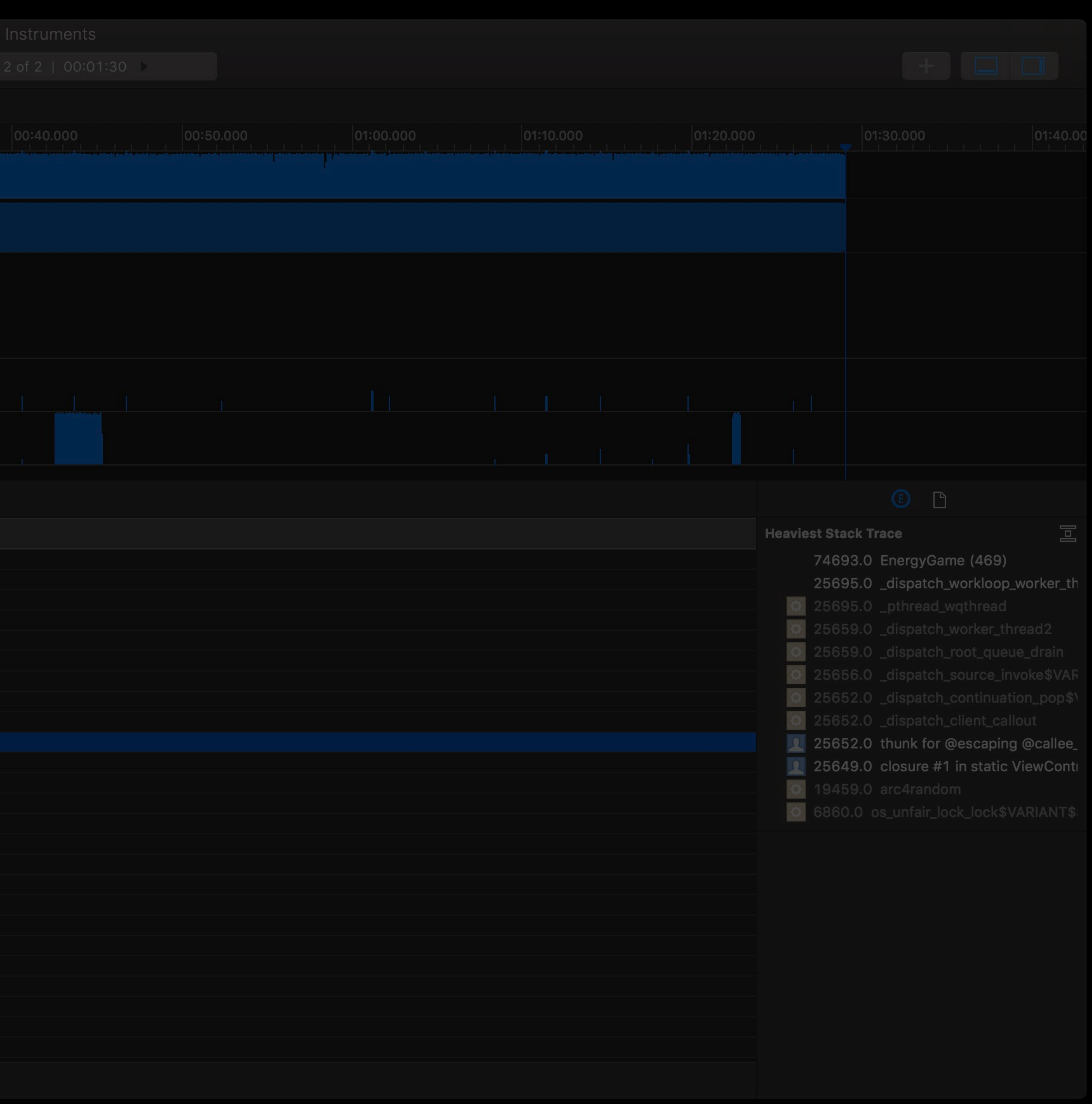

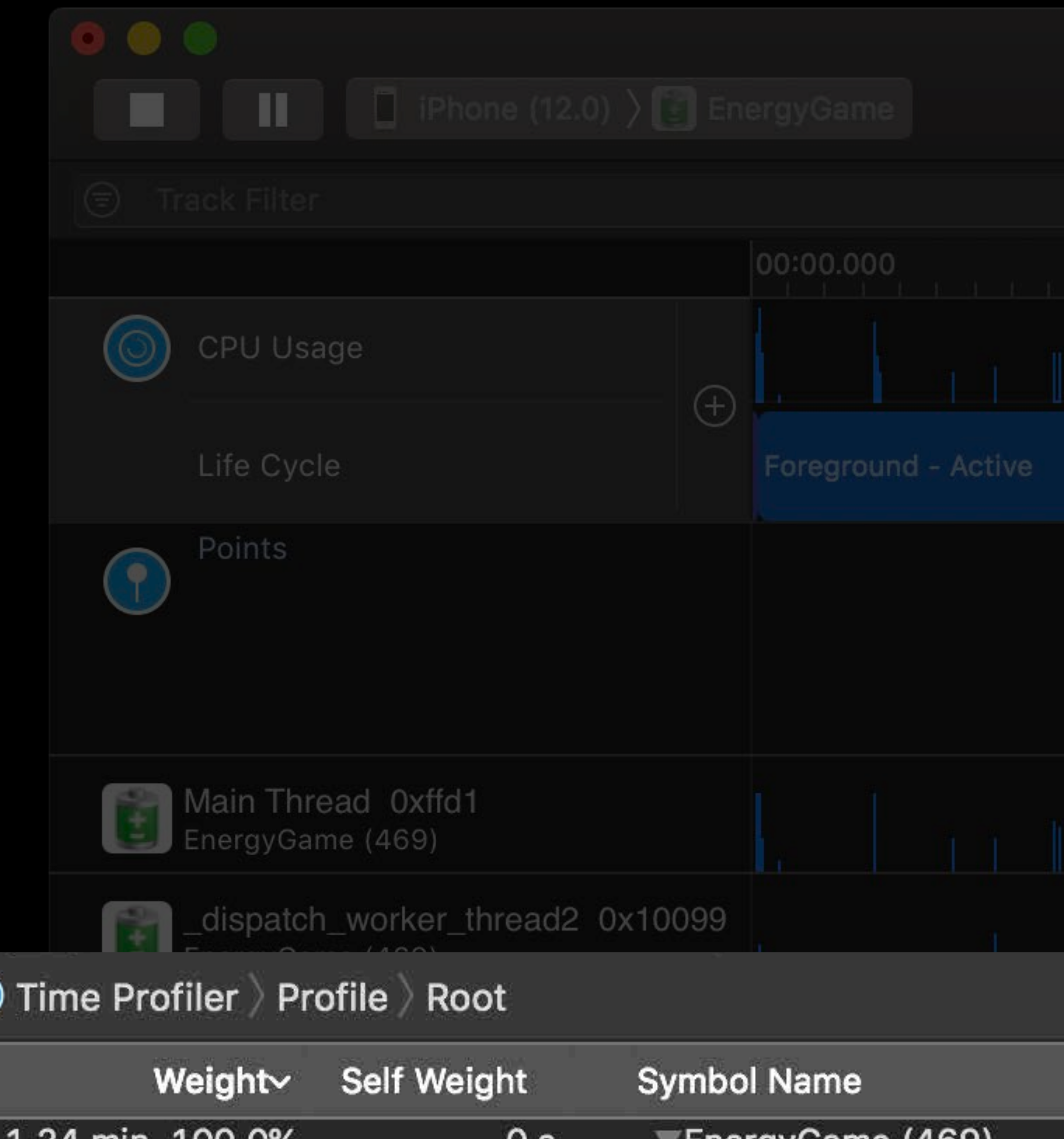

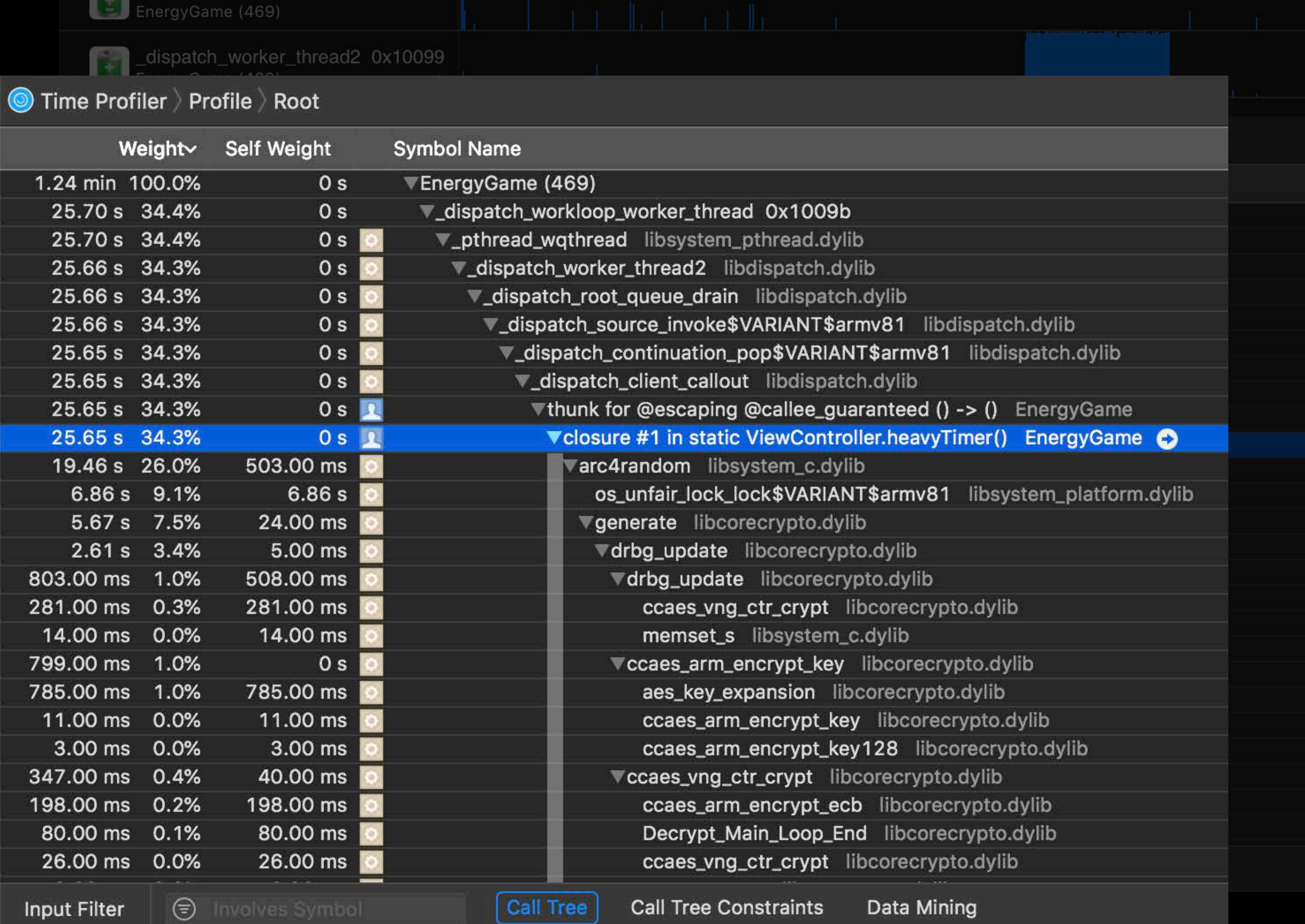

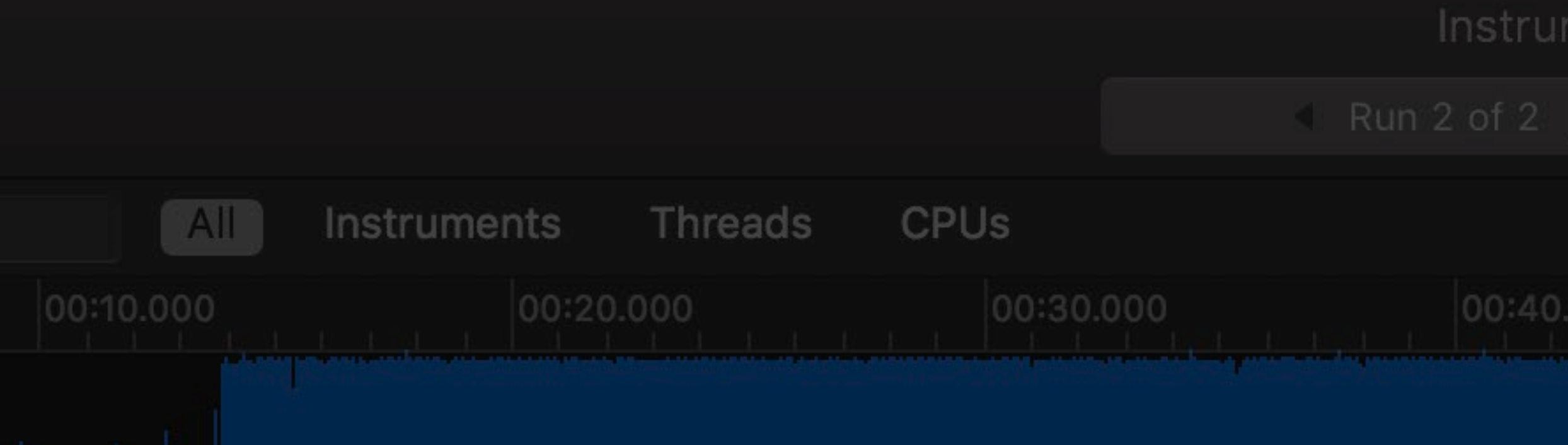

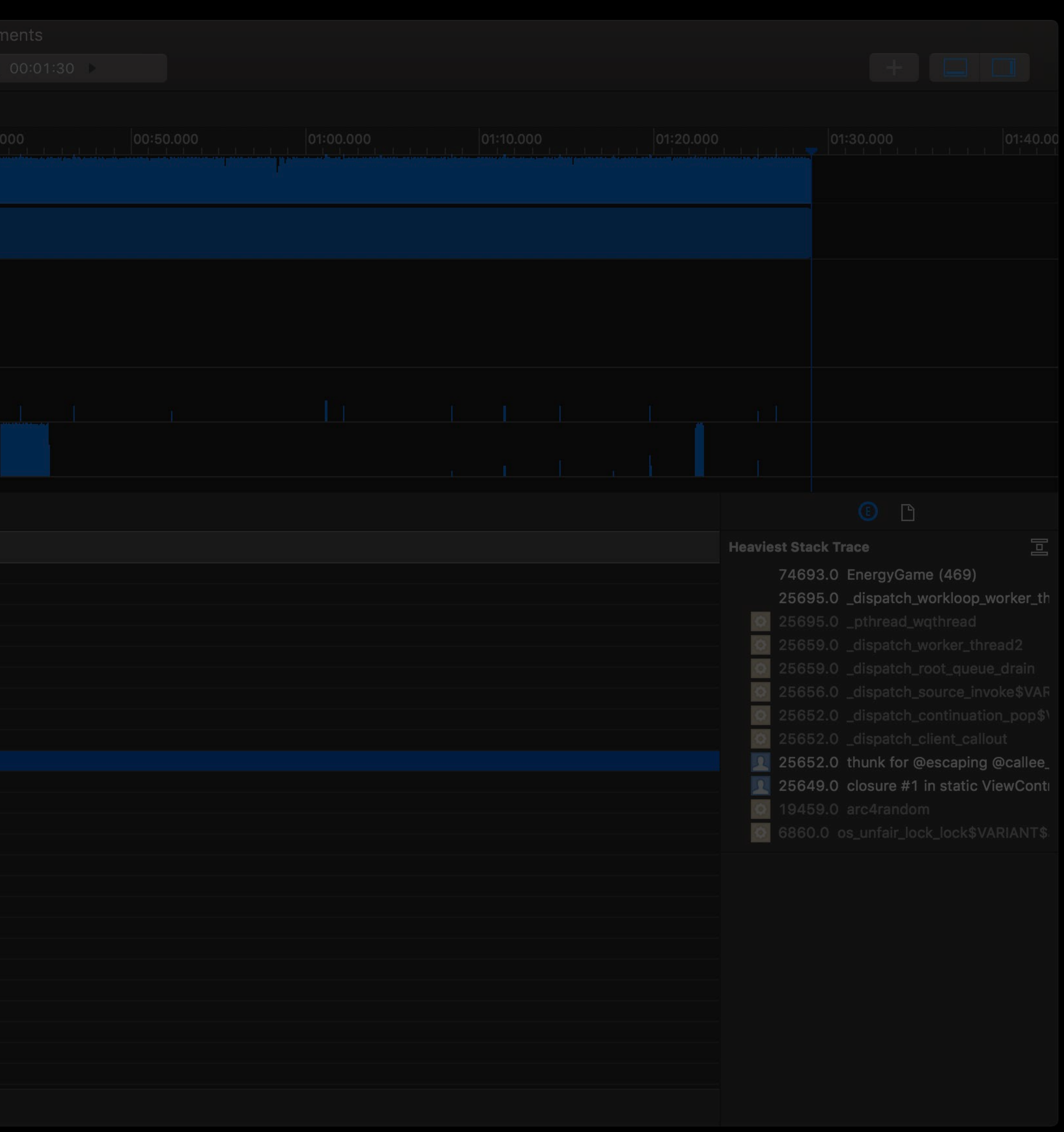

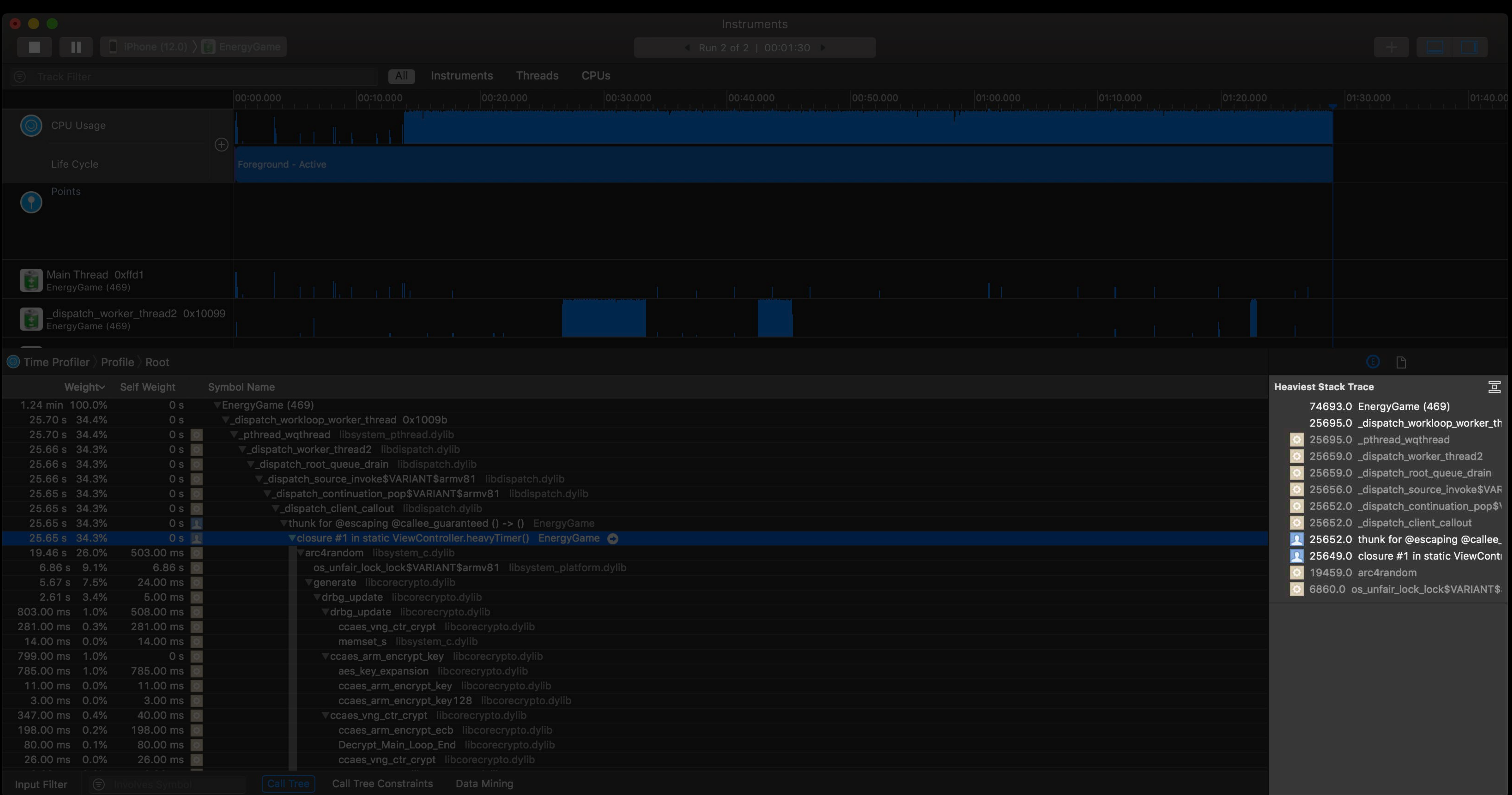

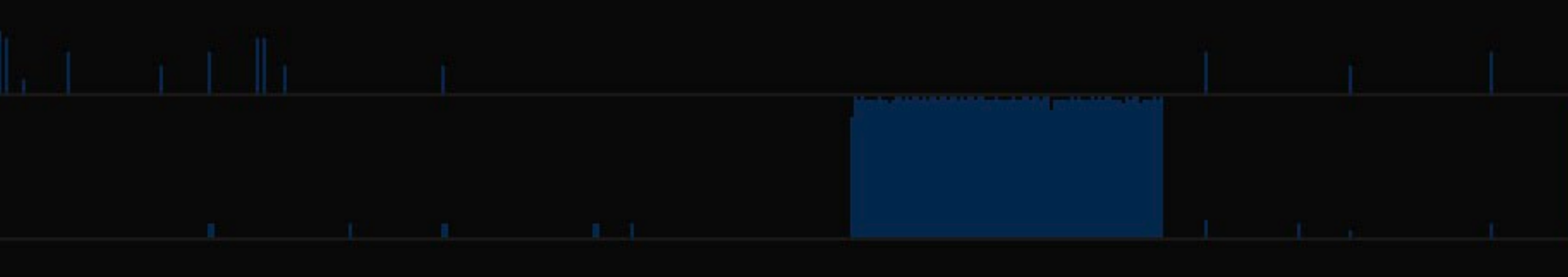

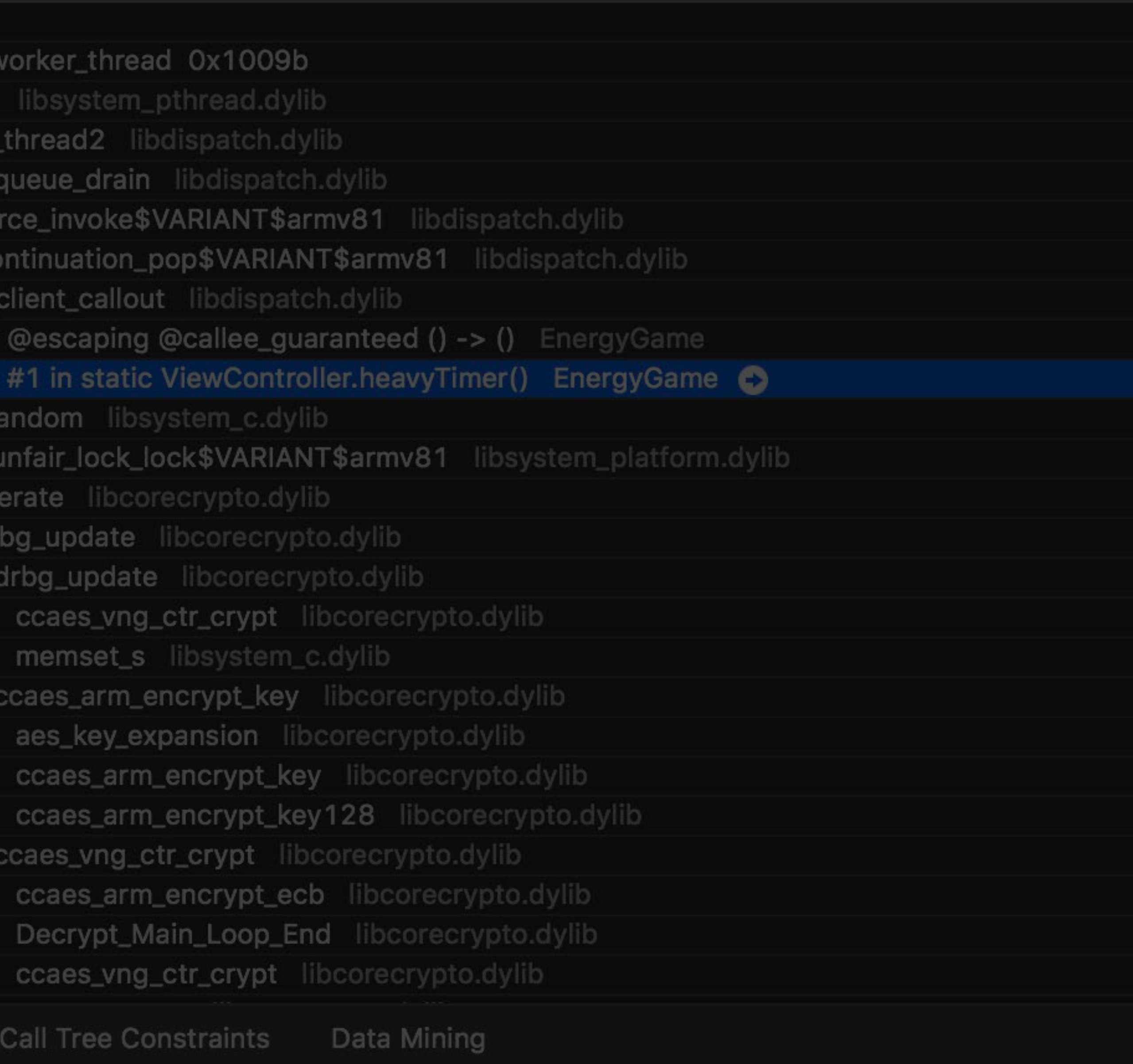

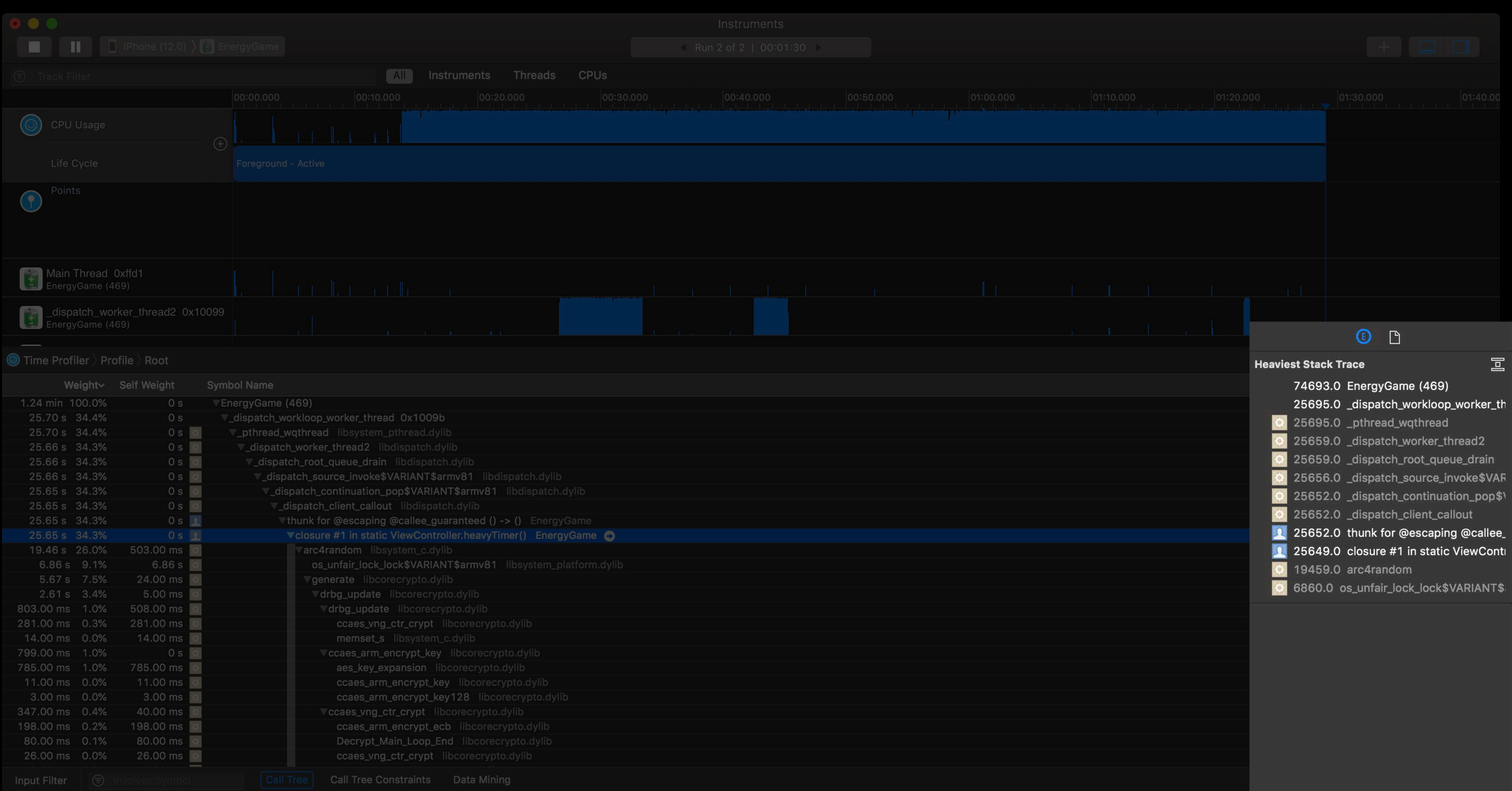

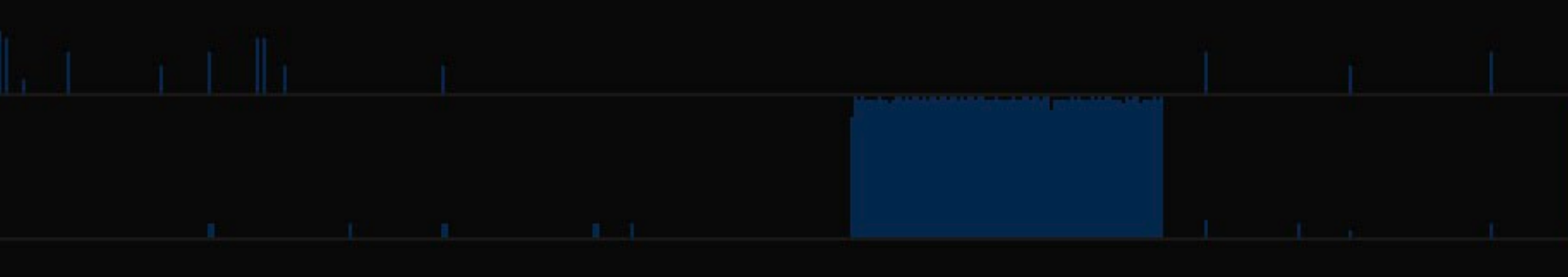

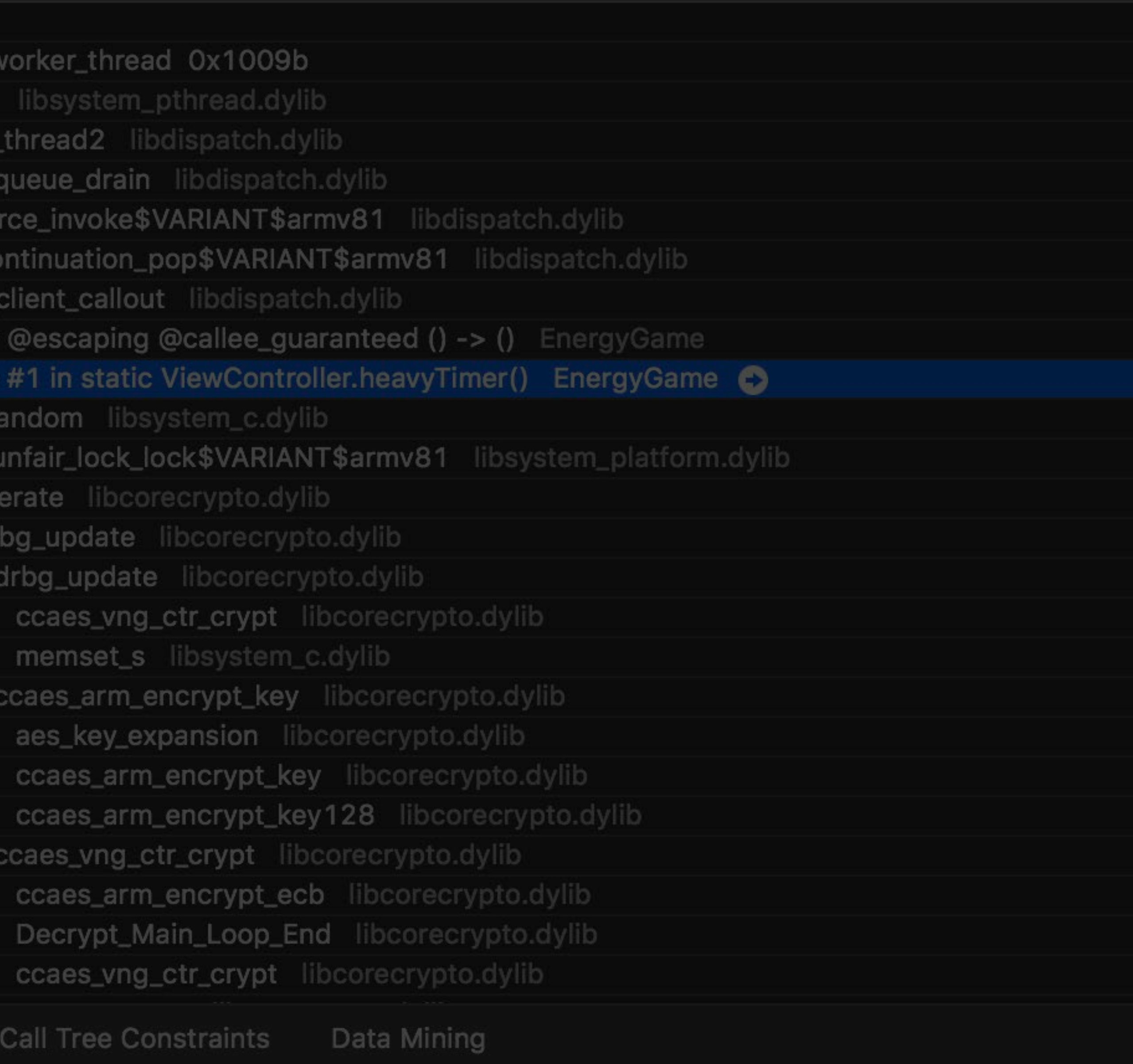

### Other Profiling Templates and Instruments

- 
- 
- 
- 
- 
- 
- 
- 
- 

### **Other Profiling Templates and Instruments**

- Energy diagnostics profiling template
	-
	-
	-
	-
	-

Activity monitor profiling template Core animation profiling template GPU driver profiling template Location energy instrument Network profiling template

### Instruments Are Great for...

### **Instruments Are Great for…**

### Root cause analysis In depth profiling

### **Instruments Are Great for…**

Root cause analysis In depth profiling Untethered profiling

## *Working Demo*  Energy Debugging

### **Working Demo**  Takeaways

Energy Gauges for rapid iteration Instruments for root cause analysis Make energy a top priority

- 
- 
- 

# You've shipped your app. Whats next?

Review general battery life concepts Review tools for energy debugging New features for energy debugging

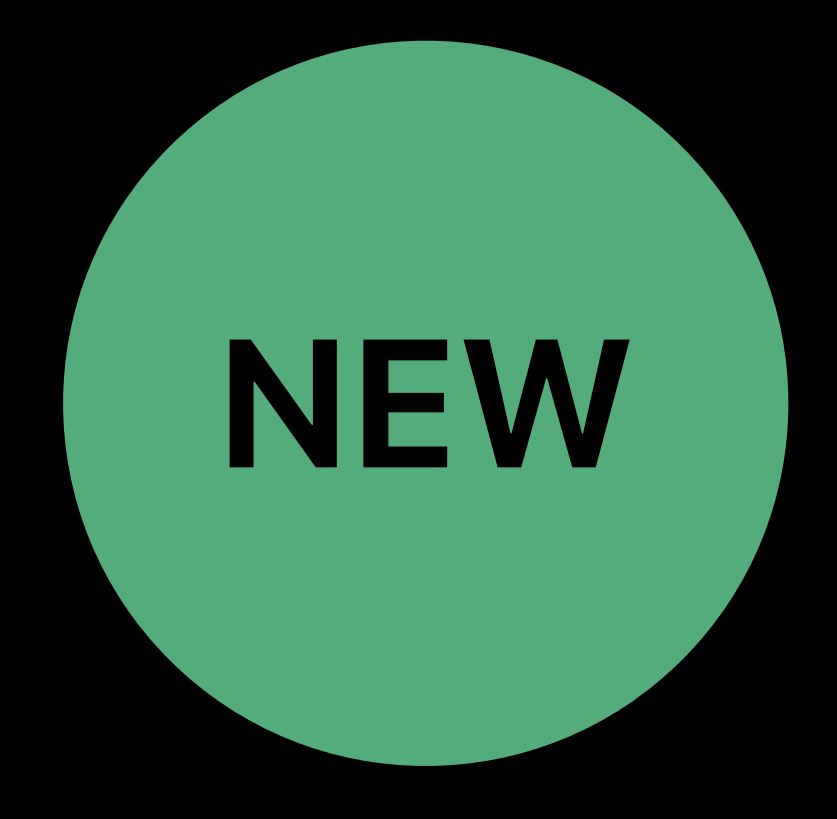

### David Choi, Battery Life

# **New Features for Energy Debugging**

## **Now that You've Shipped Your App…**

### How do you know if your customers are experiencing energy issues?

How do you debug a customer energy issue?

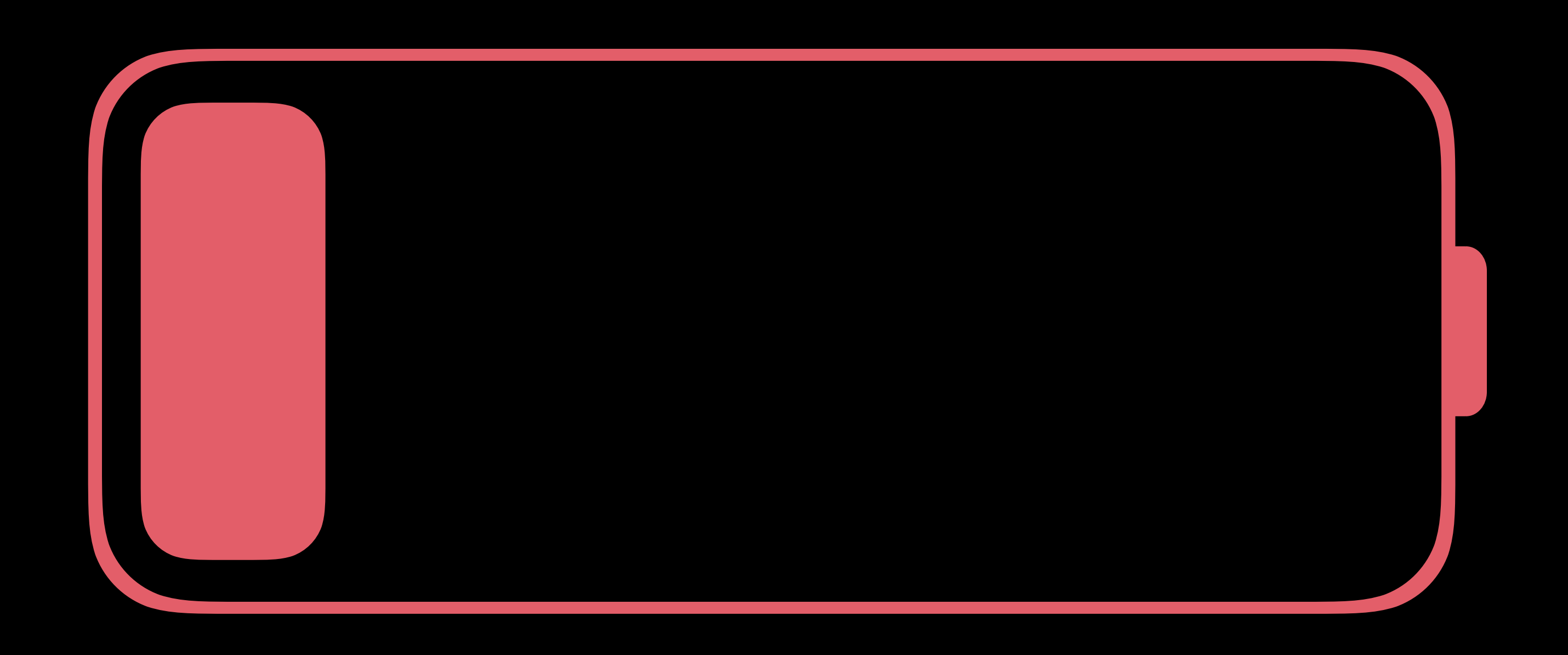

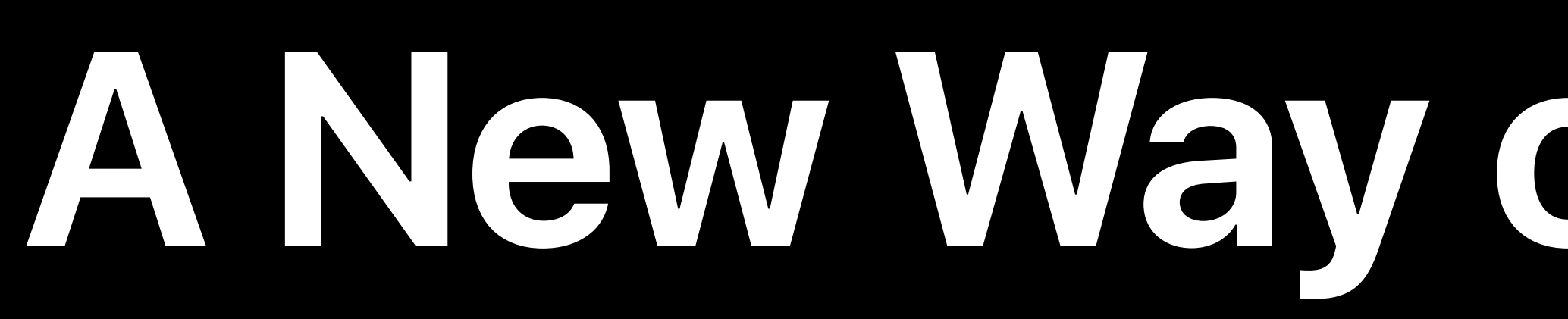

## **Xcode Energy Logs Xcode Energy Organizer**

### A New Way of Debugging Energy Issues

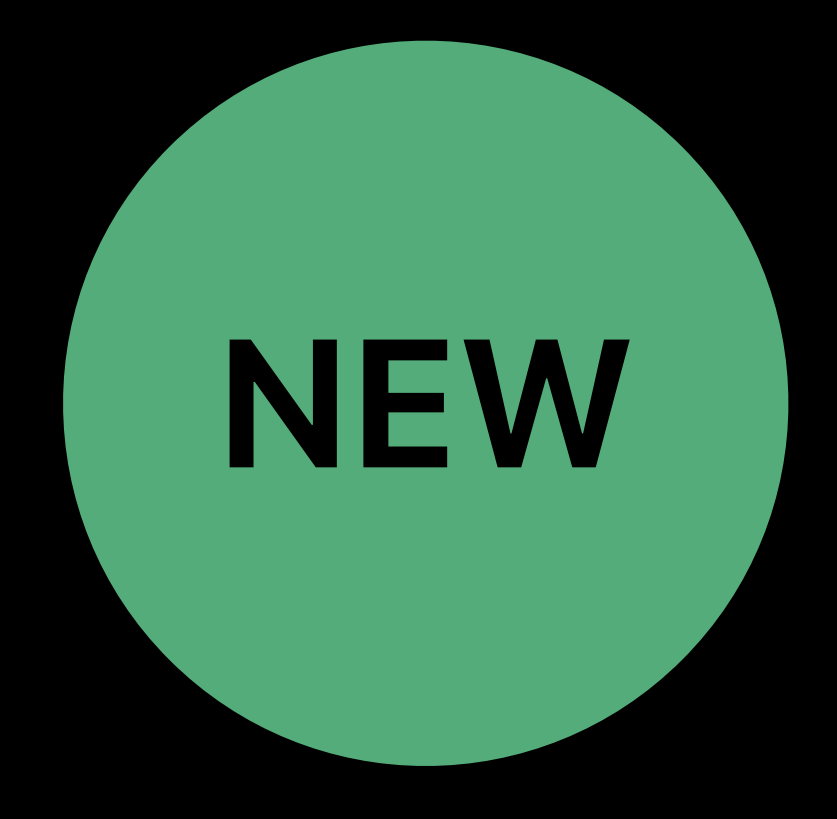

### Xcode Energy Logs

Reports high CPU energy events Points out energy hotspots in code Data from TestFlight and App Store

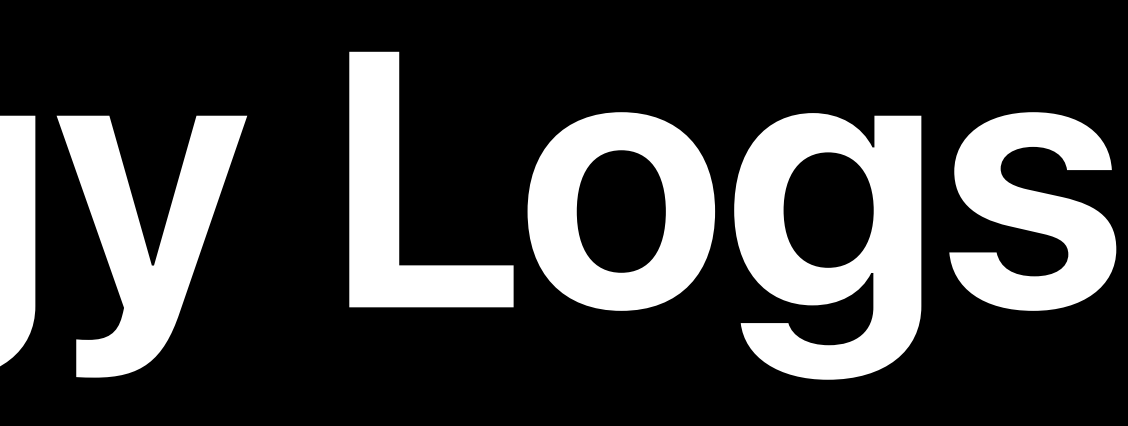

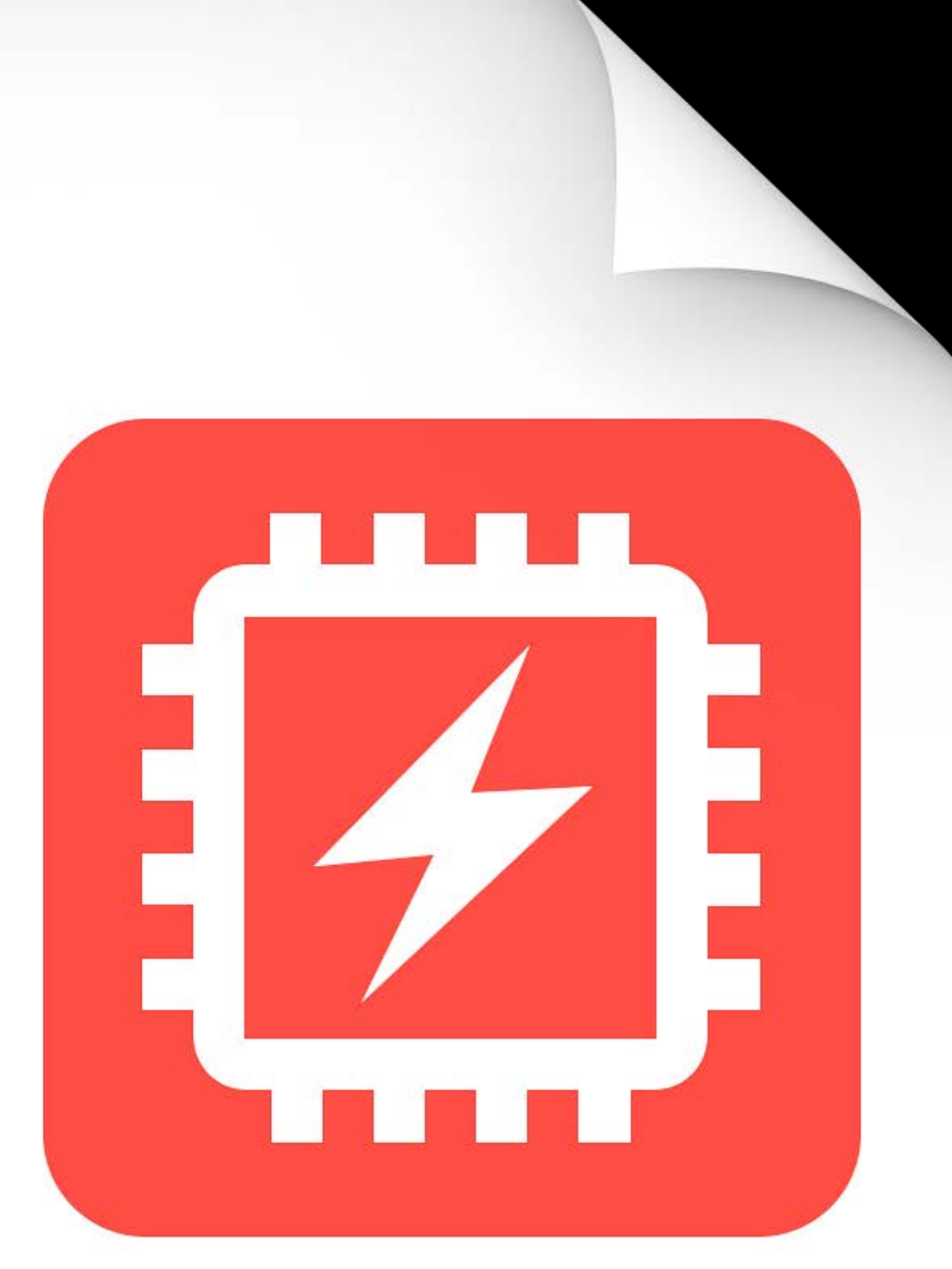

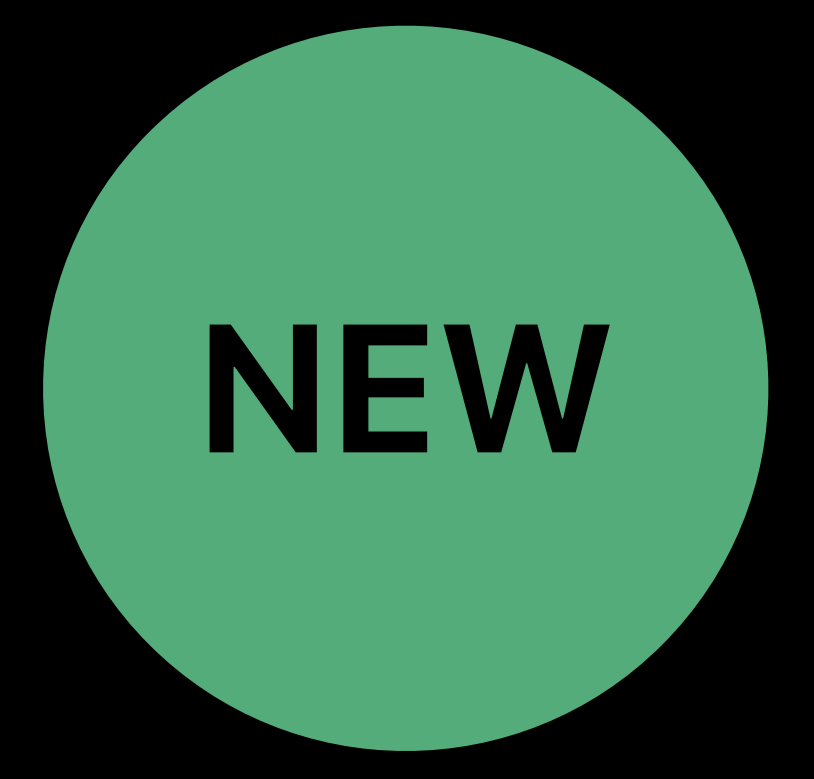

Time

### **When Are Xcode Energy Logs Generated?**

### High CPU Energy Events • 80% CPU spin over 3 minutes in foreground • 80% CPU spin over 1 minutes in background

CPU %

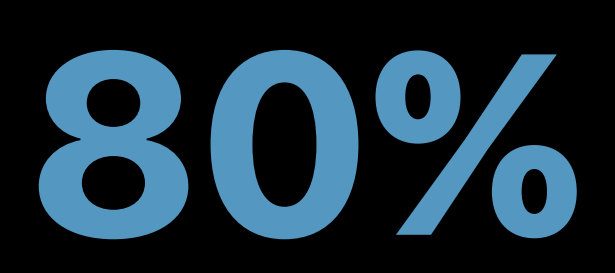

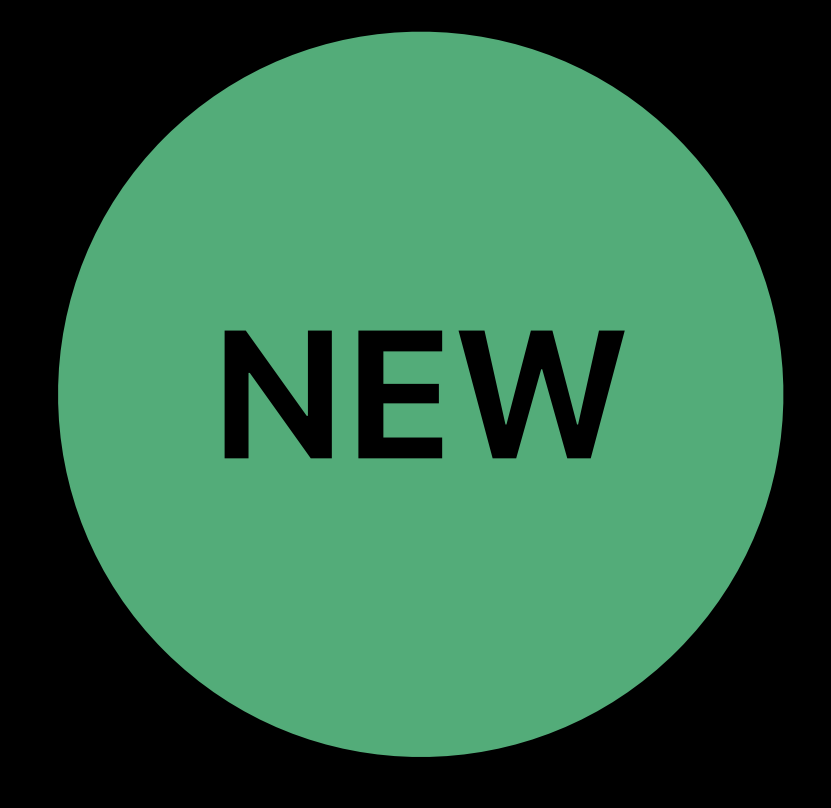

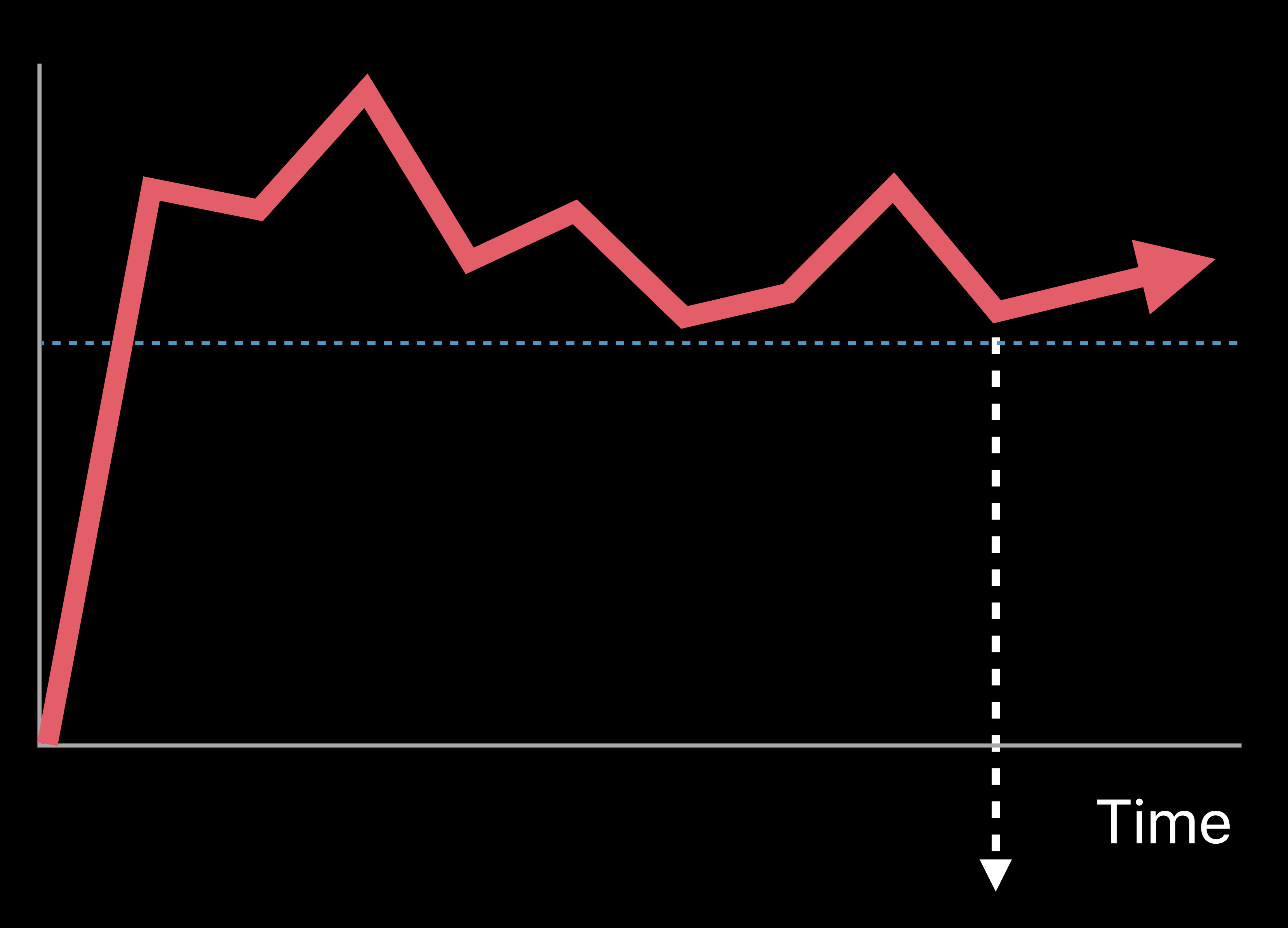

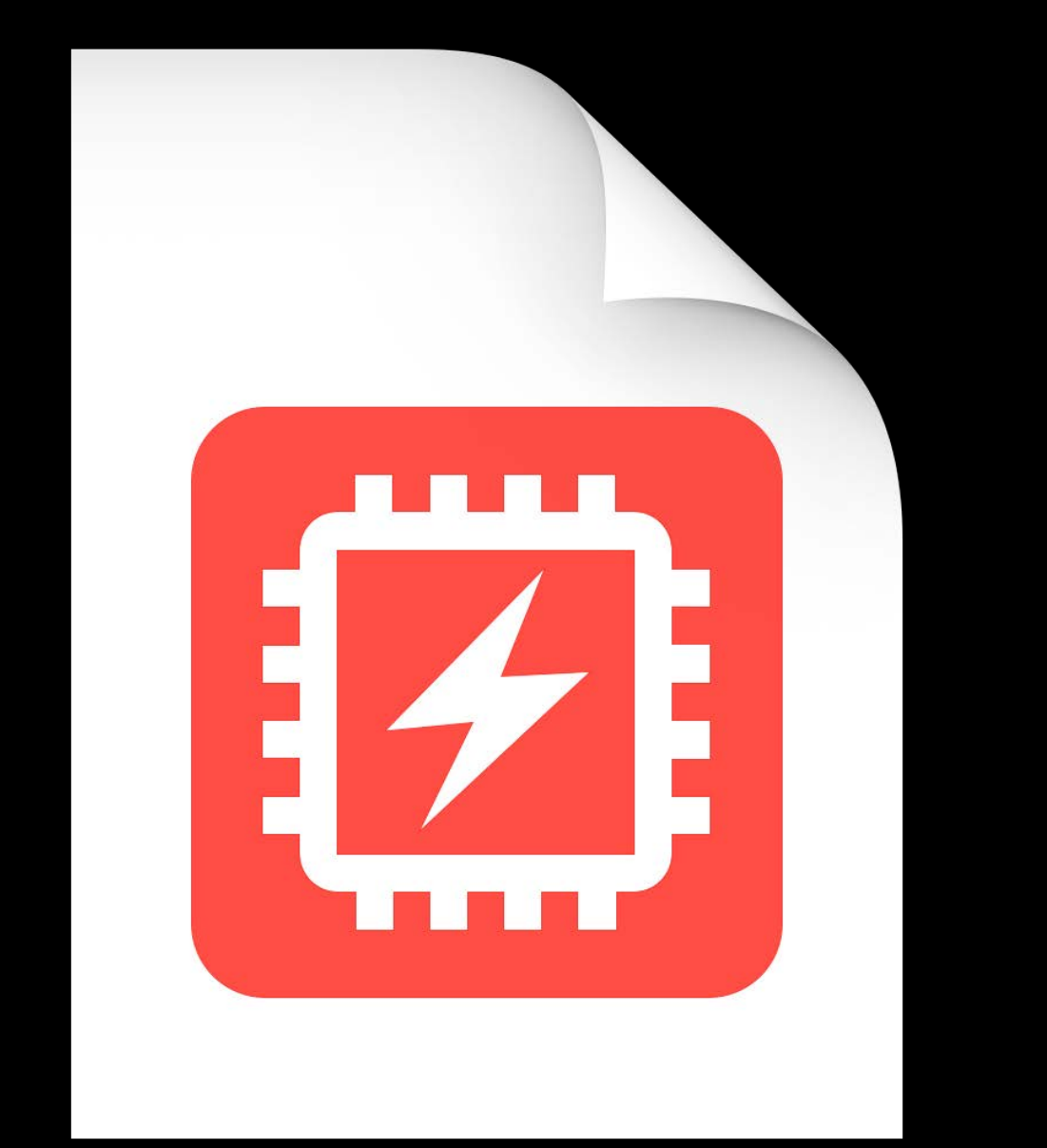

### **When Are Xcode Energy Logs Generated?**

### High CPU Energy Events • 80% CPU spin over 3 minutes in foreground • 80% CPU spin over 1 minutes in background

CPU %

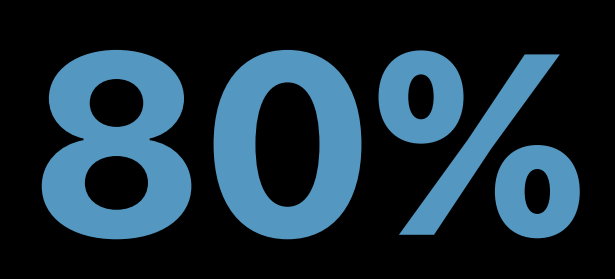

### Xcode Energy Log

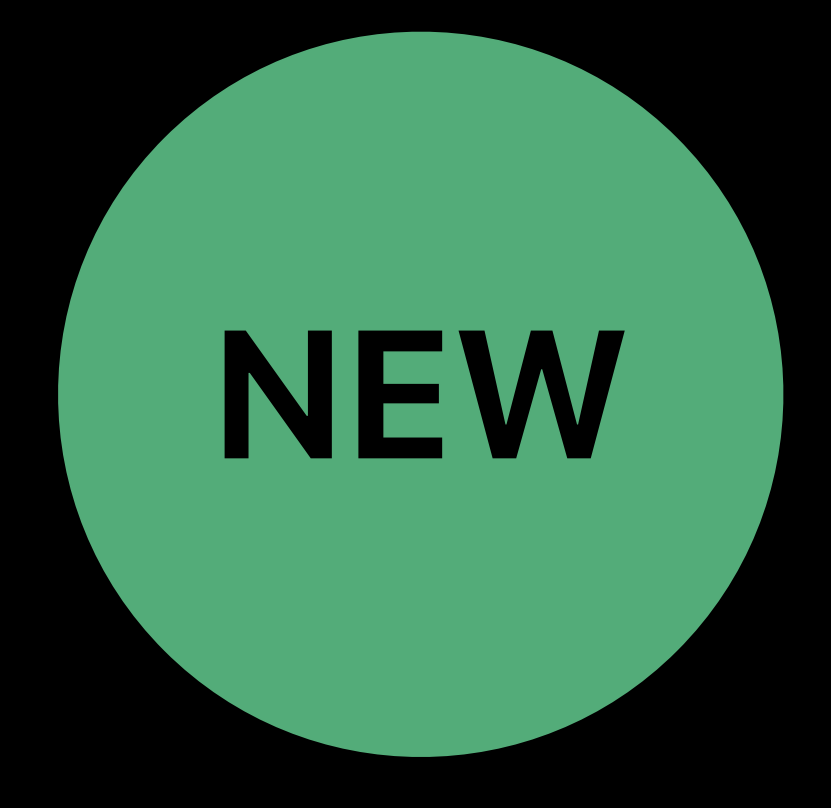

### **Xcode Energy Logs: Impact on User Battery Life** Up to 1% battery drop

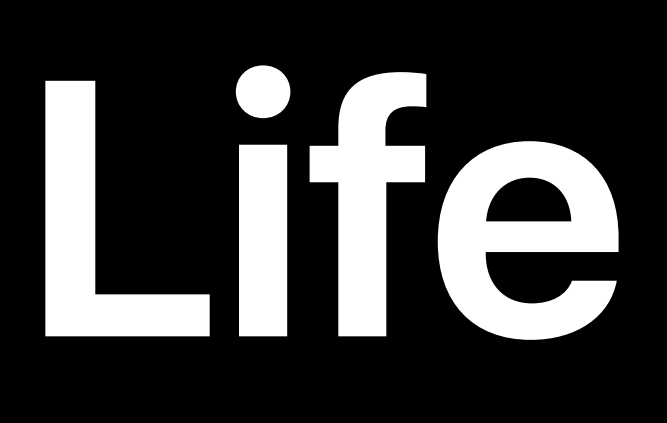

### **Xcode Energy Logs: Impact on User Battery Life**  Up to 1% battery drop

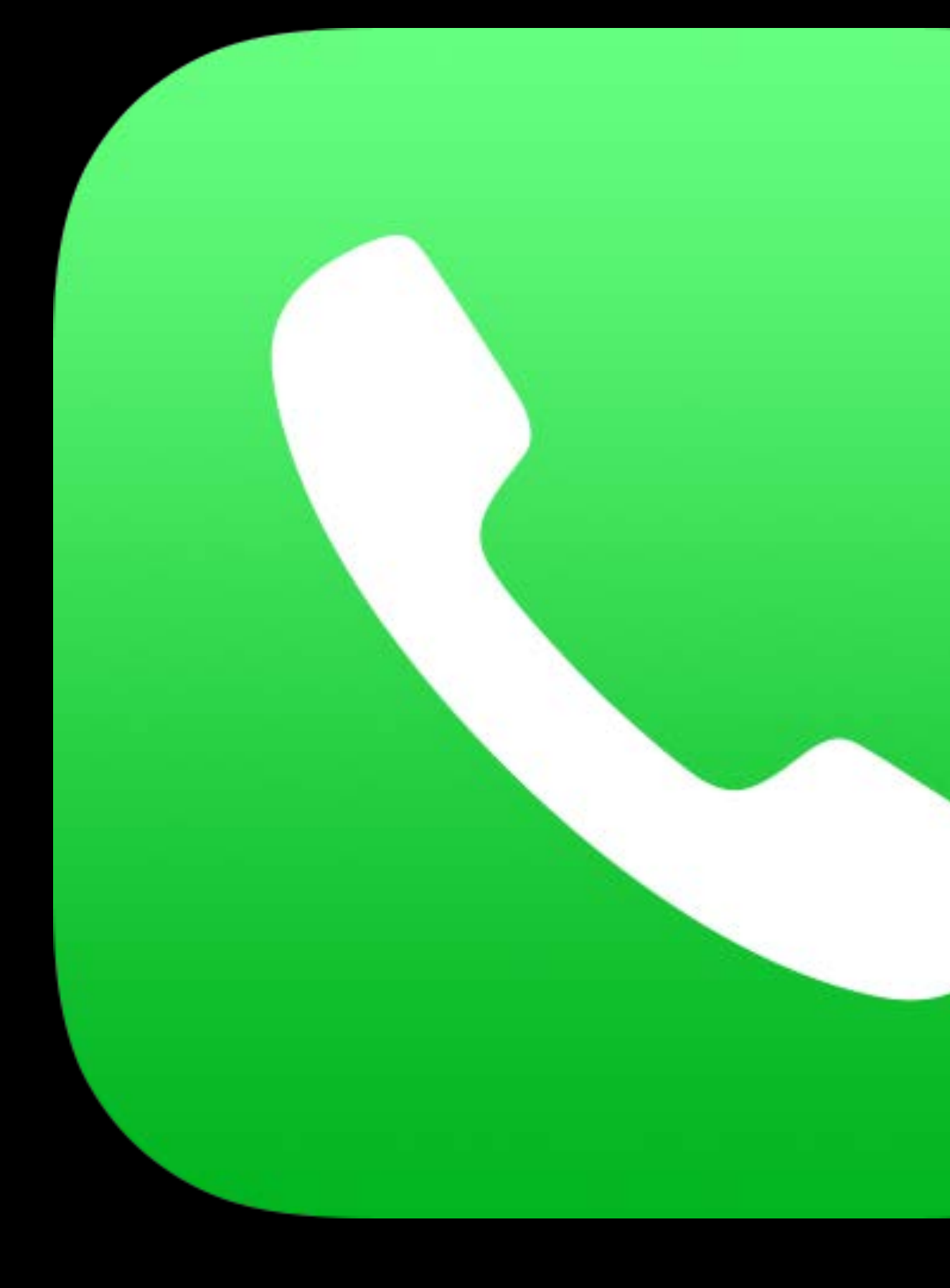

### 8 minutes of talk time

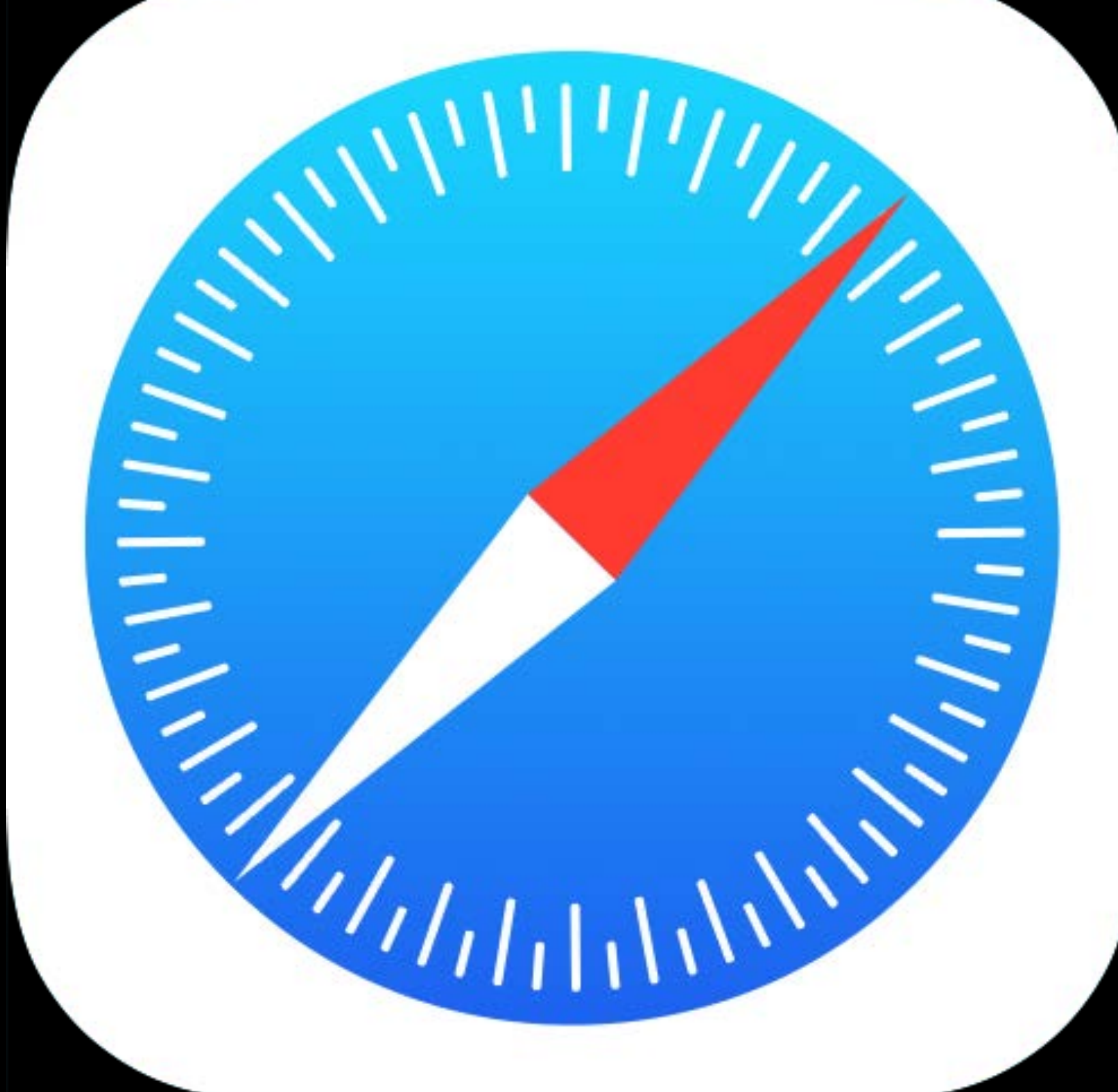

6 minutes of browsing

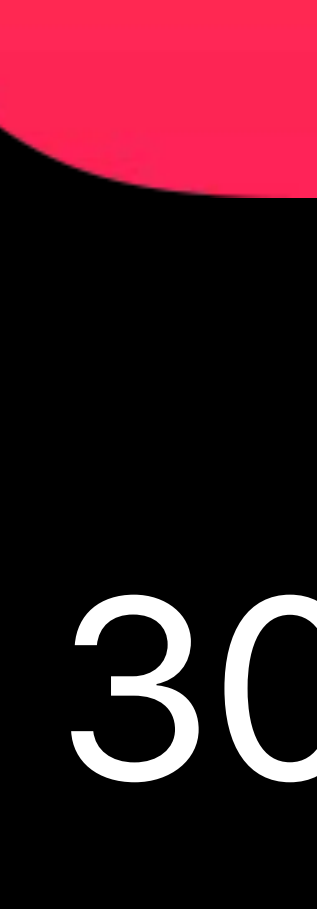

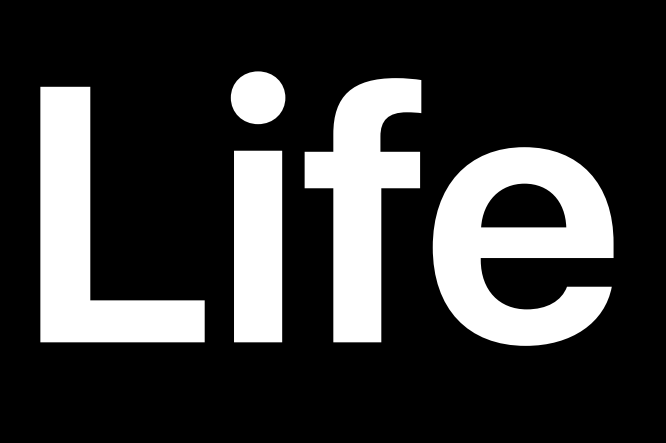

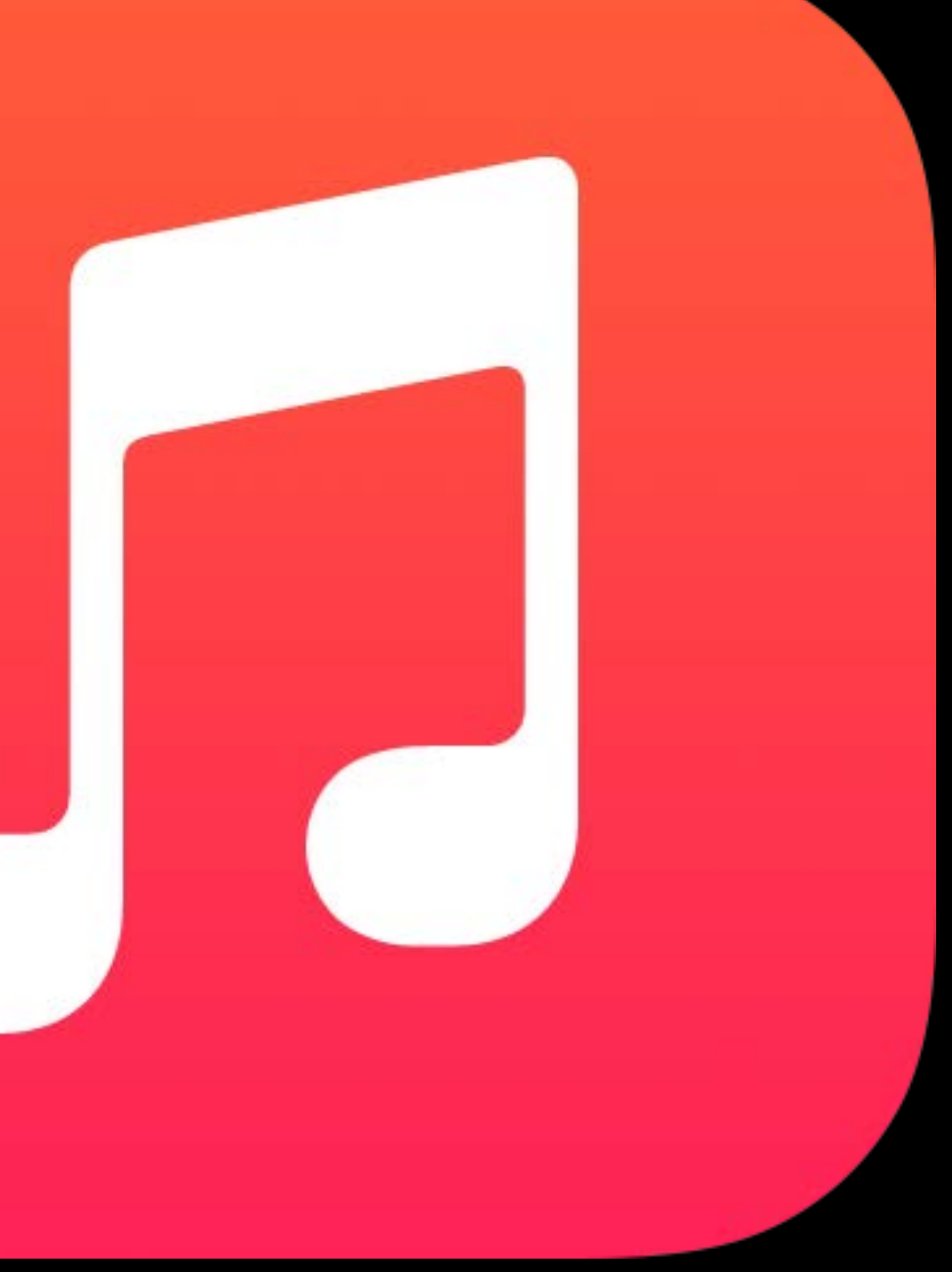

### 30 minutes of music

## **What's in an Energy Log?**

- Energy condition that triggered the report
	-
	-

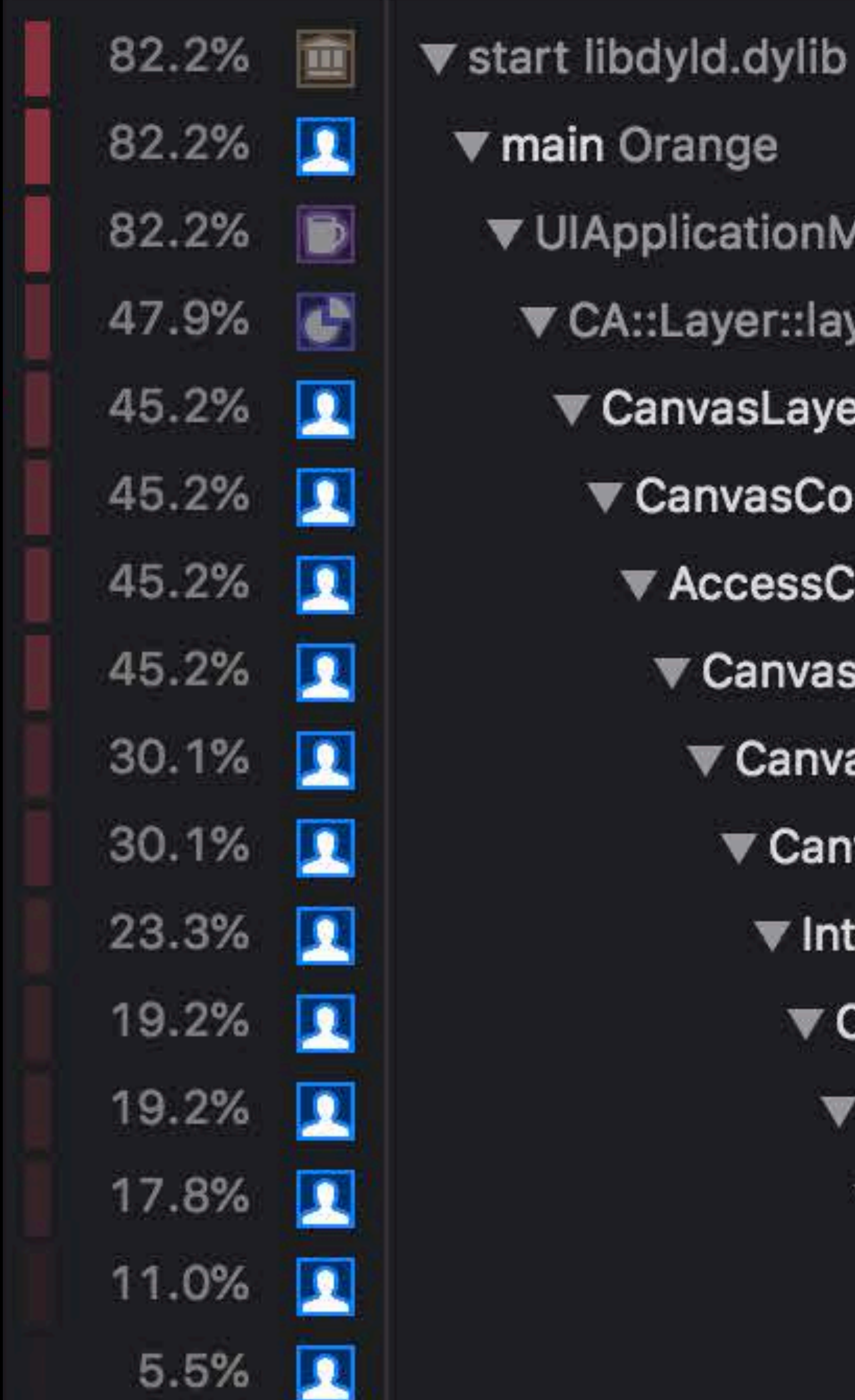

Orange pplicationMain UIKit \::Layer::layout\_if\_needed(CA::Transad CanvasLayer.layoutSublayers() Orange CanvasController.layout() Orange ▼ AccessController.performRead(\_:) ( ▼ Canvas.layoutIfNeeded() Orange ▼ Canvas.layoutWithReadLock() O ▼ CanvasController.updateLayer ▼ InteractiveCanvasLayerHelpe ▼ CanvasUpdater.update(add ▼ CanvasUpdater.recursively ▼ CanvasUpdater.recursive ▼ CanvasUpdater.recursi ▼-[ORAShapeRep addi

Device type and app build number Weighted call graph that shows energy hotspots

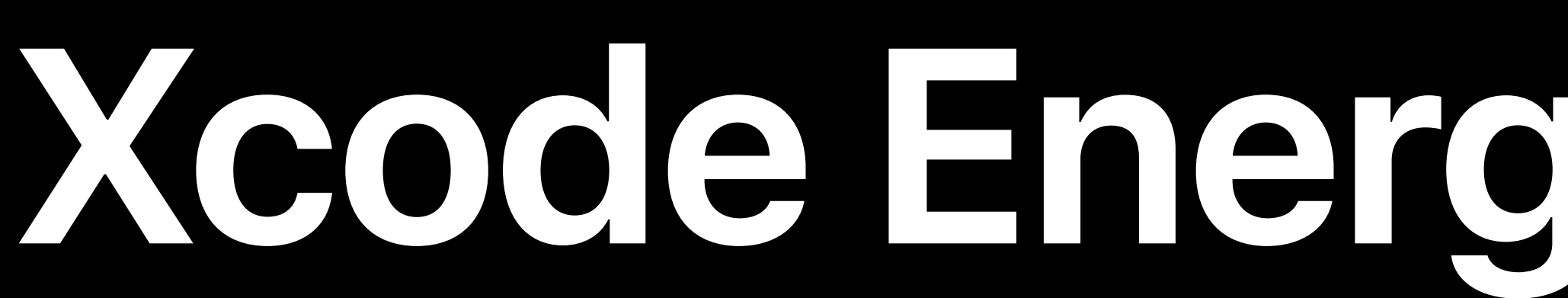

- 
- 
- 
- 
- 
- 
- 
- -
- 
- 
- 
- 
- 
- 
- 
- 
- -
- -
	-
	-
	- -
	-
	-
	-
- 
- -
	-
	-
	-
- -
	-
	-
	-
	-
	-
	-
- 
- 
- -
	-
	-
	-
	-
	-
	- -
	-
	-
- -
- 
- 
- 
- 
- 
- 
- 
- 
- 
- 
- 
- 
- 
- 
- 
- 
- 
- 
- 
- 
- - -
		-
- 
- -
	-
	- -
	-
	-
	-

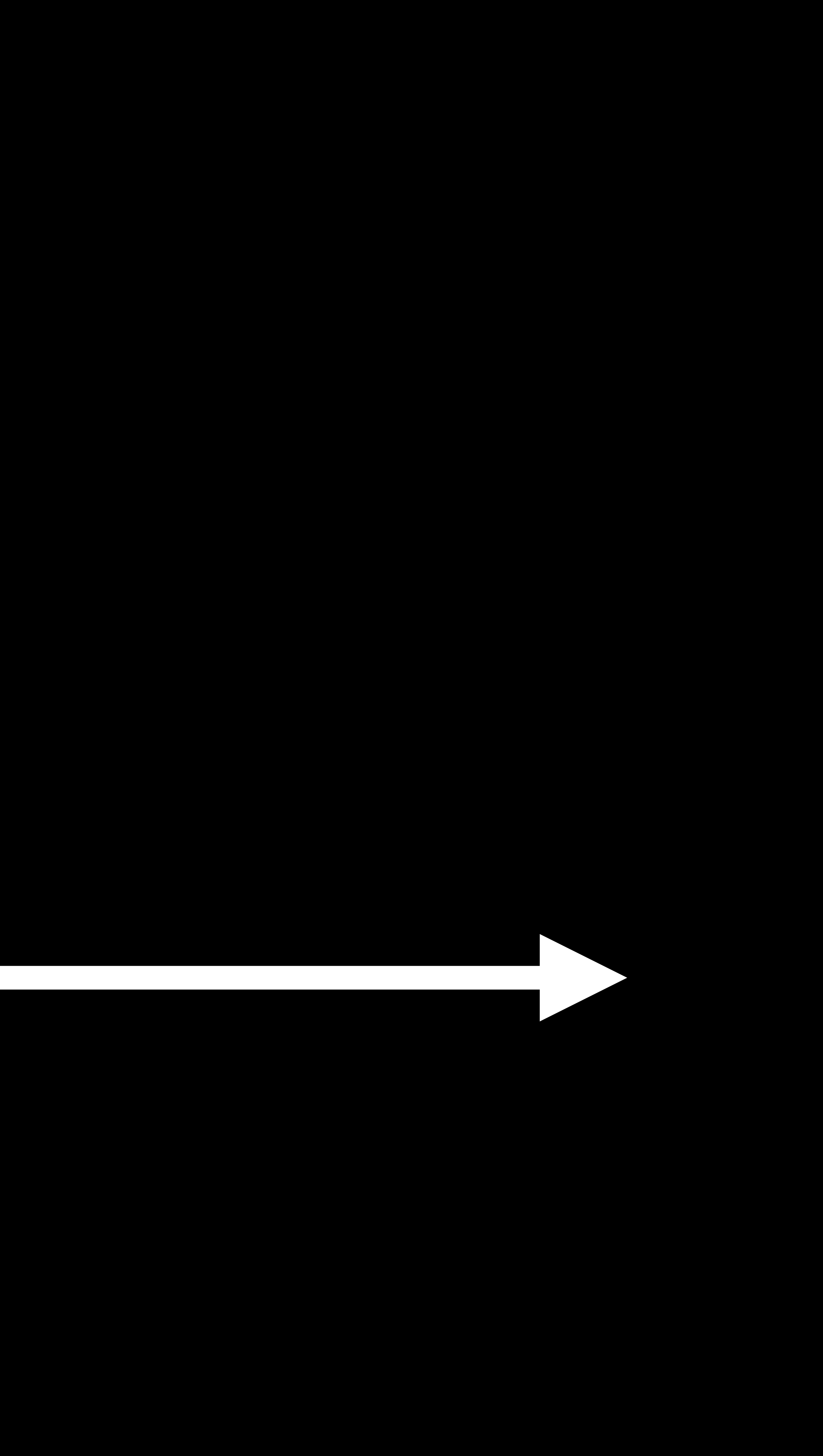

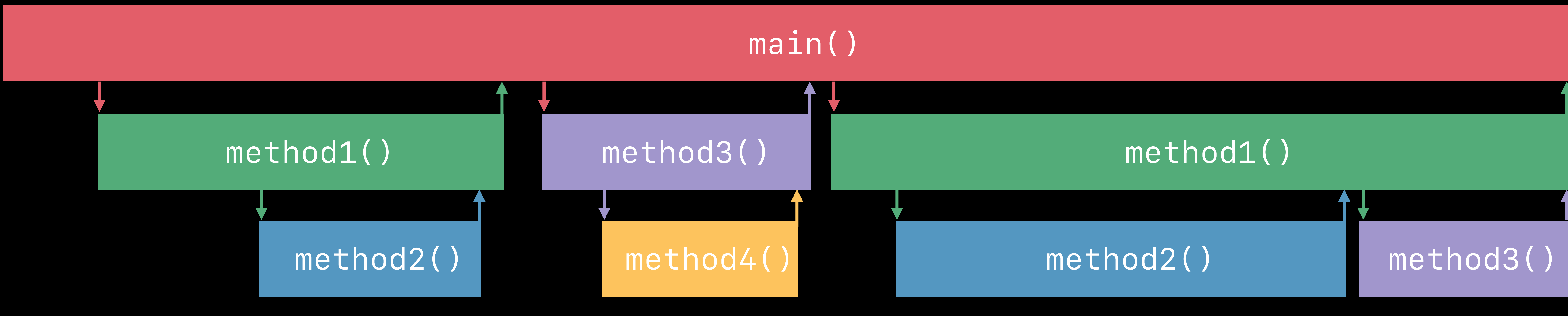

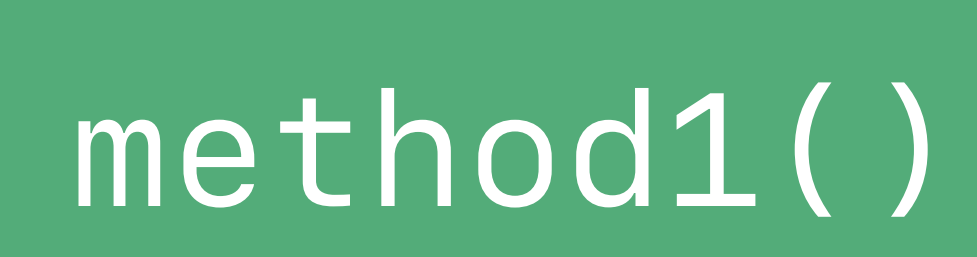

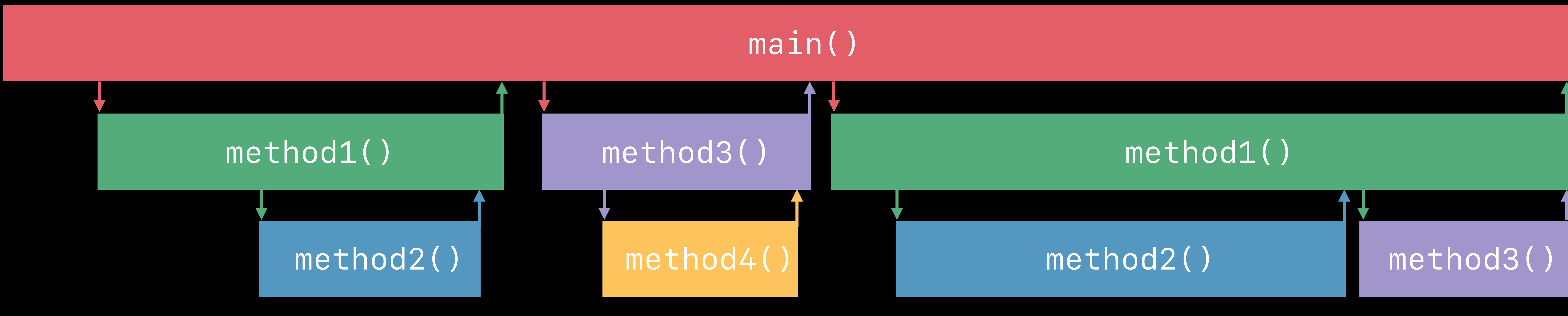

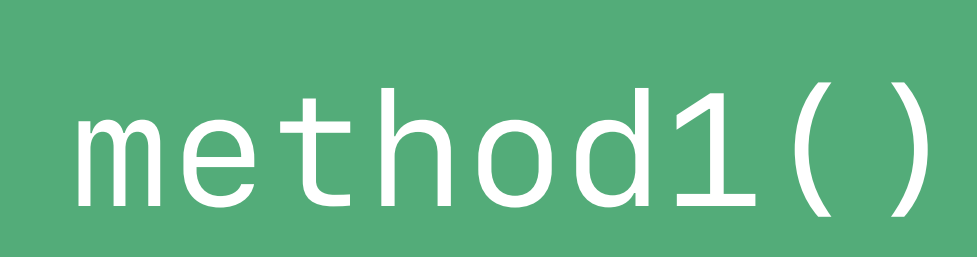

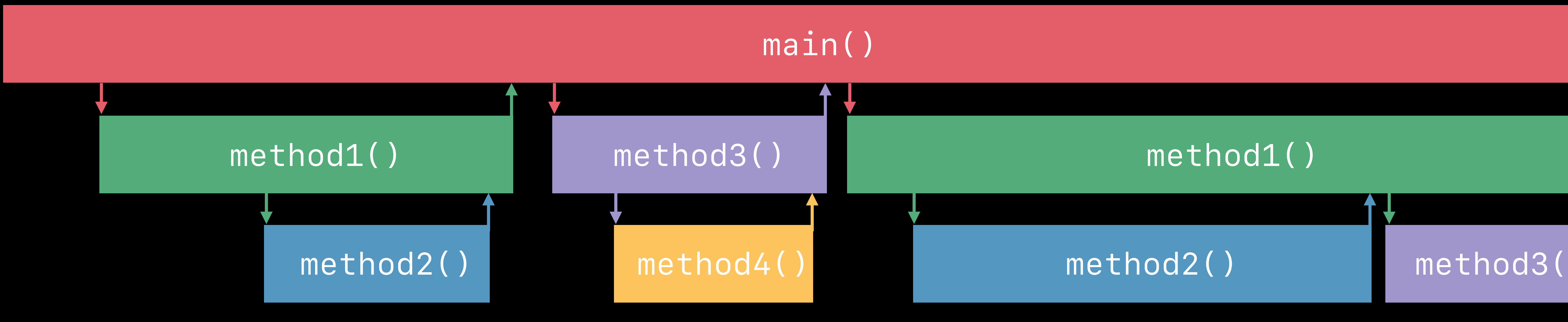

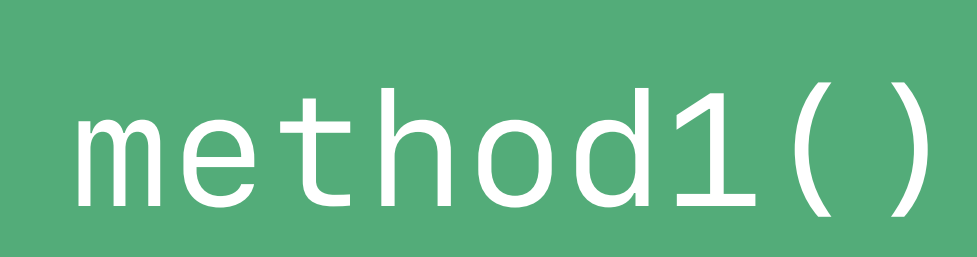

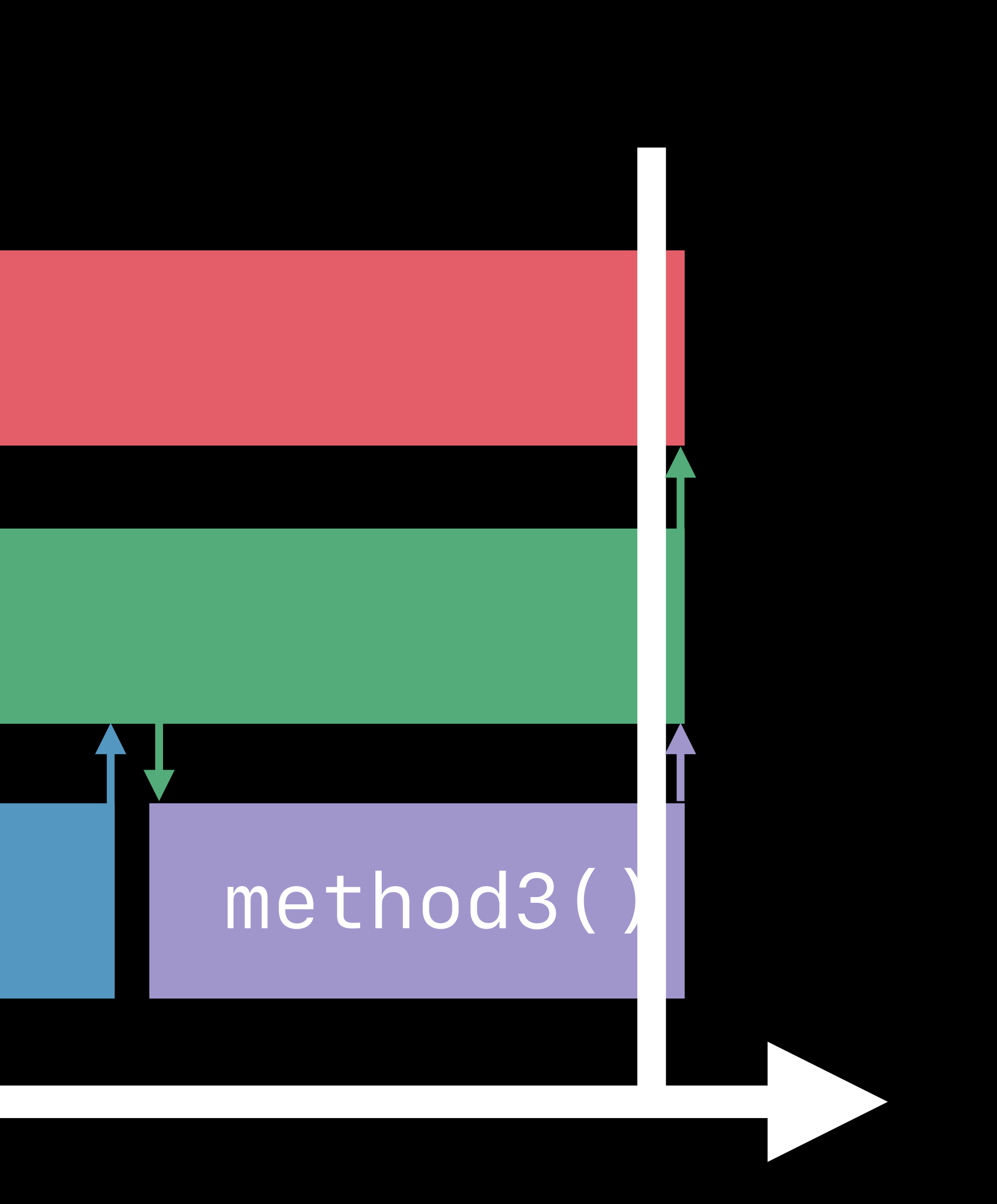

### High CPU Energy Event detected!

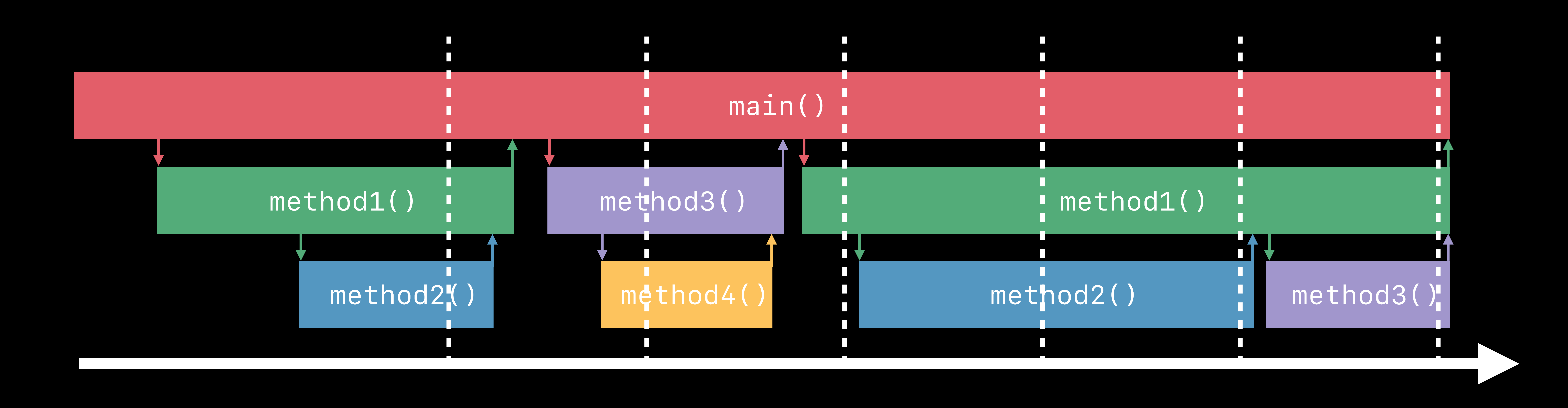

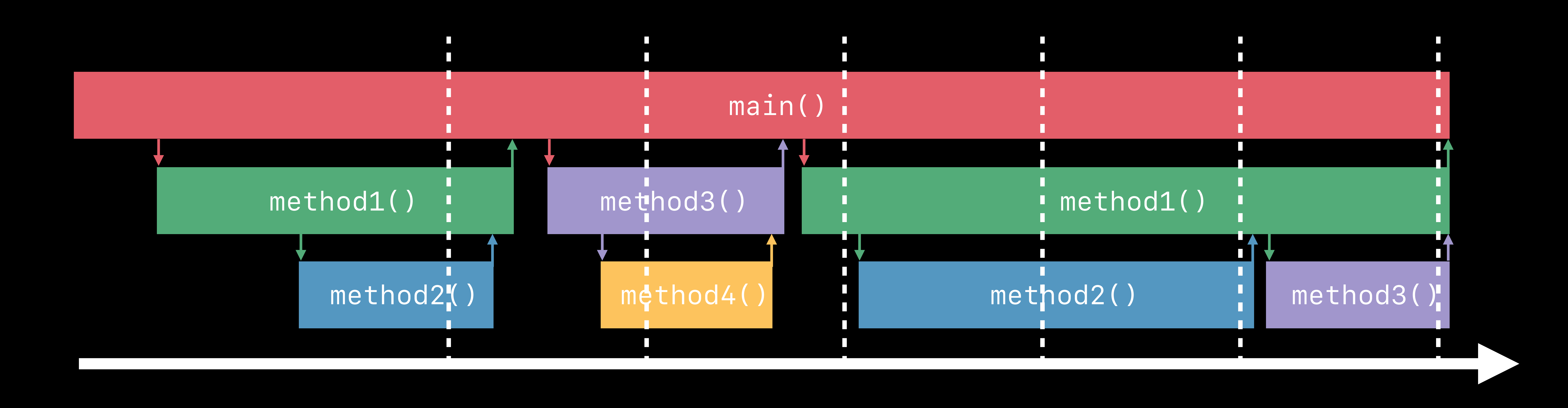

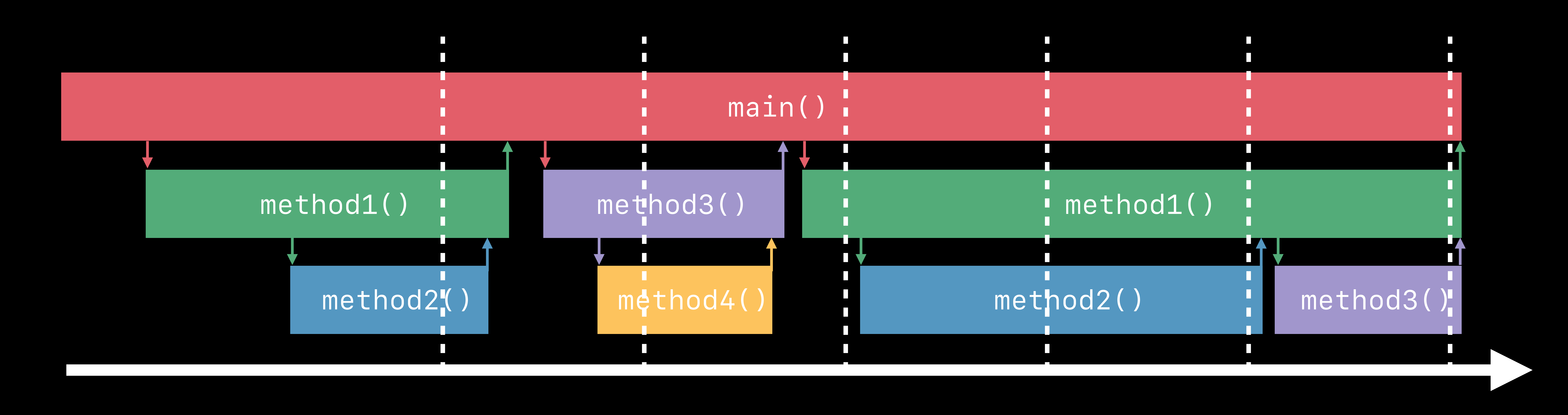

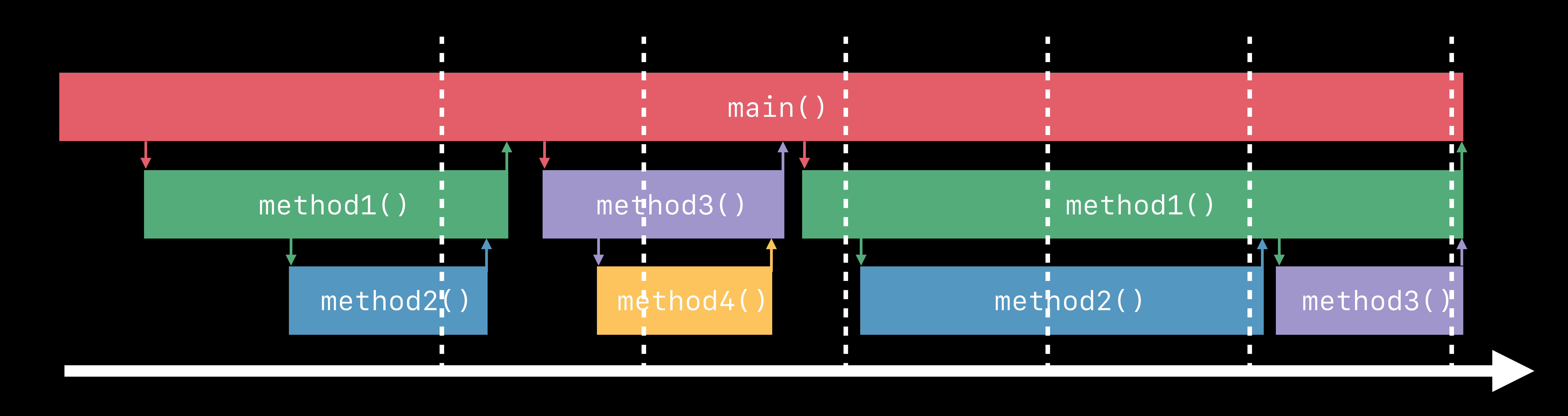

*main() method3() method4()*

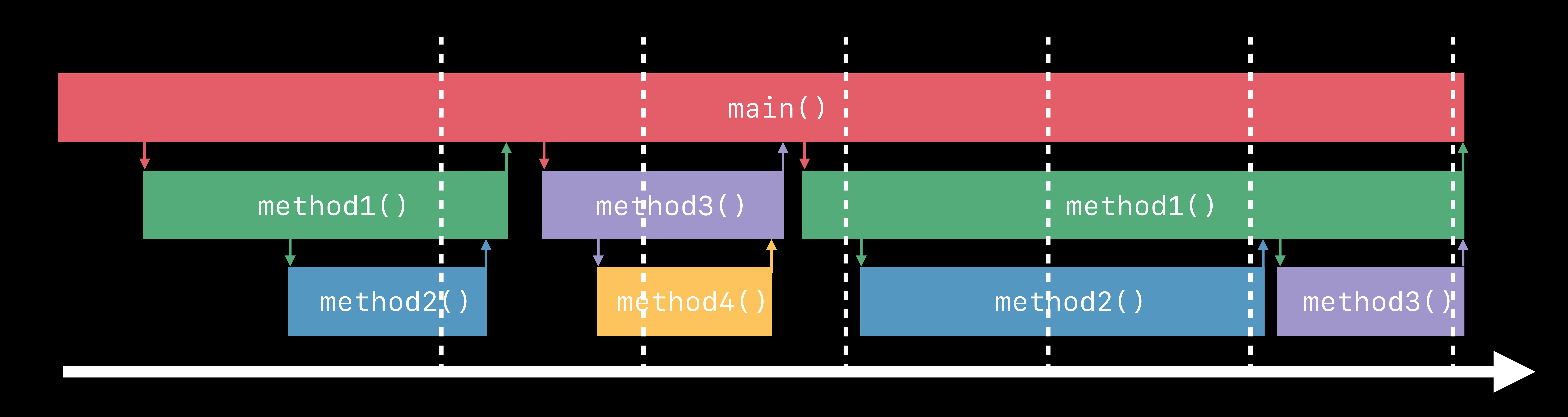

*main() method1()*

*main() method3() method4()*

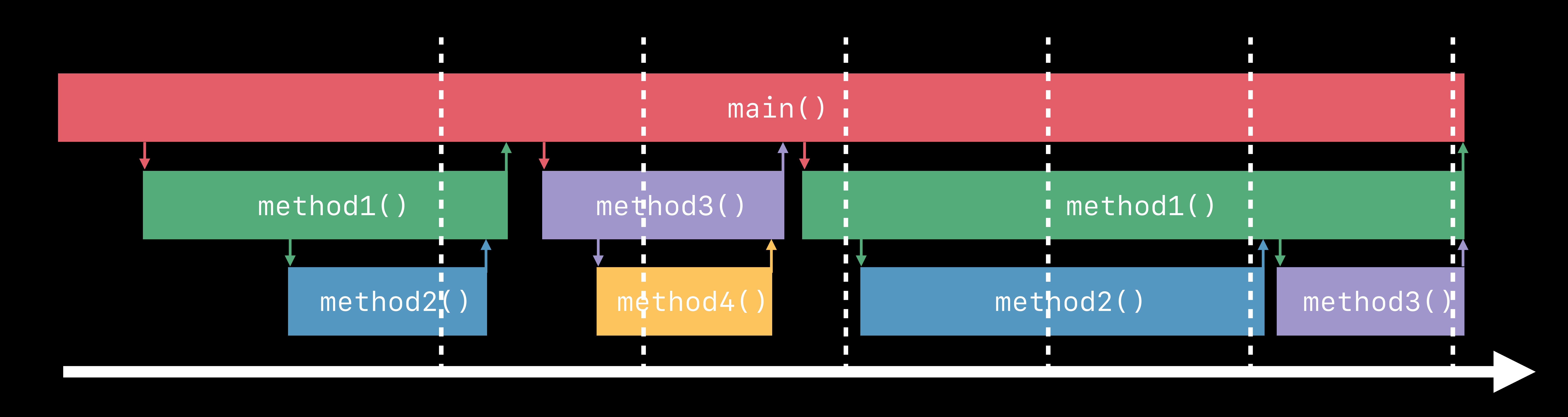

*main() method1() method2()*

*main() method1()*

*main() method3() method4()*

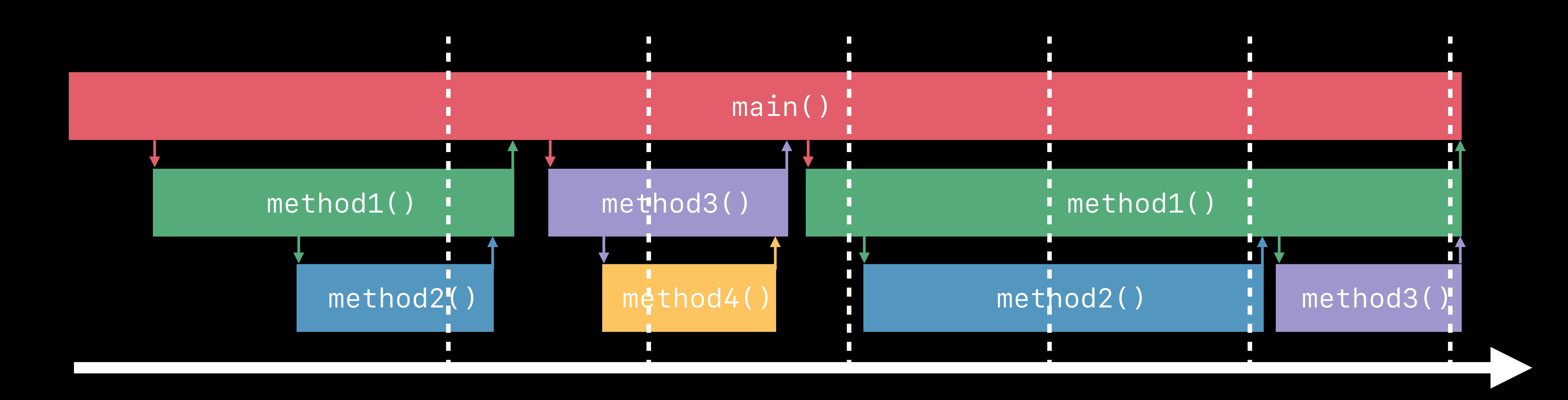

*main() method1() method2()*

*main() method1() method2()*

*main() method1()*

*main() method3() method4()*

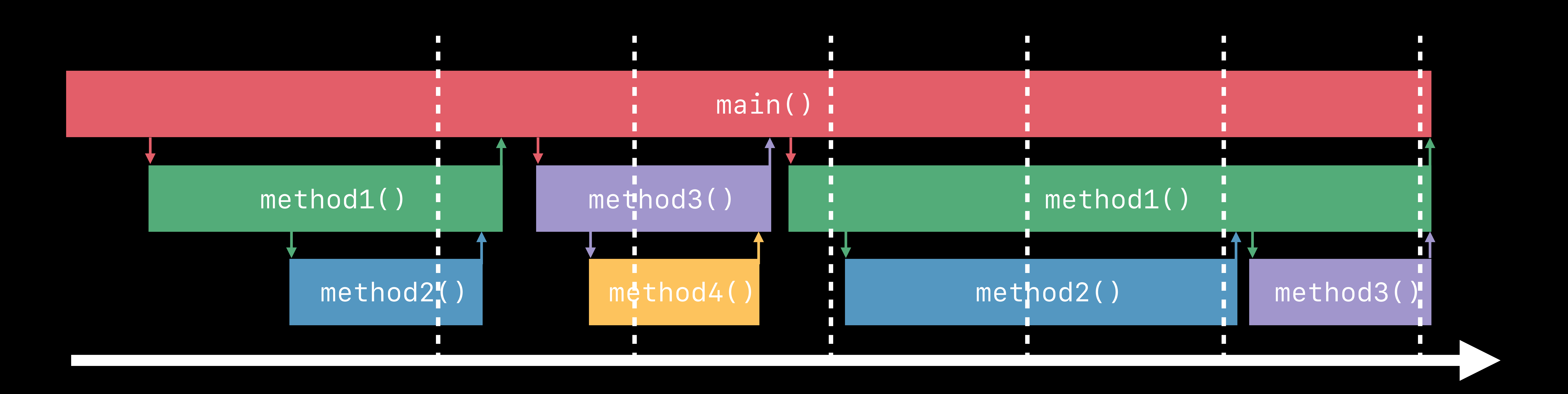

*main() method1() method3()*

*main() method1() method2()*

*main() method1() method2()*

*main() method1()*

*main() method3() method4()*
## **Xcode Energy Log: Weighted Call Graph**

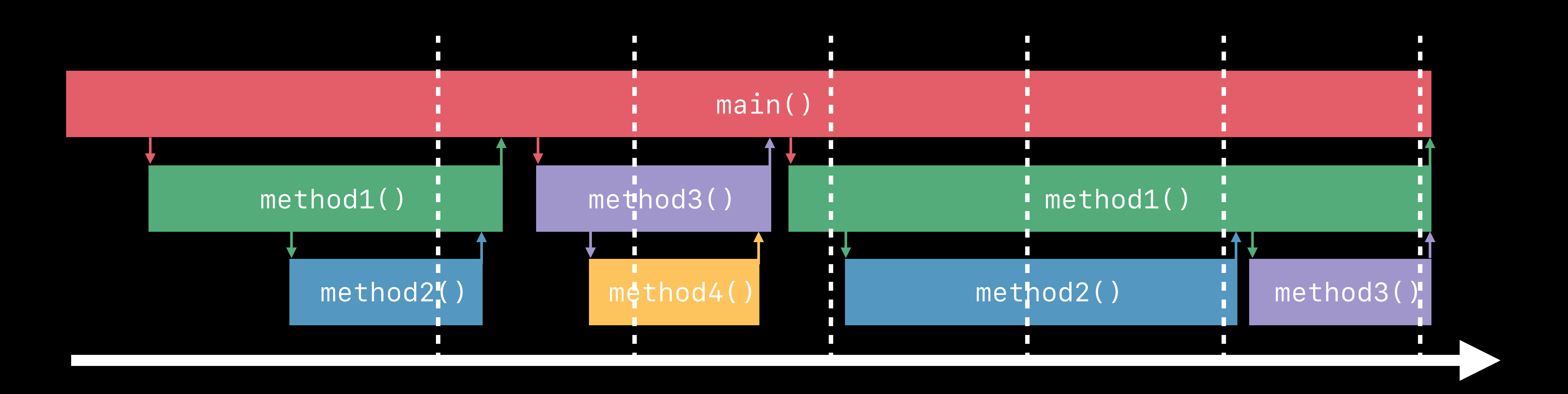

*main() method1() method3()*

*main() method1() method2()*

*main() method1() method2()*

*main() method1()*

*main() method3() method4()*

*main() method1() method2()*

## **Xcode Energy Log: Weighted Call Graph**

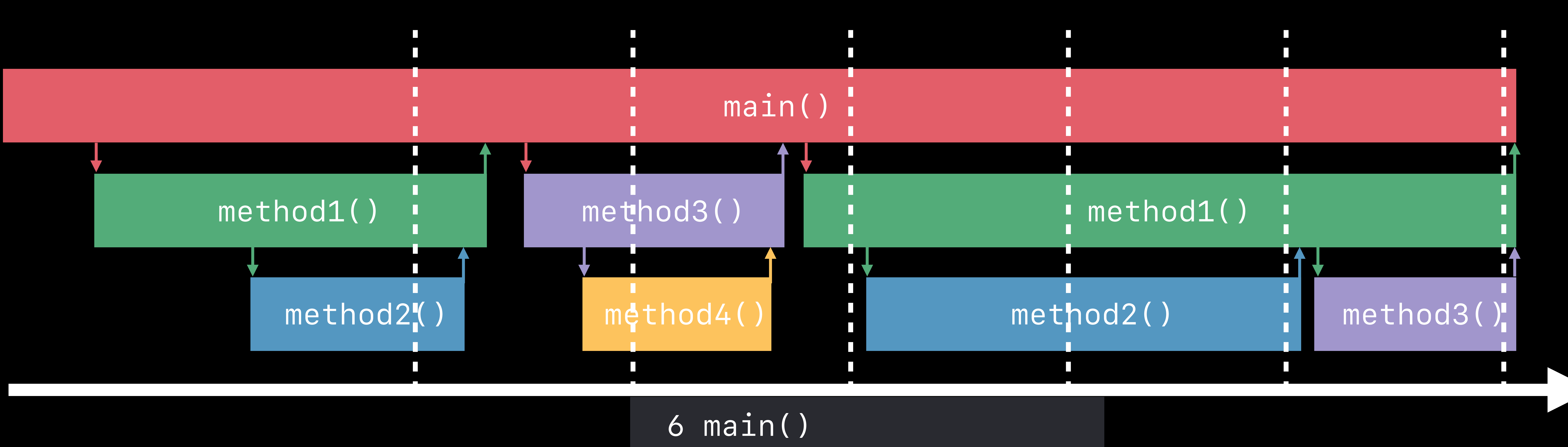

- *5 method1()*
- *main() main() main() main() main() main() 3 method2()*
- *method3() method2() method2() method4() method2() 1 method3()* 
	- *1 method3()* 
		- *1 method4()*

 *6 main() 5 method1() 3 method2() 1 method3() 1 method3() 1 method4()*

## **Weighted Call Graph**

Collection of backtrace samples Aggregated by sample counts

### More samples mean heavily executed code

### **How to Access Energy Logs?**

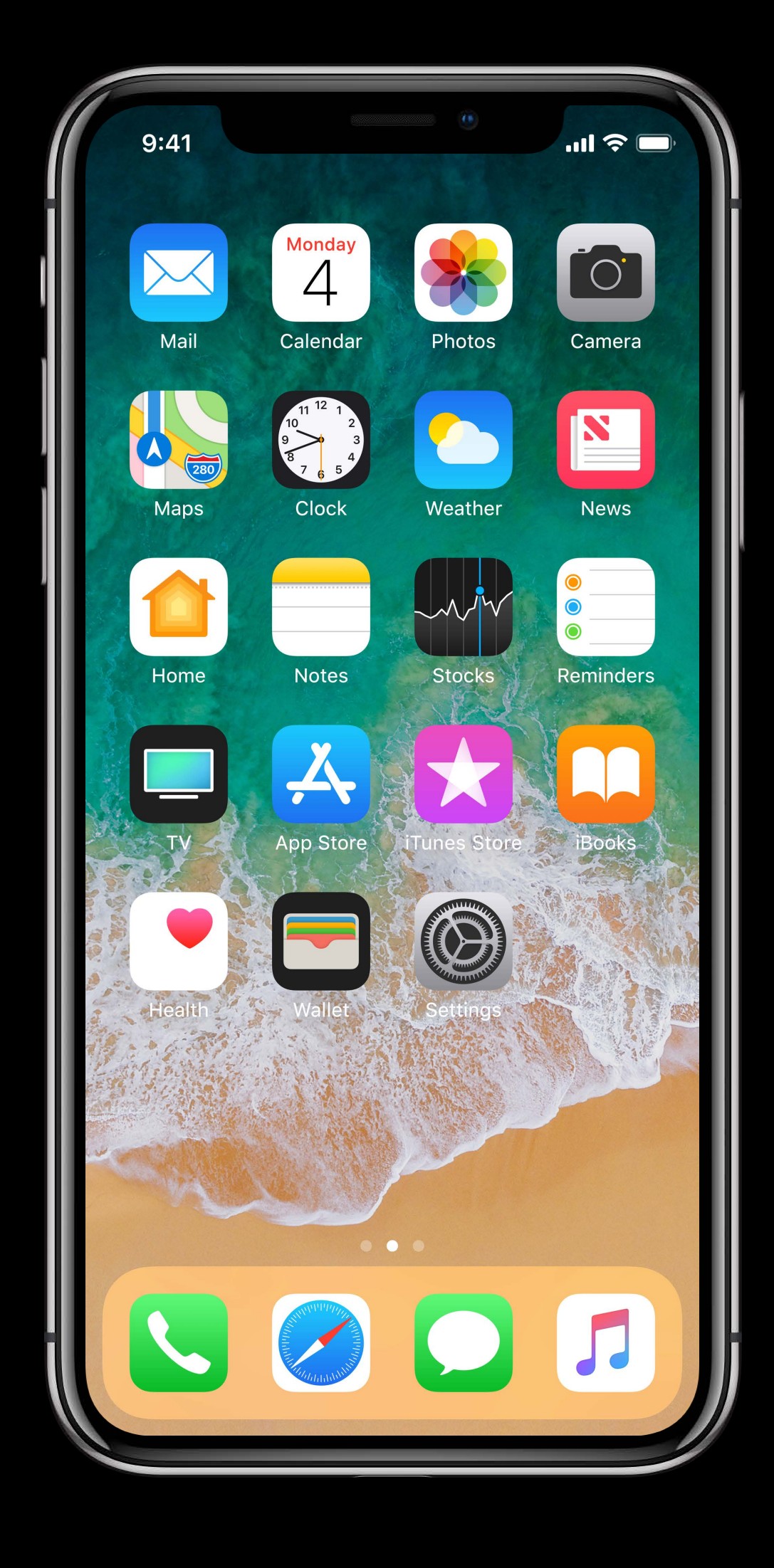

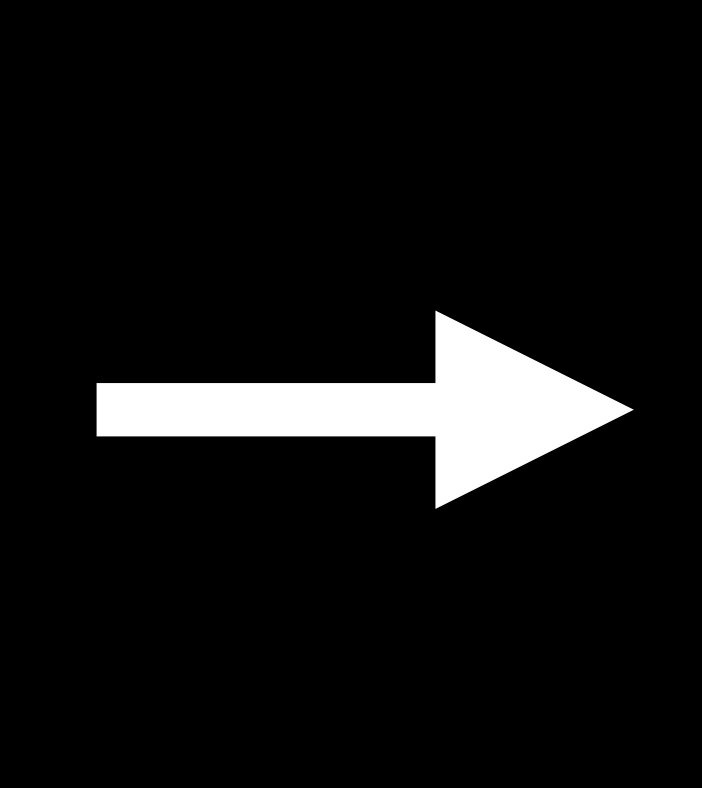

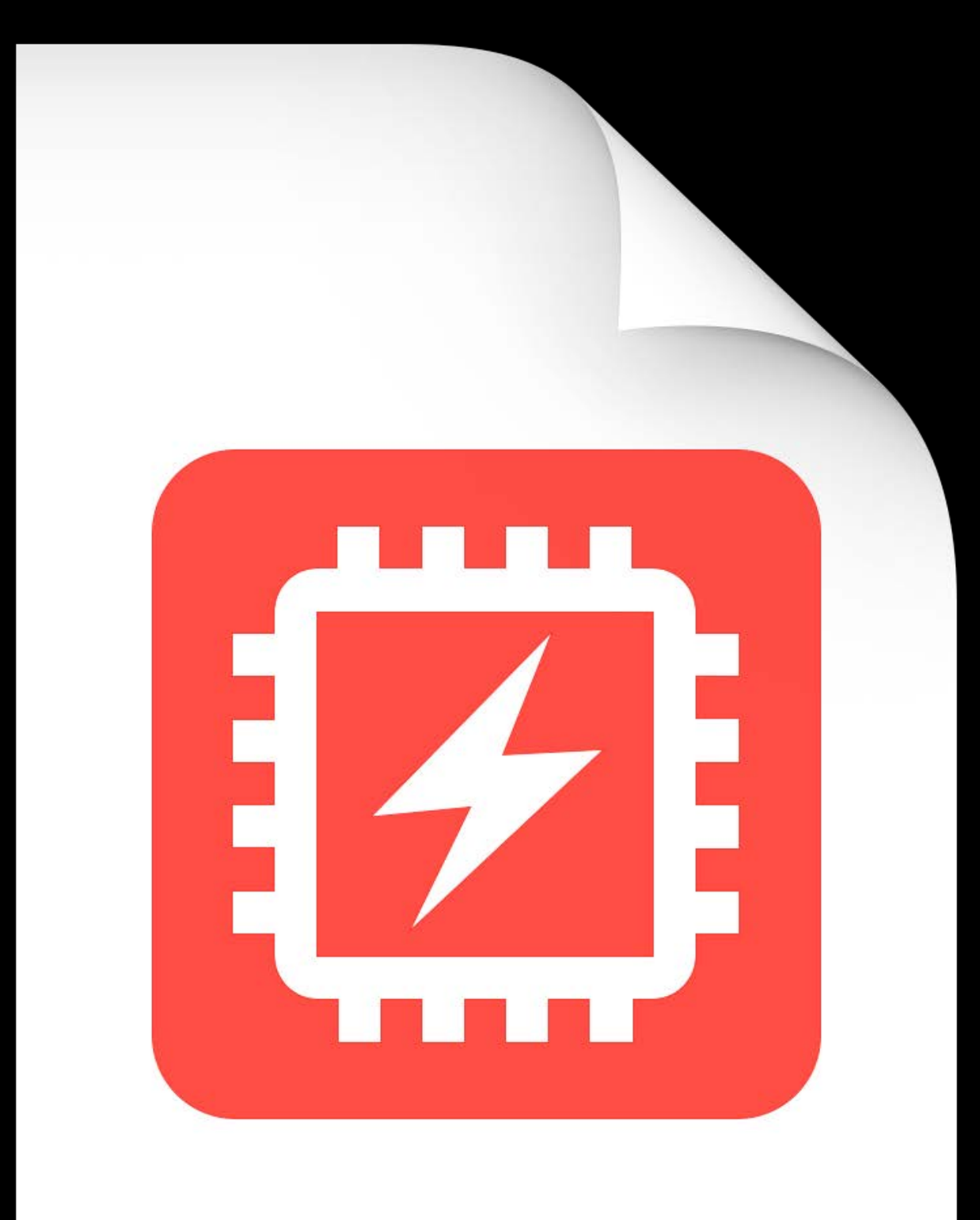

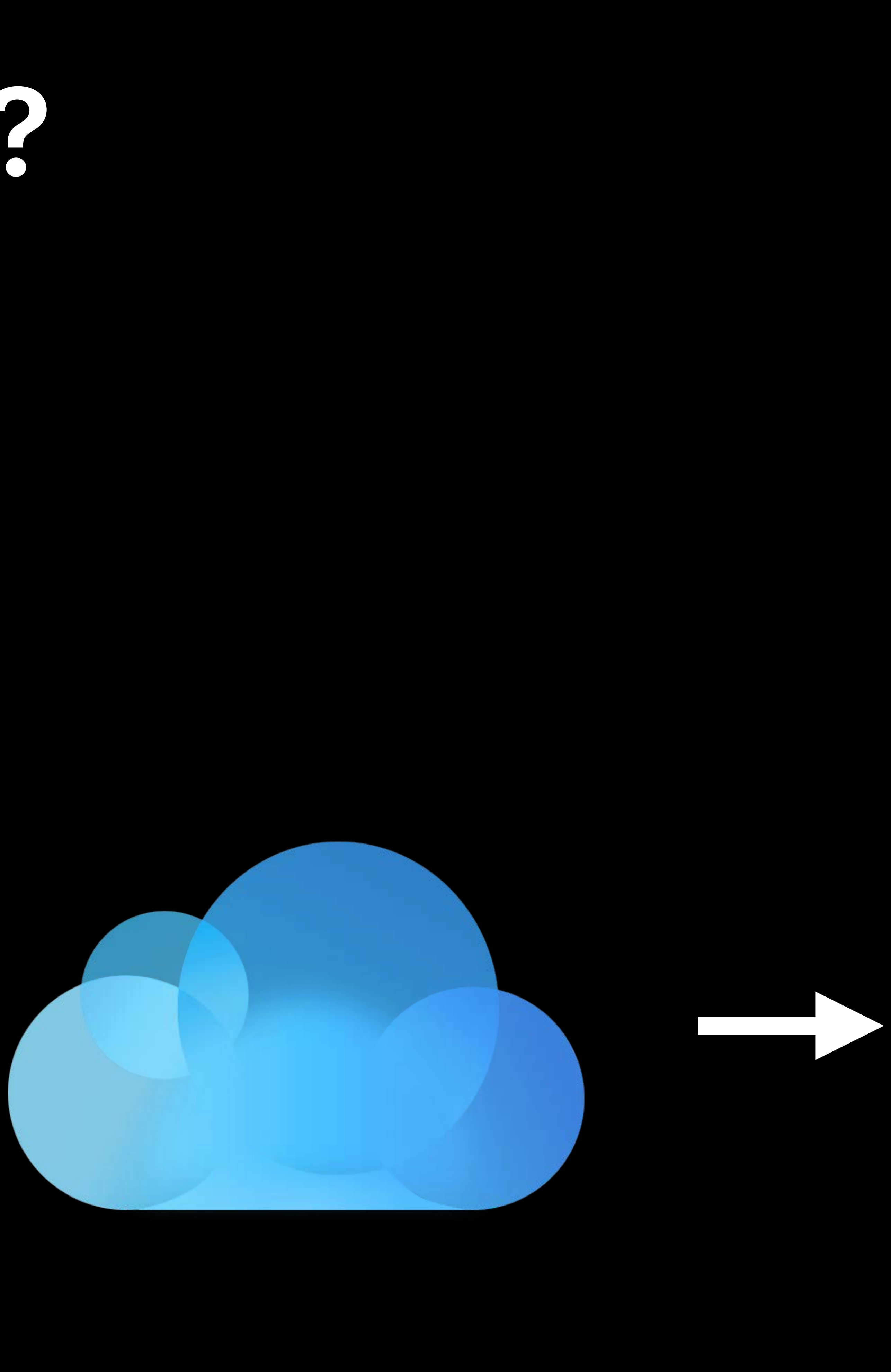

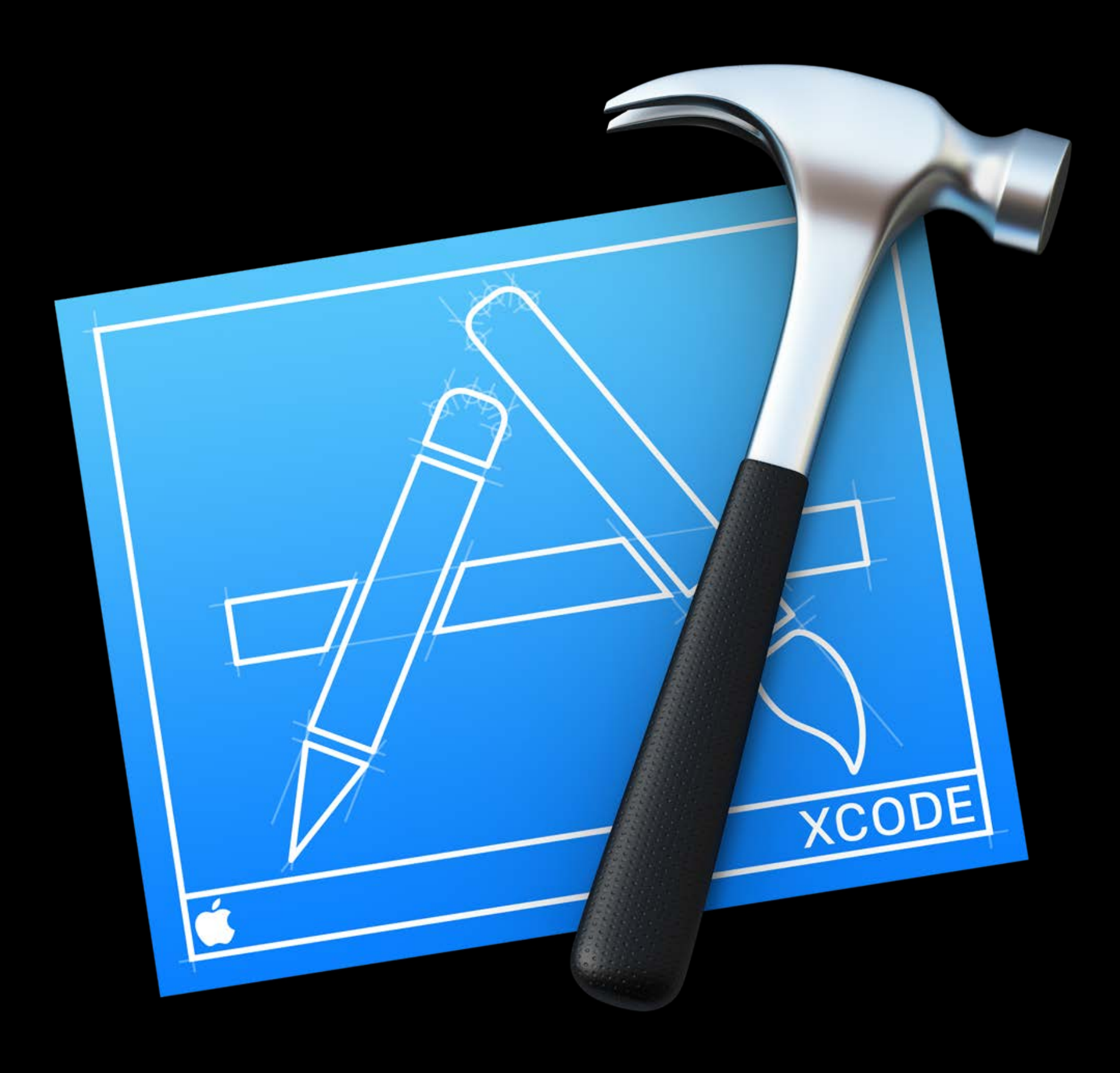

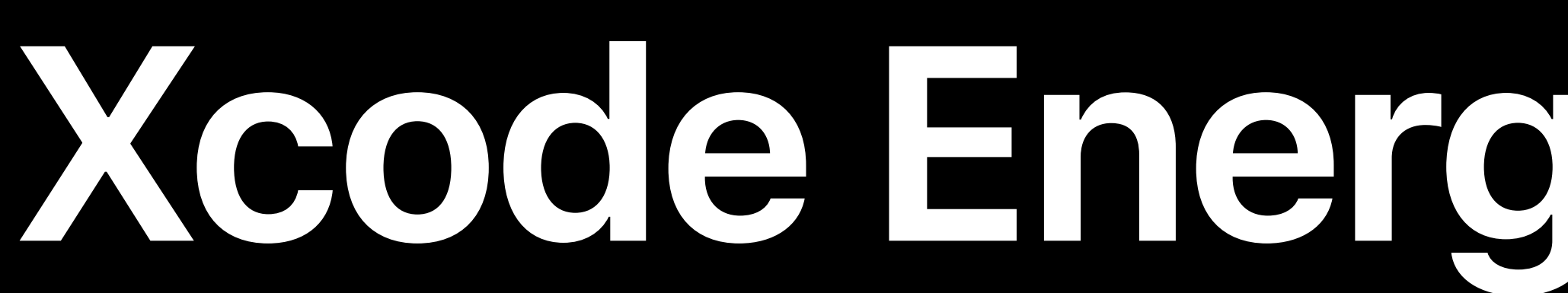

### Archives Crashes Energy Orange: Canvas.layoutIfNeeded() + 324 App Store Build 17 Energy Usage iOS Apps **DATE OrangeKit: CanvasColor.calculate(image:) + 98**<br>141 devices **Designation Orange: Canvas.layoutIfN...**<br>128 devices **S** Orange  $\angle$  82.2%  $\boxed{\bullet}$  winain Orange **Strawberry** 82.2% D VUIApplicationMain UIKit Orange: Canvas.layoutIfNeeded() + 324  $47.9%$ ▼ CA::Layer::layout\_if\_needed(CA::Transaction\*) QuartzCore 128 devices Open in Project... macOS Apps  $45.2\%$ ▼ CanvasLayer.layoutSublayers() Orange **Example** Pineapple Orange: ImportController.performImport(completion:)...<br>93 devices ▼ CanvasController.layout() Orange  $45.2\%$  1 **Energy Log Details** tvOS Apps ▼ AccessController.performRead(\_:) Orange  $-45.2\%$ **D** Kiwi Binary Orange 3.0 (17)  $\sqrt{45.2\%}$ ▼ Canvas.layoutIfNeeded() Orange **OrangeFoundation: SyncMachine.sync() + 256**<br>88 devices iOS 11.3.1 (15E302)  $30.1\%$ ▼ Canvas.layoutWithReadLock() Orange Device iPad Pro (10.5-inch) (Model... ▼ CanvasController.updateLayerTreeForInteractiveCanvas(\_:) Orange Type **High CPU Usage** OrangeKit: FruitView.insertViewAtPosition(\_:) + 7376 23.3% ▼ InteractiveCanvasLayerHelper.updateLayers() Orange 43 devices Detail 144 seconds cpu time over  $19.2\%$ ▼ CanvasUpdater.update(addedLayers:clipThemeContentToCanvas:) Orange 179 seconds (80% cpu Orange: -[ORAGestureDispatcher handleGesture:] + 32  $19.2\%$ average), exceeding limit of ▼ CanvasUpdater.recursivelyUpdate(rep:content:deferring:canvas:) Orange 80% cpu over 180 seconds 34 devices  $17.8\%$ ▼ CanvasUpdater.recursivelyUpdate(rep:content:deferring:canvas:) Orange 11.0% ▼ CanvasUpdater.recursivelyUpdate(rep:content:deferring:canvas:) Orange OrangeShare: MediaLoader.download(progress:compl...<br>29 devices Device Type  $\Diamond$ **Last 2 Weeks**  $5.5\%$   $\boxed{2}$ ▼-[ORAShapeRep additionalLayersOverLayer] Orange  $\blacksquare$  $5.5\%$ -[ORARep additionalLayersOverLayer] Orange Orange: MediaBulkLoader.download(progress:) + 182  $6.8\%$ ▼ InteractiveCanvasLayerHelper.updateLayers() Orange 128 17 devices  $\blacksquare$  iPad 68%  $6.8\%$ InteractiveCanvasLayerHelper.updateOverlayView(reps:) Orange 13%  $\blacksquare$  iPod TOTAL  $13.7\%$   $\boxed{1}$ 19% ▼ Canvas.layoutWithReadLock() Orange  $\blacksquare$  iPhone  $\odot$  Orange: -[ORAFruitSourceListViewController updateIc...<br> $\odot$  11 devices  $13.7\%$ ▼ CanvasController.canvasWillLayout(\_:) Orange  $13.7\%$  $\begin{array}{c|c|c|c|c|c} \hline \rule{0pt}{2.5ex} & \rule{0pt}{2.5ex} & \rule{0pt}{2.$ ▼ DrawingEraser.setUpCanvasLayout() Orange **OrangeShare: MediaLoader.validatePersisted(nodes:)...**<br>7 devices  $11.0\%$ DrawingEraser.updateFillMask() Orange 16.4%  $\blacksquare$ ▼-[UIGestureRecognizerTarget\_sendActionWithGestureRecognizer:] UIKit **Orange: -[ORALocationManager didChange:] + 72**<br>4 devices  $13.7\%$ ▼-[ORADynamicOperationController handleGestureRecognizer:] Orange  $\blacksquare$  13.7%  $\blacksquare$ **Notes** ▼ Drawing Tracker.changeDynamicLayouts (reps:) Orange 11.0%  $\boxed{2}$ ▼ DrawingEraser.perform(action:input:) Orange Previous Top Energy Logs 11.0% **1** ▼ DrawingEraser.update(paths:fromPathCreator:) Orange  $\odot$  OrangeKit: CanvasScheme.setUp() + 248<br>23 devices No Notes  $11.0\%$ ▼-[ORABezierHitTester pathsCrossingPath:withSearchThreshold:] Orange  $11.0\%$ ▼-[ORABezierHitTester iterateOverBucketInRect:usingBlock:] Orange **Orange: \_62-[ORADocument saveToURL:forSaveOper...**<br>6 devices  $11.0\%$ ▼-[ORABezierHitTester iterateOverBucketPointInRect:usingBlock:completion:] Orange  $11.0\%$ ▼ \_72-[ORABezierHitTester iterateOverBucketInRect:usingBlock:]\_block\_invoke Orange Mark As Resolved  $8.2\%$ ▼ 60-[ORABezierHitTester pathsCrossingPath:withSearchThreshold:]\_block\_invoke Orange  $8.2\%$ -[ORABezierPath(Additions) distanceToPoint:elementIndex:] Orange  $\rightarrow \circ$   $\equiv$  0  $\langle 1$  of 5  $\rangle$  $\Theta$  Filter

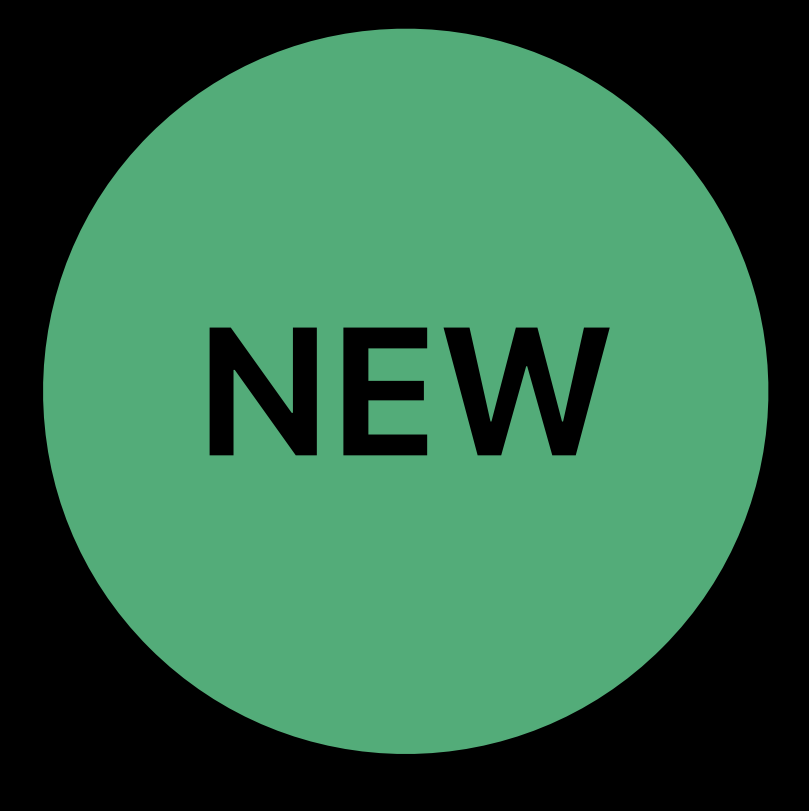

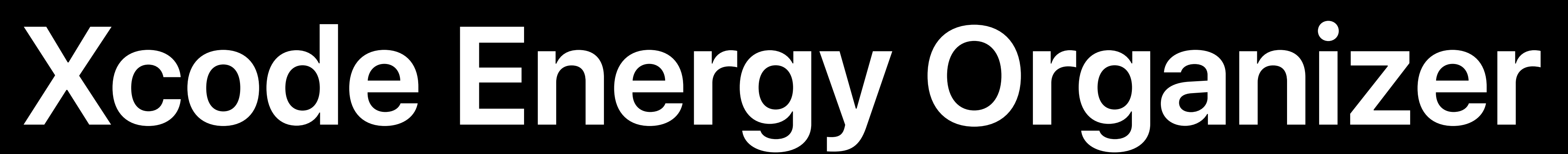

### Test Flight and App Store iOS apps

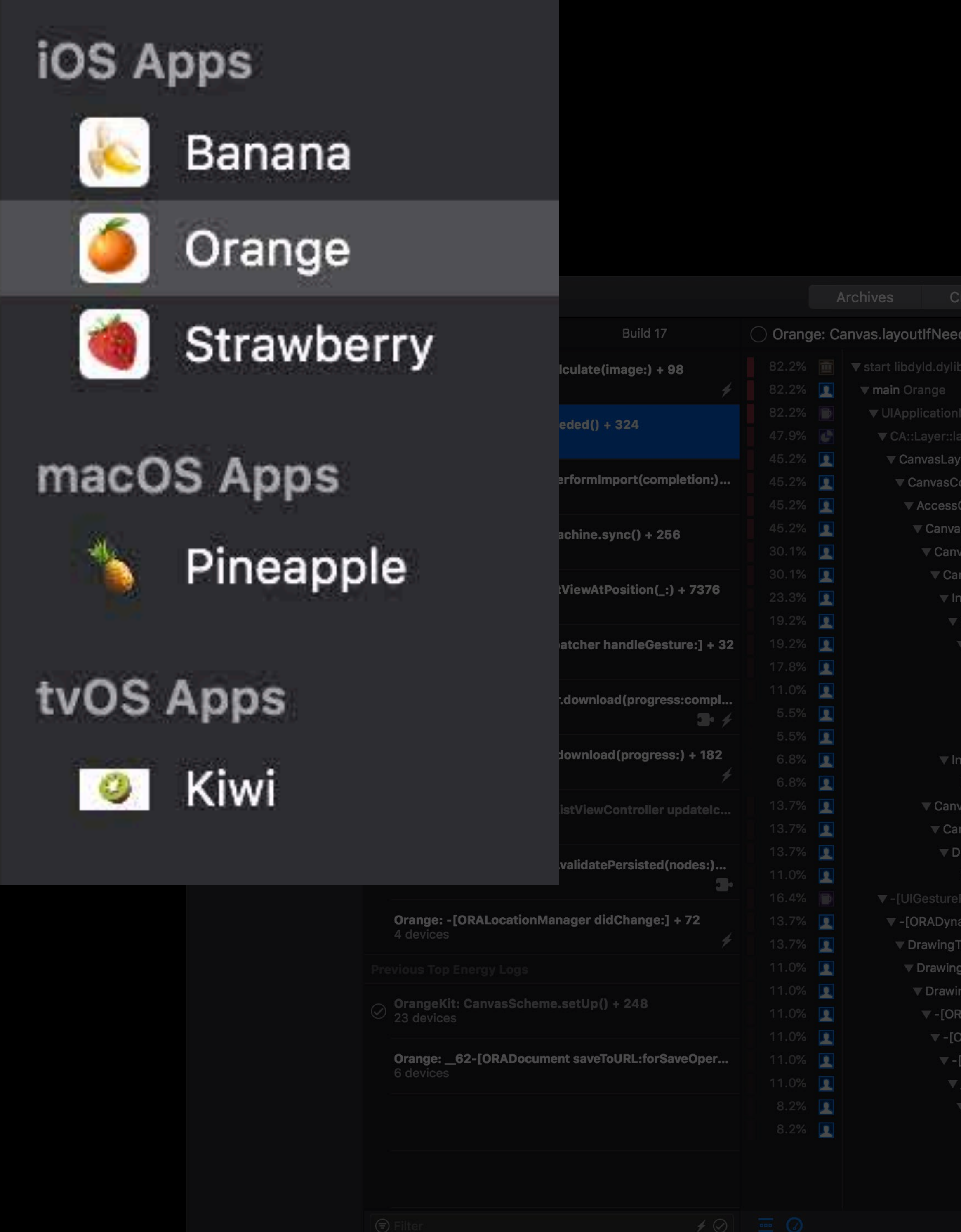

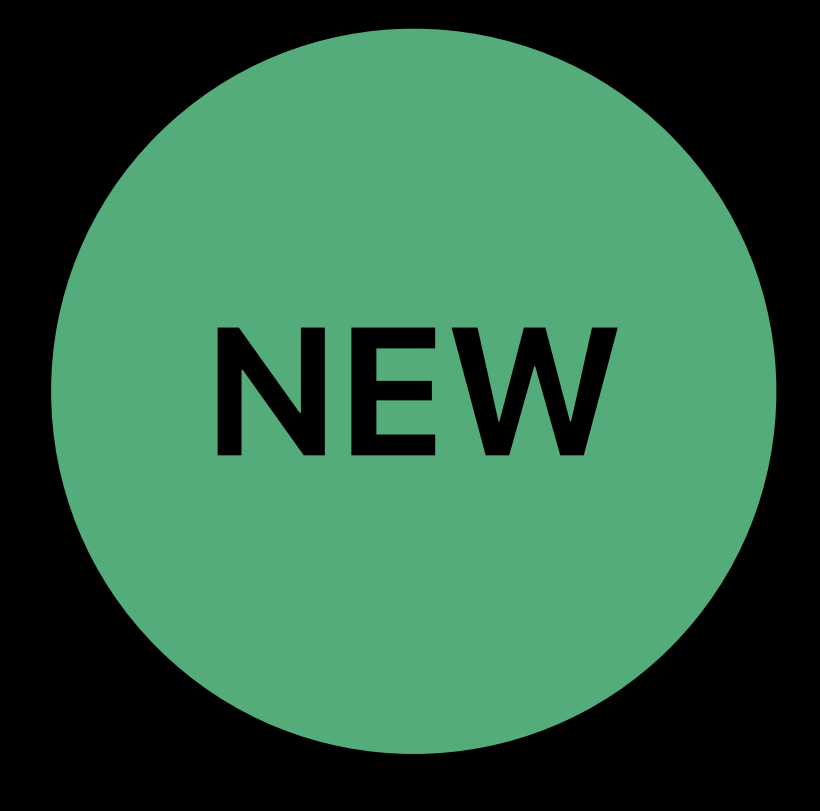

### Archives Crashes Energy Orange: Canvas.layoutlfNeeded() + 324 **Energy Usage** Orange: Canvas.layoutlfN... Open in Project... ▼ CanvasLayer.layoutSublayers() Orange ▼ CanvasController.layout() Orange **Energy Log Details** ▼ AccessController.performRead(\_:) Orange Binary Orange 3.0 (17) ▼ Canvas.layoutIfNeeded() Orange iOS 11.3.1 (15E302) Canvas.layoutWithReadLock() Orange Device iPad Pro (10.5-inch) (Model... ▼ CanvasController.updateLayerTreeForInteractiveCanvas(\_:) Orange Type High CPU Usage ▼ InteractiveCanvasLayerHelper.updateLayers() Orange etail 144 seconds cpu time over ▼ CanvasUpdater.update(addedLayers:clipThemeContentToCanvas:) Orange 179 seconds (80% cpu average), exceeding limit of<br>80% cpu over 180 seconds ▼ CanvasUpdater.recursivelyUpdate(rep:content:deferring:canvas:) Orange ▼ CanvasUpdater.recursivelyUpdate(rep:content:deferring:canvas:) Orange ▼ CanvasUpdater.recursivelyUpdate(rep:content:deferring:canvas:) Orange Last 2 Weeks **Device Type 3** ▼-[ORAShapeRep additionalLayersOverLayer] Orange -[ORARep additionalLayersOverLayer] Orange ▼ InteractiveCanvasLayerHelper.updateLayers() Orange 128  $\blacksquare$ iPad 68% InteractiveCanvasLayerHelper.updateOverlayView(reps:) Orange  $13%$ ▼ Canvas.layoutWithReadLock() Orange CanvasController.canvasWillLayout(\_:) Orange ▼ DrawingEraser.setUpCanvasLayout() Orange DrawingEraser.updateFillMask() Orange -[ORADynamicOperationController handleGestureRecognizer:] Orange Notes Drawing Tracker.changeDynamicLayouts (reps:) Orange ▼ DrawingEraser.perform(action:input:) Orange ▼ DrawingEraser.update(paths:fromPathCreator:) Orange ▼-[ORABezierHitTester pathsCrossingPath:withSearchThreshold:] Orange ▼-[ORABezierHitTester iterateOverBucketInRect:usingBlock:] Orange ▼-[ORABezierHitTester iterateOverBucketPointInRect:usingBlock:completion:] Orange ▼ \_72-[ORABezierHitTester iterateOverBucketInRect:usingBlock:]\_block\_invoke Orange ▼ 60-[ORABezierHitTester pathsCrossingPath:withSearchThreshold:]\_block\_invoke Orange -[ORABezierPath(Additions) distanceToPoint:elementIndex:] Orange

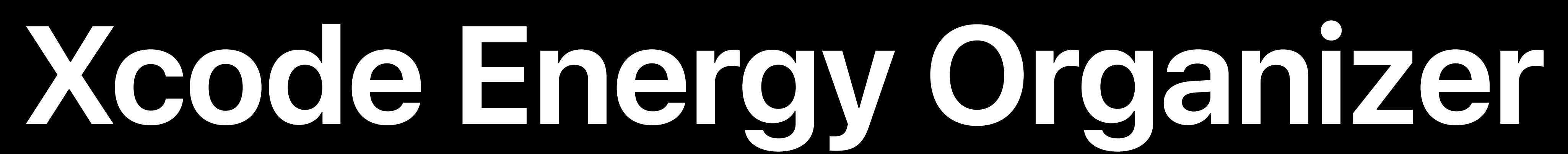

### Test Flight and App Store iOS apps Recent statistics

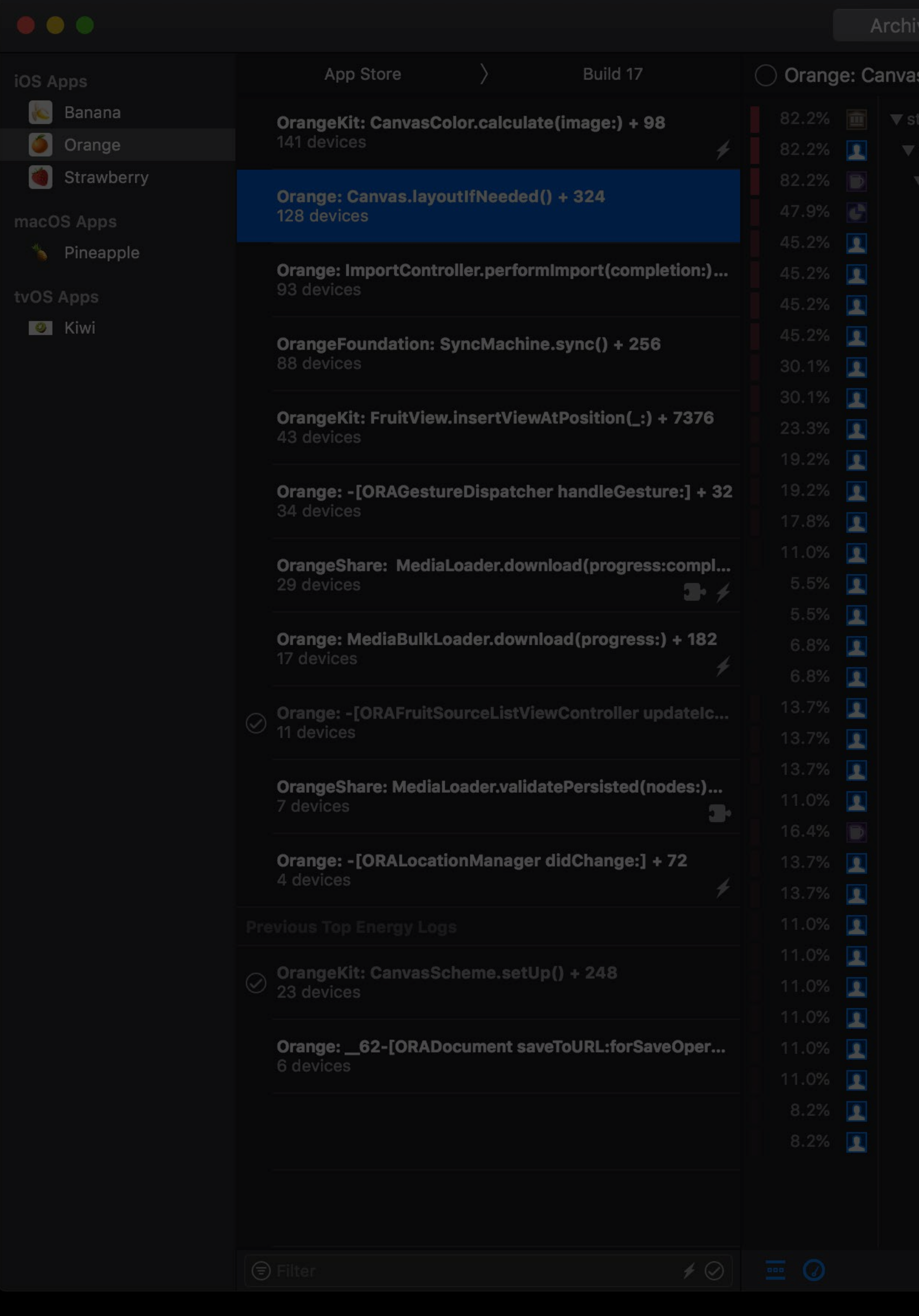

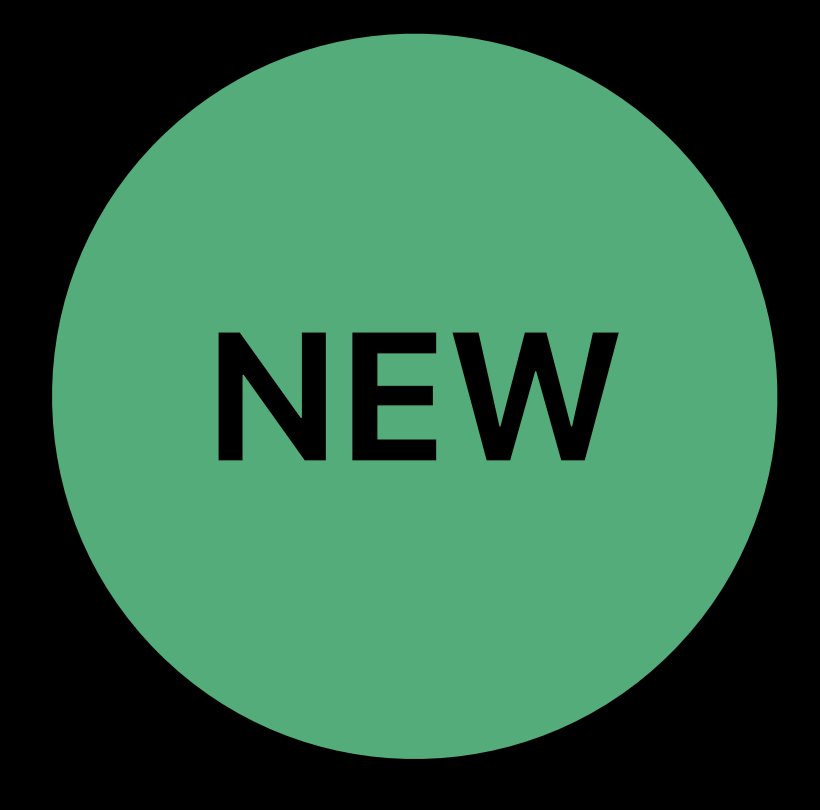

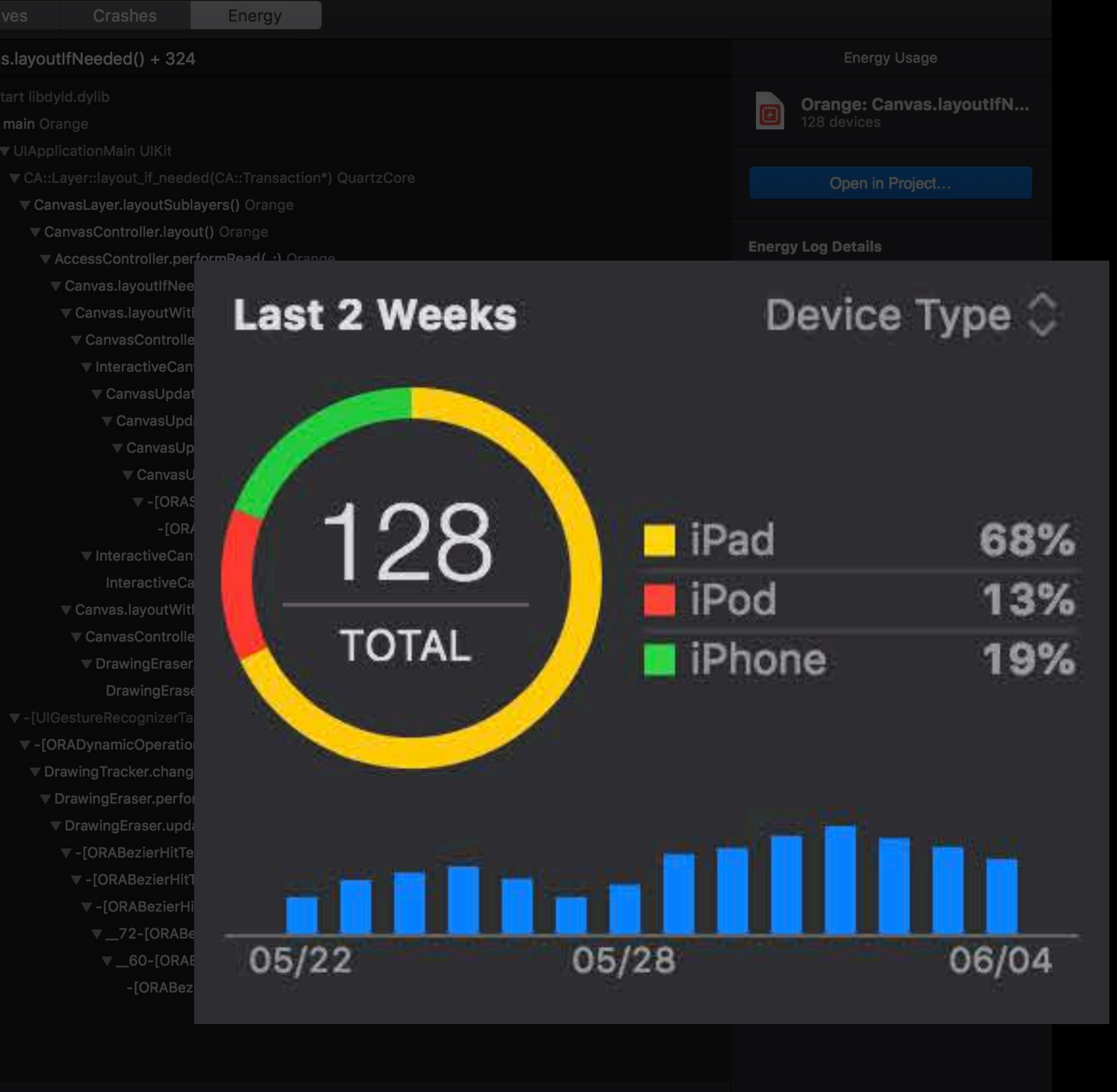

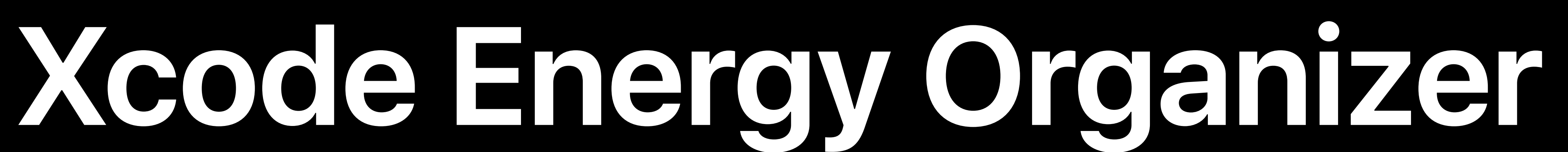

**Test Flight and App Store iOS apps** Recent statistics List of top issues

**App Store** 

OrangeKit: CanvasColor.calculate(image:) + 98 141 devices

Orange: Canvas.layoutIfNeeded() + 324 128 devices

Orange: ImportController.performImport(completion:)... 93 devices

OrangeFoundation: SyncMachine.sync() + 256 88 devices

OrangeKit: FruitView.insertViewAtPosition(:) + 7376 43 devices

Orange: -[ORAGestureDispatcher handleGesture:] + 32 34 devices

OrangeShare: MediaLoader.download(progress:compl... 29 devices

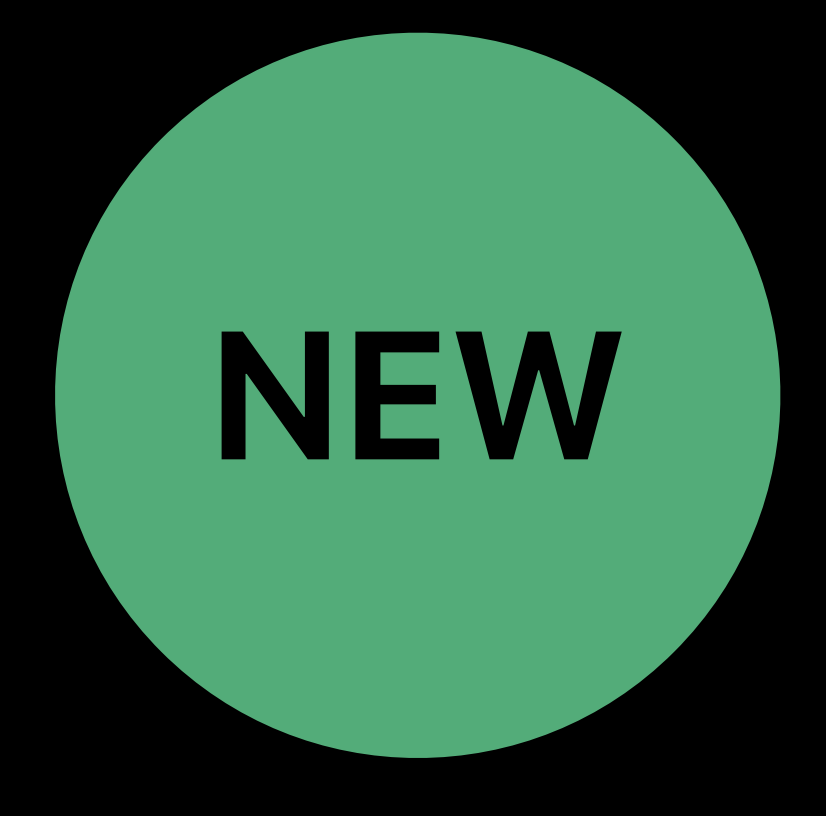

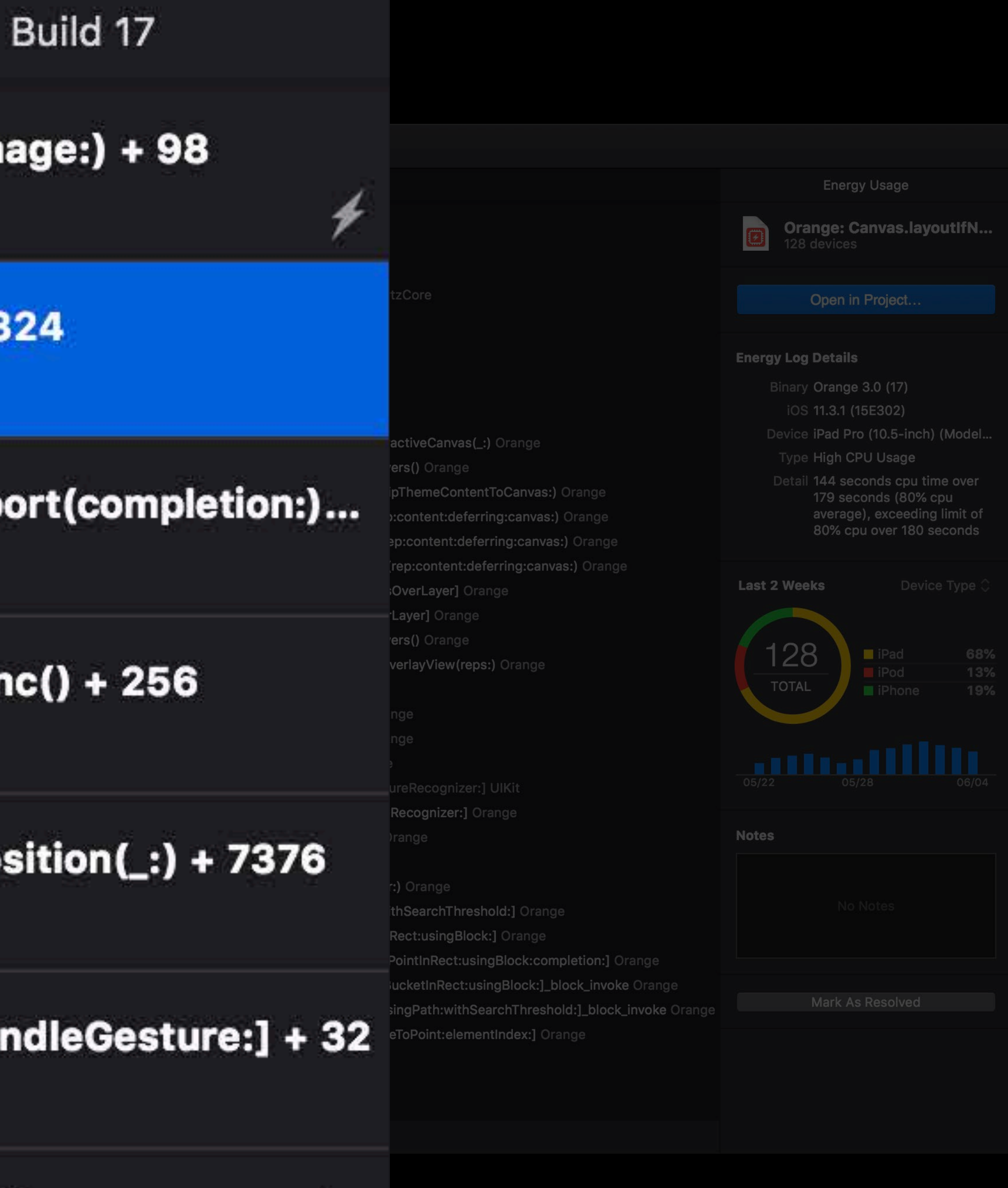

**TABLE** 

**Test Flight and App Store iOS apps** Recent statistics List of top issues Weighted call graph

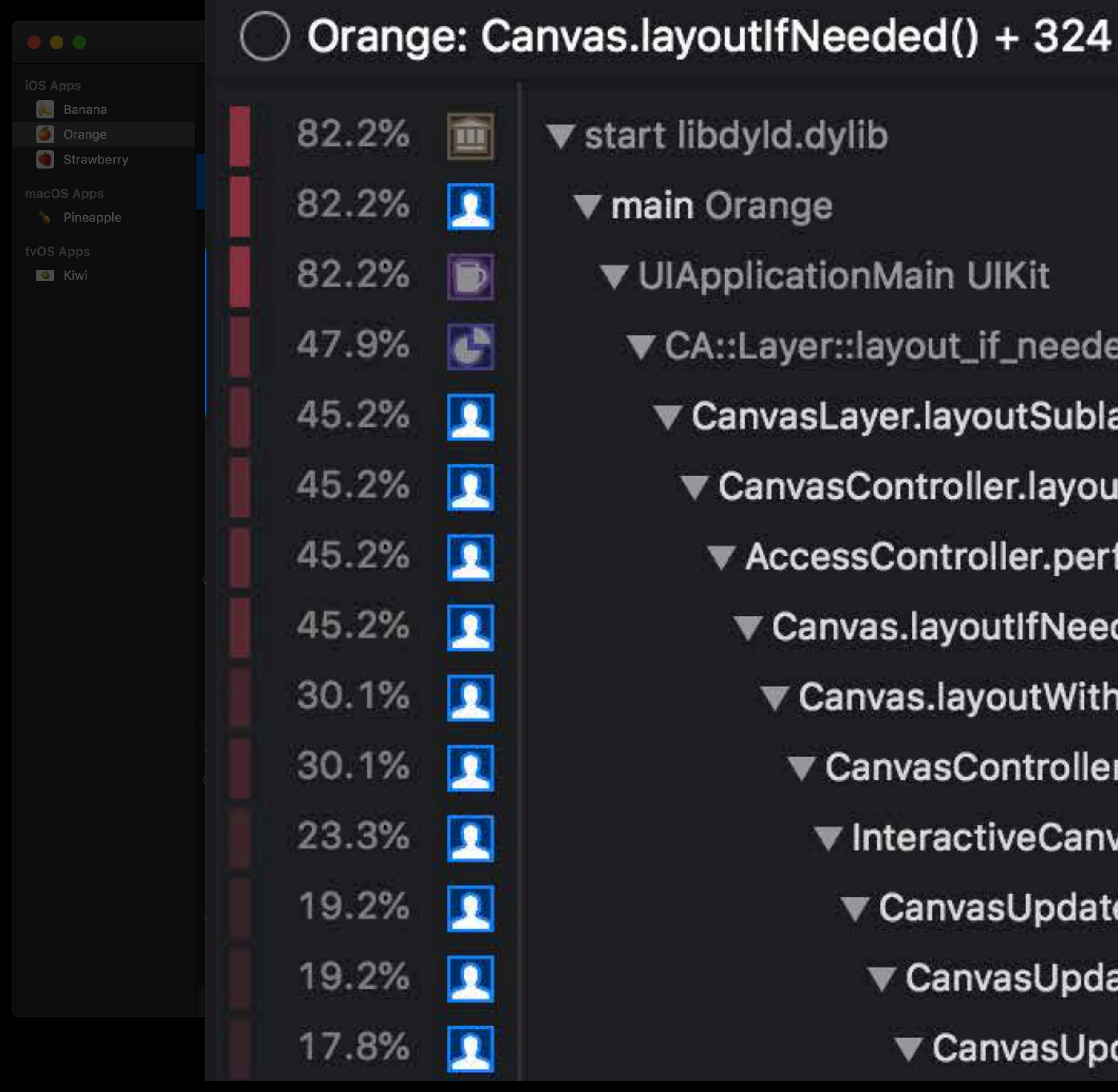

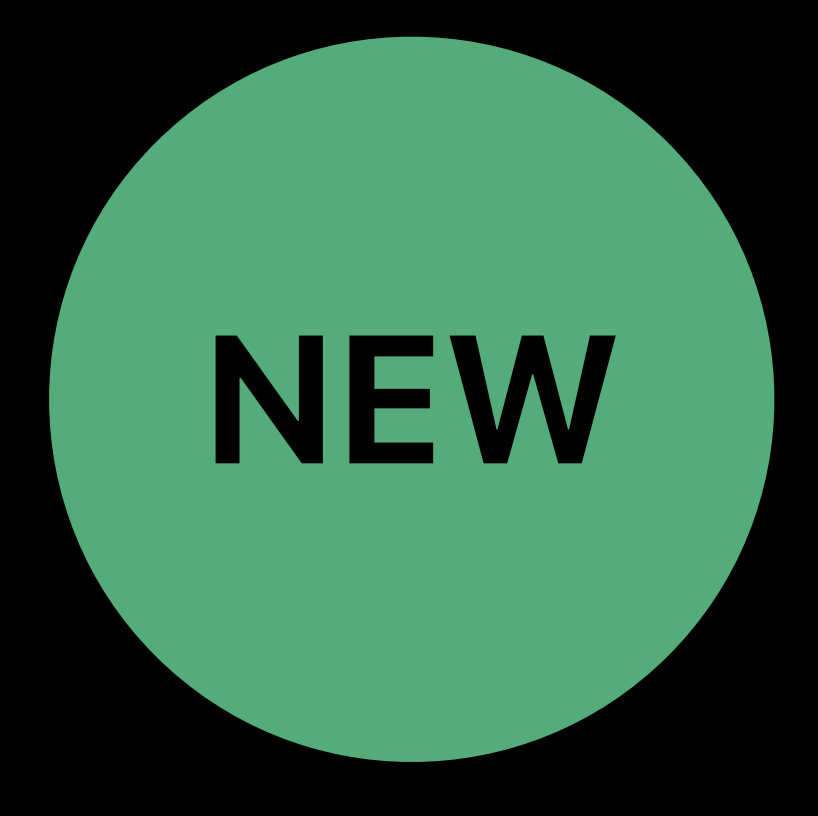

- 
- 
- ▼ UIApplicationMain UIKit
- ▼ CA::Layer::layout\_if\_needed(CA::Transaction\*) QuartzCore
- ▼ CanvasLayer.layoutSublayers() Orange
- ▼ CanvasController.layout() Orange
- ▼ AccessController.performRead(\_:) Orange
- ▼ Canvas.layoutIfNeeded() Orange
- ▼ Canvas.layoutWithReadLock() Orange
- ▼ CanvasController.updateLayerTreeForInteractiveC
- ▼ InteractiveCanvasLayerHelper.updateLayers() Or
- ▼ CanvasUpdater.update(addedLayers:clipTheme
- ▼ CanvasUpdater.recursivelyUpdate(rep:conter
- ▼ CanvasUpdater.recursivelyUpdate(rep:conte

Test Flight and App Store iOS apps Recent statistics List of top issues Weighted call graph Page through logs

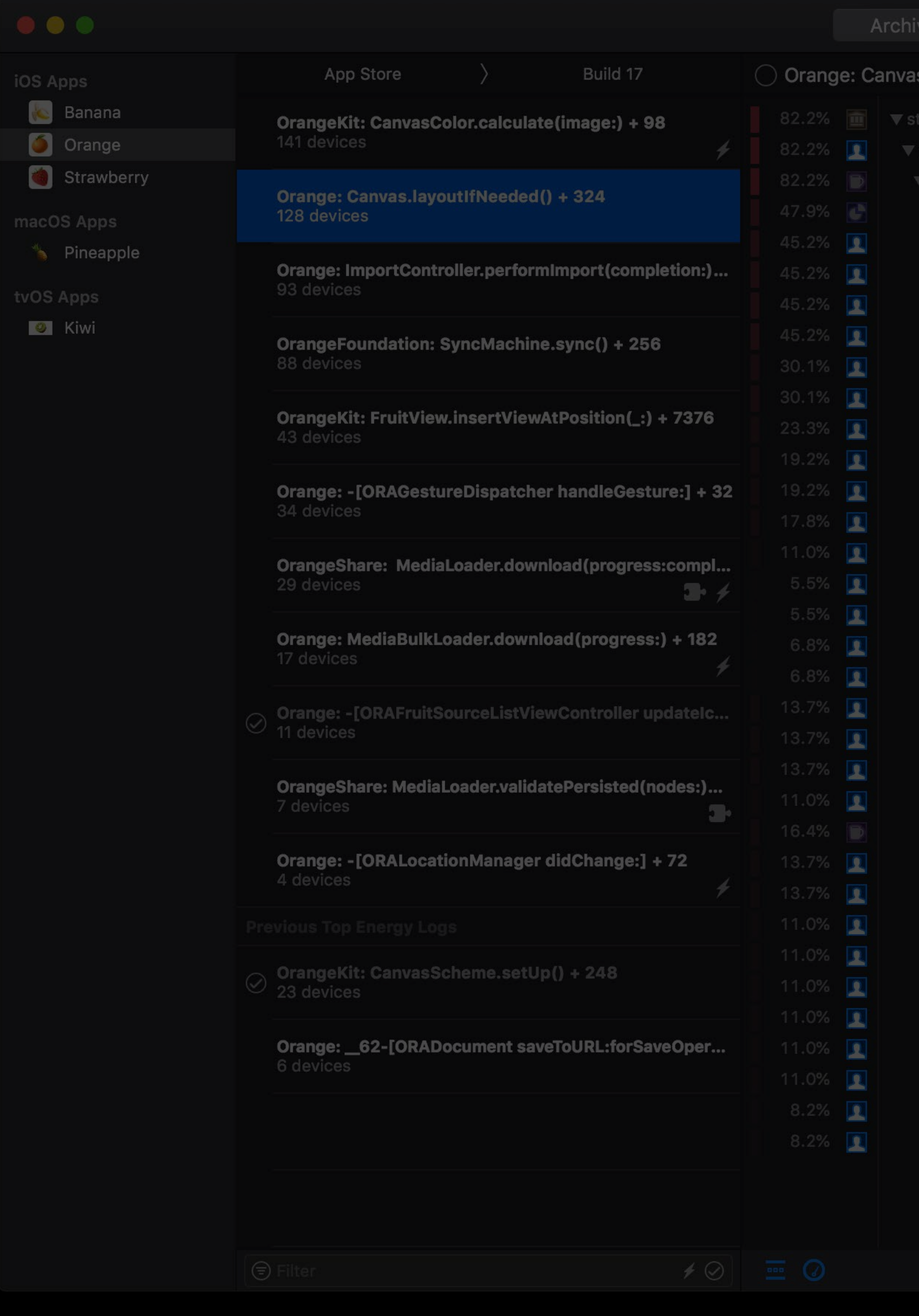

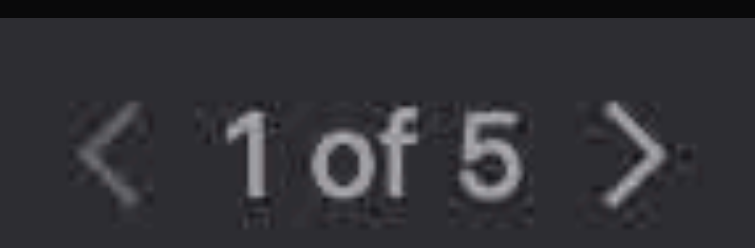

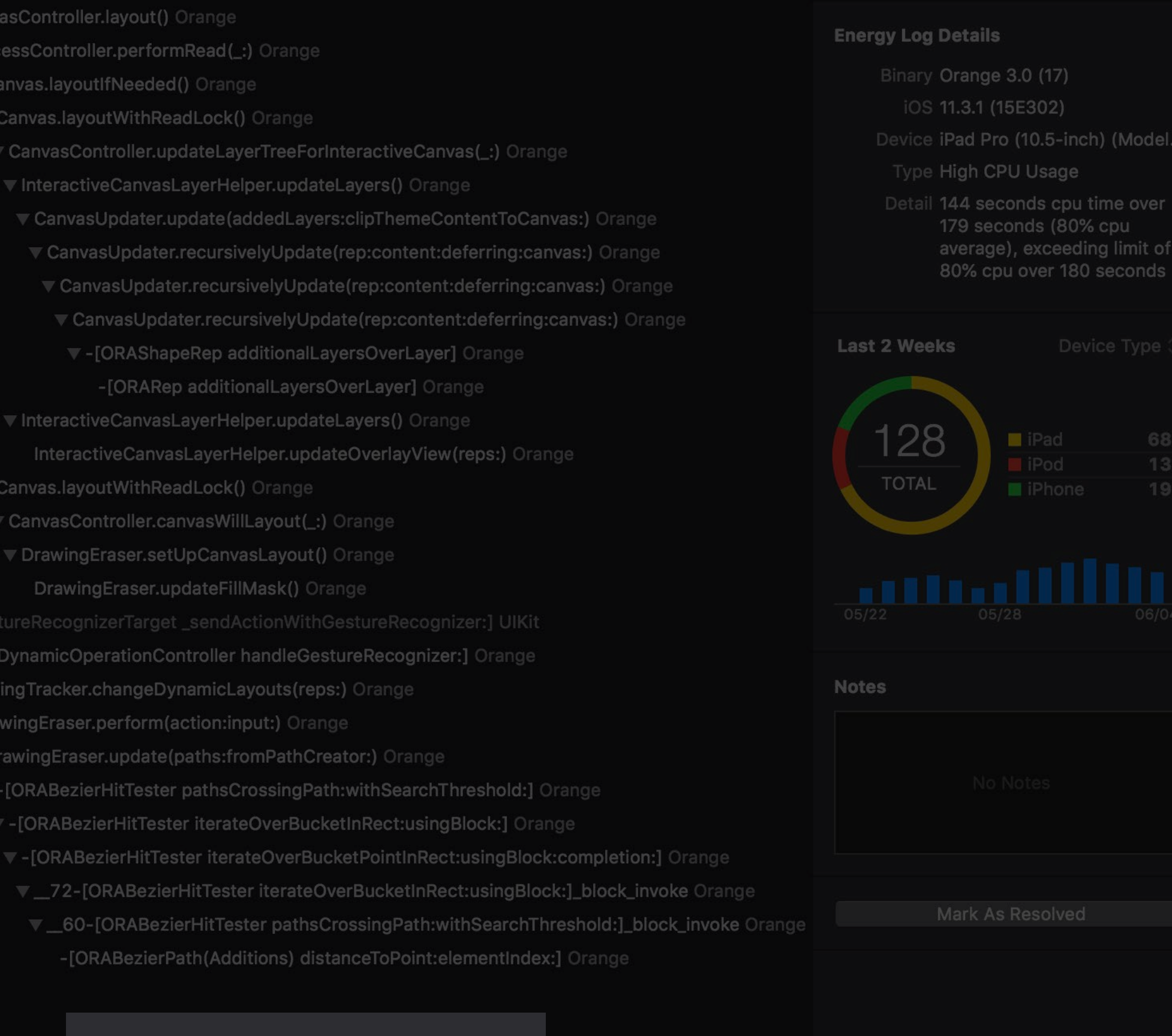

vout\_if\_needed(CA::Transaction\*) QuartzCore

rer.lavoutSublavers() Orano

Crashes Energy

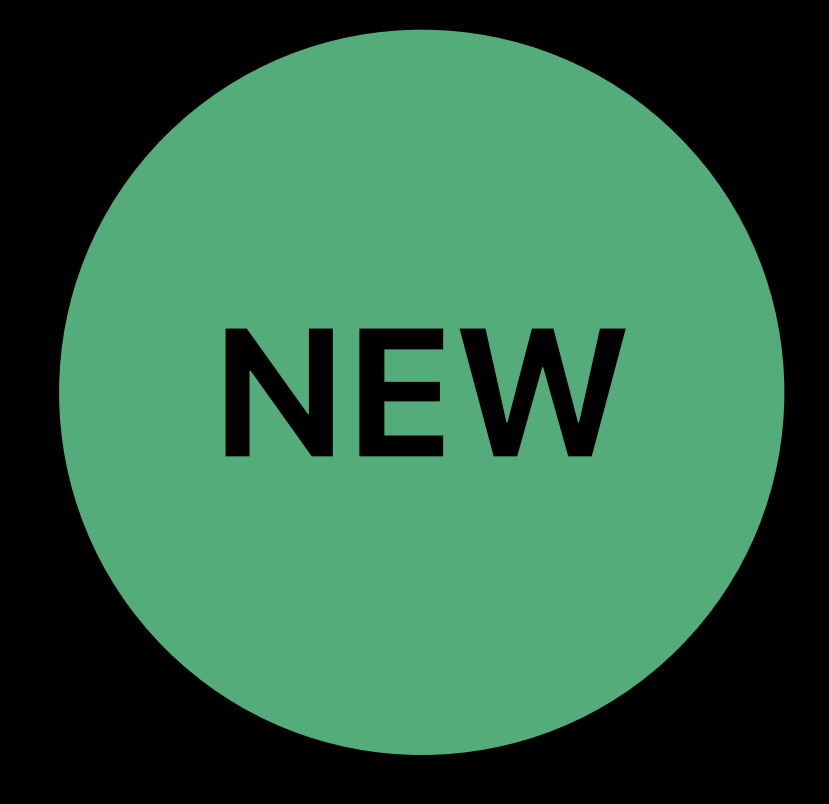

**Energy Usage** 

Open in Project...

Orange: Canvas.layoutlfN...

**Test Flight and App Store iOS apps** Recent statistics List of top issues Weighted call graph Page through logs Open in Project

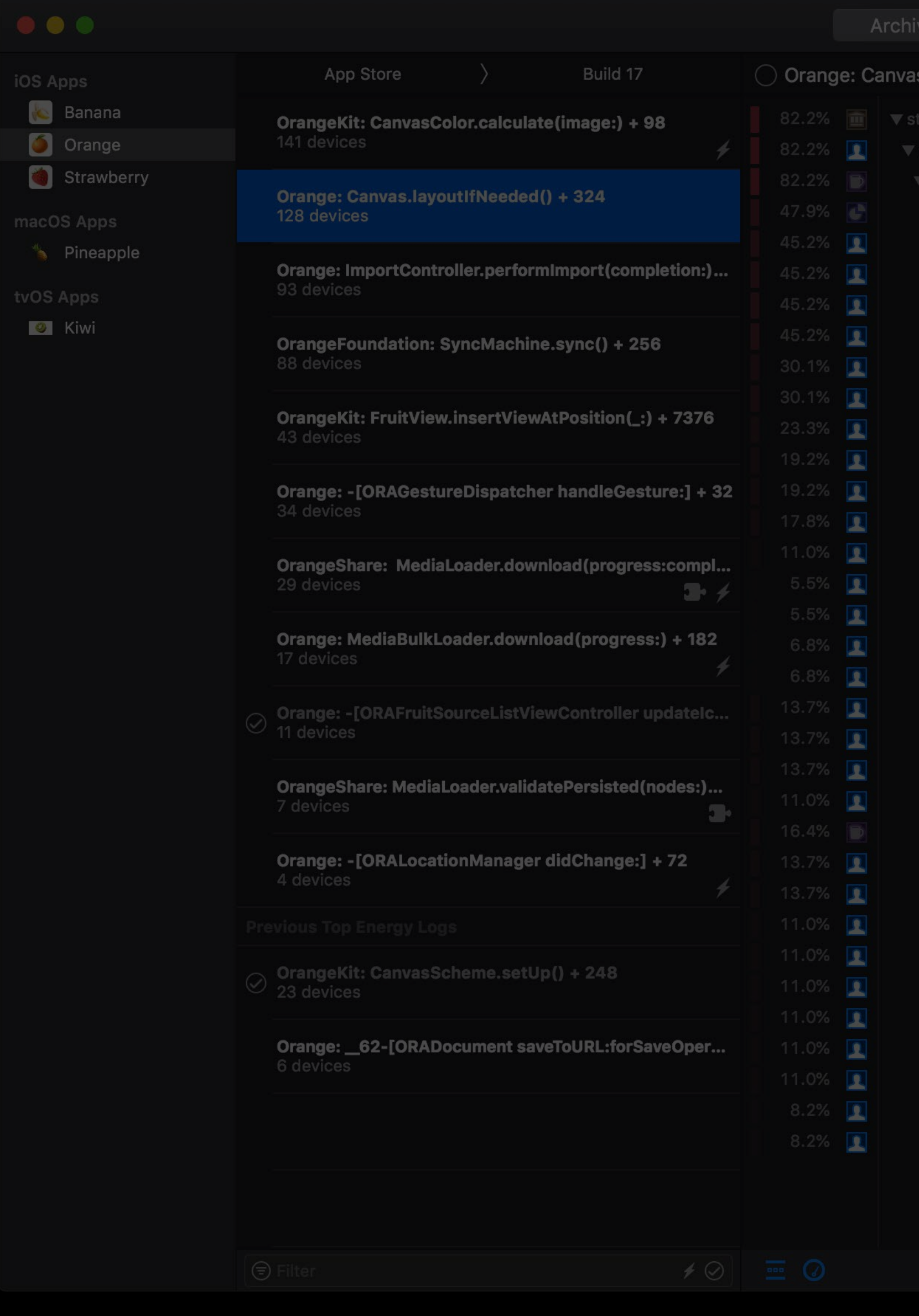

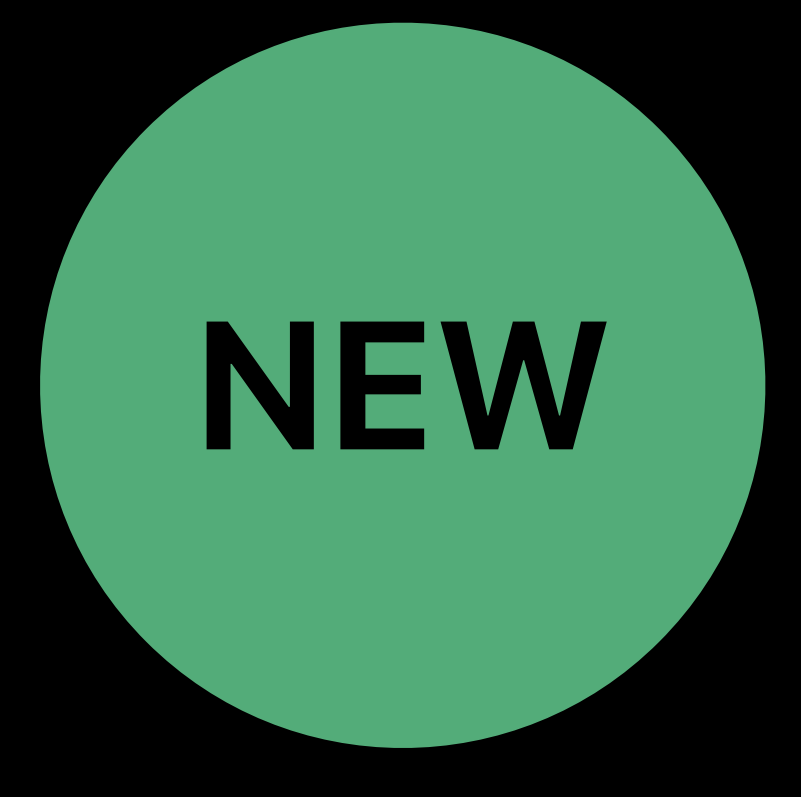

Crashes Energy

- 
- 
- 
- 
- 
- 
- 
- 
- dateLaverTreeForInteractiveCanvas(:) Orange
- 
- 
- 
- 
- ▼-[ORAShapeRep additionalLaversOverLaver] Oran
- 
- 
- teractiveCanvasLaverHelper.updateOverlavView(reps:) Orange
- 
- nvasController.canvasWillLavout(:) Ora
- 
- 
- 
- 
- 
- 
- 
- 
- 
- 
- \_60-[ORABezierHitTester pathsCrossingPath:withSearchThreshold:]\_block\_invoke Orange -[ORABezierPath(Additions) distanceToPoint:elementIndex:] Orange

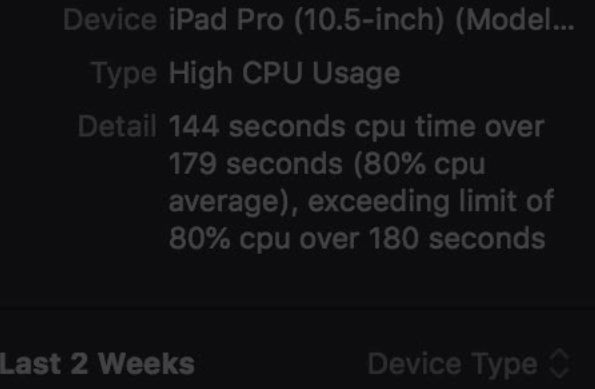

**Energy Usage** 

**Communication** Orange: Canvas.lave

Binary Orange 3.0 (17 iOS 11.3.1 (15E302)

Open in Project...

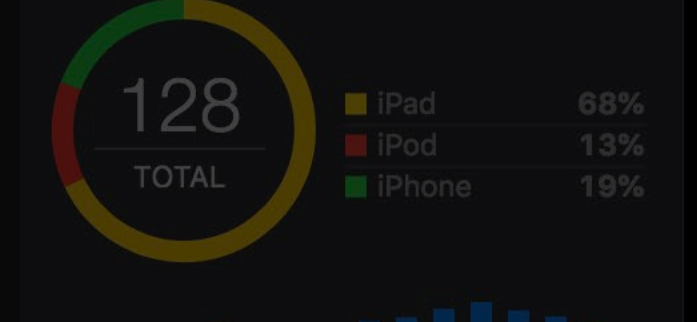

**Notes** 

## *Demo*  Xcode Energy Organizer

### **Energy Organizer**  Demo takeaways

# Discover top energy issues from the field View energy hotspots with weighted call graphs

"Open in Project" to debug code

### **Summary**

Think about energy use in design Use energy gauges and instruments

### Explore the new Xcode Energy Organizer

## **More Information** https://developer.apple.com/go/?id=ios-energy-efficiency-guide https://developer.apple.com/videos/play/wwdc2017/238/

### Power and Performance Lab Technology Lab 9 Friday 9:00AM

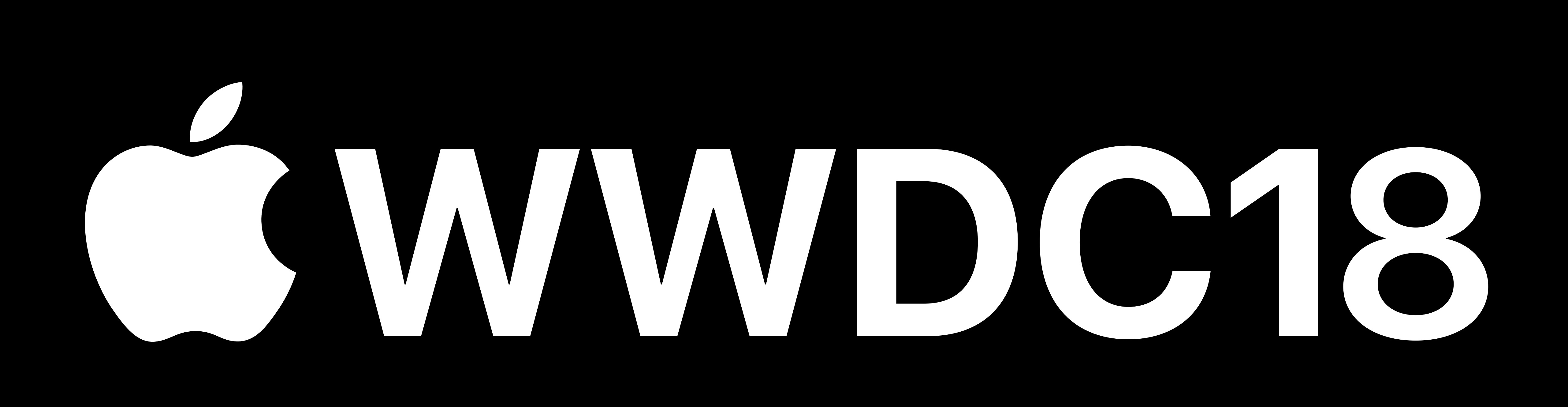